# Personal Personal REGISTERED FOR POSTING AS A PUBLICATION — CATEGORY B REGISTRATION NO. VBP 3691. ISSN-4415 NZ 53.00 APRIL 1983

**AUSTRALIA'S TOP SELLING COMPUTER MAGAZINE** 

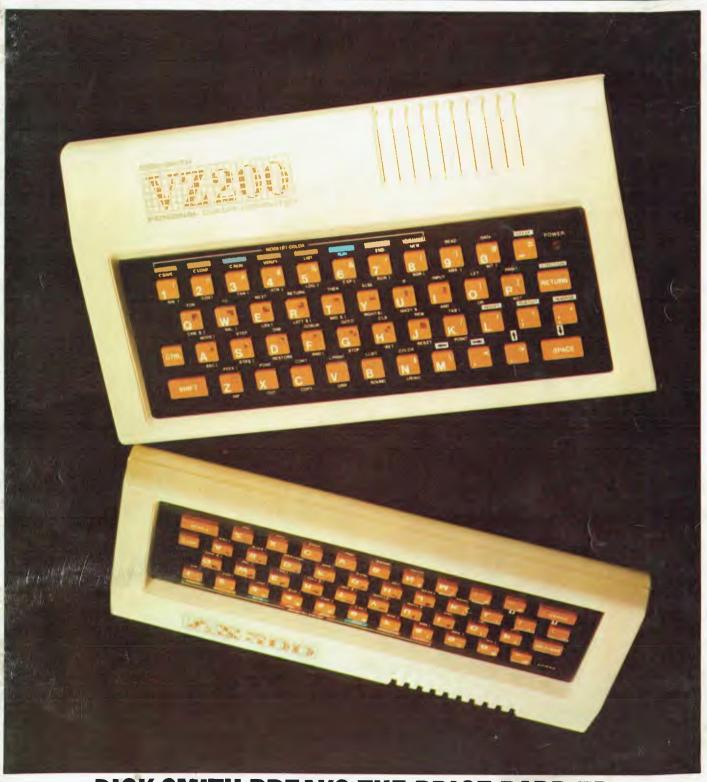

DICK SMITH BREAKS THE PRICE BARRIER
Colour and sound for under \$200

#### He's not playing games. He's learning the language of the future.

These days, the average youngster is likely to know more about computers than his parents.

Many parents will be surprised to learn that there's hardly a school in the country without at least one computer of its own.

But then most of us are still blissfully unaware of the extent to which this new technology has touched and improved our lives.

Thirty years ago, computers belonged almost exclusively to the world of science-fiction.

Today, we couldn't do without them.

And that's a fact.

We'd like to bring it home to you. With VIC 20. A real computer for the price of a toy. Living with the VIC 20 is a pleasure.

Learning with it is easier still.

Simply plug it into your television set and pick up our introductory book—
"Personal Computing on the VIC 20" (You won't need a degree to understand it. Just

a degree of common sense).

In no time, you'll be learning a new language.
A language that will enable you to explore

new worlds of colour, sound and animation.

With unlimited scope for entertainment and a vast choice of programs.

Music, typing, chess, - there's no end to the things you can do.

And it's all so simple.

Because VIC 20 uses a computer language called "BASIC," which is essentially English.

There's an extensive range of educational programs, too. For 5 year olds and upwards. From spelling and simple arithmetic right through to biology and physics.

But even playing space invaders can be an education. Because the very act of using a real computer is a learning process in itself.

Your child may think that he's learning geometry, chemistry, or whatever.

You'll know he's learning the language of the future. At \$299, the VIC 20 is probably the most

intelligent investment you can make. You'll be glad of it right away

And your children will thank you for it – for the rest of their lives.

Cx commodore VIC 20

A real computer for the price of a toy.

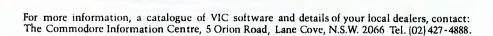

# SUCH STUFF AS DREAMS ARE MADE OF

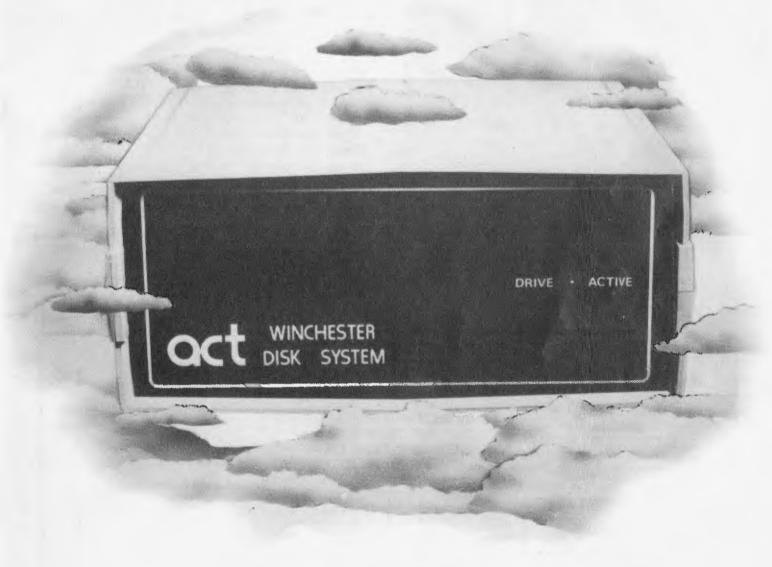

SEE US AT DATA 83 - STAND 153

#### WE HAVE THE ANSWER TO YOUR STORAGE PROBLEM

RELIABLE — LOCALLY SUPPORTED — AFFORDABLE 5, 10, 15 AND 25 MEGABYTE (FORMATTED) HARD DISKS FOR: APPLE, TRS 80 II & III, NORTHSTAR, XEROX 820, SIGMA OKI, SUPERBRAIN, HEATH/ZENITH & THE IBM PERSONAL COMPUTER

5 MEGABYTE + (FIXED)

5 MEGABYTE

(REMOVABLE CARTRIDGE)

MAY DELIVERY

NOW AVAILABLE: PC NET - HARD DISK NETWORKING SYSTEM

**DEALER ENQUIRIES WELCOME** 

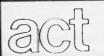

## inside

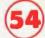

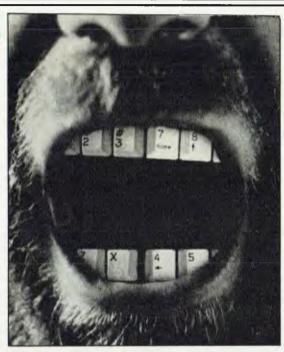

#### **REGULARS**

#### 5 PRINTOUT

APC's latest micro roundup.

#### 39 TJ'S WORKSHOP The byte-basher's paradise!

#### 42 COMMUNICATIONS

Where you get to have your say.

#### 54 SUBSCRIPTIONS

The publisher's latest endeavour to capture your

#### 78 BEGINNERS START HERE

Our quick intro for micro newcomers.

#### **ADVERTISERS INDEX**

| Accus Computer Solutions                                                                                                    | 12                                                    |
|----------------------------------------------------------------------------------------------------|-------------------------------------------------------|
| Amust Computer Corporation                                                                                                    | . 60,68                                               |
| Anderson Digital Equipment                                                                                                    | 48                                                    |
| Anderson Digital Engineering                                                                                                    | 8                                                     |
| Archive Computer Services                                                                                                    | 107                                                   |
| ASP                                                                                                    | 113                                                   |
| Australian Protection Industries.                                                                                                    | 1                                                     |
| Barson Computers                                                                                                    | . 27.62                                               |
| ASP. Australian Protection Industries. Barson Computers BBJ Computer Shop                                                                                                    | 11                                                    |
| Bertas International                                                                                                    | 20                                                    |
| BS Microcomp.                                                                                                    | 70                                                    |
| G. Butterworth                                                                                                    |                                                       |
| Coloutronia                                                                                                    |                                                       |
| Calcutronic                                                                                                    | 00                                                    |
| Caulfield Business Computers                                                                                                    | 20                                                    |
| Cautield business computers                                                                                                    | 20                                                    |
| Centre Industries                                                                                                    | 40                                                    |
| Commercial & Professional Microsystems                                                                                                    |                                                       |
| Commercial & Professional Microsystems                                                                                                    | C, 36, 37                                             |
| Compak Computer Snop                                                                                                    | . 12,13                                               |
| Compshop Australia                                                                                                    | 112                                                   |
| Compsoft Microcomputer Services                                                                                                    | 21                                                    |
| Computer Country                                                                                                    | . IBC,4                                               |
| Computer Discounter                                                                                                    | 74                                                    |
|                                                                                                    | V 10.                                                 |
| Computer Discounter                                                                                                    | Liftout                                               |
| Computer Edge                                                                                                    | Liftout                                               |
| Computer Imports                                                                                                    | 74                                                    |
| Computer Imports                                                                                                    | 74                                                    |
| Computer Imports Computamart Computer Records The Computer Spot.                                                                                                    | 74                                                    |
| Computer Imports Computamart Computer Records The Computer Spot. Computers 2000                                                                                                    | 741171168                                             |
| Computer Imports Computamart Computer Records The Computer Spot. Computers 2000 Cosmic Software                                                                                                    | 74<br>117<br>116<br>8<br>15                           |
| Computer Imports Computamart Computer Records The Computer Spot. Computers 2000 Cosmic Software CPU Applications                                                                                                    | 74<br>117<br>16<br>8<br>15                            |
| Computer Imports Computamart Computer Records The Computer Spot. Computers 2000 Cosmic Software CPU Applications                                                                                                    | 74<br>117<br>16<br>8<br>15                            |
| Computer Imports Computamart Computer Records The Computer Spot Computers 2000 Cosmic Software CPU Applications CW Electronics Cycom Computer Systems                                                                                                    | 74<br>117<br>116<br>8<br>15<br>100,116<br>55<br>83,91 |
| Computer Imports Computamart Computer Records The Computer Spot Computers 2000 Cosmic Software CPU Applications CW Electronics Cycom Computer Systems                                                                                                    | 74<br>117<br>116<br>8<br>15<br>100,116<br>55<br>83,91 |
| Computer Imports Computamart Computer Records The Computer Spot. Computers 2000 Cosmic Software CPU Applications CW Electronics Cycom Computer Systems Data Universe Deforest Software.                                                                                                    | 74<br>117<br>16<br>8<br>15<br>100,116<br>55<br>83,91  |
| Computer Imports Computamart Computer Records The Computer Spot. Computers 2000 Cosmic Software CPU Applications CW Electronics Cycom Computer Systems Data Universe Deforest Software. Dick Smith Electronics                                                                                                    | 74117116815 100,1165583,9180                          |
| Computer Imports Computamart Computer Records The Computer Spot. Computers 2000 Cosmic Software CPU Applications CW Electronics Cycom Computer Systems Data Universe Deforest Software. Dick Smith Electronics Dicker Data                                                                                                    | 74<br>117<br>16<br>15<br>100,116<br>55<br>80<br>6     |
| Computer Imports Computamart Computer Records The Computer Spot Computers 2000 Cosmic Software CPU Applications CW Electronics Cycom Computer Systems Data Universe Deforest Software Dick Smith Electronics Dicker Data Direct Computer Sales                                                                                                    |                                                       |
| Computer Imports Computamart Computer Records The Computer Spot Computers 2000 Cosmic Software CPU Applications CW Electronics Cycom Computer Systems Data Universe Deforest Software Dick Smith Electronics Dicker Data Direct Computer Sales                                                                                                    |                                                       |
| Computer Imports Computamart Computer Records The Computer Spot Computers 2000 Cosmic Software CPU Applications CW Electronics Cycom Computer Systems Data Universe Deforest Software Dick Smith Electronics Dicker Data Direct Computer Sales                                                                                                    |                                                       |
| Computer Imports Computamart Computer Records The Computer Spot. Computers 2000 Cosmic Software CPU Applications CW Electronics Cycom Computer Systems Data Universe Deforest Software. Dick Smith Electronics. Dicker Data Direct Computer Sales East West Appliances. Electro Medical Engineering Emona Enterprises                                           |                                                       |
| Computer Imports Computamart Computer Records The Computer Spot. Computers 2000 Cosmic Software CPU Applications CW Electronics Cycom Computer Systems Data Universe Deforest Software. Dick Smith Electronics. Dicker Data Direct Computer Sales East West Appliances. Electro Medical Engineering Emona Enterprises                                           |                                                       |
| Computer Imports Computamart Computer Records The Computer Spot. Computers 2000 Cosmic Software CPU Applications CW Electronics Cycom Computer Systems Data Universe Deforest Software. Dick Smith Electronics Dicker Data Direct Computer Sales East West Appliances Electro Medical Engineering Emona Enterprises Fagan Microcomputer Systems                 | 74 117 116                                            |
| Computer Imports Computamart Computer Records The Computer Spot. Computers 2000 Cosmic Software CPU Applications CW Electronics Cycom Computer Systems Data Universe Deforest Software Dick Smith Electronics Dicker Data Direct Computer Sales East West Appliances Electro Medical Engineering Emona Enterprises Fagan Microcomputer Systems Family Computing | 74 117 116                                            |
| Computer Imports Computamart Computer Records The Computer Spot. Computers 2000 Cosmic Software CPU Applications CW Electronics Cycom Computer Systems Data Universe Deforest Software. Dick Smith Electronics Dicker Data Direct Computer Sales East West Appliances Electro Medical Engineering Emona Enterprises Fagan Microcomputer Systems                 | 74 117 116                                            |

| Gametronics                  |        |
|------------------------------|--------|
| Gameworx Software            | 117    |
| Genesis                      | 95     |
| IBM                          | 32,33  |
| ICL                          | 34     |
| Imagineering                 |        |
| Intelligent Terminals        | 9      |
| Interface Publications       | 70     |
| Jacaranda Industries         | 69.83  |
| Kenetic                      | 101    |
| The Logic Shop               | 45     |
| Lothlorian Farming           | 43.120 |
| McGills Newsagency           |        |
| Mackerras Industries         |        |
| Memorex                      |        |
| Microbyte                    | 47     |
| Micro Country                |        |
| Micro 80                     | 44     |
| Micro Educational            | 24 25  |
| Microvisions                 | 114    |
| Minerva Microware            |        |
| MJS Computer Systems         | 115    |
| Molymerx                     | 41     |
| Mytek                        | 56     |
| NECISA                       | 92 93  |
| Nilfisk of Australia         | 32,33  |
| Osborne                      | 95     |
| Ozi Soft                     |        |
| Peach Computer Products      | 07     |
| President Computers          | 6/65   |
| Radaro Computer Centre       | 52     |
| Rattray & Walker             | 110    |
| R. L. Computing              | 116    |
| Robert Woodland Exhibitions. | 110    |
| Robs Computer Centre         | 10.50  |
| Rod Irving                   | 103    |
| Seahorse Computers           | 120    |
| Sigma Data                   | 89 100 |
| Silicon Software.            | 116    |
| Software Source              | 55.57  |
| Vendale                      |        |
| Wild Bill's Computer Rodeo   |        |
| Wildcat                      |        |
| Tringout                     | 01     |
|                              |        |

# APC

Volume 4, No. 4, 1983

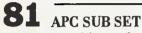

More assembler sub routines from Alan Tootil.

98 BACK ISSUES

Just see what you've missed!

109 LAZING AROUND

The indefatigable J J Clessa poses another brainburster.

110 DIRECT ACCESS

Diary Data, Micro Exchange, Users Group Index and Network Notes.

113 PROGRAMS

Start typing in these latest listings.

120 CHIP CHAT

Scandal, gossip, rumours and other interesting things.

#### **FEATURES**

23 WATCH OUT FOR YOUR PROTOCOLS
Terry Lang concludes his series on networks.

30 ALL IN THE FAMILY

Are you related to Di without realising it?

46 SYSTEM 80 MEMORY EXPANSION Beefing up your System 80.

56 REAL MEN DON'T USE MICROS

Micro users are no longer on the receiving end of laughter from mainframe operators.

71 PASCAL BENCHMARKS

Presenting a full explanation of our tests of Pascal systems.

101 FILING THE FILLINGS

How dentists can use micros.

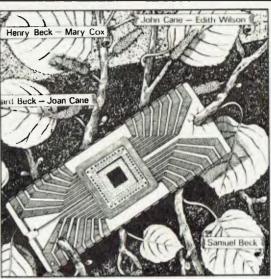

BENCHTESTS

14 APC SHOW

A report on Australia's most successful micro show.

58 DICK SMITH'S VZ-200: EXCLUSIVE PREVIEW

It's due to be released here late next month.

86 A LOOK AT C

The latest language to hit the micro world.

104 WHICH SPREADSHEET?

Mike Liardet starts a series of spreadsheet evaluations.

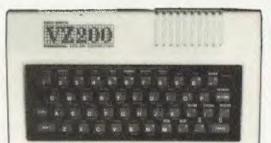

58

Managing Editor Scan Howard; Consultant Editor David Tebbus; Art Director Mike Northcott; Typesetter Marcia Brown; Advertising Manager Gerard Kohne; Subscriptions Manager Valerie Meagher; Printed by Lewis Printing, Subscription rates Australia \$30,00 per annum, Overseas A\$40,00 (surface), A\$100,00 (almail), Published by Sean Howard Productions, 3/500 Clayton Road, Clayton 3168; Telephone (03) \$44 8855, Teiex AA 30333 AMI), Material contained within Australian Personal Computer is protected by the Commonwealth Copyright Act 1968. No material may be reproduced in part or whole without written consent from the copyright holders. Produced under licence from Felden Productions.

#### **FACSIMILE TRANSMISSION MACHINES**

UNBELIEVABLE PRICE BREAKTHROUGH

NOW SEND OR RECEIVE DOCUMENTS OR LETTERS BY PHONE AROUND THE COUNTRY, AROUND THE WORLD

COMPUTER COUNTRY has decided to break the price barrier in Facsimile Machines. We are now offering Facsimile Group II Machines at the outstanding price of \$800. You will note many other Group II machines can cost as much as \$2,500 — \$3,000. This is certainly the type of machine you must have in your office.

Ask about our Quantity Discount.

Australia wide Service.

We will send to anywhere in Australia Freight Free.

Prices Limited to Current Stocks.

For further information call or write:

COMPUTER COUNTRY (NATIONWIDE) PTY LTD

338 Queen Street, Melbourne, 3000 Telephone: (03) 329 7533

Dealer Enquiries Invited.

#### **WORD PROCESSING POWER FOR UNDER \$3000**

COMPUTER COUNTRY DOES IT AGAIN

COMPARE THE FEATURES OF THE NEC COMPUTER AGAINST COMPUTERS COSTING \$1000s MORE.

- \* 64K RAM
- \* Dual Disk Drives
- \* 6 Expansion Slots
- \* Rub Colour Output (requires colour monitor)
- \* CPM

- \* 24K ROM
- \* 100 CPS Printer
- \* Hires Green Screen
- \* Microsoft Basic in ROM
- \* Accounting Software Package
- \* Word Processing Software

TOTAL PRICE \$2,900\*

Why Not Call in and See Why everyone is talking about the NEC computer.
You won't be disappointed.

\* This price does not include Sales Tax. Please add 20% if applicable.

COMPUTER COUNTRY (NATIONWIDE) PTY LTD

338 Queen Street, Melbourne 3000 Telephone: (03) 329 7533

APC reports on the latest news from the micro scene.

#### C IS THE **KEY TO** MORE **PORTABLE** SOFTWARE

A portable software strategy which makes it possible for CP/M systems to run Unix applications written in C, has recently been announced by Digital Research. President and founder Gary Kildall claims it will broaden the base of computers capable of using CP/M.

"Implementing the strategy revolves around the use of C which we have identified as the vehicle of portability in the microcomputer industry," said Kildall.

The initial version of the C compiler was designed by Digital Research for use with 16 bit 8086-based and 8088-based machines and is compatible with Bell Labs' Unix Version 7. The new language is a complete implementation of C including single and double precision Floating point with 8087 math co-processor support.

CP/M-68k for the 6800 is the first in a family of Digital Research operating systems to be written in C, designed for computers like the Apple Lisa, Fortune Systems 32:16 and Hewlett-Packard 9816.

The portable strategy, said the company, will also provide a bridge from *Unix* to *CP/M*, so that application written in C for Unix can run on CP/M systems.

A C compiler and Unix Version 7 compatible run time library will be available with CP/M-68k and Unix applications can be recompiled for use with the CP/M. The compiler will also be upward compatible with Digital Research C compiler.

Software authors who develop packages in C will have a much larger market for selling their applications," said Kildall, "because the installed base or CP/M systems will grow substantially with the addition of CP/M-68k and upcoming CP/Mversions written in C for other processors."

The C compiler will be available in April.

#### 64 MEETING

This item has just come to hand and is too late for inclusion in

the Users Group Index: There will be an inaugural meeting of Commodore 64 owners at Panatronics, 691 Whitehorse Road, Mont Albert at 7.30pm on Tuesday, May 17. All interested people are invited to attend and are asked to 'phone (03) 890 0579 to register their intentions.

#### 68000 FOR BELL

A triumph for Motorola and its super 16-bit chip, the 68000, could prove a bit hard to manage from the publicity standpoint.

The good news is that the chip has a 32-bit big brother under development. The 68000 has been selected by America's biggest computer user, the Bell Telephone company.

Unfortunately, Bell has made it known that it is also evaluating 32-bit chips, with a view to the next generation and that "the 32-bit version of the 68000 is one of two chips under consideration.'

All very awkward for Motorola, which insists that the 68000 is a "true 32-bit chip" anyway.

#### KEYBOARD FOR '400

Flintech Computer Systems are selling Fullstroke keyboards for the Atari 400 at \$90 including appropriate cables and connectors.

If you bought an Atari 400 just to play Star Raiders (as we did) but found that the machine wasn't too bad for general computing - except for the horrible keyboard - then it would probably be worth another \$90 to upgrade the system. Details from P.O. Box 450, Nelson Bay 2315.

#### WHO WOULD **BUY A** PERSONAL COMPUTER

A family owning a colour television, automatic dishwasher, AM/FM car radio, component stereo, central air conditioning, microwave oven and/or a side by side refrigerator, and earning

\$25,000 per annum or more, is most likely to buy a personal computer.

This was revealed in a recent survey of personal computer owners conducted by Time Inc. A total of 8,000 Time magazine subscribers was asked to participate in the survey, and 7.5% of all respondents owned a personal computer as well as a notable number of the above items.

The survey showed personal computer owners were likely to be professional workers at either middle or top management level in the fields of trade, commerce, education or the services.

Almost half the personal computer owners surveyed stated games and hobbies to be the main use for their computer, with 30.8% nominating personal finance and taxes as a major use.

The Time survey showed a large percentage of personal computer owners to be married (69.2%), male (74.4%) and between the ages of 35 and 44 (31.9%).

A personal computer ranked sixth highest amongst the items shopped for during the six months prior to the survey. It was beaten by the need for a

#### WHEN YOU ARE THRU' LOOKING AROUND

CALL US FOR THE BEST DEAL IN SMALL BUSINESS COMPUTERS

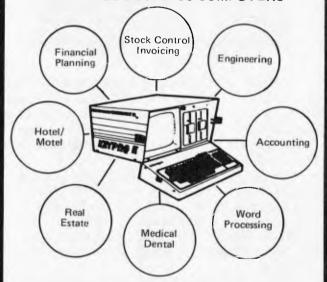

- 1. We believe in solving your problem rather than "flogging" you some "gear"
- 2. We will tailor your system to your exact needs.
- We will train you and your staff.
- 4. We will (YES) SUPPORT you.
- 5. We use industry standard CP/M computers such as OSBORNE, KAYPRO II, COLUMBIA, ZORBA, CROMEMCO, etc.
- 6. We will give you the best deal anywhere.

We also specialise in Service to users of Osborne & Kaypro II Software: THE BIGGEST RANGE IN AUSTRALIA Including \* All Standard Packages \* Application Packages for Hotels/Motels, Restaurants, Dental, Engineering, Real Estate,

Accounting. \* Games etc. \* Training aids: Tutorials, "hands on" cassettes for quick and easy learning Hardware add-ons: RS232 digital data recorders, IEEE 488/RS232 interfaces, UPS battery Backup circuits, cable, etc.

Consultation: Personal Consultation, Telephone Consultation and Problem Solving Enquire about our comprehensive catalogue

Commercial and Professional Microsystems 9th Floor 505 St Kilda Road Melbourne 3004 Telephone: (03) 267 4755

Branch: 18 Park Rd Warburton 3799. (059) 66 2037

# Medfly can tax your mind, mind your tax, and let you play in space.

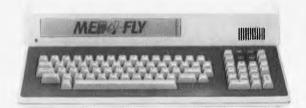

The Medfly home computer is compatible with the largest library of software available today. What this opens up to you and your family is simply amazing. For your children — education packages on Algebra, Spelling, Mathematics, Vocabulary — making your Medfly virtually a home coach or tutor.

For personal and business use — get access to Time Management, Business Systems, Accounting Packages and Financial Broadsheets. For family entertainment — you'll be able to share the fun of Action Games, Strategy Games and Adventure Games, which you can plug straight in to your home TV screen.

Medfly is a thinking machine to expand young minds; a working machine for home or business accounting; a games machine for family fun. And above all, Medfly is a value machine, with quality electronics by Siemens and with more features, capabilities and add-on potential than many costlier microcomputers.

The basic Medfly microcomputer system — alpha/numeric keyboard and processor — is available now for just \$1,995 including sales tax.

MEDOS-FLY

putting the value buzz into home computing

VICTORIA:

Medfly Basis (Vic.) Pty. Ltd. 43 Atherton Road OAKLEIGH, VIC. 3166 PH: 569 0169

**ALL OTHER STATES:** 

eerevill**u** ata**c** 

2/190 George Street PARRAMATTA. PH: (02) 689 2599

DU 48

#### **PRINTOUT**

car AM/FM radio, video games, colour television, video recorder or microwave oven.

Of those owning a personal computer, 32% bought it during the last 12 months, 27% bought their computer one to two years ago and 16% bought it over two years ago, showing the fast growing rate of the personal computer market.

#### MAT-SUSHITA IBM LINK

In a surprise move IBM Japan has announced a new joint venture with industry leader Matsushita, better known here by its National brand name.

The two companies have formed a new firm with the objective of developing and marketing office automation products. IBM is a Japanese leader in large-scale mainframe computers, but lacks experience in the growing field of desk top systems. Matsushita is one of the leading companies in the OA (office automation) field.

The products developed and sold by the new company will be marketed in Japan under the IBM brand name. And both companies hope to benefit from the joint venture, by supplementing their know-how with expertise from the other company.

No new products have been announced, but new ones have been developed, and sales are planned for later this year. It is understood that all the new IBM brand products will have *kanji* (Chinese character) processing capability.

The suprise is that talks between the two companies started two years ago, but apparently came to nothing. Meanwhile, progress was being made behind the scenes, and the formation of the joint venture is the result of these negotiations.

The name of the company is not available, neither is the identity of its president known.

#### 3D GRAPHICS PACKAGE

Anderson Digital Equipment unveiled a new threedimensional graphics software package which runs on NorthStar personal computers, at the recent APC Show. National distribution manager for ADE, Glen Cooper, said the new NorthStar graphics software package attracted a lot of attention: "Besides a large array of printers and other ADE products, we demonstrated the NorthStar Advantage personal computer and the new software package", he said.

"We were able to demonstrate three-dimensional graphs, bar charts and pie charts with this new software package, which runs on most CPM-based application programs".

Mr Cooper said the new 15 megabyte NorthStar Advantage desktop computer, with electronic mail capabilities, was also demonstrated at the Exhibition.

More details about the 3D package are available from ADE on (03) 544 3444.

#### SANYO HARD DISK

Sanyo Data Systems will be the exclusive Australian distributors of the DataFile hard disk system. It is manufactured in the US by Thought Works Inc and comprises a 5, 10 or 20Mb winchester with intelligent controller, power supply and software. The unit is suitable for Sanyo, Apple, IBM, NEC and DEC micros.

Suggested retail prices range from \$4560 for the 5Mb up to \$6600 for the 20Mb unit. More details are available on (02) 929 4644.

#### MICRO-FLOPPY BATTLE HOTS UP

Hitachi has started selling its own 3 inch floppy disk system in Japan, and is co-operating with 18 other Japanese and foreign companies to standardise the system.

Only Hitachi and Matsushita have adopted the format in Japan.

Sony, on the other hand, has already signed agreements with 13 other companies.

Hitachi's format gives 164 Kbytes of memory on a double-sided disk, using 80 tracks. The disk drives will be sold in Japan at ¥79,000 (\$385).

Sony's disk drive format has already gained acceptance from ANSI for its 3½ inch disk

format, but Hitachi's three-inch format has also been submitted to ANSI and acceptance is expected soon.

The scene is further complicated by IBM's plan to launch a 3.9 inch disk system. At the present time, Sony and its cooperators seem set to win the microfloppy battle.

#### SUPER-FAST EYE DECEIVING CHIP

Machines which take the best part of a second (or more) to display a screen of words are under threat by a special purpose processor from Intel.

Intel has followed the lead of Japan's 7220 graphics chip, which can be used as a superfast and super-clever character generator — turning the ASCII codes stored in memory into the dots on a video tube that deceive the eye into seeing characters

Intel's chip, however, includes full text processing functions in its features including the ability to process text streams searching for words or formatting output to printers.

It also allows system builders to build smooth scrolling displays, where the screen does not flick every line directly into the space above or below, but moves it gradually up, dot by dot.

It will also permit the building of sophisticated window displays of the sort pioneered by the recently launched Apple Lisa, and before that, by the Xerox Star and other Palo Alto Reserch Centre derived systems.

According to Intel, the new 82730 'co-processor' chip will run side by side with absolutely every one ot its eight and 16-bit micros, freeing the main micro from the time-intensive text control jobs, and speeding up overall word processing.

#### **NEW IBM PC**

IBM launched their new IBM PC XT at the APC Show last month. The basic price of \$7,892

includes a 10Mb hard disk and eight expansion slots (alleviating a major criticism of the standard IBM PC). Additional features are an asynchronous communications adapter, more powerful DOS and application software and increased maximum RAM to 655k. The XT and associated options are scheduled to be available in May.

# PC COMPATIBILITY IN QUESTION

Accusations of "foul play" against IBM are starting to appear amongst manufacturers of lookalike micros, who claim that the giant has deliberately modified *PC DOS* in order to prevent IBM software from running on rival machines.

According to both IBM sympathisers and IBM opponents, something like 80 per cent of *PC DOS* programs will run on the *Compaq* lookalike — a portable system costing rather less

than the official IBM price.

Compaq is currently embroiled in a complex lawsuit against Texas Instruments, whose *Professional* microsystem also comes close to the IBM in software compatibility, and from where many Compaq executives and designers were recruited.

Inside Compaq, the 80 per cent figure is seen as proof of the dastardliness of IBM, with sources expressing the opinion that the incompatibility level was "done with great deliberateness".

However at Microsoft, where both PC DOS and MS DOS were written, Bill Gates believes that the level of compatibility is very high.

Gates was recently interviewed by the new PC World magazine, where one senior editor Harry Miller told us that they believed there would be "no problem" for the software industry in converting.

"I believe that even when MSDOS.2 is generally available, there will not be any problem in moving applications software."

# MEMOREX FLEXIBLE DISCS MEMORY EXCELLENCE

MEMOREX PTY LTD, SYDNEY (HEAD OFFICE) (02) 908-2211; MELBOURNE (03) 267-2955; PERTH (09) 381-7155.

DISTRIBUTORS: NSW: Sydney — Atac Pty Ltd (02) 436-2477; N.T.T. Supplies (02) 357-5522; Wilbroprint and Computer Supplies (02) 699-9933; Word Express Pty Ltd (02) 439-8966; Newcastle — C.A.T. Data Supplies Pty Ltd (049) 75-2982. VIC: Independent EDP Pty Ltd (03) 88-9308; Datatrend Pty Ltd (03) 233-7677. QLD: ECQ Electronics (07) 376-5677; Independent EDP Pty Ltd (07) 229-8820; N.T.T. Supplies (07) 52-7333; SA: Magnetex Pty Ltd (08) 79-9951; ACT: Word Express Pty Ltd (062) 81-1977 (The Word Processing Centre); TAS: Technimark Pty Ltd (053) 72-8622.

#### Personal Computing with the powerful Micro Professor MPF II

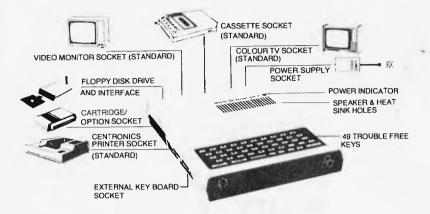

#### STANDARD FEATURES:

- \* BASIC programming and reference manuals
- \* 64K RAM
- \* 16K ROM. Basic interpreter, monitor and subroutines
- \* BASIC programming language (Applesoft\* BASIC compatible)
- Single key-in BASIC commands
- Monitor for 6502 machine code
- programming
- Centronics interface

- Cassette interface
- Software cartridge interface
- External keyboard interface
- PAL colour card (6 colours)
- RF modulator
- Video monitor output
- Switching power supply
- Full 49 key, keyboard
- Mixed text and graphics
- Micro-Nurse diagnostic program (tests, CPU fns. RAM. ROM. etc)

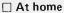

- ☐ In the office
- ☐ In education
- ☐ For entertainment

#### **NOW AVAILABLE** \$549

Plus 20% Sales Tax if applicable

#### MPF-II OPTIONS:

- \* PRT MPF-II: Text & Graphic Printer
- \* FSK-MPF: Typewriter type keyboard
- \* FDI-MPF-II: Floppy disk interface
- \* FDD-MPF-II: Floppy disk drive
- \* MVM-MPF:12" P31 green, non-glare monitor
- \* PIK-MPF: Printer interface for Epson MX-80 & C. ITOH C8510
- \* JSK-MPF: Joystick
- \* DDG-MPF:Speech synthesis & sound generation box
- \* ASI-MPF:RS232 I/O Card
- \* CCC-MPF: Chinese character controller (22,000 characters)
- Languages: Assembly, Pascal, Forth, Logo & Pilot

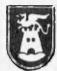

#### **EMONA COMPUTERS**

A Division of Emona Enterprises Pty Ltd **SALES & SHOWROOM:** 

CBC Bank Bldg, 661 George Street, Haymarket, Sydney. (02) 212 4815

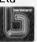

#### ALSO AVAILABLE FROM:

NSW: JAYCAR 264 6688; David Reid Electronics 29 6601. VIC: Radio Parts 329 7888, SA: Int. Communication Systems P/L 47 3688. WA: Hinco Engineering P/L 381 4477. ACT: Electronic Components P/L 80 4654. TAS: D & A Agencies 23 2842. QLD: Baltec Systems (07) 36 5183; Solex Electronics (07) 72 2015.

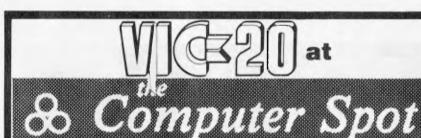

#### Sydney's own VIC specialist

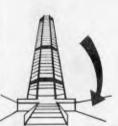

- Friendly Service
- Expert Advice
- Lowest Prices
- Convenient

Shop C4, M.L.C. Centre **Martin Place** Sydney. 235-2971

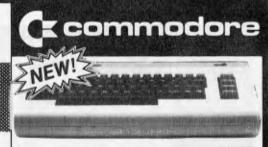

"THE COMMODORE 64 COULD BE THE MICRO COMPUTER INDUSTRY'S OUTSTANDING NEW PRODUCT INTRODUCTION SINCE THE BIRTH OF THIS Shearson/American Express

#### COMMODORE 64

The Commodore 64 is a compact unit that can even fit into a briefcase. Complete with these features:

Full size typewriter keyboard

Full size (I character sat

Upper and lower case

High resolution colour graphics

40-column video display

64K RAM under memory

(Islandard)

FLEASE CALL US FOR MO

- res:

  CP/M operating system option
  TV modulator interface
  Garne cartridge slot
  Music synthasizer
  Smart peripherals
  PLEASE CALL US FOR MORE DETAILS

No. 1 in word

We are only a phone call away.

BUY THE BEST FROM THE BEST AT THE BEST PRICE

- Daisywheels (Qume and
  - many others)
- Ribbons (Qume and
- many others)

- Disks (floppy or cartridge) ◆ Thermal Paper (T.I.) For dealers and large orders call Steve Ambrose (03) 544 3444

We specialise in Qume original products but we also stock others

Give us a call and let us quote for you There are big discounts for bulk orders

ANDERSON DIGITAL EQUIPMENT PTY. LTD.

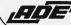

Adelaide (08) 46 4062, John Niven; Brisbane (07) 352 5788, Ken O'Brien; Canberra (062) 58 1811, Mark Stephenson; Melbourne (03) 544 3444, John Czachor; Perth (09) 387 6055 Stan Belger; Sydney (02) 848 8533, Peter Thomson.

## **NO PLANS**

We must apologise to NEC for pre-announcing their hand-held micros, the PC-8200 and PC-8201. The information was gleaned from a Japanese newspaper, and is correct, but a call from NEC (Australia) indicates

that "there are no plans for an Australian release of the machine yet". Even if there were plans the earliest Australian release date would be later this year.

However, if you're desperate to buy something from NEC in the near future, they're released a 9Mb hard disk unit for their APC. He to two units can be connected to an APC giving a

total capacity of 18.6Mb. "The hard disk is expected to have a pre-tax recommended retail price well under \$4000 which is extremely competitive," said Bill Botton, APC Product Manager for NEC. Oh, we almost forgot, availability should be around the end of Lune

#### ASIAN SHOW

If you liked our Show in Sydney last month and are thinking of an Asian holiday later this year, think about taking-in PerCompAsia 83 at the Singapore World Trade Centre from October 19 to 22.

Some companies which have booked space are NEC, Honeywell, Wang Computers, Texas Instruments, IBM, ICL, Sord, Atari, Apple and Digital Equipment.

For more information telephone Richard Ho on Singapore 2213466-9.

#### HIGH SPEED

Pnakotic Software has released

#### FOR SALE SECOND HAND APPLE EQUIPMENT

INCLUDING:

- 2 x Apple II plus 2 x Kaga Green Phosphor Monitors
- 1 x Corvus Omninet Disk Server
- 2 x Corvus Transporters
- 1 x Sola 100 Voltage Regulator 1 x Epson MX100 Printer
- 2 x 16k Ram Card
- 2 x Vision 80 Col. Cards 1 x Corvus 20MB Disk Drive inc. Mirror Utility
- 1 x Apple II Disk + Dos
- Plus assorted utility software inc. Pascal, File Handling, Screen Handling, Software and Word Processing Software E.T.C.

All equipment less than one year old and original cartons available

Offers invited on all or part of equipment listed.

Telephone G. Buttsworth (02) 232 7920 After Hours (02) 745 4169

Single bid of \$15,250 would be accepted for all equipment and software.

#### WHAT DOES ALL **SOFTWARE HAVE** IN COMMON?

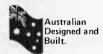

#### A NEED FOR DAVIDSON SOFTWARE

CONTACT:

# Intelligent Terminals Pty Ltd

(03) 523 6311 FOR YOUR NEAREST DEALER

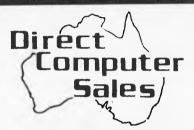

We offer a range of Computer equipment for

- \* BUSINESS
- \* ENGINEERING
- \* EDUCATION
- \* SCIENCE
- \* HOME

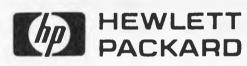

**IBM** 

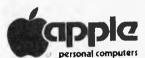

**VIC 20** 

#### HURSTVILLE

198 Forest Road, Hurstville Shopping Centre (02) 570-8344 TELEX: AA 21049

#### **BANKSTOWN**

Cnr North Terrace & The Appian Way Bankstown Shopping Centre (02) 708-5311

#### Direct Computer Sales for direct customer satisfaction

their High-speed Disk Operating System (HDOS) enhancement for the Apple II. The company claims it is compatible with almost all software designed to run under DOS 3.3 and speed improvements are in the order of 3 to 5 times over DOS 3.3.

The package includes a utility to place HDOS onto a DOS 3.3 disk and sells for \$29.95. Further details are available on (08) 337 8575.

#### UNBELIEV-ABLE!

Hi-tech shoplifters are apparently

the latest hazard facing micro retail stores. So great has the problem been for one Angus and Robertson business centre that A&R have decided to close the store. The company's retail development manager, Erwin Edel, told the Sydney Morning Herald that their Bondi Junction store has been raided three times since it opened just before Christmas. One member of the gang is thought to distract a shop attendant while another lifts calulators, typewriters, desktop computers and other discreet items. Police told Mr Edel that there was little the staff could have done to stop

the team of highly organised shoplifters. Mr Edel was also reported as saying: "We suspect the people who stole the computer have been trying to buy programs for the machine from our Pitt Street business centre." Presumably they were after a stock control system.

#### BUILD A BETTER MOUSE

Mouse-driven software has caught the imagination of

American hardware designers, and as a result, there were plenty of new mice to be seen at the West Coast Faire. There was even one hedgehog.

Mouse systems produced a slight variant on the Apple Lisa design, with the Optical Mouse which needs a special encoded mirror surface to run on.

The company was demonstrating this mouse hooked into an IBM PC, effectively demonstrating both the considerable advantages, and the difficulties, of trying this trick.

Used as a graphics pointer, the mouse was unbeatable. Used as a human interface to Word-Star, it became clear that the

# gametronics

**Texas Instruments** 

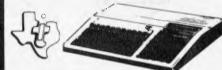

Incl.

– modulator UHF VHF

interface cards for 2 recorders

power supply

TI-99/4A ONLY\$499

Complete peripheral expansion unit in stock.

ALL AVAILABLE TI PROGRAMS IN STOCK

#### INDEPENDENT US SOFTWARE IN STOCK

MR FROG X-BASIC
3-D MAZE X-BASIC
LASERSHIELD BASIC
WIZARDS DOMINION X-BASIC
077 AQUA BASE X-BASIC
HAUNTED HOUSE X-BASIC
MINER 49ER X-BASIC
THE FOUR VEDAS X-BASIC
FUN HOUSE X-BASIC
GAMES PACK I BASIC
GAMES PACK II X-BASIC
AUTO MAINTENANCE DISK

PARSEC
TI INVADERS
MUNCHMAN
VIDEO CHESS
CAR WARS
REAL ESTATE
EARLY READING
SPEAK & SPELL
SPEAK & MATH
MAILING LIST
ADVENTURE
SERIES

#### SOFTWARE LIBRARIES

HOME FINANCIAL MANAGEMENT FAMILY ENTERTAINER ELEMENTARY EDUCATOR ARCADE GAME SERIES

99ER MAGAZINE — BACK COPIES AVAILABLE MONTHLY — PLEASE ORDER

PROGRAMS FOR THE TI HOME COMPUTER BOOKS: BEST OF 99ER

PROGRAMMING YOUR TI COMPUTER

Shop 6/177 Toorak Rd., Sth Yarra 3142 Phone: (03) 241 3031 Weekdays 10 am — 6 pm Friday 10 am — 9 pm Saturday 10 am — 1 pm

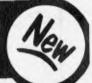

# **Spectrum**

OVER 50
PROGRAMS FROM
UK & LOCAL
IN STOCK — WRITE
FOR CATALOG

16K . . . . \$315.00 48K . . . . \$450.00 PRINTER . . . . \$150.00 Printer Paper in Unlimited Supply

**ZX81** incl. power supply **\$149.00** only!!!

BASIC MANUAL - ALL LEADS, READY FOR USE

#### PRICE 64K MEMOTECH RAMPACK \$210,00

The 64k Memory extends the memory of the ZX81 by a further 56k, and together with the ZX81 gives a full 64k, which is neither switched nor paged, and is directly addressable. The unit is user transparent and accepts BASIC commands such as IO DIM A(9000). Plugs in the back of your ZX.

#### PRICE 16K MEMOTECH RAMPACK \$80.00

The 16k Rampack plugs into the back of your ZX and is fully switchable

#### PRICE 4K GRAPHICS ROM \$90.00

This module fits neatly inside the keyboard. The module comes ready built, fully tested and complete with a 4k graphic ROM. This gives you 448 extra pre-programmed graphics, your normal graphics set contains 64. This means that you now have 512 graphics and with inverse 1024, in the ROM are lower case letters, bombs, bullets, rockets, tanks, a complete list of invaders graphics and that only accounts for about 50 of them, there are still about 400 left. A spare holder on the board will account after 4k of ROM/RAM. IT NEEDS NO EXTRA POWER AND WORKS FROM YOUR NORMAL POWER SUPPLY.

#### PLUG IN ZX81 KEYBOARD \$130.00

High quanty typewriter style keys with durable Sinclair legenus — comes complete with buffered interface.

#### HIGH RES GRAPHICS \$110.00

Enables display of high resolution 'arcarle game' style gratibles through its resident 2K Eprom programmed with full range of graphics subroutines.

#### CENTRONICS/TYPE INTERFACE \$110.00

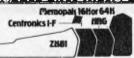

#### MEMOCALC

Hardwired Visicalc ROM switch on no loading needed, high speed use.

#### MEMOTEXT

Hardwired word processor switch on no loading needed, high speed use.

SCOOP!!!

ZX ASSEMBLER + MANUAL SPECTRUM ASSEMBLER + MANUAL

work done so far was not enough.

This mouse will connect to anything with an RS232 port, providing the right software has been written to read it. It has two light emitting diodes underneath (one is a spare, in case the other goes out) which count gaps in the grid on the murror below it.

The hedgehog mouse was attached to the Logitech Lilith machine — the only one in existence which is actually not a clone of the Lisa (or its parent, the Xerox Star).

Logitech has built a machine around the new language which Niklaus (Pascal inventor) Wirth (pronounced "Veert") has released on a surprised world:

The difference between Pascal and Modula 2 is that where Pascal was designed to be a better 'teaching' language for programmers than Basic, Modula 2 is meant to be a better 'programming' language.

It uses a mouse (Professor Wirth himself uses the term 'hedgehog' instead) and has its own 'natural' language, The Lilith machine is built around this language.

Logitech/Switzerland was set up by Tony Gorrengourt with Wirth's assistance, and it now has a branch in Palo Alto, where the Lilith machine was built. But since this is really a minicomputer, not a micro, the company has now moved one step further, and has produced a program which turns the IBM PC into a Lilith/hedgehog/Modula 2 system.

The other mouse to appear was a far less innovative one: it uses a rolling ball underneath.

This was released by Canadians Corman Custom Electronics.

The product is not a mouse, but a box to interface it—the Mouse Trap—costing \$345.

It does save an 'interface slot' by going in as part of the keyboard. Both keyboard and mouse plug into the Trap, which plugs into the keyboard hole.

But the price, said many, would indeed prevent them from beating a path to the Canadian door.

# **No home should be without a Waldo**

The original dream of all microcomputer buyers — a robot which would run the house for them — has now appeared in tangible and purchasable form as a printed circuit board to plug into an Apple.

For a price of \$600, Apple owners can buy a Waldo unit which will recognise spoken commands, a 'home control interface' with ultrasonic command modules and remote switch modules, stereo sound generators and amplifier, and full instructions.

The full instructions include, they say, a set of software on disk which will do the "voice and time processing" that controls the house.

What this means is that you can say things like "Waldo, turn on the television at five to eight, and call me." Then at five to eight, when you may be in the toilet or talking on the 'phone, the robot voice will suddenly announce, "You asked to be called in time for Dr Who. Sir." And the television will come on. The clock in the system has its own battery backup, so it will keep track of time and date even when the computer is switched off - but the one thing it cannot do is to switch the computer itself on.

Presumably the more electronically literate will be able to take the control system and to make it do more sophisticated things than on/off, since the ultrasonic control can control 16 different devices.

For anybody who needs more than 16 control devices, Waldo can switch to a special control system of sending its command pulses down the mains circuit to all the things plugged into the electricity supply.

The robot type voice, "with unlimited vocabulary" costs an extra \$200, while a "human quality voice" with a 206 word vocabulary, costs the same.

The mains electricity encoded system is an extra \$70 (but is not available yet).

The maker is Artra of Arlington, VA, USA, (703) 527 0455.

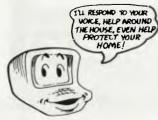

Advertising logo for Waldo

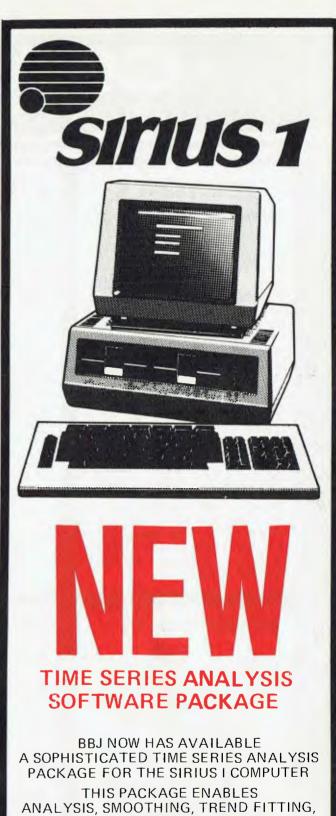

THIS PACKAGE ENABLES
ANALYSIS, SMOOTHING, TREND FITTING,
GRAPHING AND FORECASTING
OF TIME RELATED DATA SUCH AS
SALES RESULTS, PRODUCTION FIGURES
AND EXPERIMENTAL DATA.

**DEMONSTRATIONS AVAILABLE AT:** 

#### 667 COMPUTER SHOP

10 Hoddle Street, Abbotsford, Vic 3067. (03) 417 3211 8 Jackson Court, East Doncaster, Vic 3109. (03) 848 4460 331 Pacific Highway, Crows Nest, NSW 2065. (02) 436 2111

# COMPAK

#### Compak Computer Centres

®SIRIUS ®APPLE ®TRS ®VIC ®EPSON

#### KOMTEK 1 TRS-80 COMPATIBLE!

We now have the KOMTEX 1, a Hong Kong made computer that runs the same enormous library of software as Radio Shack's TRS-80 but costs a fraction of the price.

It comes complete with high-res [265 x 192] graphics, a built-in speaker and provision for a \$90 PAL colour interface. You can also get a proper keyboard and can plug in either a monitor or a home T.V. It's cheaply expandable to double density disk drives and you can add an RS 232 and parallel printer interface. Buy what you want, when you want. Even Radio Shack couldn't argue that it's jam packed with features! We're only 350 yards from the new Radio Shack store so come and compare – and save \$3.50 a step!

Q. What kills Apples?
A. The Mediterranean Fruit Fly!

#### THE GREAT NEW MEDFLY

from Basis

FEATURES:

Runs nearly all Apple software as well as CPM!!!
Switches between 40 and 80 column as needed!!!
PAL colour card built in.
High quality separate keyboard ... fabulous styling ... Built in fan ...
64K standard memory size.

Extra 64K acts like a disk drive – fantastic improvements in processing speed possible!

51/4" floppy or 8" floppy available. Hard disk soon.

We import and service these computers ourselves and find them the best machine of their class – and just look at the price! Come and take a look before you buy an Apple IIe.

64K only **\$1,550** ex. tax 128K only **\$1,695** ex. tax

#### SPECIALS!!!

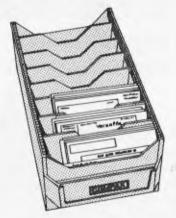

Disk boxes to hold over 100 51/4" disks with 6 adjustable separators.

Only **\$9.95** (\$2.00 post & packaging)

Also Verbatim Disks \$38 for box of 10 (\$2.00 post & packaging)

#### APPLE COMPATIBLE DISK DRIVES

Look at these prices!
Drive & controller...\$595 ex. tax
Drive .......\$445 ex. tax

Fast access, new drive and controller made by HIPPO and imported directly by COMPAK. Guaranteed for 6 months! Yes, that's twice the industry standard!

Colour case and design styled to match Apple perfectly.

COMPAK Computers for Australia

#### **VIC 20**

A great way to get started.

Send the mail order coupon NOW or phone COMPAK.

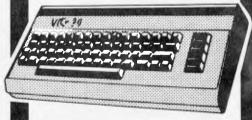

**\$299** inc. tax We also sell all VIC accessories.

**MOORABBIN** 

350 South Road, Moorabbin, Vic., 3180 Tel: [03] 555 3644

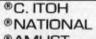

®MEDFLY

®DISCOVERY

# Compak (

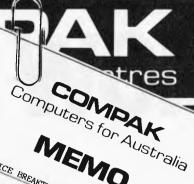

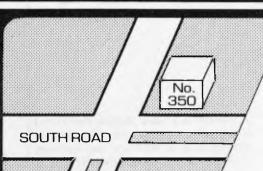

MEMO PRINTER PRICE BREAKTH COLON A Printer with all the features of much more expensive models for just \$5953 Yes! YOU CAN NOW BUY, CX STOCK, THE NEW PRIMER FROM AMUST OF JAPAN. It has all the features and performance of \$1,000 + models, PLUS: A new, multi-pass, carbon ribbon cartridge for sharper, denser print quality. Improved paper feed mechanism. Dot-addressable graphics capatility as standard. AND IT'S ONLY \$595! We've stocked up as it's bound to be AND IT'S ONLY S595;

a tunaway best seller, but we'd still urge you to order. now and be sure of fast delivery. NEW PREMISES By the time this magazine hits the newstands we'll be By the time this magazine hits the newstands we'll be premises. Come in and see the fabulous new MEDFLY and the new Dremises. Come in and the fabulous new MEDPLY and the new Japanese name in any if white the cheap prices of our itset boucht. Apole compatible disk drive, and, if you've just bought

Apple Compatible power supplies or 16K cards \$120 each inc. tax.

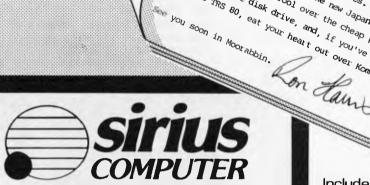

The Rolls Royce of 16 bit micros Professional advice and fast delivery

#### **GOLDEN 2**

- NEDEAN HIGHWAY

#### **WOMBAT 2**

Apole compatible ask arive, and, if you've just your heart out over kontek!

Runs all Apple hardware and software for only **\$830** ex. tax. Only \$995 inc. tax.

Includes numeric keyboard and lower case function key. High quality production.

We service in our own maintenance department. ALL APPLE II PRO-GRAMMES AND CARDS WILL RUN ON THE GOLDEN 2.

#### AMUST **DT 80** PRINTER

Includes bidirectional printing...logic seeking function...80 CPS...9 x 9 matrix with full descenders...96 ASCII characters...Italics International symbols...normal/ emphasised/double-strike/double/emphasised modes...subscript, superscript and underline...10 or 5 or 17.16 or 8.58 CPI...dot graphics for both line drawing or bit image...full paper handling functions.

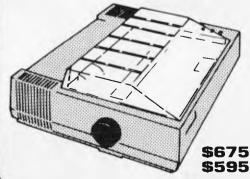

**\$675** inc. tax \$595 ex. tax

TRS-80 is a registered trademark of Radio Shack Corporation Apple is a registered trademark of Apple Computers Inc.

# SHOW REPORT

by Steve Withers

The 1st APC Show was a great success. Occupying four floors of Sydney's Centrepoint, the three day exhibition was attended by 22,539 people. Although the queues were not as long as those for the Personal Computer World Show in London (the world's largest microcomputer exhibition in terms of visitors) those business people who took advantage of the 'fast lane' saved a useful amount of time. I should stress that this is a personal view of the Show rather than a comprehensive report, so not all exhibitors will be mentioned.

Once inside, visitors were faced by the huge island stand taken by Barson Computers with their dealers, filled with any number of Siriuses, as well as the BBC Microcomputer and the long awaited Sinclair ZX Spectrum (remember, you saw it in the June '82 issue of APC). Anderson Digital Equipment were also near the entrance,

demonstrating a NorthNet network consisting of a pair of North Star Advantages (one with a 5 Mb hard disk). A minimal network perhaps, but one which attracted a considerable amount of business.

Japanese manufacturers Sord and Panasonic were represented by Mitsui Computer Company respectively. Sord's M23P has a dull name, but its inbuilt microfloppies and an optional liquid crystal display with 8 lines of 80 or 160 characters lift it from the mass of micros on the market. Their PL200 plotter coupled with the B Graph business graphics software could form a very useful graphing system, and for home use there was the M5 with colour graphics and plug-in program cartridges. Panasonic's new JR100 and JR200 are aimed at the same market, being book-sized units featuring colour and sound.

Business users might have been more

interested in a telex adaptor distributed by Case Communication Systems. A combination of hardware and software provides auto-dialling and automatic transmission to one or more destinations, plus other benefits. Telecom approval is pending, and versions of the software are available for a range of micro and minicomputers as well as word processors.

The International Level was the home of several big names in the industry. IBM were there with the beefed-up XT version of the Personal Computer. Their Charlie Chaplin lookalike was probably the most photographed person at the Show very cooperative, but never saying a word. Digital Equipment Corporation had their new range of personal computers on display, complete with huge pictures of that obnoxious child from the TV advertisements.

Osborne's stand attracted plenty of

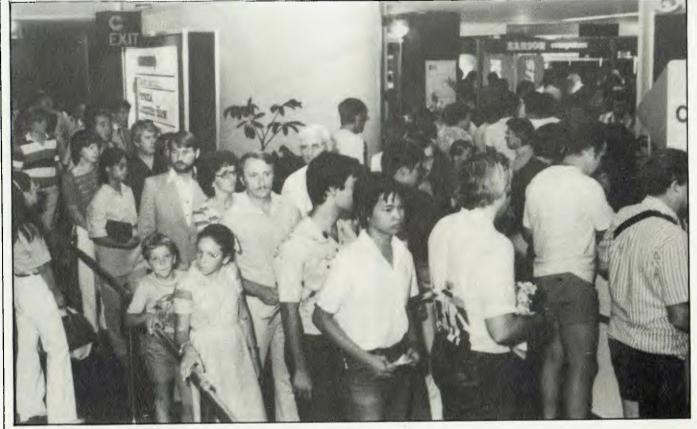

About 10% of the queue.

#### WHERE WOULD YOU LIKE TO **SELECT YOUR COMPUTER?**

IN AN UNHURRIED ATMOSPHERE? WITH EXPERIENCED HELP IF YOU NEED IT? FRIENDLY SERVICE? SPACE TO PARK YOUR CAR?

IF YES. THEN COME TO COMPUTERS 2000 AT FRANKSTON YOU'LL BE PLEASANTLY SURPRISED AT OUR PRICES, TOO.

THE LATEST VERSION OF THE WORLD BEATING APPLE

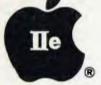

STANDARD 64K 4 DIRECTION CURSOR ADDITIONAL SPECIAL KEYS COLOUR CARD BUILT IN UPPER/LOWER CASE AND MUCH MORE

SAME INCREDIBLE RANGE OF PROGRAMS WE ARE AUTHORISED DEALERS

FREE AUSTRALIAN BEGINNING WITH EACH APPLE

#### AT COMPUTERS 2000:

Run an application in Visicalc Compare Zardax & Sandys

- Try General Manager
  - Versaform
  - Visidex
  - PES

Try 3 types business accounting systems & Home Accountant + educational s'ware & games.

#### KAYPRO II

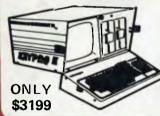

64K, TWIN DRIVES. EACH 191,000 char capacity 80 COL DISPLAY, 9" SCREEN INCLUDES:

WORDPROCESSOR SPELLING CHECKER SPREADSHEET FILING SYSTEM

NOW WITH MBASIC

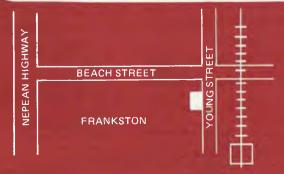

COMPUTERS 2000

14 YOUNG STREET, FRANKSTON 3199 Telephone: (03) 781 4244

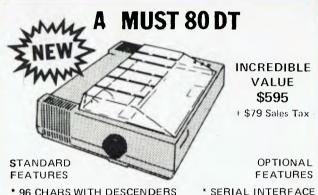

- \* 96 CHARS WITH DESCENDERS
- \* 80 CHARACTERS PER SECOND
- \* INTERNAL PRINT **BUFFER SOON**
- \* NORMAL PRINTING 80 Chars/line
- \* CONDENSED PRINTING 136 Chars/line
- \* CONDENSED ENLARGED 68 Chars/line
- \* ENLARGED PRINTING 40 Chars/line \* FRICTION/TRACTOR STANDARD
- \* PAPER WIDTH 10" MAX
- UP TO 4 SHEETS 1 ORIG + 3 COPIES
- \* SIZE 348mm (W) 153.3mm (D) 79.5mm (H)
- \* CENTRONICS INTERFACE
- \* GRAPHICS MODE FOR APPLE

#### C ITOH 8510

\$899

\$1099

\* 120 CPS \* 10" PAPER

+ tax \$135

\* 4 PRINT MODES, NORMAL 80 ch/line

#### C ITOH 1550

\* 120 CPS \* 15.5" PAPER

+ tax \$174

#### CITOH F10 DAISYWRITER \$1990

40 OR 55 CPS

+ tax \$260

INDUSTRY COMPATIBLE WHEELS AND RIBBONS

#### FOR THE HOME

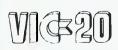

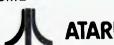

#### LARGE RANGE OF SOFTWARE/HARDWARE/BOOKS

VIC 20 DISK DRIVE NOW \$569

4 SLOT EXPANDER CHASSIS \$65.00 16K CARD \$119.00

CATALOGUES AVAILABLE, SEND SAE

COMING SOON

SINCLAIR COLOUR COMPUTER \$314 AND SOFTWARE

ig a dividuals or companient resentatives with

# WHAT THE PRESS SAID

Australia's general and trade press acclaimed the micro extravaganza — even going so far as to suggest that the attendance figures may have been conservative.

"The First Australian Personal Computer Show . . . was a great success" - The Australian.

The First Australian Personal Show is over, but not before nearly 25,000 people had the opportunity to see the latest in microcomputer technology available worldwide" - The Financial Review.

"Micro Show proves a stunner" — Australasian Computerworld.

"The First Australian Personal Computer Show was an outstanding success" — Pacific Computer Weekly. eckage on the son spread using the war prompters on spread using the prompters of the way also along the printer so the son mands correct and printer or make communes correct and one simple row. Warrety and person the use store.

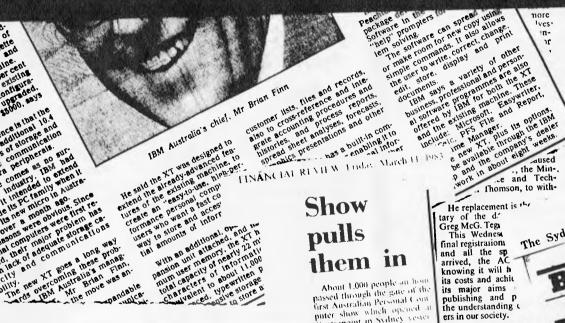

THE AUSTRALIAN Tuesday March 15 1963

#### irst personal xhibition voted great success

OUISE O'HARA\*

irst Australian Personal Show held at Centrepoint last week was a great d the organiser, Australcion Services, deserves to ulated.

re over 90 exhibitors and 24,000 visitors streamed

doors.
of this exhibition on com-

usustify the mains to be Biggest wible compelicity for compensations.

to have come" because she had "never before been able to use a computer with hands on".

Some of the first group at the Blue Mountains Grammar to take computer studies particularly enjoyed picking up badges and pamphlets and watching graphics displays.

In addition, they found it useful to see all makes of computers under one roof and voted it "a really good should be applied to the mambiguous on the mambiguous on the second and watching and second and watching and second and second and sec

Personal Computer Show open for three days on Thursday, at Centrepoint, with a cast that includes some of the world's biggest names in micro-

computers. In most other types of show

# pulls

About 1,000 people an hour About 1,000 people at from passed through the gate of the first Australian Personal Conputer show which opened at Centrepoint in Sydney vester

day.
It was the first day of the If was the first day of the show and although organisers were predicting a furtion of 15,000 over three days, by 2pm yesterday 8,000 had paid then

of the crowd was very and with an estimated of per conbeing businessinen and the rect general public and school children.

# Computers

About 90 exhibitors are dis

About 90 exhibitors are displaying the latest available computer hardware and soil. The show was given added impetus on Wednesday when IBM amounced the worldwide lambel of a new computer, and the hoeal subsidiary had it on display vesterday.

IBM's entry into personal computing and the recent entry of a number of other by names in the industry, such as Digital I quipment corp, have focussed attention on the area of microcomputer.

At one depty, the attention is the microcomputer was beautifuled to the introduction of the wireless.

Richard Unibard.

the wireless Richard Hubbard

interest in the computer industry is an understatement.

All the exhibition space was sold out more than two months ago and the standard industry farewell since the new year has been: "See you at

The idea of having a show is to The Show".

Mr Selby said many of the large exhibitors had already contacted him about booking for the 1984 show which he hopes to hold in Sydney and Melbourne.

The audited figures for the first two days of the show were 6,401 for Thursday and 8,290 for Friday.

Saturday's figures were not Saturday's figures were not available but estimates put it at considerably higher than either of the previous two days.

- Rich-

The Sydney Morning Herald, Friday, March 11, tary of the d' Greg McG. Teg. This Wedness

final registrations and all the sp arrived, the AC knowing it will h its costs and achit its major aims publishing and p the understanding cers in our society.

#### **Portabl** didn't make it

One computer which did nake it to the forthcom how is the Chameleon how is the Chameleon wen though potential localistributor Onyx Australia vorked hard to get the nachine to Australia in time. The Chameleon is a portale system claimed to be capalle of running software decloped for the IBM PC. First exhibited at a trade how in the US late last year, the Chameleon drew considerable interest according to the

ble interest according to the eneral manager of Onyx, Mr ony Bowden.

#### Personals

#### "Timing was always very The 1st Australian Personal ComputerShow Centrepoint Sydney 10-12 March 1983

the over-realous attentions of

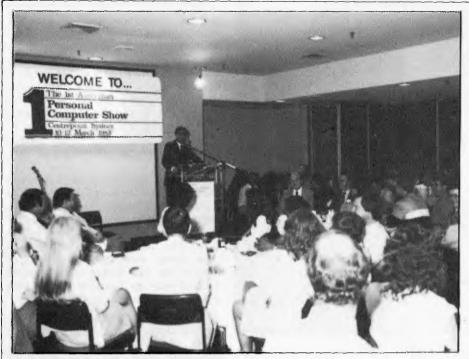

Attorney General, Mr Paul Landa presenting the opening address.

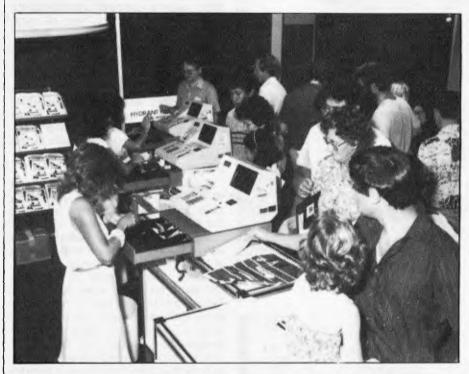

As promised, the 'lots of pretty girls'.

visitors, many of them commenting favourably on a direct connect modem that fits into one of the disk storage pockets, while across the aisle Wiser-Microsoft were demonstrating the new flight simulator program for the IBM PC. According to light aircraft pilots, it is a very realistic simulation. Considerable interest was also shown in MultiPlan, a spreadsheet program that won InfoWorld's Software Product of the Year award (shame about the acronym, a SPOTY award docsn't sound very complimentary).

While some stands were cluttered, Olivetti made sure they had plenty of room for visitors by setting up a very low-density display. Perhaps the idea was to remind people of the De Bono advert. Next door the Roland Corporation had an interesting range of computer controllable music synthesisers – not tacky little add-ons, but the genuine article at an alfordable price. The most expensive was the Microcomposer, described as a two channel music computer with one synthesiser built in and the ability to control a second unit. Yours for \$595.

The undoubted star of the Show was Lisa, the new professional system from Apple. Frequent demonstrations packed the area around the stand, much to the irritation of those trying to walk past. You have probably seen pictures of the Lisa screen by now, but they do nothing

to prepare you for the shock of seeing menus popping up (and disappearing again), windows moving around the screen, multiple typestyles (that can be printed just as they appear on the screen), or the ease with which functions may be selected. It also seems incredibly easy to move from one function to another. For example, creating a pie chart from a column of figures in a spreadsheet requires just a few operations and only takes a few seconds. Sure, it's not the be-all and end-all, but it is a step nearer to my dream personal computer. Apple are encouraging software houses to develop further applications, and they are providing the information and the tools needed for full integration with existing Lisa software. Call me a 'trendy journo' if you must, but I reckon Lisa will be even more significant than the Apple II, especially when you consider that Apple have found that computer naive managers take on average just 22 minutes to master one of Lisa's functions (the project planning program, for example), and they pick up the other functions even more quickly due to the consistent user interface.

Commodore took a very large stand (second only to Barson) to show products old and new. One end of the stand was set up like an amusement areade with a large number of VICs running a variety of games. My only complaint was that there were so many kids there that I didn't get a chance to try my hand! The Commodore 64 (looks like a VIC but is far more powerful) was there, running demonstration programs to show its sprite graphics as well as its musical

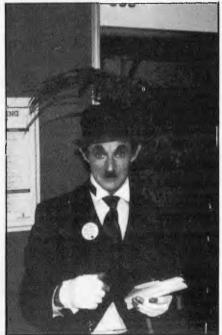

The real fake Charlie Chaplin. President (Columbia's better than IBM's PC) Office Machines sponsored a robot nick named 'Charlie'.

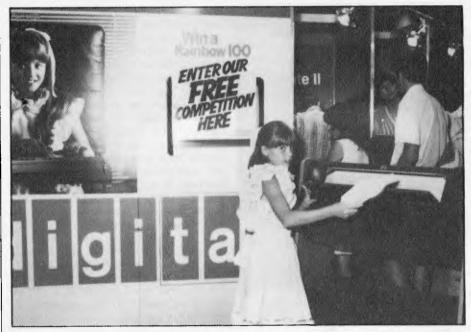

Déjà-Vu?

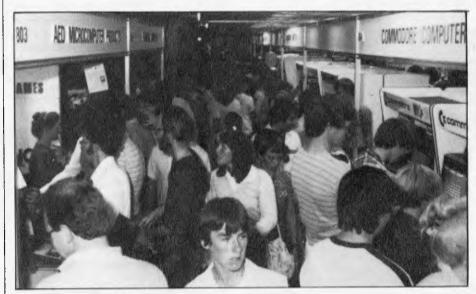

Commodore's crowd blockade - row after row of VIC-20s for visitors use.

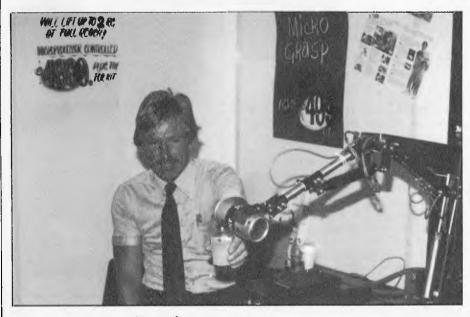

Just what every executive needs.

abilities. Commodore's other new systems, the 500 and 700 were also on display, but the 500 was a static exhibit while the 700 was running a demo that did little to highlight the computer's features. May be they don't want people clamouring for the machine before they are available in quantity. The remainder of the stand was taken up by the established 4000 and 8000 series, complete with the relatively new hard disk system.

Although the Executive Level was the smallest of the four floors, it had its share of interesting items (I'm not talking about the Executive Hospitality Suite where the only bar was a Cafe Bar). For those on a low budget, Gametronics were showing all sorts of goodies for the ZX81, while Hewlett Packard were on hand for people with a generous equipment fund.

A product that may prove popular was on display on the EDP Imports stand. They are bringing the Genie removable hard disk subsystems to Australia. A system that packs 5 megabytes onto a cartridge approximately half the volume of a box of minidiskettes could be a convenient answer to the backup problems associated with Winchester disks, as well as being a worthwhile storage device in its own right.

CP/M Plus exists! Not only that, but there is an Australian single board computer that can take advantage of it. Ask RDM Computers for details of the 'Aussie Byte', as it has too many features to describe here.

Club Corner was also on this Level with several user groups publicising their activities and offering advice. I feel that the presence of computer clubs at exhibitions provides a useful source of information as well as acting as a foil to the commercial pressures.

There were a couple of robots at the show providing some light relief. Jaycar Electronics had a robot arm going through the motions of pouring from a beer can, while President brought along Charlie, their R2D2 style 'droid. Charlie's habits included walking into walls and wolf-whistling at females as he trundled around Centrepoint. I'm sure a carbon-based life form would have been thrown out for such behaviour.

I did overhear some complaints from visitors, the most common being that the staff on some stands did not have adequate knowledge of their products. Such remarks were aimed particularly at those exhibitors who were using women for decorative purposes. Other complaints were mainly about queuing and crowding, but this was due to the fact that the organisers expected around 10,000 people to attend, but more than twice that number materialised. One of the reasons for the huge attendance was the widespread publicity the Show received from the media. Newspapers, radio, TV, and the

# SUCCESS AT LAS

IBM PC COMPATIBILITY in both hardware and software\*, you can add at no extra charge, ULTRA HIGH RESOLUTION COLOUR GRAPHICS IF SUCCESS is what you're looking for in your computer application, whether it be PROFESSIONAL OR HOME USE you will be truly amazed at the latest technology that HITACHI have packed into their brand new 18 BIT COMPUTER CODE NAMED "SUCCESS" Starting with 192K OF VIDEO RAM IN ADDITION TO 128K USER RAM, dual ds d/d 5" SLIMLINE DISK DRIVES, MSDOS, MBASIC, AND MUCH MORE, ALL AS STANDARD!

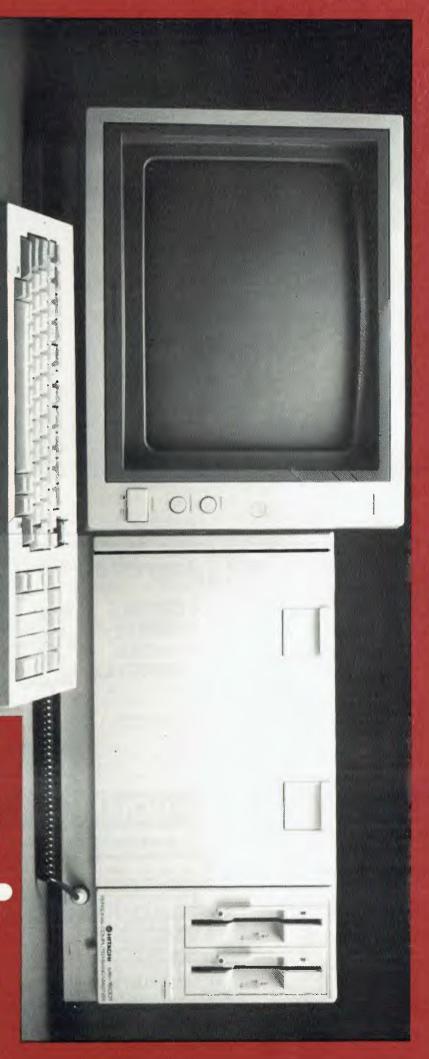

# \$5571 EX TAX OR \$6495 INC TAX

All other software boots up and runs without change \*HITACHIS nigher resolution screen requires that some graphics type programs need modification.

● HITACHI PEACH ● KAYPRO II ● VIC 20 ● COLUMBIA

• ATARI

WRITE FOR MORE INFORMATION PLEASE CALL OR

COMPUTER CENTER

DANDENONG, 3175 Phone: 791 2900 295 Thomas Street, trade press all carried features about the event.

Exhibitors were very pleased, reporting good sales and leads from the Show. They were particularly impressed

by the quality of visitors, the majority being potential customers rather than casual browsers. Several companies booked space for 1984 before this year's Show had closed. In case you have already started next year's diary, the dates are March 15-17 (Sydney) and July 19-23 (Melbourne). See you there!

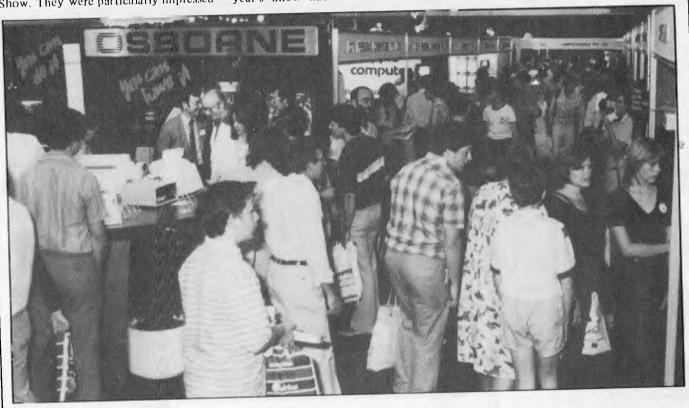

Proof that there was some elbow-room!

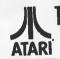

# THE AUSTRALIAN COMPUTER FOLICATION CONFERENCE

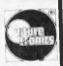

May 16th to May 18th at LaTrobe University, Victoria.

This year's conference promises to be the most important and exciting event in the computer education field yet held in Australia.

The theme of the conference is "Could You Use a Computer". There will be workshops, seminars and lectures catering for all types of teachers and educational policy makers. An extensive exhibition will operate in conjunction with the conference and will include displays of equipment, software and literature.

Futuretronics is the agent in Australia for ATARI® microcomputer systems and will be sponsoring one of the international keynote speakers to this year's A.C.E.C. He is Mr. Don Rawitsch, Director of User Services of the world famous Minnesota Educational Computer Consortium. The company is also providing an ATARI® equipped computer laboratory for the conference and is mounting a major display at the exhibition.

If you are at all interested in the field of computers in education we hope to see you at this year's A.C.E.C.

For an information booklet and registration form contact:

Mr. D. Woodhouse, Department of Computer Science, LaTrobe University, Bundoora, Victoria 3083. Telephone: (03) 478 3122

CONCORD 6185

#### KAYPRO II THE NEW REVOLUTION

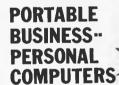

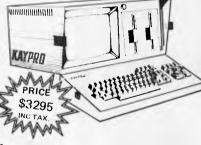

64K RAM CPU Z80 200K PER DRIVE CP/Mtm

PRICE INCLUDES
PERFECT WRITER, PERFECT CALC., PERFECT FILER, PERFECT
SPELLER
ARRIVOATIONS FOR PERSONAL FINANCE INVESTMENT

SPELLEH
PLUS 11 APPLICATIONS FOR PERSONAL FINANCE, INVESTMENT
ANALYSIS, SMALL BUSINESS REPORTS, FAMILY BUDG., PROF
FEE ANAL., CHI-SQUARE, ADMIN EXP REP., PAYROLL REP.,
CASH FLOW ASS., EMPLY HR REP., ETC., ETC.

#### COLUMBIA

16 BIT IBM PC COMPATIBLE

COLUMBIA – 16 BIT MULTI-PERSONAL COMPUTER IBM $^{\text{TM}}$  – PC COMPATIBLE

STANDARD WITH COLOR CARD AND MONITOR PERFECT WRITERTMWORD PROCESSING PERFECT CALC. TM ELECT SPREADSHEET CP/M-86-MS-DOS BUSINESS SOFTWARE OPTION RUNS IRM SOFTWARE

RUNS 18M SOFTWARE 5 MEG AND 10 MEG HARD DISC AVAILABLE

#### CAULFIELD BUSINESS COMPUTERS

(A division of Caulfield Typewriters) 874 Glenhuntly Road, Caulfield South 3162. Telephone: (03) 528 4555

# COMP-SOFT introduces the RABBLE BOARD

THE ULTIMATE EXPANSION BOARD FOR OHIO SCIENTIFIC SUPERBOARD II, C1P AND UK 101 COMPUTERS

DUAL I/O PORTS VIA & PIA \* OHIO COMPATIBLE DISK CONTROLLER 5%" & 8" \* DISK MOTOR CONTROL \* DISK DATA SEPARATOR 8" & 5%" \* 32K CMOS RAM \* 32K EPROM \* 2 x COMPLEX SOUND GENERATORS \* SOUND AMPLIFIER PROTO TYPING AREA \* REAL TIME CLOCK

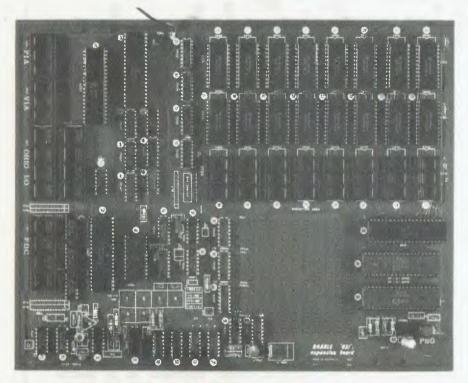

This board incorporates the latest technology to provide all your expansion requirements in a single board.

#### IT HAS THE FOLLOWING FEATURES:

Double sided, Plated through, Solder masked, Component overlay, Power consumption is less than 1 amp for a fully populated board.

For detailed board description see diagram

The board can be purchased in many configurations starting at bare board to fully assembled and tested. See below.

| Board only                   | 690.00 |
|------------------------------|--------|
| Assorted Parts (contains all |        |
| passive components and       |        |
|                              | 650.00 |
| I/O and Sound                | 345.00 |
| 32K RAM                      | 10.00  |
| 16K RAM \$70.00 \$           | 355.00 |
| 8K RAM                       | 28.00  |
| Assembly cost                | 90.00  |
|                              | 15.00  |
| Manual only                  | \$5.00 |

# COMP-SOFT introduces the ALPHA-80 PRINTER

THE ULTIMATE IN PRINT PERFORMANCE AND QUALITY AT AN INCREDIBLY LOW PRICE.

CHECK THESE STANDARD FEATURES:

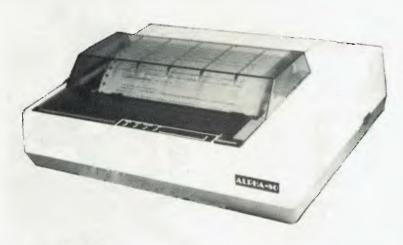

- \* 9 wire printhead gives true descenders and underline.
- \* two character sets standard and italics plus block graphics and dual density pin graphics.
- \* 40, 80, 71 or 144 characters per line and programmable line spacing.
- \* bi-directional, logic seeking print head.
- \* fraction and tractor feed unique tractor design allows paper tear-off to within 1" from last line printed.
- \* flexible print formats double strike, emphasized, compressed, expanded, true superscripts and subscripts.
- \* Centronics compatible interface, others available soon.

Special low introductory price of only \$595.00 plus sales tax.

COMP-SOFT MICROCOMPUTER SERVICES

233 - 235 SWAN STREET, RICHMOND, VICTORIA 3121. TELEPHONE (03) 428 5269

# The Case of the Plummeting Stockbroker

t had been a most difficult and exasperating week for Sherlock Holmes and myself. Moriarty, that arch fiend and master of disguise had, once more, given us the slip at Victoria Station disguised as an itinerant garlic salesman.

The clock chimed four, and Mrs. Hudson entered with the tea tray, as regular as a dog on Meaty Muesli Bites.
"Iam inclined to think..." I began.

"I should do so." Holmes remar-

ked impatiently.

"Really Holmes," said I severely, "you are a little trying at times." It was then that I noticed a man on the window ledge of the building opposite. "Holmes!" l cried, "there's a...

"Man on the window ledge opposite," drawled Holmes, his back to the window, his head in the clouds.

"Yes! And I do believe he is

planning to...

"Jump from it," added Holmes, laconically. "I shouldn't worry Watson, it's only Sir Fotheringay Granite-Smith.

"What? Not Granite-Smith the stockbroker and futures broker?"

"The same."

"And why, pray, is he planning to curtail his own future in such a drastic and ostentatious manner?" I enquired, rather pleased at my pun.
"It is a matter of futures

hat has driven him to the edge of his existence. Two lumps, if you will Mrs. Hudson."

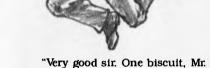

Holmes?

"Stir yourself, man! The very least we can do is save him! Explain yourself!"

"I mean that Granite-Smith's precarious position has been precipitated by a paucity of precise printed matter. An iced vo vo, thank you Mrs. Hudson.'

"Preposterous!"

"Perhaps. Granite-Smith has been dabbling, of late, in Patagonian peanut futures, in fact, he has sunk his whole fortune into the promise of a bumper ground nut crop. Late last night a telex arrived informing him of the impending failure of the crop. He never received it. The telex operator, a charming if scatter-brained lass, left the telex in the ladies room en route to his desk. A pity. A disaster that could so easily have been diverted.

"Thank you Mrs. Hudson," I sipped at my tea. "Pray continue Holmes, and supply the solution to Granite-Smith's predica...Good Lord! He's moving towards the edge!

'A CASE TLX unit. A simple and remarkably inexpensive device that turns any word processor, computer or terminal into a telex station. The TLX means that any system with an asynchronous interface is able to send and receive telex messages. With a CASE TLX unit connected to his desk top terminal, Granite-Smith would have received the full story of the failure of the Patagonian peanut crop in time for him to divert his funds, also by telex, to some more lucrative venture.

"Count Moriarty's Madagascan Mangoes, perhaps," I suggested. "An excellent return," Holmes

added mournfully.

"Good Lord! There he goes Holmes, Granite-Smith is plunging pavementwards!"

Fear not, dear Watson. I have taken the precaution of parking a large carriage containing several feather down mattresses in a position calculated to break his fall. Another iced vo vo if you please, Mrs. Hudson."

"Certainly Mr. Holmes sir. Dr. Watson, would you care for...wherever can he have gone?"

" Dr Watson has gone to inform Granite-Smith about the CASE TLX Unit, I imagine. And a good thing too. We can't have stockbrokers splattered all over the pavements of Baker Street, Mrs. Hudson, can we?

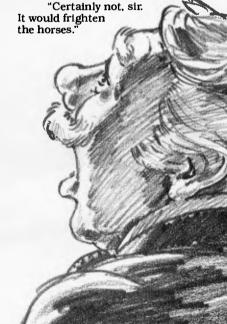

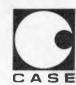

**CASE Communication** 

Systems Ltd.
SYDNEY 1-3 Atchison Street
St. Leonards NSW 2065. Ph: (02) 438 2400
MELBOURNE Ph: (03) 233 6255.

# WATCH OUT FOR YOUR PROTOCOLS!

In the final part of his series on networks, Terry Lang delves into rings before getting down to the software which makes networks work.

series on the subject of networking. The first article discussed the basic characteristics of a network, and looked at a simple 'star' network with just one central controlling switch or 'node'. The second article discussed networks which switch 'packets' through a mesh of interconnected nodes. The present article will first describe the basic features of 'ring' and 'broadcast' networks, and then bring the series to a conclusion by looking at the all-important software requirements.

## Round the circle

Suppose we have to provide for the networking requirements of one large site

start of packet indentifier of receiver indentifier of sender control information (eg, flow control) character 1 data character n checksum end of packet Fig 1 Structure of a Packet

This article is the third, and last, in a short (industrial, administrative, or research laboratories, or perhaps a mixture), possibly with a number of separate buildings. The networking requirements on this site may include the interconnection of a central computing facility with distributed mini and micro word processor systems and numerous terminals. (We will assume, at least for the moment, that there are few offsite connections, and that these are adequately catered for by some public carrier service, probably of the distributed packet switched type.)

> If we return for a moment to the 'star' network with the central node which we considered in the first article, we can see two major disadvantages for our posited situation:

> much cable would be needed to connect every point of service to the central node (especially between buildings on a large

> a central node would have to work extremely hard to deal with our maximum total communication rates, possibly in excess of 10 Megabaud.

> A way round the first of these problems is to provide for just one cable which threads its way through each point of service in turn. Suppose we wish to pass packets of information along this cable. (The structure of a packet is illustrated in Figure 1; the raison d'etre for using packets was discussed in the previous article.)

If we are to pass the packets extremely quickly, then we will have to relax the restriction that before a node can send a packet along the next link of its journey it must wait until it has itself received and checked the whole packet. Rather we shall get maximum speed by allowing nodes whenever possible to pass on each individual bit as soon as it has been received. Finally, if a packet passing along this cable is to be able to reach any receiver from any sender, then we can provide for this by connecting the end of the cable round to its beginning, thus forming a complete ring, as illustrated in Figure 2.

As indicated above, a node on the ring will whenever possible pass on every part of the packet as soon as it is received. When the identifier (or 'address') of the receiver has arrived, then the node can decide whether the rest of the packet is in fact addressed to itself. If it is not, then the node can simply keep the rest of the packet moving as quickly as possible. If the node is the intended destination, however, it can take a copy of the data in the packet and pass this out to its connected computer (or peripheral of any kind). At the same time the node will also continue to pass on the packet, so that it can complete its cycle back to the original sender.

As the end of the packet is reached, the receiving node can insert a marker to indicate to the sender whether or not the message was correctly received (ie, the checksum matched). When the packet completes its cycle round the ring, the sender can check this marker to discover whether or not the packet successfully reached the receiver.

Because very high quality cable is used (eg, shielded twisted pairs, coaxial, or optic fibre) together with ultra-reliable node hardware, then very low error rates will be expected (eg, an error rate of 1 in ever 10<sup>11</sup> bits might correspond to one error in every three hours of operation): the error checking mechanism can be designed appropriately. Typically packets are very small, eg, just two characters of data. This makes them more suitable for working with individual terminals in full duplex modesee the discussion on 'packet assemblers/ disassemblers' in the previous article.

When a packet completes its journey round the ring, the sender extracts it, and replaces it with an 'empty' packet, which will continue to circulate until picked up and used by another sender. Of course, the

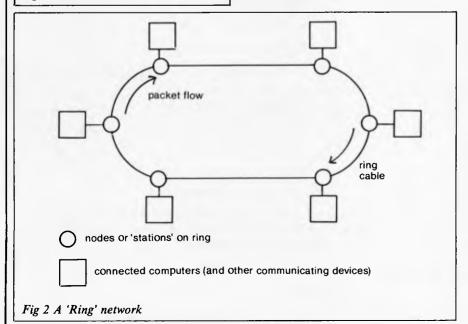

# Micro-Educational

17 PARK ROAD, GARDEN SUBURB, NSW 2288

Phone: (049) 43 6805 (049) 43 0624

... software for Australia

#### BEST SELLERS

HERE IS A LIST OF OUR TOP-SELLING PRODUCTS FOR THE APPLE II AND IIE

| APPLE ADD-ONS                                                                  | \$    |
|--------------------------------------------------------------------------------|-------|
| TEAC SLIMLINE DRIVE FOR APPLE                                                  | . 445 |
| NATIONAL DRIVES (HIPPO) FOR APPLE                                              | . 445 |
| DAVONG 5Mb HARD DISK DRIVE INC I/F AND SOFTWARE                                | 2795  |
| 16K CARD                                                                       | 99    |
| PARALLEL PRINTER CARD AND CABLE (Includes graphics dump for C. ITOH and EPSON) | 99    |
| SCOTCH 3M DISKS (10 IN LIBRARY BOX)                                            | 42    |
| C. ITOH 8510 PRINTER INC APPLE CARD AND CABLE                                  | . 995 |
| C. ITOH 1550 PRINTER INC APPLE CARD AND CABLE                                  | 1295  |
| VISION 80 COL CARD                                                             | . 295 |
| BRIGHT RGB COLOUR MONITOR                                                      | . 495 |
| TOSHIBA GREEN SCREEN                                                           | . 225 |
| REPLACEMENT KEYBOARD                                                           | . 140 |
| REPLACEMENT POWER SUPPLY                                                       | . 150 |
| SANYO GREEN SCREEN                                                             | . 199 |
| YANJEN AMBER SCREEN                                                            | . 199 |
| AMUST DT 80 PRINTER INC APPLE 1/F CABLE                                        | . 750 |
| MIDASONIC JOYSTICK FOR APPLE                                                   | 40    |
| C. ITOH RIBBON                                                                 | 16    |
| EPSON RIBBON                                                                   | 15    |
| ZARDAX WORD PROCESSOR                                                          | . 295 |
| SANDY'S WORD PROCESSOR                                                         |       |
| HOME ACCOUNTANT                                                                | 89    |
|                                                                                |       |

(R) Apple is reg trade mark of Apple Computer Inc.

(R) CP/M is reg trade mark of Digital Research Inc.

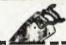

| Dear George,                                                                                                    |
|----------------------------------------------------------------------------------------------------|
| Please rush me the following:                                                                                                    |
| ☐ 1983 Software Buyers Guide (\$3.95)                                                                                                    |
| ☐ Your free price list                                                                                                    |
| ☐ Information on the Basis 108 MedFly                                                                                                    |
| ☐ The following goods:                                                                                                    |
| ***************************************                                                                                                    |
| Name                                                                                                    |
| Address                                                                                                    |
| Suburb Postcode                                                                                                    |
| To order, either phone or write. Delivery on most products is ex stock. Allow \$2 to \$10 for delivery cost. Prices include Sales Tax! (Owing to production delays in Japan we have a 3 week waiting list on TEAC drives but have stocks of HIPPO drives from AMUST which utilise NATIONAL components) |
| Enclosed please find cheque/bankcard authorisation for \$                                                                                                    |
| Bankcard Number                                                                                                    |
|                                                                                                    |

# Micro-Educational

17 PARK ROAD, GARDEN SUBURB, NSW 2288

Phone: (049) 43 6805 (049) 43 0624

THE ALTERNATIVE

# BASIS MEBUFLY

The professional computer from BASIS Germany features:

- \* 128K
- \* Dual processor
- \* Runs CP/M and APPLE (R) Basic, machine language and PASCAL software
- \* 80 cols. Upper/lower case
- \* Detachable keyboard with numeric Keypad and cursor keys
- \* RGB and PAL colour onboard
- \* Parallel and Serial ports built in
- \* Fully shielded, professionally constructed. Includes fan.

If you are looking for a professional computer that runs Apple and CP/M software then try the BASIS MEDFLY

Its best feature is price of \$1495 (\$1695 inc tax)

ITS BEST FEATURE
IS ITS PRICE OF
\$1495
(\$1695 INC TAX!)

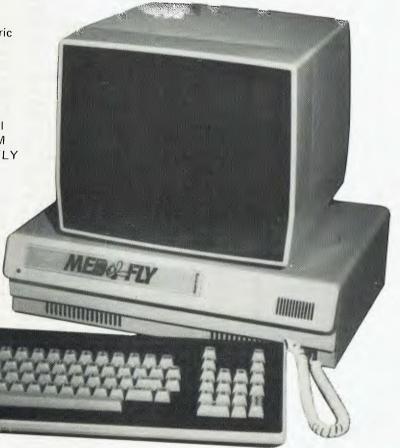

If you are looking for a professional computer that runs Apple and CP/M software then try the BASIS MEDFLY.

#### **WATCH OUT FOR YOUR PROTOCOLS!**

original sender might well have further packets ready to send, especially if it needs to make up one long packet (eg, 512 characters) out of many 'mini packets' (of two characters).

However, if the sender immediately sends round again the packet which has just completed the cycle, then all the other nodes on the ring will be prevented from transmitting, because all they will see passing is 'full' packets. Therefore a rule is imposed within the system whereby a sender can not retain use of a packet it has just cycled, but must pass it on as an empty packet, so that a node downstream is first given the opportunity to transmit. (There is an alternative mechanism which can be used on rings which employ very large packets. In this case what is sent round the ring initially is a small 'token' packet. The node which holds the token may then transmit a large packet, or alternatively pass the token on. This approach is particularly useful for 'synchronous' transmission, where the whole of a large packet has to be transmitted within some guaranteed time interval.)

In summary, then, the ring architecture provides a convenient approach to minimising the cable required. It also provides very straightforward mechanisms for routing (ie, a node either extracts a copy of a packet or simply sends it on) and for flow control (ie, via the 'empty packet' or via a 'token'). On the debit side, there must be concern about the reliability of the system, since the 'ring' is in effect common to all nodes, and one node fault or one cable fault could prevent the whole system operating. In practice, however, this does not turn out to be such a great problem. The node hardware is designed to be ultra-reliable. The node circuitry is kept distinct from the computer or peripheral interfaces connected to it, and DC power for the nodes can be distributed via the ring cable.

Generally a ring includes one special node, which is responsible for starting up the empty packet (except in 'long' rings, there will be just one packet circulating), and for monitoring the occurrence of errors. A break in service must be made when it is necessary to open the ring and insert a new node, but this can at least take place at an advertised time.

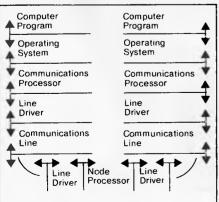

Fig 3 Hardware and software interfaces on path between two computer programs conversing using a Protocol.

The data rate on ring networks is typically between 1 Mbaud and 10 Mbaud. To ensure no significant waiting time before a node receives an empty packet and can send information, the average level of utilisation must, as demanded by queuing theory, be significantly below this level. In one large automated-office type of environment, short term average loads of around 35 percent were found at peak periods, with a 24-hour average of only a few percent.

#### Is there anyone out there listening?

The previous section described how the 'ring' architecture was evolved to meet the local area network needs of an organisation. There is, however, another approach to the problem of minimising the amount of cable required, and that is to start from the position of using no cable at all. This could be achieved simply by equipping every node with a CB style radio. Any node that wants to send a packet simply broadcasts it, including as usual the identity of the intended receiver at the start of the packet. All the radios broadcast on the same carrier frequency, and all nodes maintain a listening watch on that frequency. Thus, when the packet is broadcast the receiver will be expected to recognise its own identifier and to record and act on the rest of the message. (Of course this is hardly the most private means of sending messages, and any encryption has to be carried out privately in the sending and receiving nodes. The same considerations will also apply to ring networks.)

We also have to consider the situation where several nodes wish to transmit at the same time. The rule is simply that any node which wishes to broadcast must first listen to make sure that no one else is broadcasting (ie, there is no carrier signal being broadcast over the 'ether'). If necessary, a node must simply wait for the transmission in progress to finish. Of course there is still a small chance that two nodes will start to broadcast simultaneously (particularly if both have been waiting for some other node to finish). To overcome this, nodes must continue to 'listen' to the ether even while they are broadcasting. If interference is detected, then it can be inferred that a 'collision' of packets has taken place.

In such a case both transmitting nodes must stop their broadcsts. If they both restarted immediately then they would of course simply collide again, so what actually happens is that both wait for a 'random' time and then try again. Most frequently one will then start again before the other (on a random basis) and the second will simply wait its turn when it hears the carrier of the first. (Should both collide yet again then they simply wait once more. Provided the 'random' wait is indeed random then one of the two will eventually get started first.)

This approach to networking was first developed by Xerox, and is usually known

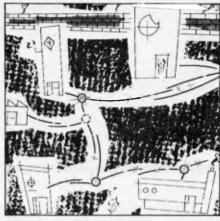

as Ethernet (again in both the specific and the generic sense). Sometimes it is also called 'CSMA/CD' which stands for Carrier-Sensing Multiple-Access Collision Detection. In actual fact the use of radio would be prone to interference, and to provide very low error rates with very high transmission speeds the 'ether' is replaced by a high quality cable which connects every node in turn. In this respect it is similar to a ring system, but of course in this instance the ring is not closed, and the cable acts as a system 'bus'.

Also, if there is no transmission then the cable is quiescent and there are then no circulating packets. (As an alternative to the collision detection approach described above, the passing of a 'token' to give successive nodes permission to transmit can also be used on broadcast networks as well

as on ring networks.)

Insofar as there is the one common cable or 'ether', considerations of reliability are similar to those of a ring. However, nodes which fail in a passive sense (eg, go right off-line) do not cause a network failure. Also, with suitable design, it may be possible to add nodes to or remove nodes from the cable with no disturbance in service. But a node which failed in a way which generated continuous carrier, or which short-circuited the 'ether' would still bring down the whole network. Depending on the actual transmission techniques used (eg, over twisted pairs, coaxial or optic fibre cables) there is a limit to the maximum length of cable, even with repeaters, because transmission delays can start to interfere with the collision detection mechanism. (In a ring system every node automatically acts as a repeater.)

Finally, in contrasting the distributed packet switched network described in the previous article with the ring or ethernet approach, we should note that the distributed 'wide area' network includes extensive error checking and recovery procedures across every link in the journey of a packet, whilst the 'local area' networks take advantage of high quality cable and shorter journeys to leave checking and recovery just to the sender and receiver at the ends of the journey.

#### Can I plug it in now?

That concludes our review of some of the major networking techniques. To us as endusers, network will present itself simply (at

"While it is likely the IBM will mop up its imitators including the National Panasonic JB 3000 and the Columbia. it will have a real battle on its hands here and in the U.K. against the technically superior Kidde Corporation backed Sirius I".

Computerworld.

# A few objective words on the current punchup between IBM and the Sirius

Computerworld is the industry's most respected publication. In a recent article it discussed the IBM PC personal computer. It stated "while it is likely the IBM will mop up its imitators including the National Panasonic JB 3000 and the Columbia it will have a real battle on its hands here and in the U.K. against the technically superior Kidde Corporation backed Sirius I".

Why superior? To begin, the 16 bit Sirius could more properly be described as a minicomputer. Sirius I is showing a tiny .007% failure rate. Now The Central Processing Unit has a massive 128K bytes of RAM or Random Access Memory. And this maybe expanded to 896K. While the IBM PC has only 64K bytes which can be upgraded to 544K.

What's more the Sirius has a mass information storage facility which can be expanded to 10 M Bytes. It has ports which enables it to be simultaneously connected, for example, to a plotter, a printer, and another computer.

Another strength of the Sirius is its enormous software library. The Sirius has immediately available over 400 useful relevant programmes including accounting, scientific and word processing packages. However it's light on kids games. Using an 800 x 400 dot VDU, the Sirius has superb visual resolution, producing up to 50 lines of 132 characters as well as half tones.

Finally, back up. Sirius is a product of the \$2.8 billion Kidde Corporation. So you can be sure it's going to be around long after most of its competition is long gone. Secondly Barson Computers have arranged for STC to provide maintenance support. (So there can be someone to fix your Sirius in under four hours.) Thirdly you are covered by a twelve month warranty.

What are the chances of a problem? you can see why IBM have a problem. And why you should own a Sirius. For more on the Sirius and the name of your nearest dealer phone Barson Computers. Or fill in the coupon below.

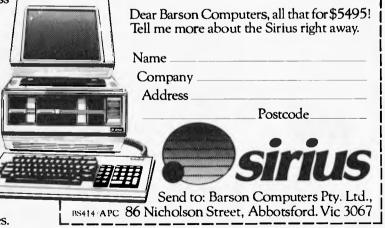

#### Sirius 1. It does what we say it does. And brilliantly.

Distributed throughout Australia and New Zealand by Barson Computers Pty. Ltd. Melbourne: 86 Nicholson Street, Abbotsford, Victoria 3067. Telephone 419 3033. Sydney: 331 Pacific Highway, Crows Nest, N.S.W. 2065. Telephone 436 2588. GOMPUTORS Auckland: 6 Fox Street, Parnell, Auckland 1. Telephone 79 0704, 266 8528.

first sight) as a socket into which we can plug our computer or our peripheral. When viewed in this way, it doesn't matter too much exactly which of our network architectures lies behind the plug, provided that our criteria for good networking are satisfied (as described in the first article in the series). That being so, we may be anxious to plug in and start working. However, anyone with any experience of plugging together any two pieces of equipment from different manufacturers will realise that there is still plenty to go wrong at this stage. In particular we have as yet paid little attention to the all-important question of the software which we will need to access

If we are to be able to plug a whole range of computers and devices into our network, then we must first agree on:

a) The physical standards of the plug, particularly the number and configuration of pins and their relationship to the cable;

b) The electrical signal levels (currents, impedances, transition times, etc) to be applied at each pin;

c) The way these signals are to be interpreted to define the flow of information—both the data itself and the control signals which go with it.

These three definitions taken together are what constitutes an 'interface'.

However, as users we do not want our computer (or other device) to converse simply with a plug, but rather with some other computer or peripheral on the other side of the network. Here we have deliberately used the word 'converse', to imply firstly two-way conversation (in the general case), and secondly the ability to support complex or 'rich' dialogues. Therefore we must also agree on the rules by which a conversation is to be conducted. There is a strong analogy with the rules (both technical and social) underlying an ordinary telephone call between individuals A and B:

- A dials to establish the call;
- B answers, identifies himself;
- A identifies himself, announces topic;
- B replies; A and B then talk alternately, until first one and then the other say goodbye;
- both A and B then hang up, breaking the call.

We also saw in the previous article how A and B have additional rules for dealing with noise on the line, a disconnected line, the call not getting through, etc. The equivalent set of rules for conducting a conversation between computer programs/

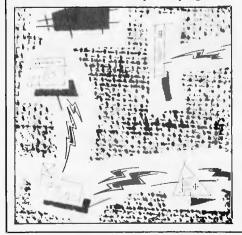

equipment is called a 'protocol'. The end-to-end link between the parties is made up of a series of 'interfaces', and the information passing according to the rules of the protocol passes through the interfaces. This is illustrated in Figure 3.

As implied in our analogy, a protocol has to fulfil several functions:

1) The 'high level' exchange of information between two applications programs to give effect to the user's requirements—eg, office automation activities, or the processing of a job on one computer as submitted from another.

2) The agreed common coding or presentation of data necessary to carry out the processing of level 1—eg, the coding of document contents for word processing, including margin settings, paragraph breaks, page headings, etc.

3) The way in which a full conversational session or dialogue is to be carried out when commands and data are exchanged—eg, how a call is to be established, how the two sides of the dialogue are to be synchronised, how to deal with an apparently

disconnected call, etc.
4) The **transport** of information from one end of the call to the other, dealing with such information as the relation between the identifiers or 'addresses' of the sender and receiver in terms of the network, the 'flow control' limiting the amount of data in transit at any one instant, the buffering or

blocking of data segments.

5) The requirements of the **network** level itself — eg, routing, error detection and recovery, maintenance of packet sequence

6) The transmission of data across individual data links, providing flow control, error recovery, etc, for each link (ie, for all the 'calls' which may be sharing the same link).

7) The physical communication of information from end to end of a single link.

What we have listed here are the seven levels or layers of protocol as currently proposed by the International Standards Organisation. These layers range from level 1, the top level nearest to the requirements of the end user, down to level 7, the physical requirements most intimate to the internal workings of the network itself. Each layer of protocol provides a means of communication between equivalent parts of the system responsible for providing the same function. Each layer utilises the level immediately beneath it in order to build up its own services, and in turn provides these services to the level immediately above. Thus Figure 3 can be redrawn, with the emphasis not on the physical interfaces but rather on the protocol layers; this is shown as Figure 4.

# Where do we go from here?

Evidently the networking scene is going to remain in a considerable state of ferment for some time. The continuing development of electronic/computing technology is going to open new opportunities. While we have discussed in these articles some of the emerging network techniques, the relationship between these and the related develop-

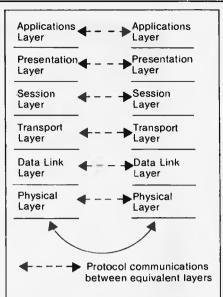

Fig 4 Use of Protocols to provide services at various levels across a network

ments in digital telephone exchanges and in cable television networks is as yet by no means clear. Just as for the hardware, the internationally agreed protocols are also going to take some time to merge in anything like their final form.

For users who need to purchase network facilities now, a number of systems using the techniques described in these articles are already available. Specific proposals should be judged not against the esoterics of network jargon, but on the way they will actually meet the current and perceived future end-user requirements (perhaps using the criteria discussed in the first article).

A major problem for the user is to try to gauge how a product will fare in relation to the future developments in network technology and protocol standards. It is at least a good sign if the system is implemented in modular fashion, with clearly defined interfaces and protocol layers. This should give maximum facility for upgrading or replacing parts or layers of the system as opportunity arises or need dictates. If the protocols are based on the latest thinking in probable or potential standard protocols, then future disruption should be minimised, and connections ('gateways') to later networks made with greater easc.

If we assume that the technology is going to come together, then the most important question of all is not just what it can do for us as computer users, but rather in what way we should direct the opportunities it offers in order to bring maximum benefit to society.

Various bodies with international membership have been working for some time to reach agreements on the protocols and on the interfaces involved. While the degree of agreement so far reached is, like the proverbial curate's egg, 'good in parts', it is at least heartening to contrast the current enthusiasm for general Open System Interconnection with the more defensive and parochial attitudes previously seen in some quarters during the early mainframe days.

# COLOUR GENIE

#### The Versatile Computer

Enter the exciting world of computer with the EG2000 Colour Genie

- \* Low Priced Compare the Features.
- \* Clear & Defined Colourfull Graphics.
- \* Fully Expandable Compare the Prices
- Children & Adults love Video Games.
- Home Accounting.
- Small Business Computing.
- Educational Purposes

CALL OR WHITE FOR LOCATION OF YOUR NEAREST COLOUR GENIE

A rezoco Colour Genie

\$44900

INCLUDES CASSETTE RECORDE

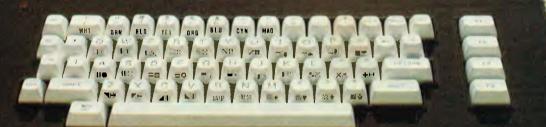

# WE DARE TO COMPARE

| FEATURES                            | COLOUR GENIE | VIC 20  | TRS 80 COLOUR | ATARI 400 |
|-------------------------------------|--------------|---------|---------------|-----------|
| ROM                                 | 16K          | 8K      | 8K            | 10K       |
| RAM on Board                        | 16K          | 5K      | 4K            | 16K       |
| Max. RAM on Board                   | 32K          | 5K      | 32K           | 48K       |
| Professional Typewriter Keyboard    | YES          | YES     | NO            | NO        |
| R.F. with sound modulators built-in | YES          | NO      | YES           | YES       |
| Built in Power Supply               | YES          | NO      | YES           | YES       |
| RS-232C Built-in                    | YES          | NO      | YES           | NO        |
| Sound                               | YES          | YES     | YES           | YES       |
| Screen Display                      | 24 x 40      | 22 x 23 | 16 x 32       | 24 x 40   |
| Programmable Characters             | YES          | YES     | NO            | NO        |
| Upper/Lower Case Characters         | YES          | YES     | YES           | NO        |
| Dedicated Graphics                  | YES          | YES     | NO            | YES       |
| User-Programmable Function keys     | 8            | NO      | NO            | NO        |
| CPU                                 | Z80          | 6502    | 6809E         | 6502      |
| Clock Speed                         | 2.2MHz       | 1 MHz   | 0.89MHz       | 1.8MHz    |
| Baud rate                           | 1200         | 300     | 1200          | 1200      |
| Price including Cassette Recorder   | \$449        | \$394   | \$784         | \$758     |

FOR FURTHER INFORMATION CONTACT BERTAS INTERNATIONAL PTY LTD P.O. BOX 294 BOX HILL, MELBOURNE 3128. Phone: (03) 288 7708

# ALL IN THE FAMILY

#### CODING FAMILY RELATIONSHIPS

Genealogy is a 'natural' application for micros, as A Sandison reports.

Computerised filing and retrieval techniques are particularly appropriate for the large quantities of data involved in tracing a family tree or in transcribing and indexing such documents as parish registers, wills or old census records. In all such files, the relationships between individuals are important facets of the information to be manipulated. Any one individual record, whether in a family tree, a baptismal certificate or a will, nearly always contains several names of people. It is very much easier to retrieve the particular record required if the parents, the children, the witnesses, etc, are identified as such.

My own family records, for example, contain some 200 John Sandisons, of whom 20 had Alexander as the father's name and nine had it as a son's name. The ability to search simultaneously for records containing both names reduces the 'noise' of irrelevant entries by 90 percent. But ability in such a search to distinguish easily the sons from the parents can halve the remaining 'noise'.

Similar relationships can be important in some business contexts, where the levels of organisational hierarchy simulate the generations on a family tree, and responsibility simulates descent, with 'opposite numbers' equivalent to cousins.

# Types of relationship

In my searches, the generation difference can be of major relevance. In looking for a father/son pair, the search should not exclude grandfather/father or son/grandson pairs. Beyond the direct lines of descent, the in-law, step, foster and adoptive relations need separate consideration.

Another most important feature of all relationships is their reversibility: fatherson is the reverse of son-father. Searching

Table 1 Personal relationships

for Johns with sons Alexander means looking for sons on all records for Johns. Unless you are absolutely certain that every cross-reference has been made, a search for fathers in all records for Alexander could also be worthwhile.

Coding is a well-established device for saving computer memory and ensuring interchangeability of data between systems. Perhaps the best known computer codes are those in the ASCII system for identifying printable and control characters. A useful feature is the easy conversion from capitals to lower case by adding 32 (20 hex) to the numeric equivalent. Similarly, absolute values are converted to the printable digits by adding 48 (30 hex).

# Random ASCII codes

Several similar opportunities have been missed and codes for other groups of symbols are allocated in a surprisingly random manner. The main mathematical symbols surround the numerals but are intermingled with colon and semicolon. Any attempt to discover whether a string is entirely mathematical has to search for those two punctuation marks separately within the range '(' at 40 (28 hex) to '>' at 62 (3E hex). Likewise, the punctuation marks are scattered over the whole printable character range from 32 (21 hex) to 63 (3F hex). This makes routines to check whether the spaces following punctuation are normal quite unnecessarily complex as each mark has to be searched for individually. These deficiencies just show how much detailed thought should be given to all the possible applications before any standard coding scheme is adopted.

As far as the genealogy searching is concerned the search routines would be greatly simplified if the coding is carefully designed to recognise relationships between items in the same manner as ASCII codes recognise the need to swap upper and lower case.

#### **Family relations**

Table 1 sets out the main relationships in family records. Note the reversed links shown, the fact that for some links the same term (eg, spouse) can be used for both directions, and that all are referenced from someone else, best considered as the 'subject' of the record. Note also that many of the terms (eg, aunt) imply the sex of the relation. Some non-familial relationships likely to occur in wills and households are also shown.

#### Filing needs

Most data filing programs use 'fixed-length fields', identified by their exact location in memory, to store different types of information. For family records this is both extravagant of memory and restrictive, because for some individuals information is full and detailed while for others it is notable mainly for its absence. I know of one man who married twice with 16 children in all: but I know no more about his mother than her name.

Providing a fixed field for every individual for a second marriage can only mean that it will be unoccupied in most of the records—even the first marriage field is empty for a substantial proportion. But more than two marriages cannot be ignored. Similarly, Pat Ash's names occupy as much memory as Gwendolyn Millicent Marjoribanks's.

The other main filing system uses 'variable length fields' and identifies each type of information by a 'flag', the length of which has to be added to that of every occupied field — but empty fields can be omitted altogether. Good family and business files should always record the sex of every individual mentioned, because very few forenames are really reliable indicators. Because most relationships imply sex, that information can be incorporated in a relationship field.

#### **Coding needs**

There seems therefore considerable scope for designing a system of relationship codes, either in the flag for a variable-length, or within a fixed-length, name field. First, it should be easy to identify, and reverse, the sex. Secondly, it should also be easy to reverse the relationships. Thirdly, generation differences should be consistently conveyed. And fourthly, those of direct

| KIN (incl in-laws, step, etc)  Spouse Sibling Cousin               |                                                                     | NON-K                                                                                  | IN                                                                                             |
|--------------------------------------------------------------------|---------------------------------------------------------------------|----------------------------------------------------------------------------------------|------------------------------------------------------------------------------------------------|
|                                                                    |                                                                     | Friend<br>Colleague<br>Other                                                           |                                                                                                |
| Parent<br>Grandparent<br>Uncle, Aunt<br>Great-uncle,<br>Great-aunt | Child<br>Grandchild<br>Nephew, Niece<br>Great-nephew<br>Great-niece | Godparent Signatory Employer Client Patient Communicant Testator, Donor Landlord, Host | Godchild Witness Servant Lawyer, etc Doctor, etc Priest, Incumbent Beneficiary Tenant, Lodger, |

Edward Cane -Ivy Simpson Ronald Beck - Jane Tibbs Eric Wilson - Faye Roberts Thomas Cox – Georgina Ure John Cane - Edith Wilson Henry Beck - Mary Cox Richard Beck - Joan Cane Samuel Beck

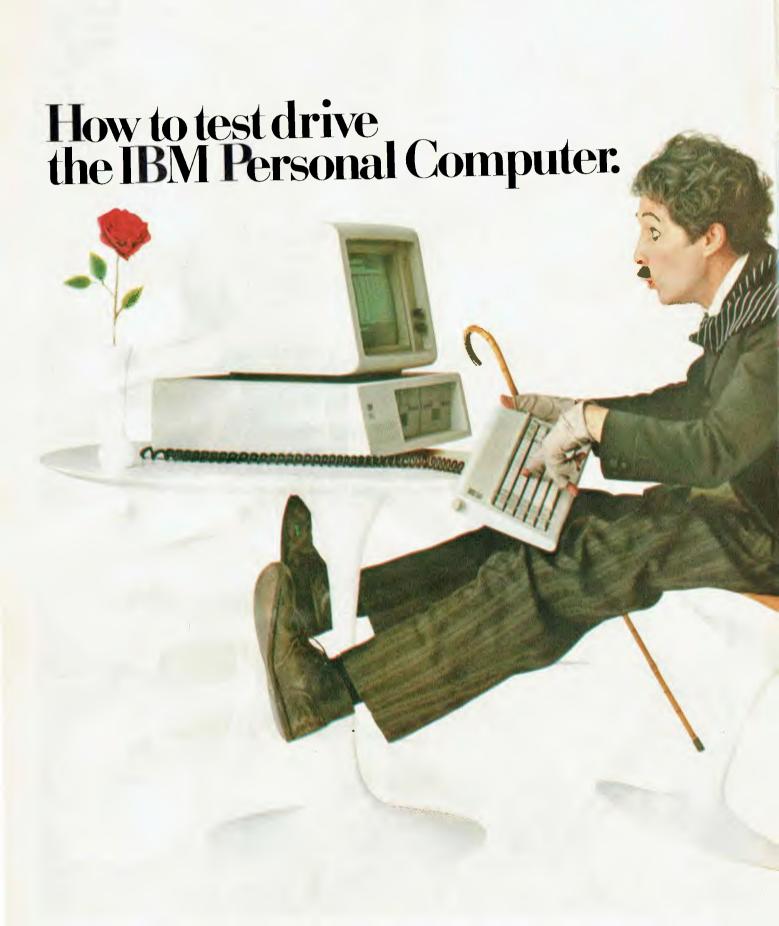

When you get behind the keyboard of the IBM Personal Computer, hold on to your hat.

It's responsive on short trips.
It's reliable on long hauls.
And it's passing a lot of the others already on the road.

#### What's under the Hood?

Visit an authorised IBM Personal Computer dealer and test drive the system.

You'll be impressed that such a compact unit with such a reasonable price tag is also such a powerful performér.

For starters, it's been engineered with

three microprocessors for better overall responsiveness.

A 16-bit microprocessor in the system unit makes the IBM Personal Computer right at home in the fast lane. Another controls the screen. And there's yet a third in the keyboard. (Put the keyboard on your lap — it's a perfect example of independent suspension.)

There are 10 function keys that help relieve the tedium of repetitive shifting.

(Something like driving an automatic instead of a manual.)

And there are high resolution graphics that could come in first—were there a Grand Prix of personal computers.

Get a demonstration of the text and graphics mix. And be sure to see it all in living colour.

#### **Easy Acceleration.**

Whether you plan on using the IBM Personal Computer to manage a department, run a business, teach a course, learn a lesson or simply go on a pleasure drive — there's software to head you in the right direction and to help you stay ahead.

While you're at the store, try a few programmes — first hand. Even if you've had no computer experience, you can quickly get into gear.

The driver's manual IBM wrote for you will help simplify matters. And the hardware's been designed to do the same.

#### They won't steer you wrong.

The trained salespeople at your authorised IBM Personal Computer dealer realise that you may never have been in this particular driver's seat before.

They want you to relax. They want you to ask any question you want to ask. They're ready and willing to provide you with all the answers — and to help pick the system and software just right for you.

You'll see why the IBM Personal Computer doesn't take a back seat to any other system.

# The IBM Personal Computer. A tool for modern times.

NEW SOUTH WALES: SYDNEY City Personal Computers 233 8992, Computerland 290 2955, IBM Shop 234 5444. Grace Bros. 238 9111, NORTH SYDNEY Parity Computer Services 929 0900, ANNANDALE The Computer Shop 517 2999, BONDI JUNCTION Computerland 389 4093, BURWOOD Computerland 745 4311, Zofarry Enterprises 745 1888, CHATSWOOD Computerland 411 7611, CROWS NEST City Personal Computers 922 3600, GOSFORD Computerland (043) 24 1811, HURSTVILLE Direct Computer Sales 570 8344, KENSINGTON ACI Computer Services 662 7011, PARRAMATTA Computerland 683 3199, Grace Bros. 635 0366, RYDE Computerland 808 2666, WATERLOO The Independent Microcomputer Supply Company 698 7666. VICTORIA: MELBOURNE B.S. Microcomp 614 1433, Computerland 662 2133, Myer 661 3342, Random Access 62 1339, SOUTH MELBOURNE Computerland 2647, BOX HILL Computerland 809 0468, CAMBERWELL Computerland 813 1300, CLAYTON ACI Computer Services 544 8433, ST KILDA Hisoft Pty. Ltd. 534 0383, WINDSOR Tech. Rentals 51 1303. WESTERN AUSTRALIA: PERTH Merton Scott 328 6522, WEST PERTH ACI Computer Services 321 2859, CLAREMONT Computer Age 384 1559, A.C.T.: CANBERRA ACI Computer Services 470 988, Boulevard Business Services 485411, PHILLIP Computerland 82 2342. QUEENSLAND: BRISBANE Computerland 221 9777, MAROOCHYDORE Computerland (071) 43 1677, MILTON ACI Computer Services 369 5877. SOUTHPORT Computerland (075) 32 8300. SOUTH AUSTRALIA: ADELAIDE Personal Computer Centre 223 2688, Computerland 212 7191, WEST CROYDON ACI Computer Services 268 1933.

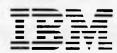

# THE PERSONAL COMPUTER THAT WON'T MAKE WAITERS OF YOUR STAFF.

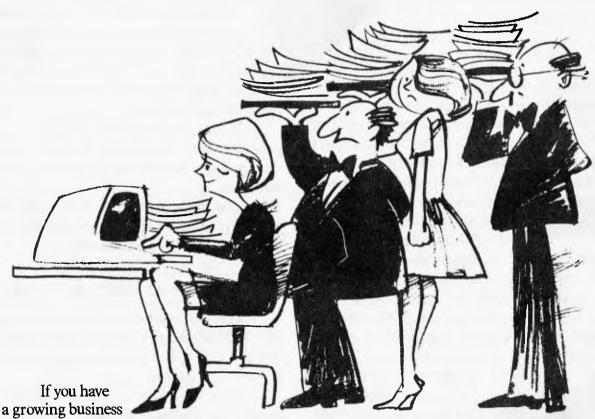

it's worth keeping an eye on the Big Boys.

ICL, one of the world's largest computer companies, currently Number Two in Australia,\* gives you a personal computer that easily expands for the professional office.

Start with just one VDU if you like, knowing you can add on up to eight times the original storage capacity and up to four VDU's as you need them.

Unless you're a home hobbyist or a business that's never going to grow, you're going to need this extra capability in the future.

At the one time you can have someone working on accounts, another on word processing, another doing financial modelling and yet another doing your order processing. All at once.

While you're looking at small

computers, why tie yourself down with one that is small forever?

THINK BIG. Talk to ICL, the Big Boys. Phone *Melbourne/Adelaide/Tasmania* Jill O'Brien (03) 267 2433, *Perth* Paul Corbett (09) 322 2722, *Brisbane* Elaine Eccles (07) 224 9711, *Sydney/Canberra* Suzanne Slaughter (02) 922 0111.

We will arrange to have one of our stributors call to tell you what

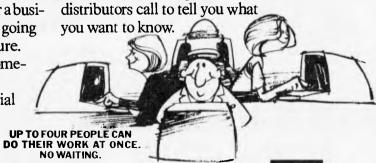

#### THE PERSONAL COMPUTER FROM

R FROM ICL

MOJORCE 2438

## **ALL IN THE FAMILY**

descent, the in-laws, the steps, and so on, should be associated.

Table 2 sets out a suggested scheme. I should emphasise that at this stage it is no more than a suggestion on which comments are invited. It is most important that no opportunities should be missed. We must proceed slowly. But when comments have been received and studied it should be possible to make positive recommendations.

The codes suggested are shown both as positive or negative numbers and as upper or lower case letters, grouped around that for the 'subject of the record' at zero, 'O' or 'o'. The letters can be used for print or display, the numbers for manipulation. Upper case is used for males, lower case for females. As a result, the sex indication can be reversed by adding or subtracting 32 (20 hex). Many standard retrieval programs can use or ignore case differences at will: this is instantly adaptable to sex differences. But it does restrict the number of possible relationships to 15 on either side of zero, or 31 in all. My personal view is that this should not be so restrictive as to invalidate the easy sex indication.

#### **Coding patterns**

When entering data from one source entry into records for each of the individuals named, relationships often have to be reversed. For example, data from a baptismal record goes into the child's record exactly as it is in the source, with references to the father and mother. But when the same data goes into the father's record, the parental relationship of 'father' must be reversed to 'son', and of 'mother' changed to 'wife'. The changes involved follow consistent

patterns, most of which can be automated by a program provided the coding matches those patterns so far as possible.

To achieve this, the codes for reversed relations are placed equidistantly on opposite sides of zero, so that changing the sign of any code will reverse the relationship. Those terms which remain the same when reversed all imply the same generation and are set within the range -3 to +3. Other terms are grouped by the categories of relationship which imply the directness of the descent. Non-familial terms which carry no implications of descent at all, are placed beyond ±11. The group numbers can be used to lead to interactive routines to cope with such changes as son's mother to father's wife, wife to brother's sister-in-law, and so on.

Within each of the categories representing kin, a unit increase in the value of the numerical code represents one generation of descent, providing for five generations from grandparent, through parent, subject, child to grandchild. Few documents exceed that range in the people mentioned and personal records get far too complicated if they go beyond parents and children. The occasional references to great-grands can be coded as grands provided this wider meaning is remembered when search results are interpreted.

## Code conversion routines

A major reason for structuring the codes in this sort of way is to simplify programs for coding and searching. The Basic routines set out below show that short routines have been achieved.

| Category             | Relationship                  | Codes*        | Relationship       | Codes*        |
|----------------------|-------------------------------|---------------|--------------------|---------------|
| 0                    | Subject of entry, record, etc | 0 <b>O</b> o  |                    |               |
| 1                    | Cousin                        | +1 <b>P</b> p |                    |               |
|                      | Spouse                        | +2 Q q        |                    |               |
|                      | - F                           |               | Friend             | -1 N n        |
|                      |                               |               | Other              | -2 M m        |
|                      | Sibling                       | +3 R r        | Sibling-in-law     | -3 L 1        |
| 2 Direct<br>descent  | Child                         | +4 S s        |                    | -4 K k        |
|                      | Grandchild                    | +5 T t        | Grandparent        | ⊸5 J j        |
| 3 In-laws            | Child-in-law                  | +6 U u        | Parent-in-law      | -6 I i        |
|                      | Gndchild-in-law               | +7 V v        | Gndparent-in-law   | -7 H h        |
| 4 Step-<br>relations | Step-child                    | +8 W w        | Step-parent        | -8 <b>G</b> g |
|                      | Step-gndchild                 | +9 X x        | Step-gndparent     | -9 F f        |
| 5 Collaterals        | Nephew/Niece                  | +10 Y y       | Aunt/Uncle         | -10 E e       |
|                      | Grt-nphw/Grt-nce              | +11 Z z       | Grt-aunt/Grt-uncle | -11 D d       |
| 6 Non-kin §          | Godchild/Signatory            | +12 [ {       | Godparent/Witness  | -12 C c       |
|                      | Servant                       | +13 \         | Employer           | -13 B b       |
|                      | Client, etc                   | +14 ] }       | Prof'l adviser     | -14 A a       |
|                      | Lodger/Visitor                | +15 A~        | Landlord/Host      | -15 @ `       |

- \* Capitals for males, lower case for females.
- † Step-, foster and adoptive relationships.
- § Relationships not, of course, occupations.

Table 2 Suggested codes for relationships between individuals

As already suggested, the letter codes are filed, displayed or printed; but for manipulation the numeric equivalents are used, with a sex indicator. Translation between alphabetic and numeric is straightforward:

10 REM Printable codes in P\$,

20 REM numeric in C.

30 REM male as S=0, female S=32

40 REM Printable to Numeric

50 C = ASC(P\$)-79

60 IF C>15 THEN S=32: C=C-S

70 RETURN

80 REM Numeric to Printable

90 P\$=CHAR\$(C+S+79): RETURN

Changing from male to female could hardly be easier:

100 ŘEM Sex reversal

110 IF S=32 THEN S=0: RETURN

120 S=32: RETURN

Relationship reversal is a little more complicated, but not much:

130 REM Reversing relationship code

140 REM SI is the 'Subject's' sex

150 REM his code by definition is 0;

160 REM C, S for a related person.

170 Z=S: S=S1: S1=Z

180 IF ABS(C)>3 THEN C=-C

190 RETURN

Some relationship changes involve a shift from one category to another (as with mother to wife). The category group number can lead to another routine, which may have to be interactive. It can be calculated as follows:

200 REM Get category group as G 210 IF C=0 THEN G=0: RETURN 220 Z=ABS(C): IF Z<4 THEN

G=1: RETURN

230 G=INT((Z-2)/2)+1: IF G>6

THEN G=6

Many familial relations involve generation gaps. The difference from the subject's generation can be expressed betwen -2 and +2, as follows:

250 REM Get generation difference in D

260 REM C, G, as above

270 IF G<2 OR G=6 THEN

D=0: RETURN

280 D=SGN(C)\*(ABS(C)-2\*(G-1)-1): RETURN

## Standard for the future?

I hope that these sample routines demonstrate the advantages of a structured scheme of codes. Its full advantages can, of course, only be realised in programs specially written with its features in mind. Some existing variable-length field file management packets allow the operator to select his own field identification flags. With such programs, codes on these lines can be used with immediate advantages: both in searching and in exchangeability of data between systems.

The aim of this paper is to spark off trains of thought. If you can see snags or can make constructive suggestions to improve or simplify the scheme, please write to me, c/o the Editor, in the next few weeks.

END

## THIS IS THE COMMODORE 64 ONLY \$699.

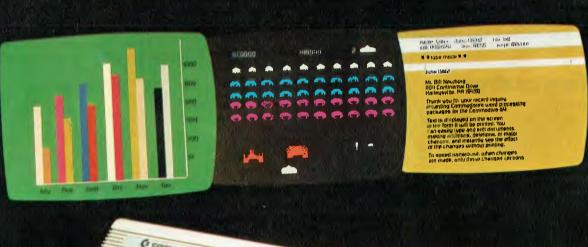

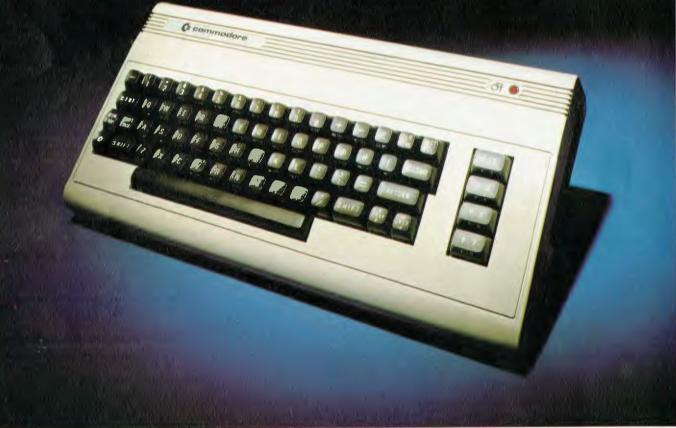

# "THE COMMODORE 64 COULD BE THE MICROCOMPUTER INDUSTRY'S OUTSTANDING NEW PRODUCT INTRODUCTION SINCE THE BIRTH OF THIS INDUSTRY."

-SHEARSON/AMERICAN EXPRESS

They're speaking to a group as interested as anyone else in the future of computers: the people who buy stock in the companies that make computers.

If, on the other hand, you're a person whose livelihood depends on a personal computer – or whose leisure time revolves around one – what follows should impress you even more than it impresses investors.

#### MIGHT MAKES RIGHT.

The value of a computer is determined by what it can do. What it can do is largely determined by its memory.

The Commodore 64's basic RAM is 64K. This amount of power is unusual enough in a micro at any price.

At \$699, it is astonishing.

Compared, with the Apple II+,® for instance, the Commodore, 64™ offers 33% more power at considerably less than 50% of the cost.

Compared with anything less, it's even more

impressive.

And it can effectively double your computerequipped work force.

#### PILE ON THE PERIPHERALS

Because the basic cost of the 64 is so low, you can afford more peripherals for it. Like disk drives, printers or even printer-plotters.

This means you can own the 64, disk drive and printer for a little more than an Apple II+ computer alone.

#### HARD FACTS ABOUT SOFTWARE

The Commodore 64 will have a broad range of custom software packages including an electronic spreadsheet; business graphics (including printout); a user-definable diary/calendar; word processor; mailing lists, and more.

With BASIC as its primary language, it is also

PET BASIC compatible.

The Commodore 64 will also be programmable in USCD PASCAL, PILOT and LOGO.

And, with the added CP/M® option, you will have access to hundreds of exciting software packages.

#### THE FUN SIDE OF POWER

The Commodore 64 can become very playful at a moment's notice.

You can use Commodore's plug-in game cartridges or invent your own diversions. All will be enhanced by brilliant video quality and high resolution graphics (320 × 200 pixels, 16 available colors, 3D Sprite graphics), plus outstanding sound.

The 64's built-in music synthesizer has a programmable ADSR (attack, decay, sustain, release) envelope, 3 voices (each with a 9-octave range) and 4 waveforms. All of which you can hear through your audio system and see in full color as you compose or play back.

NOW'S YOUR CHANCE

If you've been waiting for the "computer revolution," consider it as having arrived.

Through its 25 years of existence, Commodore has been committed to delivering better products at lower prices.

Today, the company's vertical integration has resulted in the Commodore 64's price performance breakthrough heralded by Shearson/American Express.

Visit a Commodore Computer dealer and discover the 64 soon.

It will expand your mind without deflating your wallet.

CP/M<sup>®</sup> is a registered trademark of Digital Research, Inc

| Commodore Business Machines Pty. Ltd.<br>5 Orion Road, Lane Cove NSW. 2066. (02) 427 4888. |         |  |  |  |  |  |  |  |  |
|--------------------------------------------------------------------------------------------|---------|--|--|--|--|--|--|--|--|
| Please send me more information on the Commodore 64.™                                      |         |  |  |  |  |  |  |  |  |
| Name                                                                                       | Name    |  |  |  |  |  |  |  |  |
| Address                                                                                    |         |  |  |  |  |  |  |  |  |
|                                                                                            |         |  |  |  |  |  |  |  |  |
| Postcode                                                                                   | _ Phone |  |  |  |  |  |  |  |  |
| AddressPostcode                                                                            | _ Phone |  |  |  |  |  |  |  |  |

COMMODORE BUSINESS MACHINES PTY. LTD. 5 Orion Road, Lane Cove NSW. 2066. (02) 427 4888.

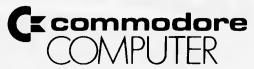

## Latest Sybex Computer book releases by convenient McGills Mail Order!

Many new titles will be in stock early 1983. Please return the coupon below and we will keep you informed.

INTRODUCTION TO WORDSTAR ARTHUR NAIMAN \$19.95 Get off to a smooth

start with this clear, complete reference manual which teaches you the program, step-by-step. An indispensable reference for both beginners and experienced users. '... one of the best instruction books around ... everything an instruction book should be.' AirCal Magazine

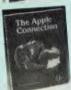

THE APPLE CONNECTION - JAMES W. COFFRON \$21.50 Connect your Apple to the real world! This book teaches you to program and connect your Apple computer to real appliances and devices. All programs are written in BASIC and no prior electronic knowledge is required.

BASIC FOR BUSINESS - DOUGLAS HERGERT \$21.50 With this book, you'll learn to write BASIC programs for business applications such as: sales reports, financial statements, graphs and charts, depreciation calculations, cost/volume/profit analyses and more Realistic sample programs explain each element of BASIC giving you a solid, practical introduction to this programming language.

EXECUTIVE PLANNING WITH BASIC - X. T. BUI \$21.50 Business managers will learn to use a personal computer to accelerate and improve decision-making and planning techniques with this book. A collection of practical BASIC programs is presented. '... well suited to serve both as a teaching text and as a reference work.' Infoworld

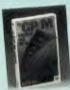

THE CP/M HANDBOOK (WITH MP/M) RODNAY ZAKS \$24.95 Specifically designed for
the beginner, THE CP/M HANDBOOK contains a
step-by-step description of all the CP/M commands
and features. All CP/M users will benefit from the numerous appendices that summarize commands, parameters, error messages and conversion tables.

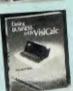

DOING BUSINESS WITH VISICALC -STANLEY R. TROST \$19.95 Features 50 dynamic business applications for the widely popular VisiCale program. Applications range from financial statements, to master budgets, to pricing models and investment strategies. models and investment strategies.

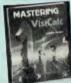

MASTERING VISICALC - DOUGLAS HERGERT \*\*MASTERING VISICALG - DOUGLAS HERGERT

\*\*19.96 Tells you how to get the most from your

\*electronic spreadsheet'. Beginning with a
description of VisiCalc and what it can do for you,
it goes on to provide explanations of each of its
features. This is the complete guide to VisiCalc, for
business, science, and personal applications.

PROGRAMMING THE 6502 - RODNAY ZAKS \$23.50 From elementary concepts to advanced data structures and program development, all aspects of programming are clearly explained in this book. The exercises included build the necessary programming skills for writing more complex 6502 programs.

Prices correct at time of publication but are subject to change without notice.

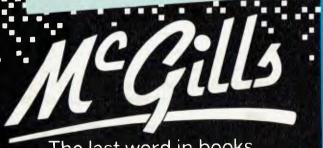

The last word in books.

Opposite G.P.O. 187 Elizabeth Street Melb. Telephone 60 1475. 60 1505.

#### JUST RELEASED

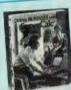

DOING BUSINESS WITH SUPERCALC -STANLEY R. TROST \$19.95 A collection of over 40 useful applications for the widely popular SuperCalc program. This book provides the necessary information for preparing and implementing sophisticated spreadsheats on your computer to fit all of your business needs.

BASIC EXERCISES FOR THE ATARI - J. P. LAMOITIER \$21.50 This book is a practical and entertaining way to learn programming with Atari BASIC. You will learn the fine points of the language and how to write your own programs.

ADVANCED 6502 PROGRAMMING - RODNAY ZAKS \$21.50 ADVANCED 6502 PROGRAMMING - RODNAY ZAKS \$21.50
This book will teach you advanced programming techniques for the 6502, ranging from algorithm and data structures design, to code optimization and register allocation. A basic knowledge of 6602 assembly language is required. assembly language is required.

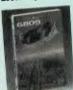

PROGRAMMING THE 6809 - RODNAY ZAKS & WILLIAM LABIAK \$24.95 Whether you're a first time or experienced programmer, this book will make it possible for you to use the 6809 to its fullest capacity. It covers the 6809 – inside and out. Get the 6809 working for you!

MICROPROCESSOR INTERFACING TECHNIQUES -RODNAY ZAKS & AUSTIN LESEA \$29.95 This book packs a tremendous amount of information into its pages. It teaches you how to interconnect a complete microprocessor system and interface it to many peripherals. Both the hardware and software components and techniques needed to effectively interface peripheral devices are covered along with bus standards and common problems such as analog/digital conversion. Read this book as a text or use it as a handlest. handbook.

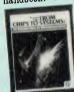

FROM CHIPS TO SYSTEMS: AN INTRODUCTION FROM CHIPS TO SYSTEMS: AN INTRODUCTION
TO MICROPROCESSORS - RODNAY ZAKS
\$28.50 Go on a fast-paced, beautifully illustrated
journey through the world of microprocessors.
With this book you'll discover how a computer
system actually works and how the first microprocessor was (accidentally) developed. Most
importantly it shows you how easy it is to importantly it shows you how easy it is to understand microcomputers!

FORTRAN: PROGRAMS FOR SCIENTISTS AND ENGINEERS -FORTRAN: PROGRAMS FOR SCIENTISTS AND ENGINEERS - ALAN R. MILLER \$26.50 Presents a systematic approach to writing scientific programs in FORTRAN 66. Formulas for solving each problem are provided along with program listings and sample runs, making this an important tool for anyone using FORTRAN in technical applications. With a complete set of exercises, and appendices describing all the features of FORTRAN, this book is also well suited to a classroom curriculum.

| Please send me the books marked above. Also please include me on the free McGill's 'Computer' mailing list                    | ,    |
|----------------------------------------------------------------------------------------------------|------|
| For mailing cost add \$1.50 Vic., \$2.50 interstate. TOTAL PURCHASES \$                                                       | 3    |
| Name                                                                                                    | - 1  |
| Address                                                                                                    | - 1  |
| Postcode                                                                                                    | _    |
| Cheque □ or money order □ herewith.<br>Please charge my credit card as follows<br>Bankcard □ American Express □ Diners Club □ | LL.  |
| Expiry Date Card No                                                                                                    | 1000 |
| Auth. Signature                                                                                                    | 120  |

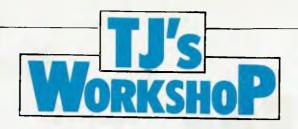

Our monthly pot-pourri of hardware and software tips for the popular micros. If you have a favourite tip to pass on, send it to 'TJ's Workshop', P.O. Box 280, Hawthorn, Vic 3122. Please keep your contributions as concise as possible. We will pay \$10-\$30 for any tips we publish.

APC can accept no responsibility for any damage caused by using these tips, and readers should be advised that any hardware modifications may render the maker's guarantee invalid.

#### **MBasic sort**

I was recently watching one of the clerks in my office sorting some dockets into numerical order when I realised that the method she was using could be used for a sorting routine in a program. The first docket was selected, then the second which was filed in relation to the first, then the third in order to the first and second, the fourth to the other three and so on. The program listed uses this principle by selecting a variable from an array and placing this in a new array in order relative to those

already there. I have found that this routine works very well — so much so that 100 random numbers are sorted into ascending order in 30 seconds, whereas a bubble sort routine takes 60 seconds or more.

The program is written using MBasic, if the SWAP command is not available then line 1030 will need to be modified to carry out the swap. With MBasic this routine could also be used to sort strings. There is one advantage to this program; if anything does go wrong the original is still intact! R W Bishop

```
10 DIM OLD(N), SORTED(N)
20 REM Where N is number of records
30 REM OLD is the file to be sorted
40 REM SORTED is the new file in sorted order
100 SORTED(1) = DLD(1)
105 REM First record in new erray
110 FOR A = 2 TO N
120 SORTED(A) = OLD(A)
123 REM Read old array one at a time and place at the
bottom of the new erray
140 IF SORTED(A) >= SORTED(A-1) THEN GOTO 160
145 REM Check if larger than last item in new erray
150 GDSUB 1000
160 NEXT A
170 END
180 REM Print routine can be inserted at 170
1000 REM Find position in new erray
1010 FOR B = A TO 2 STEP -1
1020 IF SORTED(B) > SORTED (B-1) THEN RETURN
1030 SWAP SORTED(B), SORTED (B-1)
1040 NEXT B
1050 RETURN
```

#### **TRS-80 renumber**

Here is a short machine code subroutine to clean up the line numbers in a TRS-80 Basic program. It does not, unfortunately, affect GOTOs and GOSUBs. Maybe a reader could add this to the program. The machine code is loaded by Basic. The machine code itself is relocatable, and this could be done by changing line 100.

First turn off the machine, turn it back on, and reply to "MEM SIZE?" with 31999.

Next type in the following Basic:

100 POKE 16526,0:
POKE 16527,125:
X=32000
200 DATA 221,33,233,
66,33,100,0,1,100,0,
221,94,0,221,86,1,112,
179,200,221,117,2,221,
116,3,9,213,221,225,24,
235,999
300 READ A: IF A=999
THEN END
400 POKE X,A: X=X+1:
GOTO 300

and then RUN the program.

To renumber a program,
CLOAD it or type it in, and
then use A=USR(0). The
machine code renumbers
the Basic program starting

at 100 with increments of 100. This could be changed by POKEing 32005 with the start number (up to 255), and 32008 with the in-

crement (up to 255). The GOTOS and GOSUBS will have to be changed manually. Darrell Francis

#### **Speedier Sargon**

Given time, Sargon can play good chess; but it is just too slow to use the higher ply levels. This improvement will speed it up by typically 25 percent, ie, over one minute on ply 3. I have found that it spends most of its time in ATTACH and the subsequent call to PATH, so by integrating PATH into ATTACK and

making other improvements in the locality, a large time saving was possible. The reserved version between ATTACK: and AT14B: is shown here. Further minor savings may be made in other parts of ATTACH (eg. by integrating with ATKSAV and PNCK), but additional major improvements can only be made by changing the algorithm of ATTACK. Michael Jones.

BC B, 16 IY, TBASE C, (IY+DIRECT) D, 1 A, (M3) HL, M2 SKIP D HL, M2 A, (ML) A, C (HL), A -BOARD L, A swave BC similial direction count ATTACK: PUSH finitial direction fload index sget direction finit scan count/flag floard start position forepare for skip LD ince iprepare for iskip ATIO JP 1NC LD LD Fadd direction constant Feave new position Iget position address Flow byte ADD LD SUB LD SK1Ps L.A M2/256 M2H LD SBC LD LD INC A, TBASE/256+M2H iget high byte A, H H, A I form pointer A, (ML) iget contents Iform pointer
Iget contents
in border area ?
IYes-jump to ATI2
Inct border-decrement
Isave piece
Iclear flags
Isave piece type
Isave piece type
Isave colour ?
IYes-jump to ATI48
I (ATI48) same already ?
IYes-jump A I,AT12 (PZ),A AND (T2) . A Z,EMTPOS A, (P1) (HL) P,AT14B 6,D NZ,AT12 5,D AT14 A,B : (AT14A) same already ?
!Yos=jump
!met opposite found flag
!mkip to AT14B
lget direction count
!knight scan ?
!No-jump
linc direction index
!repeat if not done
!roa attackers
!restore BC
!return EMTPOS: NC,AT10 IY ATS HC: ATTX: ireturn jopposite already found?

#### **VIC** piano

Typing in long programs from magazines can be a rather dreary business even though the VIC has a very mice keyboard. So here is a program to solve that problem and make typing a joy.

When this program is run the READY sign should appear after a pause of

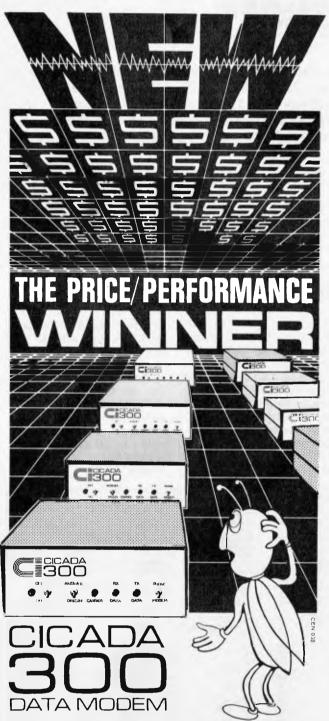

Cicada 300: At a special low introductory price, a compact new 300 Baud, direct-connect unit to out-perform \$300.00 acoustic modems.

Cicada 300: From the proven Australian manufacturer, the improved answer-and-originate unit for direct phone connection and computer interface with either RS232C or V24/V28 systems, using local, STD and ISD facilities to communicate with other computers and data bases at minimal cost. \$175.00

Cicada 300: Conforms to CCITT-V21, All quality componentry. Will meet your budget.

Write or call for details. Trade enquiries welcome.

OFFER CLOSES

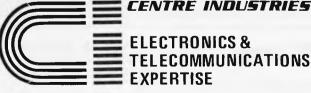

187 Allambie Road, Allambie Heights, NSW 2100 Telephone (02) 451 5555 Telex AA 22671

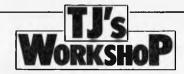

about two seconds. Now try pressing a few keys. Yes, the VIC is now a piano and the good thing is the program itself does not use up any of the 3.5k for your own programs.

If you want to stop this program for any reason then just press STOP+RESTORE. and to re-run type SYS672.

This program shows you that even a tiny machine code program can do things that Basic programs can never do

Shingo Sugiura

```
6BREM
70
80FOR I=0 TO 44
90RERD R:POKE 672+I,A
100NEXT I
118575 672 NEW
120
130DRTR 120,169,176,141,20,3,169,2,141,21,3,88,96,0,0,0
140DRTR 165,197,201,64,240,12,9,192,141,12,144,169,15,1
150DRTR 208,8,173,14,144,240,3,206,14,144,76,191,294
```

#### **Moving message**

Until recently I had access to an Apple II Plus whose disk 'hello' program had a moving message on the bottom of the screen.

I have since devised a simple method of moving a message along the screen that should be compatible with most micros. It was originally written for a TRS-80 Model 1 micro. E. Hughes

900 M#=" HIT ENTER 910 M#=RIGHT#(M#,13)+LEFT#(M#,1) FORC=1T050 NEXT PRINT0980, Ms. 920 K#=INKEY#:IFK#=""THEN910ELSEIFASC (K#)=1STHENRETURNELSE910

#### **STATUS** symbols

In the PC 1500 handbook STATUS 0 and STATUS 1 are explained - as program space remaining and program space used, respectively. No mention is made of STATUS 2, STATUS 3 and STATUS 4. The use of these is essential when programs involving PEEK and POKE are to be portable. The reason is that program space normally starts at 16581, whereas with the extra 8k memory program space starts at 14533.

STATUS 2 gives the first address after the beginning of program space. Thus, with no program in memory (and 8k attachments), STATUS 2 will give 14534. With program in memory, STATUS 2 - STATUS 1 will give 14533. Reference to (STATUS 2 - STATUS 1) rather than to a particular address will ensure portability of PEEK and POKE whether 8k attachment is present or not.

STATUS 3 gives the address after the end of program space. With 8k attachment this is not 22528, but 24576. This has one important use. When you write a program which DIMensions variables, STATUS 0 takes no account of this, and can return as available space a quantity which is not in fact fully available; and as soon as you run your program you may get ERROR 10. However, if you run the part of your program that does the DIMensioning, and then in RUN mode write (STATUS 3 - STATUS 2), the screen will display the true space available, since STATUS 3 moves to the front of space reserved for DIMensioned varia bles.

STATUS 4 contains the line number of the last line executed. This can be useful

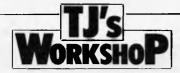

with errors, in conjunction with ON ERROR GOTO. However, if the error occurs in a multi-statement line, and a statement of the line has been executed before

the error occurs, then STATUS 4 will give the actual line number, as if it had all been executed. Ronald Cohen

#### Circle drawing

Any point (x,y) on a circle of radius R can be defined by either  $(x,\sqrt{R^2-x^2})$ , or (Rsin0,Rcos0). However to use either of these to plot a circle is very inefficient, and slow, because the multiply, square-root or trigonometric operations are very slow. A more efficient procedure would be to use only plus or minus operations. J. E. Bresenham has developed such a method which is presented here as a subroutine in a short Applesoft program (Figure 1).

Line 100 of the program clears the screen and prompts for input of the radius and centre coordinates of the circle. Line 110 checks that the circle will lie entirely within the full high resolution screen. Line 120 sets full page high resolution graphics mode, sets the colour to white and calls the subroutine which actually does the plotting.

In the subroutine, line 5010 initialises all variables. These are all integers, but declaring them as integer types (e.g. X%) in Applesoft would slow the program down, Line 5020 starts the main loop, Line 5030 plots the current point and its seven images in the other octants of the circle. Lines 5060 to 5080 then increment the variables to give the next point to be plotted.

If you would prefer a filled circle merely change line 5030 to the following: 5030 HPLOT X+X0,Y+Y0

TO -X+X0,Y+Y0:HPLOT Y+X0,X+Y0 TO

-Y+X0,X+Y0:HPLOT Y+X0,-X+Y0 TO -Y+X0,

-X+Y0:HPLOT X+X0,

-Y+Y0 TO -X+X0.

-Y+Y0

This subroutine should be easily convertable to other Basic dialects.

Reference: Foley, J.D. and Van Dam, A, 1982 "Fundamentals of Interactive Computer Graphics", Addison-Wesley Publishing Company, pp 441-445,478. R. J. Rawlins

#### Figure 1

100 TEXT : HOME : INPUT "RHULUS = ";R: INPUT "CENTRE X,Y = ";X0,Y0 110 IF X0  $\leftarrow$  R OR X0 + K  $\rightarrow$  279 UR Y0  $\leftarrow$  R OR Y0 + R  $\rightarrow$  191 THEN PRINT "PHRT UF CIRCLE OFF SCREEN": FOR 1 = 1 TO 1000: NEXT : 90TU 100 120 HGR : PUKE = 16302.0: HCOLOR="3: 60SU8 5000: ENU 5000 REH

DRAM CIRCLE: ROOTUS R. CENTRE XO. YO

Figure 2: The end result as seen on an Apple's screen.

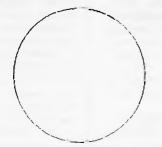

### Molymerx has

the largest source of TRS-80/SYSTEM 80 software in Australasia

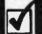

#### DOSPLUS 3.4

Not only the biggest-selling DISK OPERATING SYSTEM in Amercia but the fastest and the most user friendly. With all the features that this amazing product has, only price could improve it.

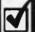

#### MZAL

THE most powerful EDITOR-ASSEMBLER ever written for the TRS-80/SYSTEM 80. Full support for MACROS and a LINK LOADER means that programmes of virtually any size can be developed and run.

If you are good enough to need the very best, this is an EDITOR ASSEMBLER you will never outgrow.

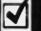

#### CRAYON

A programme of this brilliance comes along very rarely. CRAYON is classified as a screen/text/graphics editor. From programming animated cartoons to typesetting with your Epson printer, this programme is without peer. TAPE . . \$49.50 DISK

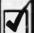

If you don't have the greatest flight simulation ever written for the TRS-80/SYSTEM 80 you must be one of the few in Australia. Even BOEING 747 pilots have commented on its realism. Modified by its English authors especially for Australian conditions.

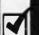

#### DISK INDEX

The more essential software you buy from MOLYMERX. the more you will need DISK INDEX. From Mumford Micro in the U.S., this machine code programme is a priority for Disk users. DISK only . \$45.50

Specify machine type when ordering

Send orders to (including \$3.00 Postage/Handling):

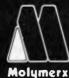

Molymerx Pty Ltd P.O. Box 900. GOSFORD.

N.S.W. 2250

Molymerx Ltd. P.O. Box 60152 Titirangi, AUCKLAND NEW ZEALAND

(043) 69-4888

(817) 4372

Telephone orders accepted

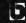

Australasian Distributors for Aardvark, Acorn, C.A.U. Hexagon Systems Fuluresoft, Logical Systems, Micro Systems Software, Molimers Micro Systems, Pioneer, Soft Sector Marketing, Southern Software, Understand Final

Dealer enquiries welcome

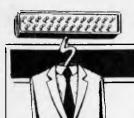

#### **COMMUNICATIONS**

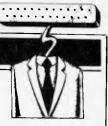

APC welcomes correspondence from its readers but we must warn that it tends to be one way!

Address letters to: 'Communications', APC, P.O. Box 280, Hawthorn, Vic 3122.

#### Easy deletion

I have recently started to use an Osborne 1 portable microcomputer, and am generally impressed by it. The keyboard is not as solid-feeling as I would like, but must obviously be light for portability. However, there is one curious and awkward omission, which is the lack of a DEL (or RUBout) key. This is particularly frustrating when using WordStar, as deleting the character just typed then needs Control-S to backspace, followed by Control-G to delete the character the cursor is then on, rather than just pressing DEL. Is there anyway to provide a DEL function on this machine?

(Name and Address withheld by request)
There are in fact at least two ways to overcome this problem. The first is to make use of the ability to program the numeric pad keys to generate the ASCII code for DEL (7F hex).

Alternatively, and much simpler, pressing Control together with the minus sign key will generate DEL. P L McIIMoyle

## Prestigious moves

As an enthusiastic follower of computer chess over the last few years, I much enjoyed 'Microchess' in the February '83 issue.

I assumed that Black's move 28 was Bd4 but am baffled by the Prestige's move 46. This is a mate in three position but Prestige seems to have missed it completely! How come? Alan Wright

There are, in fact, two different mates in three namely R-g7 and R-e7 David Levy.

## m/c-more complex?

I have heard a lot recently about games being better in machine code than in Basic, but because I have only recently come into the world of computers I have yet to grasp fully what machine code is, why it is faster and most importantly, how I get to use it. Also, are there any drawbacks to using it?

Leslie J. Lauw

Machine code is the language that the computer itself understands directly. Languages such as Basic have to be converted into machine code before they work. This means that a) you have more direct access to the computer itself, and b) time is not wasted while converting from another language to m/c. Using m/c is not particularly difficult, though the most convenient way of entering your own programs is via an assembler, which converts the m/c mnemonic into its respective hex codes (the form which the computer can execute) and then puts them into memory ready for easy access. The only drawbacks are the facts that some more complicated operations such as floating-point arithmetic are rather difficult unless vou know how to access the FP routines in the ROM of the computer you are using (this isn't usually too difficult). Also M/c is a little less easy for the beginner to

understand, but with the aid

of a good book it isn't really that hard. James Walsh

#### Packer fix

I have just completed keying in the APC Program Packer Utility, (published in APC August 1982) into my System 80. I have found one error in the listing, which I easily corrected. Subsequently, the program works beautifully.

The error is in line 10, where the numbers representing the MSB and LSB of the top of Basic memory pointer are associated with the wrong POKEs. Line 10 should read:

10 POKE 16561,132: POKE 16562,125 not, POKE 16561,125: POKE 16562,132 as was published.

While in the process of typing in the Packer, I had cause to search through my back issue of APC for some information. By a strange coincidence, I discovered another case where an author put the MSB before the LSB when setting the memory size pointer in a Basic program for the System 80/TRS-80.

The error occurs in APC July 82, page 36 in the article "APC-80 version 7", where the author describes various useful PEEKs and POKEs. The last item in the article describes how to change the top-of-RAM pointer from Basic. The results of the calculations in the first two of the three lines of the method are being POKEd into the wrong locations.

The correct method of changing memory size is to execute:

POKE 16562,MS/256 POKE 16561,MS-PEEK (16562)\*256 CLEAR

where MS is either a variable or a constant whose value is the number of the highest memory location that Basic is to be permitted to use.

One final question about the Packer. What is the purpose of line 20?

20 POKE 16553,255

None of the references I have on the System 80 reserved RAM area say anything about location 16553 (40A9hex). Leaving line 20 out of the program produces no effect obvious to me. So, what does that line do???

T. Day

## Satellite tracking

One of the most frustrating situations in the use of microcomputers is the sudden discovery, half-way through writing a program, that the machine which can supposedly maintain a nuclear power plant lacks a very basic mathematical function. Arc sine, Arc cos, and Arc tan are good cases in point. The Sinclairs and the BBC apparently posses these functions, but the UK 101 has only Arc tan, and many micros ignore all three.

If you are attempting to track the 'amateur' satellite Oscar-9 or engaging in similar trigonometric exercises, the absence of these functions makes your micro worse than useless.

However, all is not lost. The following short routine will nest this capability into your program by making use of the sine, cosine, and tan functions already present. (Although the list-

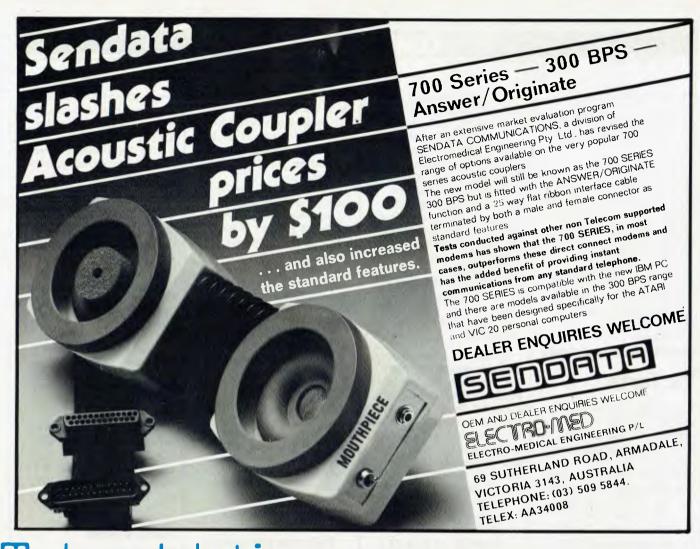

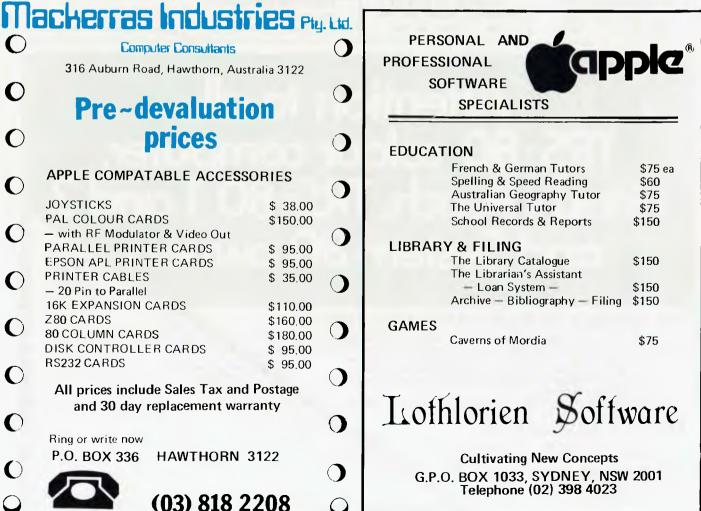

#### **COMMUNICATIONS**

ing shows sine only — for cos and tan make the appropriate substitution).

If N is the sine of X degrees:
10 INPUT; N
20 LET X = 0
30 LET Y = SIN(X)
40 IF ABS(N-Y)(<0.001
THEN 70
50 X = X + 0.001
60 GOTO 30
70 PRINT (X\* 57.296)

For results in radians, simply change 70 to PRINT X. The accuracy can be increased by adding more 0s in lines 40 and 50.

John Evans

#### Vic Forth

I was pleased and excited to see the "Forth Benchmarks" article in the January APC; FORTH is a language I first discovered in APC, yes, exactly two years ago, and I still believe that its golden age lies in the future/in contrast to the trinity of Fortran, Cobol, Basic, whose days are just about done); so, alas, had mine; for that two years, indeed

longer, I've struggled to make my own micro work with, as yet, little success.

Evenually I despaired of its chances for survival from the extended surgery it's still undergoing, and bought a second-hand VIC-20 to play with colour graphics and games and to study up on Forth. What sold me on the VIC was price, support (over the counter, even in Darwin!) and the availability of a Forth ROM cartridge, by Human Engineering Software, which is a big-Forth with (of course) VIC extensions.

I must say I was entranced by finding at my local VIC shop not one but two Forth cartridges; the other is by AB Datatronics of Sweden and is an adaptation of their PET and CBM Forth; since it is disk-based, and powerfully so, and didn't fit the VIC quite as well, I bought the HES cartridge for \$80.00 (the ABD cartridge by the way is also \$80.00).

Naturally, as soon as I familiarised myself with the system, I typed in the

benchmarks. They occupied 1½ of the two screens available on an unexpanded VIC, and left 256 bytes of the IK dictionary - not a trivial application for this tiny system!

Anyway, the Benchmarks: I ran each one four times, and averaged the results of the last three, based on measurements obtained with my thumb and a Citizen digital watch:

Forth Benmarks APC Jan, '83 for Commodore VIC-20 (all times seconds) magnifier 2.2 do-loop 17.2 26.6 literal literal-store 44.3 variable 25.7 variable-fetch 34.6 constant 25.9 dup 34.7 increment 59.0 text> 69.6 text> 45.4 while-loop 78.2 until-loop 79 6 dictionary search 17.3 arithmetic 65.2

While these times are not by any means exciting, it perhaps bears repeating that the configuration on which they were obtained is available over the counter for \$380...

The Benchmarks were entered pretty readily, considering my inexperience, though there was one thing that confused me for a while; naturally I entered the code into one screen then LOADED it; DUP was redefined for BM8, then used in the while-loop and until-loop tests! I changed DUP's name to DUP\*, I hope that fits in with your intentions.

I'd like to see some approach to Benchmarking I/O handling, something along the lines of: NUMOUT. "S" 10001 1 DO I. SP! LOOP. "C"; :STRINGOUT. "S" CR 10001 1 DO. "APC FORTH BENCHMARK" CR SP! LOOP. "E";

Times for the VIC are respectively 380 and 435 sec.

Thanks once again for furthering my and general interest in Forth!

Gary Woodman

# Attention to all TRS-80 colour computer, Hitachi Peach, TRS-80 1 and 3 and System 80 owners

#### ONE BIG ISSUE OF MICRO-80 MAGAZINE FREE!

If you own one of these computers, you should be reading MICRO-80 magazine, the magazine not only written by enthusiasts, but actual owners and operators of the same computers you use.

MICRO-80 understands your needs and is vital reading from cover to cover.

MICRO-80 understands your needs and is vital reading from cover to cover.

Features six new programs in each issue with full operating instructions.

An analysis of each program's structure and operation is included to help you improve

your own programming capabilities.
Instructional articles on programming techniques, hardware improvements and answers to readers' problems are also published each month.

#### **ANOTHER MICRO-80 PLUS**

Readers can purchase a wide range of software and hardware for their systems at keen prices, now.

#### DON'T DELAY, ACT TODAY

Either telephone your order on 211 7244 (4 lines) or send in the coupon today.

ddress Bankcard Mo Date

BRUER PYM 2380

Who's afraid of the big bad computer

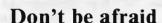

Call in and see the small business computer specialists.

We specialise in business computers, personal computers, printers and terminals. Let us find the best computer to suit your individual accounting and management needs.

Call in and see our range on display and discuss with our experienced staff all the exciting opportunities available by owning your own computer.

Personal service on all computer matters.

Our products include:

- NORTH STAR ADVANTAGE QUME APPLE
- TELEVIDEO ATARI MICROLINE EPSON
- OSBORNE

Many software solutions available including Financial Modelling Packages, Word Processing, Personal Filing Systems, Accounting Software, Data Base Software, Management Information Software.

Every product we sell is backed up by National engineering service.

Phone or call into your nearest Logic Shop office.

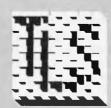

## The Logic Shop

Prahran (Vic) Alan Tainton or Tony Bonnano (03) 51 1950 Chippendale (NSW) Ted Keating (02) 699 4919 Crows Nest (NSW) Andrew Holland (02) 439 1012 Hobart (Tas) James Powell Davies (002) 31 0818

# SYSTEM 80 MEMORY EXPANSION

by Geoff Lohrere

This project allows you to expand your on board memory to 32 or 48k at a maximum cost of \$30.00 for 32k, so avoiding the expense of an expansion interface, where printer interface and disk controller are not required.

In this article, we will primarily be discussing the fitting of an extra 16k of RAM, since this can easily be accomplished on most System 80s, using only eight 4116 RAM chips, and existing spare gates on the CPU board.

The standard 16k of RAM in a System 80 or TRS-80 ranges from 4000H to 7FFFH, but not all of this RAM is available to the user, as 745 bytes are allocated for use by DOS operations, Device Control Blocks, I/O Buffer, Pointers, Flags, etc. Hence only approximately 15k is actually available to the user.

Most people find this an insufficient amount of RAM, and cannot afford the cost of an interface. Here we will describe in detail, the method and theory of operation to give an extra 16k of RAM, taking memory to BFFFH.

#### **HOW IT WORKS**

In the binary system, each binary digit or 'bit', represents a power of two, e.g: 2<sup>15</sup> = 32768, that's fifteen bits needed to address 32k of memory. So, one might ask, how is it possible to address 16k of RAM, using only seven address bits, or for that matter, to parallel an extra 16k of RAM on top of the existing RAM chips, totalling 32k of RAM, and still use only seven address bits? The answer to this question is 'multiplexing'. The address from the CPU (Central Processing Unit) is multiplexed into the RAMs in two parts, each being seven bits long. The internal logic within the RAM takes the two seven bit parts and merges them together, to form one address, using the total of fourteen bits.

The first part of the addressing is called RAS (Row Address Strobe) and the second part is CAS (Column Address Strobe).

Another signal involved with this addressing method is MUX (Multiplexer), which acts as a switching signal, between RAS and CAS. These three signals originate near the CPU, from the logic shown in Figure 1. Shown are the RD (Read) and WR (Write) lines running to pins 4 and 5 of the NAND gate, Z14. If a low is encountered on RD or WR, then a high will be outed on pin 6, which is connected to the clear inputs of Z39 and Z40. These ICs are "D" type flip-flops and are used to obtain the correct timing between RAS, MUX and CAS. Let us look at what happens if the CPU wants to write data to RAM, (refer Figure 2 for timing waveforms).

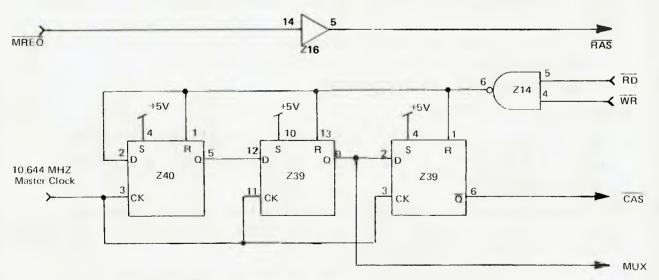

Figure 1. Logic to produce RAS, MUX and CAS signals.

WARNING. Blue Label owners, and people with Blue Label boards, will find one or both of the spare OR gates inaccessible. If fitting 48k of memory, or if you have Blue Label boards, then piggyback a 74LS32 IC on top of Z35, using pins 7 (Ground) and 14 (Plus 5 Volts). Z36 has at least three inverters unused, if needed. The pins of these three inverters are 1, 2, 3, 4, 5, 6, being in sequence of input, output, etc. For more information refer TTL Data book.

First MREQ will go low, Z16 pin 14 (same signal as RAS), and a short time later 'write' will go low, Z14 pin 4, and the output of this NAND gate, pin 6 will go high.

The flipflops, now with a logical high applied to their clear inputs, are free to operate, controlled by the

# 7 reasons why you should call MICROBYTE for software...

- Unconditional Money Back Guarantee We stand behind everything we sell. If you are not completely satisfied with your purchase return the item within 30 days and receive a full refund. (Business software only).
- Express Service Your order will be processed and shipped within 24 hours for all products in stock.
- Competitive Prices Our volume enables us to offer you prices which are consistently competitive. Compare for yourself, then call us reverse-charge on (03) 818 7929.
- Range We have a large range of software and hardware, some of which is listed below. Call for full details.
- Support Full support on all business packages sold as close as your phone.
- Discount Structures For orders totalling \$500-\$999: less 5%; \$1000 +: less 10%.
- Flexible Payment Options We accept Bankcard, cheques and money orders.

|                  |                                               |                    |                    | abble                                        |                  |                  | BOOKS                                         |                 |
|------------------|-----------------------------------------------|--------------------|--------------------|----------------------------------------------|------------------|------------------|-----------------------------------------------|-----------------|
|                  |                                               |                    |                    | COETWADE                                     |                  |                  |                                               |                 |
|                  | SOFTWARE                                      |                    |                    | SOFTWARE                                     |                  |                  | APPLE BOOKS                                   | incl S.T        |
|                  | 0011111111                                    |                    |                    | BUSINESS                                     | incl S.T.        | OSB001           | Abalson Logo 1                                | 24.5            |
|                  | BUSINESS                                      | i                  | MPR302             | Calcster                                     | 176.00           | SYB001           | Advanced 6502 Programming                     | 21.50           |
|                  |                                               | incl S.T.          | CAX001             | Cardbox                                      | 298.00           | CON200           | Apple Graphics and Arcade Game Des            | ign 26.9        |
| VIS008           | Desktop Plan                                  | 410.00             | CT X314<br>MPR333  | Context Connector                            | 240.00           | SYB002           | Apple Pascal Gamas                            | 24.9            |
| CAX014           | Cardbox                                       | 298.00             | STO322             | Datastar<br>DB Master                        | 357.00           | DSB880           | Appla II Users Guide                          | 23.9            |
| CDN338           | Home Accountant Plus                          | 180.00             | STD325             | DB Master Hardisk                            | 335.00<br>699.00 | DTM882           | Assambly Language (Hyde)                      | 27.9            |
| ISM2             | Mathemagic                                    | 120.00             | STD323             | DB Utility pack No 1                         | 133.00           | SWD007           | Assembly Lines                                | 27.9            |
| ASH335<br>AST314 | Dbase II<br>Versaform                         | 520.00             | STO324             | DB Utility pack No 2                         | 133.00           | QUA893           | Bag of Tricks                                 | 54.9            |
| VIS004           | Visichedule                                   | 475.00             | STD332             | DB Stats Pack                                | 133.00           | SYB003           | Basic Exercises - Apple II                    | 21.5            |
| VIS004           | Visitrend/Plot                                | 475.00             | ASH320             | Dbase II                                     | 865.00           | DIL001           | Basic Programs for the Apple Compute          | er 29.5<br>29.9 |
| VIS003           | Visicalc (256 K)                              | 395.00             | VIS309             | Desktop Plan II                              | 395.00           | QUA883<br>FLP001 | Beneath Apple Dos How to Operate the Apple II | 29.9<br>59.9    |
| V1S007           | Visifile                                      | 395.00             | VIS293             | Desktop Plan III                             | 475.00           | SYB004           | Intro. to UCSD P-System                       | 24.9            |
| VIS005           | Visidex                                       | 395.00             | PST311             | Executive Briefing Syst.                     | 285,00           | SYB005           | Inside Basic Gamas                            | 24.9            |
|                  |                                               |                    | CON337             | The Home Accountant                          | 95.95            | SYB006           | Introduction to Pascal                        | 24.9            |
|                  |                                               |                    | CDN1               | 1st Class Mail                               | 95.95            | DTM1             | Kids and the Apple                            | 27.9            |
|                  | WORD DECORRORS                                |                    | QUA321             | General Bus, Systam                          | 855.00           | MNK891           | Micro Apple 1                                 | 36.9            |
|                  | WORD PROCESSING                               |                    | SPC300             | PFS                                          | 175.00           | MNK892           | Micro Apple 2                                 | 36.9            |
| MPR 202          | Mailmerge                                     | 299.00             | SPC301             | PFS Report                                   | 135.00           | SYB007           | Pascal Handbook                               | 32.9            |
| 3EP003           | Powertext                                     | 438.00             | SPC381<br>SPC291   | PFS Graph                                    | 175.00           | SYB008           | Pascal Programs for the Scientist and         |                 |
| MPR503           | Spellstar                                     | 399.00             | SPC291             | PFS III PFS Report III                       | 231.00           |                  | Engineer                                      | 28.5            |
| /PR 200          | Wordstar                                      | 599.00             | WIG330             | PFAS                                         | 175,00<br>262,00 | MIS001           | Power of Visicalc/Plot/File                   | 15.9            |
| MPR501           | Wordstar/Mailmerge                            | 780.00             | MPR356             | Supersort                                    | 299.00           | SY8889           | Programming the 6502                          | 24.9            |
| MPR501           | Wordstar/Mailmerge/Speller                    | 999.00             | IMA336             | Time Managar                                 | 226.00           | SYB009           | 6502 Applications                             | 21.5<br>as 24.5 |
|                  |                                               | 1                  | DME003             | The Consolidator                             | 64.95            | OSB875           | 6502 Assembly Language Sub Routing            | es 24.9<br>21.5 |
|                  |                                               |                    | ONL326             | The Ganeral Manager                          | 199.00           | SYB019           | 6502 Games<br>The Book 1983                   | 27.9            |
|                  | GRAPHICS                                      |                    | AUR308             | Varsacale 16                                 | 175,00           | CON900<br>SYB010 | The Apple Connection                          | 21.5            |
| VER <b>200</b>   | Graphics Hardcopy System                      | 37.95              | AST317             | Versaform                                    | 520.00           | OS8896           | Visicale Companion                            | 24.9            |
| V E: N 200       | Graphics Hardcopy aystem                      | 37.55              | AST318             | Versaform Hardisk                            | 660.00           | MCG1             | Visicalc Matrixing                            | 33.0            |
|                  |                                               |                    | AST316             | Varsaform Pascal I/F                         | 310.00           | DSB894           | What's Where in the Apple                     | 23.5            |
|                  | ENTERTAINMENT                                 |                    | AST294<br>VIS306   | Versaform III                                | 660.00           |                  |                                               |                 |
|                  |                                               | or or              | V 15306<br>V 15314 | Visicale 3.3                                 | 395.00           |                  | CP/M BOOKS                                    |                 |
| SIR61            | Conquest Call to Arms Curse of RA             | 35.95<br>27.95     | VIS303             | Visicale Adv. Version (App 111) Visischadule | 618.00           |                  | Cr /W BOOKS                                   |                 |
| AUT104<br>INF726 | Deadline                                      | 68.95              | VIS600             | Vischedule (APP III)                         | 475,00<br>475,00 | OSB873           | Assembly Language Z 80                        | 18.5            |
| ON L 528         | Frogger                                       | 45.95              | VIS304             | Visidex                                      | 396.00           | SYB886           | CP/M Handbook with MP/M                       | 24.9            |
| ISM006           | Prism                                         | 25.95              | V IS305            | Visifila                                     | 395.00           | OSB878           | CP/M User Guide                               | 24.9            |
| AUT710           | Temple of Apshai                              | 59.95              | V1S307             | Visitrend/Visiplot                           | 475.00           | FPC100           | DBase II Usar's Guida                         | 30.9            |
| INF723           | Zork I                                        | 54.95              | MIC313             | Visiblend                                    | 69.95            | DIL002           | How to usa Supercalc                          | 32.9            |
| NF725            | Zork II                                       | 54.95              | VIS312             | Business Forecast Modal                      | 169.00           | SYB011           | Introduction to Wordstar                      | 19.9            |
|                  |                                               |                    | WIN334             | Winchandon Stats (ELF)                       | 360.00           | DIL003           | Microsoft Basic                               | 23.5            |
|                  |                                               |                    | ISW180             | Visicate 80 col util                         | 79.00            | SYB012           | Programming the Z-80                          | 26.5            |
|                  | "CALL FOR OTHERS"                             |                    |                    |                                              |                  | MI\$002          | Power of Multiplan                            | 16.9            |
|                  | HARDWARE *                                    |                    |                    | WORD PROCESSING                              |                  | MiS003           | Power of Supercalc                            | 15.9            |
| TGE130           | IBM Joystick                                  | 99.00              | MPR359             | Mailmerge                                    | 299.00           |                  | IBM BOOKS                                     |                 |
| DAV064           | Davong 64K Ramboard                           | 419.00             | BEPOO1             | Powertext (Apple II)                         | 245.00           |                  |                                               |                 |
| DAV192           | Davong 192K Ramboard                          | 719.00             | BEP002<br>SEN367   | Powertext (Apple III)                        | 245.00           | SYB013           | Basic Exercises for the IBM Personal          |                 |
| DAV256           | Davong 256K Ramboard                          | 949.00             | LEX360             | Sansible Speliar                             | 199.00           |                  | Computer                                      | 23.5            |
| DAV164           | Davong Expandabla 64K                         | 429.00             | MPR400             | Spellbinder<br>Spellstar                     | 590,00           | QUE1             | IBM Personal Computer                         | 21.9            |
| DAV010           | Dayong Asynchronous Serial                    | 269.00             | ONL361             | Screanwriter II                              | 299.00<br>175.00 |                  |                                               |                 |
| XED001           | Baby Blue Board                               | 895.00             | ONL364             | The Dictionary                               | 134,95           |                  |                                               |                 |
| DAV501<br>DAV512 | Davong Disk Drive 5mb                         | 2796.00            | OAD366             | The Word Plus                                | 224.00           | 181              |                                               |                 |
| DAV512           | Davong Disk Drive 10mb Davong Disk Drive 15mb | 3795.00<br>4495.00 | MPR359             | Wordstar                                     | 599.00           | 八 AT             | ARI CALL FO                                   | )D              |
| DAVO08           | Async Plus Ram                                | 640.00             | MPR404             | Wordstar/Mailmarge                           | 780.00           | , , A            | ANI CALL FO                                   | 711             |
| DA 4000          | Maying Flus Hatti                             | 040,00             | MPR408             | Wordstar/Spelistar                           | 840.00           | _                | DC:050                                        |                 |
|                  | * PRICES EXCLUDE SALES TAX                    |                    | MPR406             | Wordstar/Mailmarge/Spallstar                 | 999.00           | (Z con           | nmodore PRICES                                |                 |
|                  |                                               |                    | MPR367             | Wordstar Treining Guide                      | 28.50            |                  |                                               |                 |

Note: All prices include sales tax and the effects of the recent devaluation.

Write or phone for complete price-list. No returns after 30 days. All prices include postage & handling. No refund on games unless defective.

All items subject to availability. Prices subject to change without notice. For more information call reverse charge.

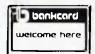

#### MICROBYTE

1ST FLOOR, 31 BURWOOD ROAD, HAWTHORN 3122 TELEX MICRO 34622 (03) 818-7929

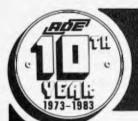

0

## WE HAVE IT ALL FOR YOU

**PRINTERS** 

Microline Qume TI DEC\* VDU'S

Televideo Qume Teleray ADE 100 DG DASHER **TAPE** 

Digi Data

YOUR CPU

**MEMORY-DATARAM** 

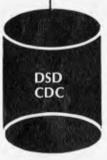

DISKS

Houston Lexidata Intecolor

**GRAPHICS** 

North Star ADE

**MICROS** 

## Expanding your Computer? Then contact A.D.E. for:

- Complete Range of Products
- Nationwide Service & Support
- Improved Performance at a Lower Cost.
- Ask for new A.D.E. short form catalogue.

\*DEC is the registered trademark of Digital Equipment Corporation

#### ANDERSON DIGITAL EQUIPMENT PTY. LTD.

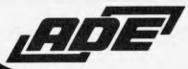

P.O. BOX 422, CLAYTON, VICTORIA 3168, AUSTRALIA. PHONE: (03) 544 3444. P.O. BOX 341, PENNANT HILLS, NSW 2120, AUSTRALIA. PHONE: (02) 848 8533. Adelaide: 46 4062. Perth: 387 6055. Hobart: 34 4522. Canberra: 58 1811. Brisbane: 352 5788. Newcastle: 69 4325. Wellington: 69 3008. Auckland: 59 0249. Christchurch: 4 3001. Darwin: 81 2712. Singapore: (65) 449 4433. Bendigo: (054) 42 4322. Wangaratta: (057) 21 6443.

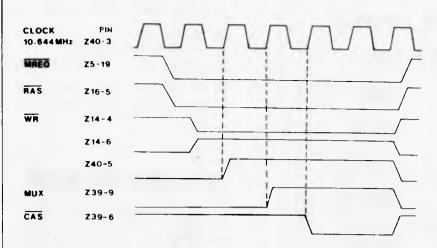

Figure 2. Timing Waveforms for RAS, MUX and CAS.

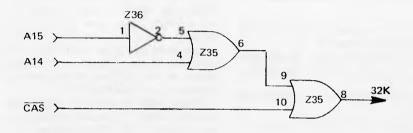

Figure 3. 32k Decoding Logic.

10.644 Mhz Master Clock waveform. On the next rising edge of the master clock, Z40 pin 5 will output the same logical level that was present on pin 2 of Z40. This will be a high, since pin 2 had a high applied to it from pin 6 of Z14 when write went low. Pin 12, Z39 is now high, so on the next rising edge of the master clock, pin 9 of Z39 will go

goes high, causing a low at pin 6 of Z14, and on the clear inputs of the flipflops, making them reset back to the clear condition.

In summary, RAS goes low first, giving the 4116 RAMs their Row address, then MUX changes states and switches the multiplexers, ready to let the RAMs receive the Column address.

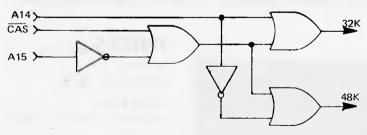

Figure 4. 48k Decoding Logic.

high. This is where our MUX signal originates. This high is applied to pin 2, Z39, and once again on the next rising clock edge, we will have a low on pin 6 of Z39, a low because it is taken from pin 6, which is an active low output. All three D type flipflops have changed states, since WR went low and will stay in their changed states until write

one clock cycle later. The RAMs, now having a complete address, will now accept the data on the data bus into the location addressed. The read cycle is much the same as the write, with the main difference being RD goes low instead of WR, and the RAMs, on receiving the Column Address Strobe, will present the data at the location

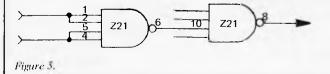

addressed, onto the data bus for the CPU to read and decode. This is why it is possible to parallel all the lines on the RAMs, except for pin 15, which is CAS, which acts as the chip select. All that is really left to do, is to produce the logic to decode the address for our extra RAM to be fitted, and enable the read buffers, while addressing this area of memory. These buffers will be switched out completely by existing logic, after 7FFFH (End of first 16k Block).

The logic to decode the second 16k block of RAM (8000H to BFFFH) is shown in Figure 3. It consists of two OR gates and one inverter. To enable this 16k block, we require a low on pin 8 of Z35. This condition is fulfilled if A15 is high, which is inverted to give a low at pin 5 of Z35, and A14 is low, and CAS coming from the flipflop Z39, pin 6, is low.

A15 will always be high, addressing any location above 7FFFH and A14 will be low from 8000H to BFFFH and will go high from C000H to FFFFH. Therefore A14 can be used to toggle between the second 16k block (8000H to BFFFH) and the third 16k block (C000H to FFFFH) of RAM, refer Figure 4.

CAS from the flipflop Z39, pin 6, is required to ensure that the RAMs do not get their column address until three clock cycles after the RAMs receive their Row address, as the timing between RAS and CAS is very important.

Enabling the read buffers is not a difficult task. Looking at Figure 5, we see two NAND gates. To switch the read buffers on, we need a logical low on pin 8 of Z21. Being a NAND gate, to get a low, we need all inputs to be high, but after 7FFFH a demultiplexer feeding the other section of Z21, places a high on all its inputs, producing a low on pin 6 of Z21. This low will, of course, give a high on pin 8 of Z21, disabling the read buffers.

It is very convenient that one section of Z21 has two unused inputs, which are currently joined to the other two inputs of the same gate. By separating one of these inputs, we can run the output from our decoding logic, into this input, so that when we address our extra memory, the low from our decoding logic will serve not only to enable our extra RAM, but also to give a high on pin 6 of Z21, giving us the low we require on pin 8 of Z21, to enable the read buffers. The other two joined inputs can also be separated and used if 48k of RAM is being fitted.

#### CONSTRUCTION

1. The first job is to piggyback the new set of 4116 RAMs, pin for pin, except pin 15, on top of the existing RAMs. This is best done by removing the existing RAMs and

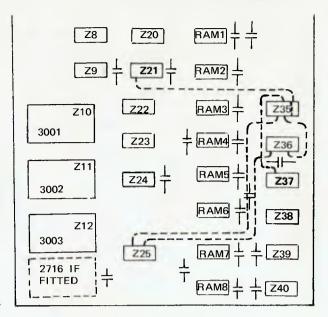

Figure 6. CPU Board.

inserting them into polystyrene covered with aluminium foil. This will prevent the solder running down the pins of the RAM chips, and guard them against static charges. Be sure to take note which way the RAMs are inserted, before removing them from their sockets, and to piggyback the new set of RAMs in the same direction as the existing RAMs or you will find yourself eating cooked RAM (chips) for dinner.

- Reinsert the piggybacked RAMs in the correct direction.
- 3. Using seven small one inch lengths of wire, link up all the RAMs, using pin 15.
- 4. Connect pin 14 of Z25 to pin 4 of Z35.
- 5. Connect pin 13 of Z25 to pin 1 of Z36.
- Connect pin 2 of Z36 to pin 5 of Z35.
- Connect pin 6 of Z35 to pin 9 of Z35.

- 8. Connect pin 14 of Z37 to pin 10 of Z35.
- 9. Separate pins 1 and 2 of Z21 by cutting the track between.
- 10. Connect pin 8 of Z35 to pin 1 of Z21.
- 11. On the top side of the board connect pin 8 of Z35 to pin 15 of one of the new RAMs, previously linked.

#### IF IT DOES NOT WORK

There really isn't much to go wrong, so carefully go over your work, making sure that you have all the wires connected to the right points and that there are no dry joints or solder blobs shorting cut any pins. If you can read and write some numbers to the new RAMs but cannot write zeroes, then you probably have one or more bad memory ICs. Try switching RAMs around until you find the faulty RAM or RAMs. If you still have no success, please do not call me unless you are prepared to pay a labour fee.

People who do not feel technically minded enough to tackle this project, may contact Z80 Programming, (03) 543 1485. A set of 4116 RAMs is available from me for \$20.00, including post and packaging. Write to 57A Stanley Avenue, Mt Waverley 3149.

## PEACH POWER

#### **NEW 5" DISK CONTROLLER BOARD,**

the RC1802 developed in Australia using the latest Disk Controller Technology, this board has many advantages over Hitachi's MP1800 or MP1802.

#### **FEATURES**

- Runs any Standard 5"
   Double Sided drive, 40 or 80 track, no other card needed.
- Uses only one slot, and no modifications needed to the hitachi.
- 3. Works up to four drives.
- If you already have MPI drives it turns them into double density (i.e. 320K per drive) full instructions included.

PLEASE PHONE OR WIRTE FOR FURTHER INFORMATION

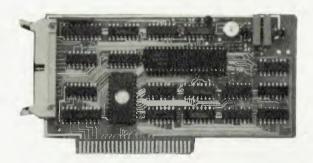

Available in VICTORIA from

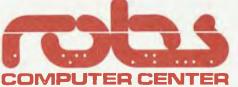

295 Thomas Street, DANDENONG, 3175 Phone: 791 2900

Other States - Contact you Peach Dealer

#### PRICES incl Tax

RC1802 board only - \$280

RC1802 plus single drive and case — \$800

RC1802 plus

dual drives and case — \$1400

Additional drives — \$650 in case

## BUSINESS SPECIAL FOR APRIL

HITACHI PEACH
Hitachi Hi Res Colour Monitor
16K Ram Card
Dual MPI DSDD Drives and
Controller plus
AUSTRALIAN BEGINNING
MEMBERSHIP plus
Box of 10 Memorex Diskettes
\$4200 incl Tax

# In business....It's not who you know. It's what you know.

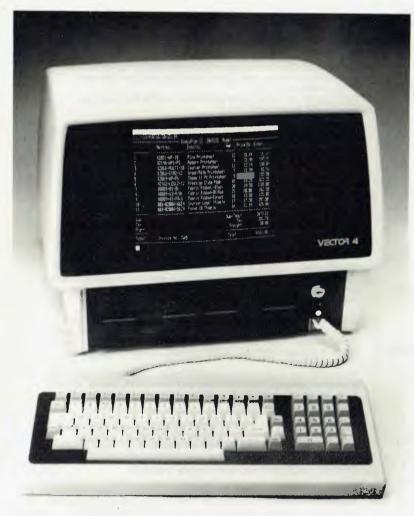

What you should know about the Vector 4:

- ☐ Dual processors 16-Bit 8088 and 8-Bit Z80B
- □ 128K RAM
- ☐ 12-inch green phosphor screen, 24 x 80
- ☐ High resolution graphics, 640h x 312v
- ☐ 2 x RS232C serial ports
- ☐ 2 x parallel ports
- ☐ 15 programmable function keys
- Programmable tone generator & speaker
- ☐ 2 S100 expansion slots
- 5 or 10 megabyte hard disk
- ☐ 1 x 630k floppy disk
- CP/M, BASIC, SCOPE full screen editor RAID full screen debugger & ZSM assembler

A lot of people know about Vector 4's specifications and possibilities and use a Vector 4 in business, industry and science. The Vector 4 computer system represents a new era of computer technology.

Get to know the Add Company Computer, To: personally.

| I'd like to know more about the Vector 4.                                                       |
|-------------------------------------------------------------------------------------------------|
| Name                                                                                            |
| Company                                                                                         |
| Address                                                                                         |
| · Phone                                                                                         |
| To: Dicker Data Pty. Ltd., 78 Captain Cook Drive.<br>Caringbah. N.S.W. 2229, Tel. (02) 525 2122 |
|                                                                                                 |

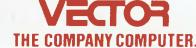

Australian Personal Computer Page 51

#### Exclusive advance purchase!

#### SINCLAIR ZX89

We've done it again! Be the first in your street to own Sinclair's new baby, the incredible ZX89! Just look at

Powerful, Cray 1 compatible processor on one chip!

14 Megabytes of RAM on one chip!!

- Advanced touch-sensitive multifunction keyboard each key has 27 functions!!!
- Twin 10 Mbyte winchester disks new, ultra-mini design exclusive to ZX89!!!!
- Plugs into your own TV, runs for a year on two micro batteries (not supplied)!!!!!
- Auto repeat function on exclamation mark key !!!!!!

All this for just \$35.00 inc sales tax, post, packing, all connecting cables, and all the software you can get into your house! (Send cash only — no cheques, credit cards, POs, Lan Choo Labels, etc accepted. Strictly mail order only.)

#### Microbee Pacemaker

That's right! Now you can control your own heartheat with this powerful software package. All connectors plus scalpel blades supplied - install it yourself with our easy-to-follow instructions. Lifetime guarantee. Supplied on cassette for just \$15.95 inc p&p (no refunds). Ask about our very own life insurance scheme exclusive to Microbee Pacemaker owners!

#### Games software

Dam: Build your own Franklin below Gordon obstruction, fend off the Greeny attackers by puncturing their rubber dinghy. With full colour, sound, fast-moving graphics. \$20.00

Orphan attack: Defend the food-laden table from invading hordes of hungry orphans. Can you eat it all before they do? \$16.00

Hitch-hiker: You're driving along a dark road. Suddenly a hitchhiker appears in the gloom. Can you run him over before he jumps clear? \$520.00

The Stones of HI'Fydgra: Ultimate 'Adventure' type game, lasts for weeks, no-body has yet managed to win — will you be the first? Explore the caverns of Ygnbs, the Magician of Ggon; fight Typo the mystic Gzknw and his followers, the Pfinds of Tzdi. Find the Treasure of Pjjjj and you've won! \$2.00 inc free dictionary.

Zap the Zits: Can you stop those pesky zits from spreading? The faster you zap them, the faster they come back! Find the secret 'Clearasil' button to win. Full sound and colour. \$45.00

#### Buy yours NOW!

#### DON'T WAIT TILL NEXT MONTH FOR THE VZ200

Beat the delay - buy your VZ200 Dick Smith color computer now from us over the counter! How do we do it? Simple! As soon as we heard of the VZ we bribed security guards at the Hong Kong factory to shoot machines out the side door!!

#### Standard Machine \$853.02

Prices exclude post, packing, sales tax, case, bribe, keyboard, manual and connecting cables.

#### UNUH

Now you can have the power of this incredible Unix-like operating system on your ZX81! Just like Unix but "pruned" to fit into basic 1k '81!

Don't be left out when your neighbours switch to Unix! Just

\$23,427.63 (on cassette only).

#### Business software

MoralStar: New addition to your word processing suite. Automatically searches your text for dirty words, expletives, doubleentendres, etc, and replaces them with 'clean' text which even F Nile would approve. A 'must' for TV scriptwriters! \$750,00

TLO Toolkit: Trying to get to grips with The Last One? Our TLO Toolkit makes the job a cinch, gets TLO working, produces exactly the code you want. *Definitely* the last program you'll need to buy (revised version coming in September). \$540.00

VIC-370: Give your VIC 20 the power of an IBM 370 with this super conversion program! You too can have mainframe computing power at your fingertips in the comfort and privacy of your own home. Requires 1,432 16k RAM packs. On cassette only \$37,50

Innuendo: Not a game but an indispensable addition to your word processing system. Scans your text and inserts dirty words, expletives, double-entendres, etc, in place of 'clean' words. A 'must' for TV scriptwriters! \$23.95

'Bumper' Bundle: All your favourite packages on one disk! Wordstar, The Last One, dBase II, Visicalc, Unix, MBasic and seven versions of Pascal, all available for the first time on a single disk! \$9.20 (discounts for bulk orders and educational institutions). (Manuals not available at time of going to press.)

The Editor: Incredible new 'artificial intelligence' program replaces magazine editors with a computer. You too can produce your very own micro magazine in the comfort and privacy of your own home! As used by J Pierce, L Belle and several others. \$2500.19.

## WILD BILL'S COMPUTER RODEO

PO BOX 835539A SYDNEY (02) 747 6311

# COMPUTERS DRASTIC STOCK CLEARANCE

o

We are offering you bargains you will never see again

**POWERFUL HITACHI SYSTEMS** 

DUAL DRIVES, ENHANCED MEMORY, HIGH RESOLUTION MONITORS

U

D

O

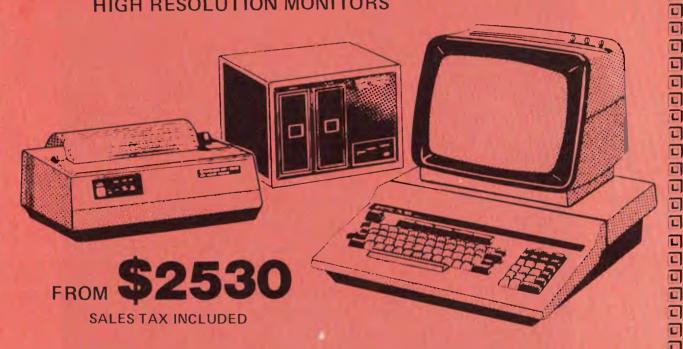

FOR BUSINESS, SCIENTIFIC, GRAPHIC, EDUCATION, ETC

FREE WORD PROCESSING 21 SUPERB GAMES
ACT NOW AND SAVE UNTIL CURRENT STOCKS SOLD OUT

## BADARO GOMPUTER GENTRE

316 QUEEN STREET, MELBOURNE, 3000.

TELEPHONE: (03) 67 6638

**OPEN SATURDAY MORNINGS** 

# WARNING

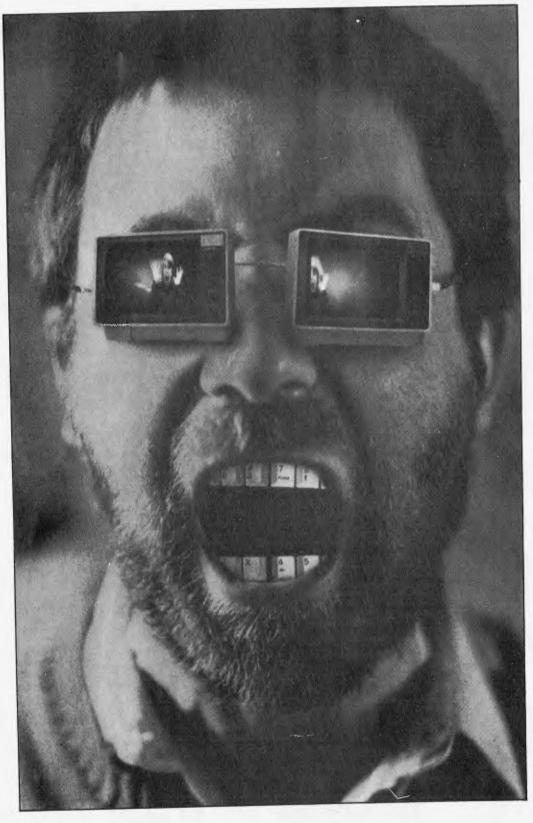

Microholism is a terrible disease. Pictured here is a poor unfortunate displaying its more obvious symptoms. If you have the sligtest susceptibility to this dreadful affliction please don't turn to our best ever subscription offer in the centre pages. We wouldn't want to feel responsible.

## REPAIR SERVICES

In workshop and ON SITE

Just about ANY MICRO on the market. And ALL KINDS of DISK DRIVES & PRINTERS \_ ALL PRODUCTS AND SERVICES CARRY FULL \_ **90 DAY WARRANTY** 

#### **UPGRADES**

ADD ONS for the TRS-80 (\*) and SYSTEM-80 (\*\*). With easy to follow installation instructions.

#### DISK DOUBLER BOARD

Provides single/DOUBLE density operation thus doubles disk storage and halves 10 times. \$199.00

#### (\*) DISKERROR ELIMINATOR

For error free disk operations, a must for the TRS-80.\$34.50

#### SPEED MOD V2.0

Runs programs up to double normal speed, perfect for halving sort times, etc. Ideal with ANY operating system \$110.00

#### LOWER CASE MOD

Essential for word processing use, full L/C descenders and NO SOFTWARE DRIVER REQUIRED. \$65.00

#### (48K MEMORY IN KEYBOARD) (\*)

SAVE the cost of an expansion interface. \$135.00

#### **GREEN SCREENS**

Converts your B/W monitors to professional standards. \$99.50

#### MINI-INTERFACE

Provides disk & printer control PLUS a real time clock. \$330.00

#### SUPEREZ-80

The ultimate in HIGH resolution graphics (fitted only) \$275.00\*, \$295.00\*\*

#### Y-BOX

Operate TWO printers with the same system WITHOUT fighting with cables and connections. \$175.00.

#### (\*) (RELIABILITY UPGRADE)

- If your system suffers from:

  1. The "silent death", freezing or locking up.

  2. Unpredictable "REBOOTING" of disks.
- "CRC" or other errors on known good disks, etc. Then this is what you need, and we are so sure ridding these problems that we provide a full warranty on your system less drives and monitor for SIX months. \$199.00

#### MEGABOX

Utilising a QUAD DENSITY disk drive network you can now have up to 2.2 MEGABYTES of on line storage, price depend on disk drive configuration required.

#### COMING SOON

Economic disk control and SUPEREZ-803 for the MODIII.

Color computer upgrades available

\* Product of Tandy Corporation.
\*\* Product of Dick Smith Electronics

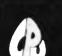

PO Box W116 WARRINGAH MALL 2100 650 PITTWATER RD, BROOKVALE PHONE: (02) 93-5561

SEND S.A.E. FOR FREE BROCHURE

## Wordprocessors make spelling correction ea finds the

The WORD Plus. Proofreading at 5.000 words per minute.

Wordprocessors help you correct spelling errors and typos. But they can't help you find them. The WORD Plus can. Its powerful combination of electronic proofreading and word management tools will save you time. The WORD Plus' high speed proofreading (5,000 WPM) and help facilities can quickly find errors BEFORE they go to print. The WORD Plus outdates earlier spelling checkers in a number of important ways:

- Errors are shown IN CONTEXT and the user is helped to find the correct spelling. Chosen corrections are made AUTOMATICALLY throughout the document.
- 2. The WORD Plus can search for word patterns. Great for locating rhyming words and and solving crossword puzzles.
- 3. Word Count facility. Great for people who need to write 'copy to fit'.
- 4. The WORD Plus can solve anagrams and find homonyms.
- 5. Build word lists and have The WORD Plus sort them alphabetically. Use them as special dictionaries or print them out.
- 6. Calculate word frequencies and produce a breakdown by frequency.

Most electronic dictionaries are around 20.000 words. The WORD Plus comes with a 45,000 word dictionary which has been produced by processing actual text.

The WORD Plus is compatible with practically all CP/M computers, running the vast majority of wordprocessors and text editors.

Stop wasting time proofreading. The WORD Plus is ready to help you at 5,000 words per minute. See The WORD Plus run at your computer store or call Software Source direct for further information

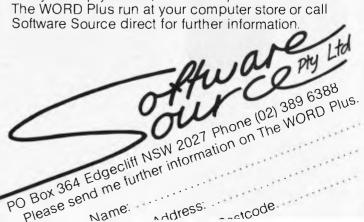

#### NEWS EXTRA

## use mic

Larry Magid finds he is no longer on the receiving end of laughter from mainframe operators. Now they're queuing up trying to get jobs from him.

I've had three calls this week from people in the mainframe computer business all looking for jobs or new opportunities. Apparently, a lot of companies are laying off their Data Processing Departments. The micros are taking over. By putting the whole computer on each person's desk, and making it simple to operate, there's less need for the high priests of computer power - and the equipment they drive. As a result, lots of mainframe people are coming around, trying to figure out how they can re-tool and cash in on the microchips.

I wish them well. There are plenty of opportunities in the microcomputer business and, in many cases, the experience gained working with main-frames can be put to use with only a little bit of re-orientation. I'm trying to be as helpful as I can, but I can't help but remember my experience two years ago, when I walked into the computer consulting office at a large university and announced that I was going to buy a microcomputer.

"So you're going to buy a video me," the system consultant gasped. 'No, I'm shopping around for a 48 - either an Apple or a computer TRS-80" (they were state of the art back then). "We only work with real computers," chimed another consultant. There was a room full of computer jockeys smugly enjoying their little guardians of the Mainframe iokes Empire. The phrase hadn't been coined at the time, but if it had, one of them surely would have chided "real men don't use micros."

I was already a misfit at the com-

puter centre. I was a user, not a programmer. Sure, I had logged hundreds of hours on the keypunch machine. And had entered plenty of code on the terminals. Except 1 'programmed' in SPSS (Statistical Package for the Social Sciences). That's one of those mainframe packages friendly' allows sociologists, historians, and other non-technical types an opportunity to crunch numbers without having to learn to program. The scope and topic of my federally funded study didn't interest the consultants. They were unimpressed because I wasn't using Assembly language, Fortran, or even Basic.

Theirs was a world of hi-tech jargon and obnoxious smuggness. Though their doors were 'open', their minds were closed to all but a select group of

aspiring clergy.

There were a few professionals at the Centre who cared about users and were eager to help. I even found one computer consultant who was interested in the results of my research. Were I not able to ferret out these gems, I surely would have aborted my programming and probably would have developed a terminal case of computer phobia. They aren't laughing any more. IBM

The High Church of Computer Gurus sanctified the microcomputer by introducing its own PC, and since that day in August, 1981, mainframers have taken a second look at their little cousins. Now that people are switching over, some of the folks who built their careers on the big computers are having to do a little thinking and some retooling.

Now they're calling me. And they

aren't making jokes about Apples or any other microcomputer. "How long did it take you to transition over to your PC? one of them asked me recently. "Do you know of any technical writing jobs I'm having trouble finding them, queried another. Last week someone asked me to help him get involved in microcomputer software training. He was about to be laid off from his job as an in-house trainer for a major mainframe vendor.

Luckily for these folks, there are opportunities. The creative ones should have little trouble finding work in the micro industry. But those as arrogant as the ones I spoke of earlier, won't do too well. Micro users don't have the time, the patience, or the inclination to put up with technical jargon, computer

trivia or smart alecs.

There is a lesson to be learned from all of this. The world is not static. Who would have predicted that the main-frame boom of several years ago would start to crumble? Who would have predicted that America's giant steel, auto and aircraft industries would go to the government for handouts? And who would have guessed that a couple of guys in their garage could launch a multi-billion dollar micro industry? But let's not get smug ourselves. The ever changing world of technology makes no excuses for obsolescence. And none of us is exempt, even if we are on top.

Lawrence J. Magid is the Editor of Computer Media Service and the Vice-President for Curriculum of Know-How Software Learning Centers, USA.

#### 

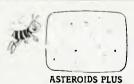

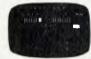

TOUCH-TYPE-TUTOR

ASTEROIDS PLUS is the finest high resolution graphic arcade game available for the MicroBee computer. It features spinning 3-D point by point resolution graphics, shields, intelligent beings, guided missiles, black holes, high-score board and breath-taking sound effects. You owe it to yourself to experience the capabilities of your MicroBee

TOUCH-TYPE-TUTOR employs one of the worlds most advanced methods of learning to touchtype. Most computer users are one-finger-typists. As well as typing slowly, they contract eye strain by having to keep glancing between the keyboard and screen. TOUCH-TYPE-TUTOR quickly teaches the student to type without looking at the

keyboard with a unique method of combining sight and sound. TOUCH-TYPE-TUTOR gives graded exercises and displays a keyboard on the screen. It also lights up the next key, flashes and beeps if an error is made and gives an accuracy rating. As well as all this, the words per-minute rate is displayed and if the student does well, the MicroBee will actually compliment him in a human voice!

BEEZ80 is far from your average run-of-the-mill disassembler! Other than being a mere 4K long, able to disassemble at the speed of light and packed with options, BEEZBO will display before your very eyes all those unknown instructions ZILOG never talk about! The author has been doing extensive research into the actions of the Z80 processor when confronted with the 700 or so undocumented (and so called 'illegal') code sequences. Over 100 of these are VERY useful! Did you know you have extra 8 bit registers and a complete set of instructions to manipulate them? Did you know about extra rotate instructions?

Whether you are a serious programmer, a beginner or simply curious, BEEZ80 is a piece of software you must have. Come and play a REAL adventure game!

#### DEALER ENQUIRIES INVITED

MYTEK Computing is about to release an exciting new range of superior quality software for the MicroBee. Programs currently available are:

ASTEROIDS PLUS
TOUCH TYPE TUTOR BEEZ80 DISASSEMBLER

\$20.00 \$20.00

#### ORDER FORM

Name

Postcode:

Method of payment: Cheque/Bankcard/Credit Card/Postal Money Order/Cash

Ask to be included on the free mailing list for our regular MICROBEE catalogue/newsletter

Bankcard Number:

Expiry Date: Signature:

Name on Bankcard

Please include \$1.00 per item for Airmail Postage N.B. A 5% discount will be given for Postal Money Orders.

> MYTEK COMPUTING t Kent Street, Bicton, 6157, W.A. Tetephone: (09) 330 7336

## Did you say you wanted more VIC 20 software?

The following stores are now carrying the full Imagineering range of Vic 20 software. See these exciting and colourful products from companies such as:

HES, UMI, CREATIVE AND AUTOMATED SIMULATIONS ON DISPLAY NOW AT OUR "HEADSTART" STORES

| NSW | City Personal Computers   | P. Sandys         | 233 8992    |  |  |  |  |  |  |  |
|-----|---------------------------|-------------------|-------------|--|--|--|--|--|--|--|
|     | Direct Computer Sales     | R. Smythe         | 570 8344    |  |  |  |  |  |  |  |
|     | Computer Spot             | K. 8erminster     | 235 2971    |  |  |  |  |  |  |  |
|     | Computer Orchard          | T. McNamara       | 063 623889  |  |  |  |  |  |  |  |
|     | Compute C8M               | G. O'Neill        | 525 5022    |  |  |  |  |  |  |  |
|     | Computer Cellar           | R. Dibley         | 049 675700  |  |  |  |  |  |  |  |
|     | Computer Wave             | 8. Kirschner      | 238 9984    |  |  |  |  |  |  |  |
|     | Computer Lighthouse       | M. Cawsey         | 047 314429  |  |  |  |  |  |  |  |
|     | Computerland Ryde         | J. Van Lane       | 808 2666    |  |  |  |  |  |  |  |
|     | Moads Electrical Service  | S. Moad           | 049 901 968 |  |  |  |  |  |  |  |
|     | Computer Factory          | P. Channon        | 938 2522    |  |  |  |  |  |  |  |
| VIC | Computers 2000            | 8. Prince         | 03 7814244  |  |  |  |  |  |  |  |
|     | Computerland Melbourne    | R. Maskala        | 03 6622133  |  |  |  |  |  |  |  |
| QLD | Software 80               | A. Morrison       | 07 3716996  |  |  |  |  |  |  |  |
|     | C.W. Electronics          | 8. Beamish        | 07 341 3577 |  |  |  |  |  |  |  |
| SA  | Abraxas                   | F. Firth          | 08 2235133  |  |  |  |  |  |  |  |
| NT  | Computerworld             | J. Noble          | 089 817438  |  |  |  |  |  |  |  |
| WA  | Gerald's Electrical       | K. Schultz        | 09 3256477  |  |  |  |  |  |  |  |
|     | 8ruining Headland         | N. 8ruining       | 09 3814398  |  |  |  |  |  |  |  |
| ACT | Computerland Canberra     | G. Cook           | 062 822342  |  |  |  |  |  |  |  |
|     | Steve's Communication Ctr | S, Nimmo          | 062 804339  |  |  |  |  |  |  |  |
| TAS | Advanced Electronics      | G. Rice           | 033 317075  |  |  |  |  |  |  |  |
|     | Desktop Solutions         | T. Smithie        | 002 346752  |  |  |  |  |  |  |  |
|     | Quantum                   | T. McPhee         | 002 310222  |  |  |  |  |  |  |  |
|     | Also available from all:  | Dick Smith stores |             |  |  |  |  |  |  |  |
|     |                           | Myer Leisure c    | entres      |  |  |  |  |  |  |  |

\* Choplifter "being a hero isn't easy" — The most successful selling Apple and Atari computer game of all time now available for your Vic 20.

Douglas Hi Fi centres

**Billy Guyatt stores** 

- Outworld Outstanding graphics ultra fast action.
- Crush, Crumble & Chomp One of the more popular selling Apple games now offered to Vicusers.
- Hes Writer The ultimate in easy to use word processing.

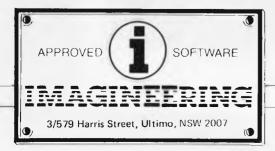

## How can I write better software, faster? Write it in BASIC/Z!

BASIC/Z. A new standard in compilers for the CP/M system. BASIC/Z is the most powerful implementation of the BASIC language on CP/M. BASIC/Z generates executable machine code compatible with 8080, 8085, Z-80 under CP/M 80 and 8086/8088 processors under CP/M 86 and MS-DOS.

Syntax testing as you type. BASIC/Z has a powerful program editor with built in syntax testing as you type. Time saving features include global search and replace, fifteen local edit commands and extensive debugging facilities. Line trace, error line retention, and the unique ability to 'single step' a program with a continuous display of selected variables are just a few of the features which will save you time.

Multitiered error handling allows your program to trap logical errors, including previously fatal BDOS errors. Only BASIC/Z can trap that 'BDOS ERROR ON A: READ ONLY' before it happens. **Printer/terminal customizing is built in.** The runtime library of BASIC/Z (included in the package) includes installation routines for the majority of CP/M machines on the market. Your software will have near universal application without further modification. Just one set of programs will run on practically any hardware. **Unsurpassed accuracy.** Floating point numerics with a range of 1E-61 to 1E+61, with a choice of precision from six to eighteen digits. All floating point maths are performed in decimal (BCD), avoiding rounding off errors.

Powerful executive functions aid programming. Using SORT, it can sort 2,000 elements in two seconds. User defined functions are fully recursive, support multiple arguments and may contain an unlimited number of statements.

**No** Royalties. BASIC/Z has no royalties nor runtime charges. The license agreement confers the right to distribute support software such as the BASIC/Z runtime module and the installation hardware configuration utility, subject only to specified copyright acknowledgements.

What does it all cost? BASIC/Z documentation & Software: \$495\* inc. tax. Available from your computer supplier of from Software Source direct. Available on 21 days approval (if software seal not broken). Or clip out the coupon and send in for but her details.

further details CONVENTIONAL BASIC/Z COMPILER EDIT/SYNTAX CHECK & **EDITOR** COMPILE (NO LINK REQ) COMPILER **DEBUG** SYNTAX LOGIC **ERRORS ERRORS** LINK RUN BASIC/Z produces DEBUG direct machine object code, NOT P-CODE It is better and faster than CBASIC or LOGIC Microsoft BASIC. ERRORS N Box 364 Edgecliff NSW 2027 Phone (02) 389 RUN

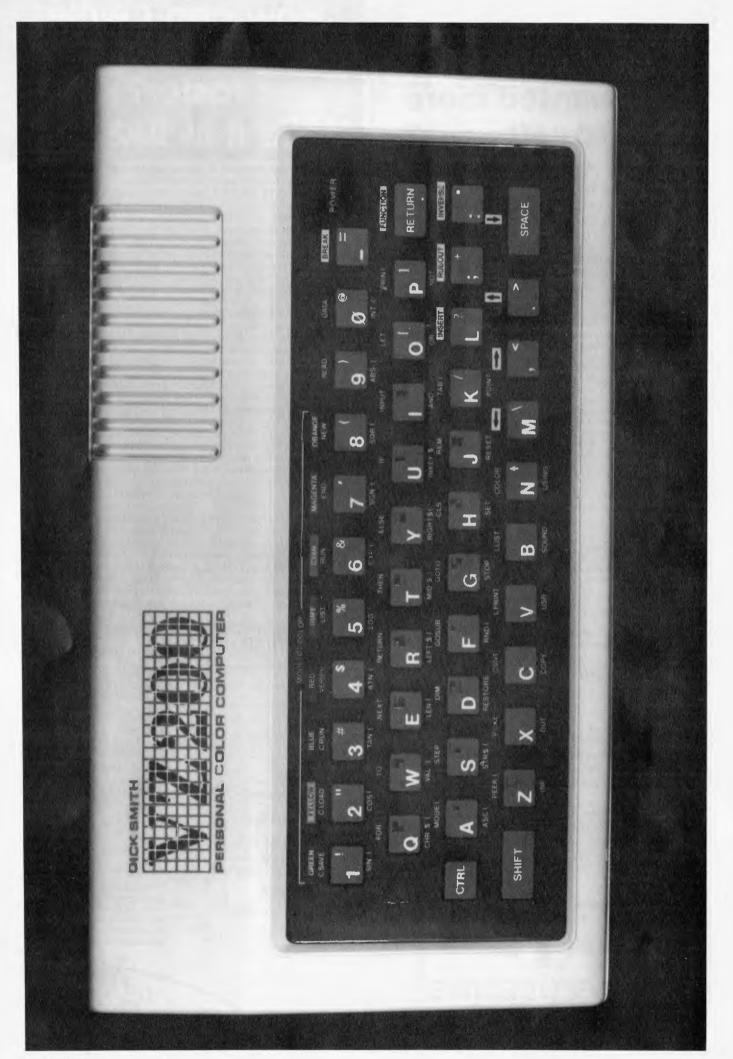

### BENCHTEST PERSONAL COMPUTER

# VZ 200

Dick Smith has surprised Australia with a price/performance breakthrough in home computers.

Tim Hartnell reports.

#### INTRODUCTION

A colour computer for less than \$200? It sounds hard to believe, but Dick Smith has done it with the VZ-200, which will be released in Australia towards the end of May. Manufactured in Hong Kong by Video Technology Ltd to Dick Smith's specifications, this small computer is certain to send shivers of dismay up the spines of dealers in other small computers, such as the VIC-20 and the Sinclair Spectrum.

#### HARDWARE

The VZ-200 is tiny. Smaller than a telephone directory (29cm long, 16.5cm from front to back, with a height of just 2.5cm at the front of the keyboard, rising to 5cm at the back), the unit is built from cream plastic. The computer is light, but does not feel excessively fragile.

The keys are rubber (much like the Spectrum keys), in light brown, with easy-to-read white legends on them. A red LED in the top right hand corner of the keyboard lets you know the machine is on (and the on/off switch is located under the 'lip' of the keyboard, down the right hand side, in a position where it would be almost impossible to turn it off accidentally).

Each key has one or two things written on it, generally a letter (the computer works all in upper case on the screen) and a symbol (such as & or \*), or a graphics element. These are a series

of squares, each the size of a letter, with various quarters blocked off, to give a total of 15 different fairly coarse shapes. Above most keys are key words (such as FOR, INPUT and PRINT) while below the keys is another set of words, the functions (such as CHR\$, SIN and LOG).

This single element on the VZ-200 shows the influence of Sinclair, who pioneered the 'single touch, key word' entry system back with the ZX80. In contrast to the ZX81 and the Spectrum, the VZ-200 does not demand you use the single-touch keys. If you feel happier typing out words in full (which is almost certain to be the case if you decide to move from another computer to the VZ-200), this Dick Smith machine will allow you to do so. You can even mix single-touch entered words, and spelt out words, in the same program line.

As you can see from the photograph of the keyboard, there is a SHIFT key in the bottom left hand corner, and above that is the control key (marked CTRL). If you hold down CTRL and then touch another key, you'il get the key word written above the key. Underneath the power LED is the RETURN key, and written above this is FUNCTION. If you hold down the CTRL key, then press RETURN/FUNCTION, and then press a key, the word underneath the key will appear on the screen.

The keys numbered one to eight have a further set of words above them. These are the colours (green, yellow,

blue, red, buff, cyan, magenta and orange) and above these is the message 'Mode 0 only'. We'll be discussing the modes in the software section.

You may feel, on reading this description and looking at the keyboard and its bewildering array of words and symbols, that the VZ-200 will be extremely difficult to get used to. I felt that way when I first tackled the Sinclair Spectrum keyboard (which is even more complicated), but discovered that it became remarkably easy to use after a very short time. I am sure the same thing will happen with the VZ-200. Even if you start programming on it without using the one-touch key word entry system, you'll probably soon find yourself using some of the 'pre-programmed' words (such as RUN above the 6 key, and LIST above the 5) rather than type out the whole word every time. From there, it won't be long before you're introducing more of the single keys into your programming.

The keys feel good. Although they are a sort of 'dead rubber', they are extremely responsive, requiring only the slightest touch to trigger (in contrast to the Spectrum, whose keys have to be squeezed slightly to get the finger pressure to register). The keyboard beeps when each key is pressed, giving good audio feedback to your typing, although there is no tactile feedback at all. Of course, a keyboard of this type can never really compete with a real keyboard such as the one provided on the VIC-20, but when you're buying a colour computer for \$200, you have to

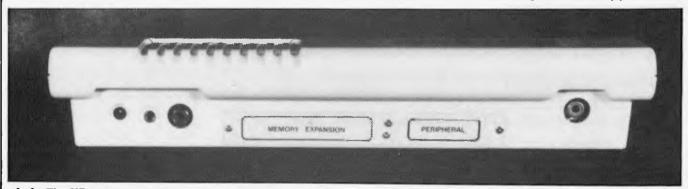

Left: The VZ-200 in actual size less about 10%. Above: The rear end showing sockets for the monitor, TV, cassette and plate covered edge connectors for peripherals and additional memory.

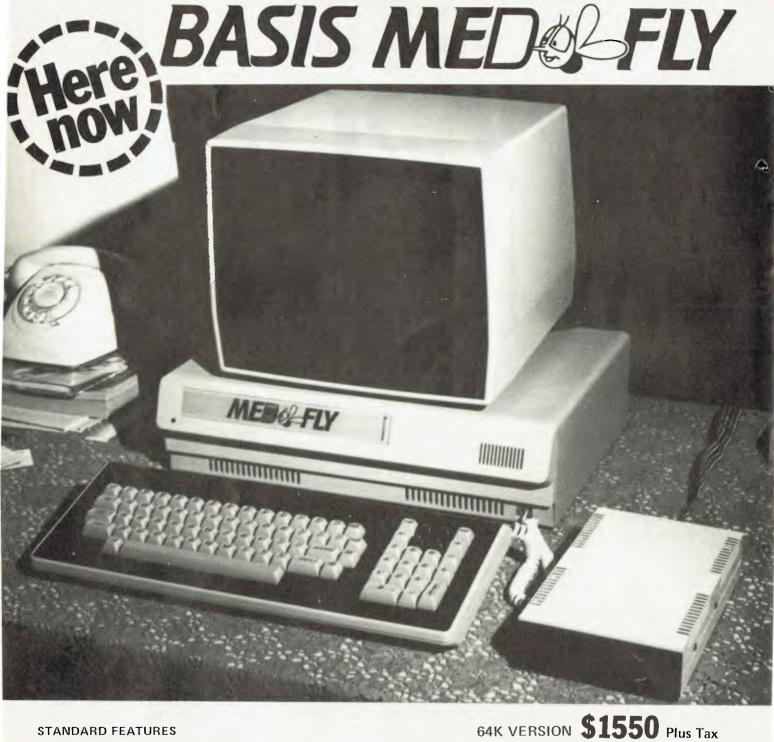

#### STANDARD FEATURES

- \* RUNS APPLE AND CP/M SOFTWARE
- \* DUAL PROCESSOR COMPUTER Z80 AND 6502
- \* PAL COLOUR
- \* RUNS APPLE 5 INCH DISKS, AND ALSO 8 INCH 1.2 MBYTE DISKS WITH 8VA CONTROLLER CARD
- \* CENTRONICS PRINTER PORT
- \* RS232 COMMUNICATIONS PORT
- \* 80 COLUMN AND 40 COLUMN, SOFTWARE SELECTABLE
- \* FULL FEATURED REMOTE KEYBOARD WITH NUMERIC PAD AND CURSOR KEYS

#### **AUSTRALIAN IMPORTER**

AMUST COMPUTER CORPORATION AUSTRALIA

350 South Road, Moorabbin 3189. Telephone: (03) 555 3644

#### MAIN STATE DEALERS

#### S. AUST

Oriental Micros 5 Newporter Terrace, Telephone: (08) 49 9649

Microbase Computers 422 Newcastle Street, Telephone: (09) 328 5838

Micro-Educational Park Road. Telephone: (049) 43 6805

Compak Computer Shop 350 South Road, Telephone: (03) 555 3644

Compak Computer Shop 81A Foster Street, Telephone: (03) 793 5701

128K VERSION **\$1695** Plus Tax

## When you say your disk drive has more juice than Apple's, be prepared to cut one open.

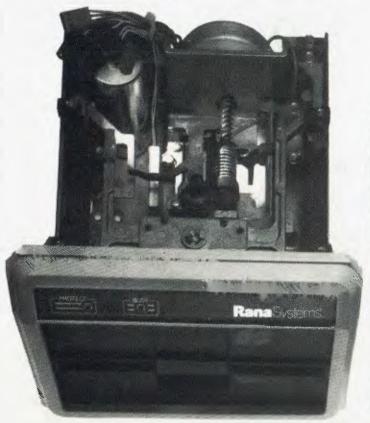

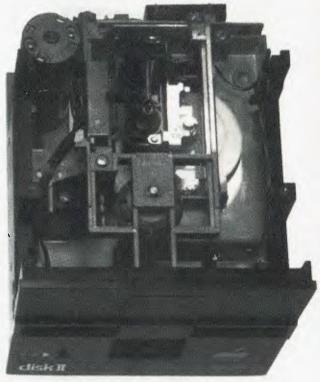

#### Your Apple computer can grow from ordinary to awesome in a matter of minutes.

The Elite disk drive series by Rana Systems gives you that kind of magic. Quickly, easily and cost-effectively.

This superb family of sophisticated floppy drives was designed and perfected by a team of industry-respected engineers expressly for Apple computer owners who have long been demanding more disk drive for their money.

Now they have a drive that makes an Apple perform the way it should. For example:

Elite One, the most economical Rana drive, delivers 15% more storage capacity than Apple's drive. The top-of-the-line Elite Three will provide an astonishing *four-times* more storage, approaching hard disk performance. It's done through exclusive high-density single and double-sided disks and heads.

| ELITE 1 \$699         | (163kb) with Controller \$869 (326kb) with Controller \$1089 |
|-----------------------|--------------------------------------------------------------|
| ELITE 3 \$1199        | (652kb) with Controller \$1375                               |
| Controller only \$176 | All prices include Sales Tax                                 |

#### Here's a tantalising taste of just how formidable your Apple can become.

Next to enormously increased disk space, Apple buyers are most excited about Rana's fingertip Write/Protect feature. A pushbutton on the LED-lit panel gives you a new measure of failsafe control.

While Elite drives are all plug-compatible with Apple's controller, Rana's vastly superior controller card is a *must* for those with growing data processing demands. With it, you control up to *four* floppy drives using only one slot . . . while still utilising your Apple computer to achieve dramatic new heights of system flexibility and processing power.

A specially programmed Rana utility disk assures you of farreaching compatibility, and extra dimensions of business, leisure and

learning applications with your Rana-enhanced Apple computer.

There are many, many more operating refinements: Uncanny head-positioning accuracy, 300% faster track-to-track speed, better operating economy, and gentler clamping action through an all-new diskette centering cone, to name just a few.

A disk drive package like this doesn't grow on trees, so write or call today for more information about the Elite series.

Contact Distributor:

#### Computer Edge Pty Ltd.

364 Ferrars Street, Albert Park, Vic. 3206. Telephone: (03) 690 1477

For toll-free calls orders only, ring 008-33 1131 (or for name of your local dealer).

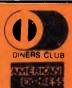

## DISK DRIVES **BARGAINS**

for your Apple, Wombat, Medley or Basis.

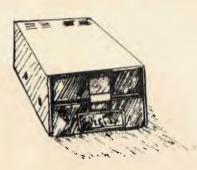

Pola

#### APPLE COMPATIBLE REPLACEMENT

Introducing Solo, a new cost effective solution to Apple Disk storage, offering all the capabilities of the standard Apple Disk II at a fraction of the cost.

If your needs do not demand the high performance of our Duet Quartet, or V-Series Maxidrives, then Solo will provide you with what you need at the lowest possible cost.

Solo is also available as the Solo Plus, which comes with the Solo Controller. The pair give you total compatibility with Apple hardware and software.

- Totally Compatible
- Cost effective
- 35 Track Compatible Drive
- 143K Storage
- Full Vista 120 Day Warranty

TM Solo is a trademark of Vista Computer Co., Inc.

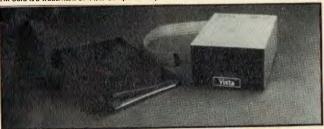

\$522 (without controller) including sales tax

\$636 (with controller) including sales tax

Contact

#### Computer Edge Pty Ltd

364 Ferrars Street, Albert Park, Vic. 3206. Telephone: (03) 690 1477

For toll-free calls . . orders only, ring 008-33 1131

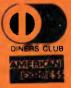

#### AND MORE DISK DRIVES

Quartet

V1200

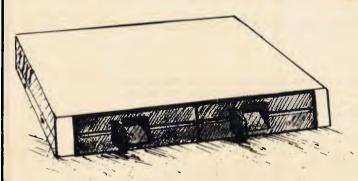

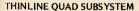

Introducing Quartet, the final evolutionary stage in Apple Disk Storage. Quartet offers you the capacity of 4 Apple Disk Drives in the volume of one. Quartet's low profile styling has been developed to blend in with the profile and style of your Apple II Computer.

Quartet uses 2 Double Sided Thinline disk drives to give you over 640K of storage. With the included Quartet Controller & Software, your Computer can handle much larger tasks than before. When using protected software, the Quartet operates just like 2 Apple Disk Drives and will operate with ALL Apple compatible software.

The Quartet system is the COMPLETE, one-stop solution to your storage requirements on the Apple or Apple Compatible Computer. No other two-drive package offers as much value at any price. And the Quartet offers all this with a price comparable to single drive, single sided systems.

When Vista says, "Looking out for You", We Mean It.

- Thinline Drives for low profile.

  2 Double Sided Drives for 640K Storage.
  Quartet Controller for Single/Double Sided Operation.
  Emulates Apple Disk II under single sided mode.
  Boots & Runs All Apple Software.
  Double Sided, 40 track Patch software for DOS, CP/M" & Pascal Full Vista 120 Day Warranty.

- TM Quartet is a trademark of Vista Computer Co. Inc.
  TM CP/M is a trademark of Digital Research, Inc.
  TM Apple, Apple II & III and Applesoft are all trademarks of Apple
  Computers Inc.

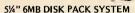

Mass Storage for your Apple II has always been a problem. On one hand, there were the exotic, expensive hard disks with no cost efficient means of backup. On the other hand, the Apple floppy drive lacked the speed and storage demanded by today's professionals.

Vista's V1200 offers both at an incredibly attractive price. The removable VistaPak cartridges offer 6 Megabytes of removable storage each and can be backed up like a floppy.

Now hard disk storage and speed can be yours with the added capability of inter-changable media. The V1200 eliminates the worries of head crashes, drive alignments, lost data, or backup with a new application of field proven floppy technology.

The VistaPak cartridges hold 6MB of formatted data each. The removable cartridge allows you to keep duplicates of your valuable data as well as to keep separate paks for your accounting wordprocessing, spreadsheet and other applications. No other storage device offers more in flexibility and capability.

- Microprocessor controlled drive

- Microprocessor controlled drive
  DMA Controller
  Removable Data Cartridges
  CP/M, DOS & Pascal compatible
  Quickcharge, DOS enhancement included
  Includes I VistaPak cartridge
- Vista 120 Day Warranty

TM V1200 is a trademark of Vista Computer Co., Inc.

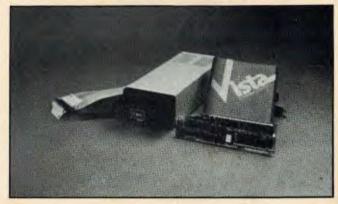

PRICES:

Quartet. V1200 \$2339 (sales tax included)

......\$1183 (sales tax included)

Contact

#### Computer Edge Pty. Ltd.

364 Ferrars Street, Albert Park, Vic. 3206. Telephone: (03) 690 1477

For toll-free calls are orders only, ring 008-33 1131

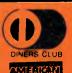

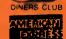

## KOMTEK

A real computer with quality and functions far beyond its class

- \* COMPATIBLE WITH TRS-80 SOFTWARE IN BASIC AND MACHINE CODE
- \* DISK OPERATING SYSTEM COMPATIBLE WITH TRSDOS, NEWDOS VER 2.2

#### **PREMIUM FEATURES**

- Real typewriter keyboard with spare keys for future expansion.
- 16K RAM expandable to 32K on empty sockets of present board and to 64K by extra circuit board, ROM expandable to 16K. Low price and economical to use, simply use your existing TV set for monitor and audio cassette for mass storage.
- If you want fast access, you can have optional disk drive, colour interface and expander.
- Machine is designed as a general purpose computer & when expanded into 64K in conjunction with dual disk drive this machine is

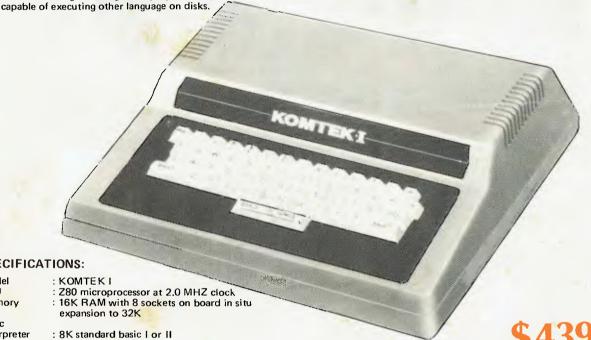

#### SPECIFICATIONS:

Model

CPU Memory

Basic interpreter

Colour

Interfaces PAL-compatible. 8 Colours

Plug-in program cartridges Max. 12K Provision

Keyboard Real keyboard typewriter style

Graphic pattern Multi-function

Display Both monitor and home TV compatible

RF modulator built-in

High resolution graphics 256 x 192

Graphics Sound

Soft-ware control

Built-in speaker

I/O facilities Port for serial I/O e.g. for RS232C devices.

Port for parallel I/O e.g. printer, keypad.

Audio cassette as mass storage

Time : Real time clock

Model Configurations:

Komtek I

: as specifications with provision for conversion to colour and control functions

Options

64K RAM expander Disk controller 5.25" or 8" disk drive

Serial I/O e.g. for RS-232C devices

: Alarm & automatic turning on/off appliance

#### Dealer enquiries invited.

#### PERIPHERAL COSTS (incl. sales tax)

| - { | xpander board with disk co | on | tr | o | He | er, | /1 | 61 | K | R | Α | N | 1 |   |   |    | .\$264 |
|-----|----------------------------|----|----|---|----|-----|----|----|---|---|---|---|---|---|---|----|--------|
| (   | Colour interface           |    |    |   |    |     |    |    |   |   |   |   |   |   |   |    | . \$99 |
| ı   | RS-232C interface          |    |    |   |    |     |    |    | ٠ |   |   |   |   |   |   |    | .\$104 |
| -   | Double density adaptor     |    |    |   |    |     |    |    |   |   |   |   | ÷ |   |   |    | .\$209 |
| į   | 5¼" floppy disk drive      |    |    |   |    |     |    |    |   |   |   |   |   |   |   |    | .\$549 |
| - 1 | loppy cable                |    |    |   |    |     |    |    |   |   |   |   |   |   |   | i. | . \$88 |
|     | 2" green or amber monitor  |    |    |   |    |     |    |    |   |   |   |   |   |   |   |    |        |
|     | lome control interface     |    |    |   |    |     |    |    |   |   |   |   |   |   |   |    |        |
| (   | Control and switching box. |    |    |   |    |     |    |    |   | + |   |   |   |   |   |    | . \$72 |
| E   | 'rinter interface          |    |    |   |    |     |    | 4  | ÷ |   |   |   | + | + | 4 |    | .\$104 |

Contact Sole Australian Distributor

#### Computer Edge Pty Ltd.

364 Ferrars Street, Albert Park, Vic. 3206. Telephone: (03) 690 1477

For toll-free calls ... orders only, ring 008-33 1131 (or for name of your local dealer).

Toll-free calls on 008 — numbers allow you to telephone from anywhere in Australia for cost of local call.

incl. sales tax

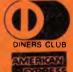

## \*\*WOMBAT \*\*

The world of computing is now available to everyone at very reasonable cost.

For parents who wish their children (and themselves) to learn programming, to utilise educational programs, or just to make use of some of the hundreds of programs available the WOMBAT is now released on the Australian market.

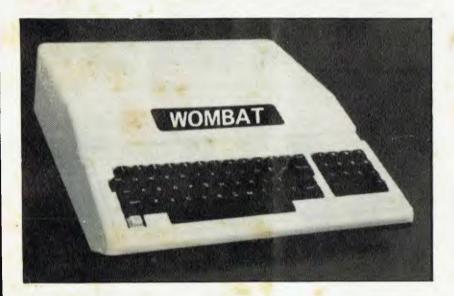

#### \* BONUS --

For each WOMBAT sold before May 31st, a choice of any ten programs from the MECC Educational Library will be given free – valued at approx. \$288.

#### Standard features:

- built-in floating-point BASIC;
- \* built-in disassembler;
- \* a ROM-based system control program;
- \* color graphics and sound capabilities;
- \* 16K with the plug-in Language Card;
- \* cassette interface;
- \* 48K bytes of user memory (RAM);

- \* game input/output connector;
- \* typewriter-style ASCII keyboard;
- \* high-efficiency switching power supply;
- \* eight accessory expansion slots;
- \* autostart monitor;
- \* upper/lower case function;
- \* numeric keypad.

#### Inputs and Outputs:

- \* cassette interface (1500bps);
- \* game I/O: four analog to digital inputs, three TTL inputs and four TTL outputs.
- \* typewriter-style ASCII keyboard;
- 7 peripheral board connectors fully buffered, with interrupt and DMA priority structure;

NOTE: THE WOMBAT SOFTWARE IS COMPATIBLE WITH PROGRAMS FOR THE APPLE II

**JUST \$940** 

(plus S.T. - \$120)

Contact Distributor:

#### Computer Edge Pty. Ltd.

364 Ferrars Street, Albert Park, Vic. 3206. Telephone: (03) 690 1477

For toll-free calls ... orders only, ring 008-33 1131

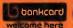

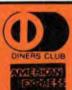

#### THE R.O.S. NETWORK

for the Apple II Computer

The difference between these two classrooms could save you \$2,000\*

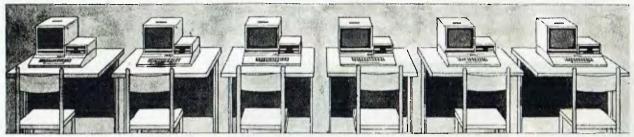

This classroom uses a separate disk drive for every Apple II.

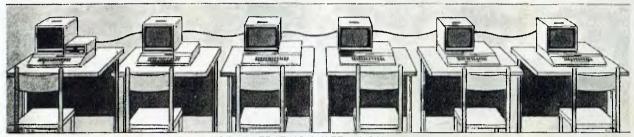

This classroom uses the REMOTE OPERATING SYSTEM (ROS) to provide disk storage for programs.

#### **ROS IS EASIER** ON THE BUDGET.

ROS replaces floppy disk drives on up to 127 independently run Apple II computers at substantially lower cost. Two remote Apple II computers can be linked to a central Apple II disk system for half the price of individual disk drives. ROS can be expanded for less than one third the cost of an additional drive. The savings on four remotes

#### ROS IS EASIER ON THE EDUCATOR.

could buy another

Apple II and monitor.

ROS simplifies instruction when using more than one Apple II. One diskett can supply all programs to the

#### **Features**

- Password Protection.

  127 Remotes may be connected to Central.

  Up to 8 Floppy Disk Drives on Central.

  R.O.S. uses identical command words to Apple DOS.

  Auto start compatible for turn-key system start up.

  Special R.O.S. "FEED" command for simultaneous loading a program.

  Special "WAIT" message tells the remote user when the network is busy.

  Special "HELP" command provides user assistance.

  Special error messages clarify network operation.

  Complete listing of valid network commands displayed on remote at start up.

  LOAD program name, disk drive letter

LOAD program name, disk drive letter SAVE program name, disk drive letter VERIFY program name, disk drive letter

remotes instead of loading multiple copies into each separate system. ROS also allows the central computer to monitor the activity of any remote. The progress of any student can be tracked while seated

at central Apple II.

#### **ROS IS GREAT** FOR STUDENTS.

Students will find ROS very simple to use. ROS allows loading and saving of Applesoft and Integer programs using

identical commands as the Apple Disk Operating System. Students can have the flexibility of accessing up to eight disk drives located at the central computer. The best part is more students can use a computer more often. ROS stretches your budget dollar further to buy more computers.

RUN program name, disk drive letter INT (change to integer language) FP (change to floating point language) CATALOS, disk drive letter KAT (special command) — quick reprint of last catalog HELP (special command) — explanation of R.O.S. commands FEED (special command) — receive program simultaneously Future expansion of system capabilities through software only. Hard disk interface software available. Central board may be installed in any slot, except 0. 12,500 + baud rate transmission.
Full reset, dataline error and system error recovery. Complete "setup" software provided with system software.

Contact Sole Australian Distributor

#### nputer Edge Pty. Ltd.

364 Ferrars Street, Albert Park, Vic. 3206. Telephone: (03) 690 1477

For toll-free calls ... orders only, ring 008-33 1131 (or for name of your local dealer).

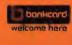

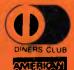

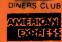

#### BYTEWRITER

## DAISY WHEEL PRINTER LETTER QUALITY PRINTER AND TYPEWRITER IN ONE PACKAGE

The BYTEWRITER is a new Olivetti Praxis 30 electronic typewriter with a micro-processor controlled driver added internally.

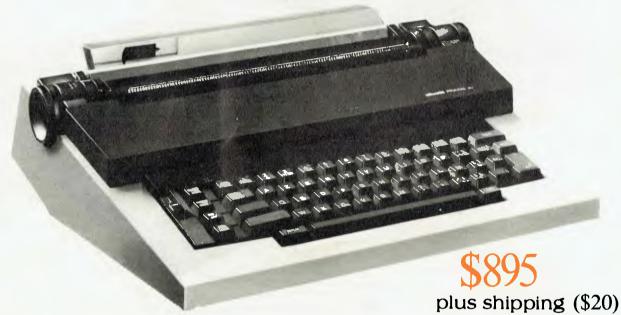

Keyboard

Alphanumeric and function keys: 44 alphanumeric keys (100 printable characters) and 17 function keys.

REPEAT key (for repetitive use of any key).

Two shift keys.

Shift lock.

Automatic repeating space bar.

Automatic repeating return and vertical spacing.

Return without vertical spacing.

Tabulator setting key. Tabulator clearing key.

Alphabetic tabulation key.

Cancel key (automatic for the last ten characters

typed).

Automatic repeating backspace key.

Right-hand margin setting key.

Left-hand margin setting key.

Margin release key.
Forward half-space key.
Automatic relocate typing point key.

#### **FEATURES**

- \* Underlining
- \* 10, 12, or 15 characters per inch switch selectable
- 2nd keyboard with foreign grammar symbols switch selectable
- \* Changeable type daisywheel
- Centronics-compatible parallel input operates with TRS-80, Apple, Osborne, IBM and others
- \* Cartridge ribbon
- \* Typewriter operation with nothing to disconnect
- \* Service from any Olivetti dealer
- \* Self test program built in.

Praxis 30 is a trademark of Olivetti Corp TRS-80 is a trademark of Tandy Corp BYTEWRITER is a trademark of Williams Laboratories

Contact Sole Australian Distributor

#### Computer Edge Pty. Ltd.

364 Ferrars Street, Albert Park, Vic. 3206. Telephone: (03) 690 1477

For toll-free calls ... orders only, ring 008-33 1131 (or for name of your local dealer).

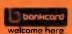

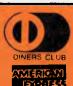

## JUST RELEASED... Direct from Japan

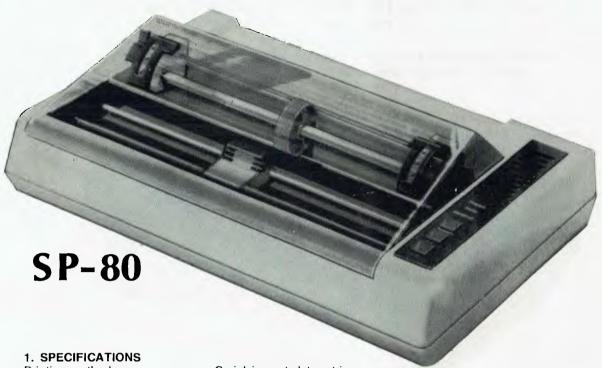

Printing method Printing format Character set

Printing speed Line feed time Printing direction

Columns/lines

Paper feed Number of copies

2. Interface specifications Interface

Data transfer rate

Serial impact dot matrix.

Alpha-numeric 7 x 8 in 8 x 9 dot matrix field

228 ASCII characters; Normal and italic alpha-numeric fonts, symbols

and semi-graphics.

80 CPS, 640 dots/line per second.

Approximately 200 msec at 4.23mm (1/6") line feed.

Normal; Bidirectional, logic seeking.

Superscript and bit image graphic - Undirectional, left to right.

Normal size — 80 columns Double width — 40 columns Compressed print - 142 columns Compressed/double width — 71 columns The above can be mixed in a line. Adjustable sprocket feed and friction feed.

Original plus 3 copies by normal thickness paper.

Standard Centronics parallel.

Optional RS-232. 4,000 CPS max.

COST: \$745.00 + S.T.

Contact Australian Distributor

#### Computer Edge Pty. Ltd.

364 Ferrars Street, Albert Park, Vic. 3206. Telephone: (03) 690 1477

For toll-free calls ... orders only, ring 008-33 1131 (or for name of your local dealer).

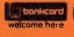

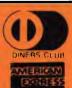

be willing to make some compromises.

The computer comes with a separate power unit (producing 10 volts at 800 milliamps) which plugs into the rear of the machine. This is supplied with a generous three metre cable (unlike some computers which come with leads so short manufacturers must imagine you like sitting on your power point to do your computing). A much shorter (around a metre) cable is provided to connect a cassette player to the VZ-200. A 'stereo' plug goes into the computer socket which is marked TAPE and the other end of the cable branches into two 3.5mm plugs, one each for the earphone and microphone sockets.

There are two video outlets. One connects your computer to a standard television, and while I did have a little difficulty locating the correct channel for the picture, once I'd found it, the picture was clear and steady, and did not drift. The second video output is to drive a monitor, allowing a somewhat superior picture to be produced. Providing both these outlets is a good touch, allowing you to upgrade your picture quality if you have a monitor, without having to adapt the modulator output for it.

When you turn the computer on, the screen comes up with a black border framing a green central area, with white writing (VIDEO TECH-NOLOGY BASIC V1.1 READY). The letters tend to be fairly large and square, rather like those produced by the TRS-80 Color Computer. The cursor is a flashing white oblong.

The computer comes with 8k of RAM on board of which approximately 6k is available to use (in contrast with the VIC, which has only 3.5k or so of user RAM on the unexpanded model).

There are two sockets at the back of the machine which are protected by small panels, held in place by a couple of Philips screws. They are marked 'memory expansion' and 'peripherals'. The 16k memory unit (which will cost \$79.00) is rectangular, somewhat larger than a cigarette box, in the same pale cream plastic as the computer. The memory module fitted easily into place, and sat in position fairly firmly, although I would not advise waving the computer around in the air with the extra memory in place.

The 'peripherals' bus will take plugin ROM cartridges. As well, it can be used to interface (via an optional unit which will sell for \$49.50) to any Centronics-type printer.

The computer case is held together with six screws, fitted underneath. There are a few ventilation grills in the base of the machine, which is supported a few millimetres above the table surface with four tiny rubber feet. Inside the computer, much as you'd expect, there is the normal assortment of chips and other components which are always incomprehensible to people like me who find the whole hardware area a forbidding jungle.

The keyboard unit, which is fastened solidly to the top half of the computer case, is linked with the main body of the machine via a short, 16-wire cable. It appears it would be a simple job to tap into this to connect up a larger, full key keyboard if you wanted to do so. There is a small heatsink which lies under the grill you can see in the left hand corner of the computer, when looking at it from the front. I am constantly surprised by how tiny modern computers are, and the VZ-200 reinforces that surprise. The case isn't even full.

The memory map is as expected. The Basic ROM occupies the first 16k (up to 16384, 3FFF) with the next 14k or so divided up into 10k for the ROM cartridges, 4k for the keyboard, cassette port, video controller and sound, and 2k video RAM. Next comes the inbuilt user 6k RAM. The memory of the unexpanded machine ends at 36863 (8FFF). The computer can be expanded by a further 16k, using the module mentioned earlier, to 65535 (FFFF).

#### SOFTWARE

The computer has a 16k ROM, of which 8k is a good implementation of standard Microsoft Basic, with the second 8k holding the commands for accessing the sound and colour. Additional text and graphics commands, such as PRINT @ (to position a character in an exact

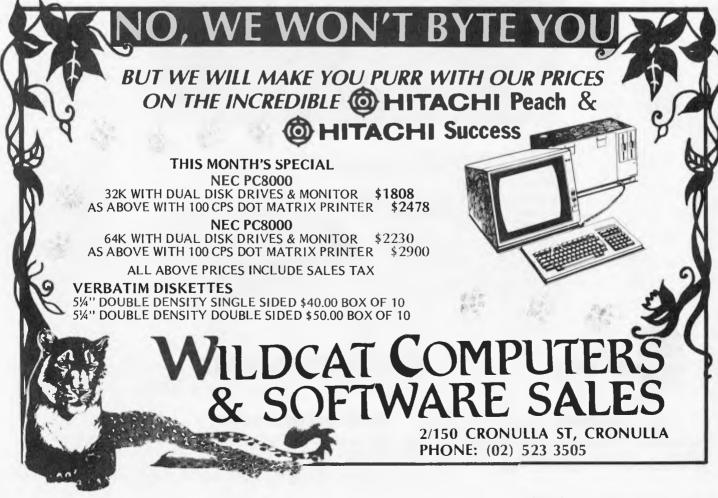

## Acorn BBC Microcomputer – all the expansion you ever dreamed of,

and it doesn't cost a fortune

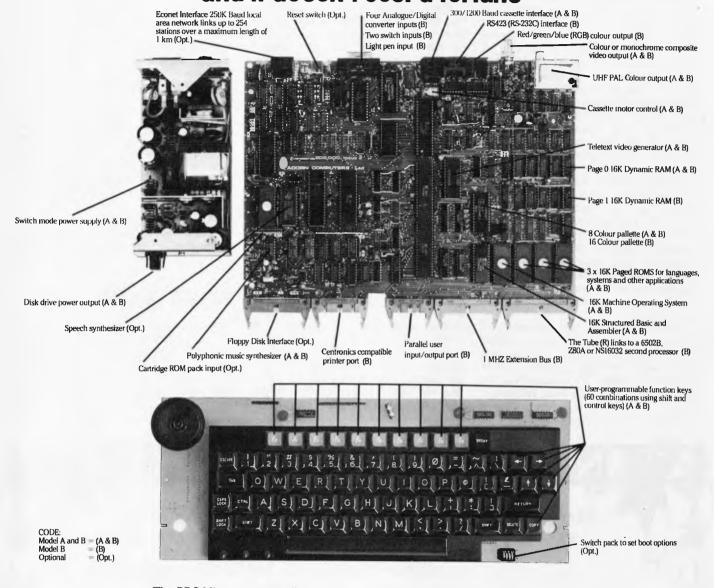

The BBC Microcomputer offers a vast array of interfaces (not those costly add-on cards). Its highly structured Basic Interpreter positively encourages good program design.

Linked into the super-fast Acorn Basic is an extremely friendly interactive and relocatable Assembler.

The available range of compatible operating systems, which may be coresident, includes 300/1200 Baud Cassette, 51/4"/8" Disk, Network, Teletext, Prestel and Cartridge filing systems.

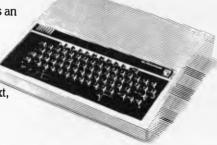

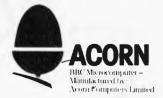

or write lo BARSON computers

## **BBC Microcomputer**

For a comprehensive price list, contact your BBC Microcomputer dealer,

#### **BBC Microcomputer Dealers:**

335 Johnston Street, Abbotsford, Vic 3067 Sydney: 331 Pacific Highway, Crows Nest, NSW 2065 New Zealand: 6 Fox Street, Parnell, Auckland 1

VIC: BBJ Computer Shop (03) 417 3211 NSW: BBJ Computer Shop (02) 436 2764 Amicro, Williams Street, Perth QLD: UPS Business Systems (07) 393 0000 TAS: The Logic Shop (002) 34 4522

W. J. Moncrieff (09) 325 5722 Amicro, Williams Street, Perth

SA: Northgate Computing (08) 212 6249 ACT: Steve's Communications (062) 80 4339

Page 62 Australian Personal Computer

Melbourne:

position on the screen; an ideal and easy way to create moving graphics) and PRINT USING are also supported.

As I said earlier, the screen comes up green, with white writing. Holding down the CTRL key, then pressing the key second from the bottom right hand corner (marked INVERSE) produces green letters on little white oblongs. These inverse letters come out as lower case letters when the computer output is dumped to a printer. Holding down CTRL, then pressing INVERSE again changes the letters back to white on green.

The VZ-200 works in two graphics modes. The display in text mode is 32 by 16, while in the higher graphics mode you have a resolution of 128 by 64. This is not particularly high, but is adequate for many applications.

The computer defaults to the text mode (MODE 0) when you first turn it on. The colours are easy to use in this mode. You simply include the command COLOR n,m (where n is a number between one and eight, and m is either zero or one) and the VZ-200 prints the following text in that colour.

There are only two background colours, and these are controlled by m. The two backgrounds are green (0) and orange (1). COLOR 1 will switch the background colour, no matter which one is currently in place. The computer will

stay in the specified colour until a new one is evoked.

The cursor position is controlled by four arrowed keys (all grouped together conveniently in the bottom right hand corner of the screen). Holding down CTRL, then pressing one of these will cause the cursor to move rapidly about the screen, inverting any letter or symbol it moves over. Once you've got the cursor where you want it to be to edit a program line, you can either use the INSERT key (still holding down CTRL) to make room for new material you wish to add (the new spaces stream off from the right of the cursor) or RUBOUT (which 'draws in' material from the right of the cursor, causing it to vanish underneath the cursor). The arrow keys are easy and swift to use, and allow program lines to be edited simply.

The SET and RESET commands are used in the higher resolution mode to turn on (SET) and off (RESET) specific points on the screen. The command is of the form SET (X, Y) where X is from zero to 127, and Y is zero to 63. The dots are printed in specific colours. (The Spectrum, by contrast, boasts a 256 by 172 screen, but the colour resolution is only 32 x 22). POINT is used in conjunction with SET and RESET to return the state of a particular position (that is, to tell if it is 'turned on' or not).

COCK CONTYPE

FINANCIA REPORTED BY THE PROPERTY OF THE PROPERTY OF THE PROPERT

The 16k RAM expansion module is quite large as compared with the VZ-200 itself.

Of course, PEEK and POKE can be used to directly access the display file, for fast moving graphics. (The display file starts at 28672 in both modes, ending at 29183 in mode 0 and 30719 in mode 1). You need to POKE with numbers between 127 and 255 to get coloured graphics, while POKE codes 64 to 127 hold the inverses of the letters, numbers and symbols which precede 64.

#### SOUND

The musical output of the computer, and the beeps when you press the keys, come from a tiny inbuilt sound device. The volume is just adequate (although louder than the Spectrum's sound) but is far better than having no sound at all. The VZ-200 sound is, however, woefully inferior to the sound produced through the TV loudspeaker by the VIC-20, where you have three voices and white noises to play with (even if the VIC sound must be accessed through tiresome and complex POKE statements).

The VZ-200 sound is controlled by a SOUND statement, of the form SOUND n,m — where n is the pitch (1 to 31) and m is the duration (1 — shortest — to 9). The following, two-line program will put the VZ-200 through its musical paces forever:

10 SOUND RND(31), RND(9) 20 GOTO 10

### **CASSETTE HANDLING**

Cassette handling on the VZ-200 is quite sophisticated. The computer dumps the programs to cassette with the command CSAVE "nnnn", where "nnnn" is a file name. The command CLOAD - again qualified by a file name - is used to get programs back from tape into the computer. The computer will print up the names of other programs found on the tape before the one you have specified, and while loading prints up the message LOADING:nnnn. I have used (and cursed at) a variety of cassette interfaces in my years of working with computers. The VZ-200 performed faultlessly for me once I had worked out the right setting for my cassette recorder, and when I used good quality audio or computer cassettes. It did not work so well with ordinary, cheap audio tapes. Tapes made by companies like TDK should give consistently good results.

A third cassette command, VERIFY, is provided so that you can check the quality of a SAVE before wiping the program from the computer. This compares the program on the tape with the one in the computer and reports VERIFY OK if the two correspond exactly.

Many Basics support the CHAIN

### THIS IS THE COMPUTER THAT-WALKS TO WORK...

THAT REVIEWS THE STOCK AND PROJECTS THE PROFITS...

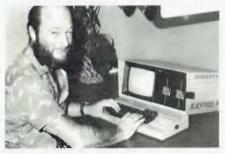

THAT WRITES TO THE DEALERS...

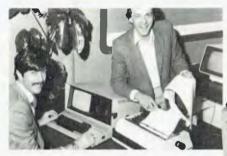

#### STANDARD SOFTWARE

- CP/M<sup>1M</sup>2.2
- · S-BASIC
- PERFECT WRITER®
- wordprocessor
  PROFITPLAN
  spreadsheet program
- PERFECT CALC 
   spreadsheet
- PERFECT FILER
- PERFECT SPELLER®
- M-BASIC®
- THE WORD PLUS®
- POPULAR GAMES
- Note standard software to the value of \$3200 included free

WEIGHT: 11.5 kg Price: \$3295

130

#### THAT RUNS THE SALARIES...

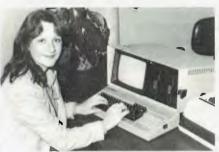

THAT EVEN A CHILD CAN USE.

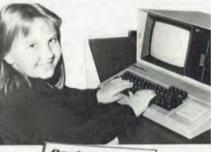

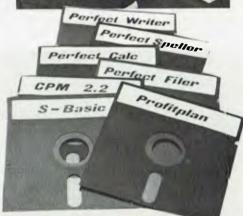

#### **VIVA LA KAYPRO II. THE NEW REVOLUTION**

This portable business computer brings you the big screen, double density disks and more standard features.

It is Australia's most cost-efficient business partner and is priced at \$3295

After a worldwide review of state of the art computers, the President Group chose the KAYPRO II as the optimum portable business computer to meet the demands of Australian business. It is light, easy to operate and is presented in a self-contained, fully-earthed metal case that stores comfortably under an airline seat. The KAYPRO II is today's most aggressive combination of performance and pricing.

KAYPRO II — MORE STANDARD FEATURES

23 cm green screen, restful to read and

brightness adjustable. 80 columns x 24 rows. Double density disks, store 200,000 ch. each.

CPU: Z80<sup>™</sup> with 64k Bytes. 8 baud rates selectable. RS-232C interface. Full typewriter

numeric pad

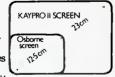

PRESIDENT GROUP STAR SERVICE

The President Group offers the services of 290 staff and over 160 vehicles, branches in all states, dealers in country areas and a service network of highly experienced professionals that's second to none. We guarantee the product, the service and the customer's satisfaction.

NOW AVAILABLE FOR ALL KAYPRO USERS
M-BASIC® – THE WORD PLUS® AND MANY POPULAR
GAMES INC LADDER ALIENS CATCHUM TAXMAN STRTRK
ETC FROM YOUR PRESIDENT DEALER

#### **NEW SOUTH WALES**

President Computers 100 George Street, Hornsby (02) 476 2700

Computer Galerie 66 Walker Street, North Sydney (02) 929 5497

Computermax Pty Ltd 529 Pittwater Road, Brookvaie (02) 931 383

Gosford Business Machines 206 The Entrance Road, Erina (043) 677 755 Computer Spot Shop C4, MCL Centre, Martin Place Sydney (02) 235 2971

Deita Computers Pty Ltd 12 Featherstone Street, Bankstown (02) 705 6636

Desktop Computers, 10 Cowper Street, Cranville (02) 637 3062

Logo Micro Systems 111 Marsh Street, Armidale (067) 72 7423 Mid West Office World 357 Summer Street, Orange (063) 629 722

#### VICTORIA

President Computers 609 St Kilda Road, Melbourne (03) 529 1788

A & M Computer Solutions 353 Burwood Road, Hawthorn (03) 818 0595

Caulfield Business Systems 874 Glenhuntly Road, Caulfield South (03) 528 4555 Choice Computer Centre 327 Whitehorse Road, Balwyn (03) 830 5318

Computer Country (Nationwide) Pty Ltd 338 Queen Street, Melbourne (03) 329 7533

Cycom 178 High Street, Windsor (03) 529 3029

CPM Systems 9th Floor, 505 St Kilda Road, Melbourne (03) 267 4755 Direct Data 1065 High Street, Armadale (03) 20 6949

ISIS Computer Systems 1st Floor, 2 Cramer Street, Preston (03) 478 8633

Micro Support Services Heaths Road, Metung (051) 56 2443

Morweil Computer Store 42 Buckley Street, Morwell (051) 34 6166

### COLUMBIA

## president

### NYTHING IBM-PC CAN DO

#### COLUMBIA THE 16 BIT - 16 COLOUR - 128K COMPUTER BUILT FOR EXPANSION

If your organisation requires a 16-bit computer . . .

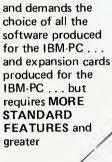

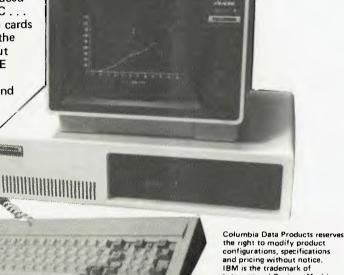

EXPANDABILITY you are looking for the COLUMBIA M.P.C. computer. The Columbia features IBM-PC software and hardware compatability but has more standard features and offers the growth and extra facilities to meet most Australian requirements. Compare our standard feature list and study our options. It will soon be apparent that the Columbia is the computer you are seeking. Combined with the nationwide support of the President Group . . . . . the Australian company with over a decade of sales and service to Australian business and government departments . . .

Columbia is available NOW throughout Australia.

#### COLUMBIA MULTI USER STANDARD FEATURES

- 16-bit 80B8 processor
   128K RAM with parity (expandable to 1M/byte)
   Two RS232 ports

- Centronics port
  Hard disk interphase
  DMA controller
  Interrupt controller
  Floppy disc controller
  Tone generator
  programmeble

100 Collins Street

Melbourne (03) 654 2351

Radaro Computer Centre

Robs Computer Centre

316 Queen Street, Melbourne (03) 67 6638

275 Thomas Street, Dandenong (03) 791 2900

PSICOMP

- Colour-graphics card
  Colour monitor = 16 colour
  F expansion Card slots
  Low profile keyboard
  MSDOS and CP/M B6
- MS basic language
- MS basic languaga Perfectwriter Perfact Calc spreadsheet 1600-1 dual 134mm (5%") disk drives 1M/byte storege

#### SOME OF YOUR **OPTIONS**

- \* 1600-2 5M/by te \* 1600-3 10M/by te \* 8087 arithmetic card \* Prom expension cards \* 204mm (8") floppy disc \* 280 soft card \* Expansion Winchester \* IEEE Bus controller \* 128K/256/K RAM boards MPM 86 (supports up to 8 terminals

International Business Machines. International Business Machines CP/M and MP/M are trademarks of Digital Research. OASIS is the trademark of Phase One. MS-DOS and XENIX are trademarks of MICROSOFT.

- \* XENIX (soon)

  \* Time calendar card

  \* Single and dual
  RS232/RS422 current
  loop expansion cards

  \* All IBM-PC compatible

- expansion cards External CRT terminal
- External printers OASIS 16

#### WESTERN AUSTRALIA

Micro EDP (WA) Pty Ltd 9A/1 Leura Avenue, Claremont (09) 384 5787

#### SOUTH AUSTRALIA

Petersons Pirie Street Adelaide (08) 223 6333

Terra Forma Pty Ltd Main Road, Clarendon (08) 383 6360

#### TOP SOFTWARE FOR A TOP COMPUTER

Word Processing

Wordstar Spellstar Perfect Writer Perfect Speller Mailmerge Easywriter II (64K)

Volkswriter Super Writer The Benchmark-Mailing List

Peachtext

Spelling Proofreader Mailing List

Spread Sheet/ Planner

Multi Plan Master Planner Visicalc Supercalc Perfect Calc Context MBA Lotus 1-2-3 Easy Planner Peachcalc Statistics VISI Schedule

DBMS

Isam Delta Dbase II Tim III Perfect Filer Condor III-20 Visifile Superfile Easyfile List Manager The Sort Micromodeller

Graphics

Context MBA Lotus 1-2-3 Fast Graphics Visitrend/Plot

The Graphics Generator Video Graph Plus Colour Demo

Communications

Asynchronous Communications Support Crosstalk 3270 Controller Sharenet PC Net Micro/Terminal

Ethernet Perterm

Accounting Packages

Home Accounting+ Personal Tax Planner Accounts Receivable (IBM Peachtree)

Financial Management Series Accounts Receivable Accounts Payable General Ledger

Financial Calculator Amortization and Depreciation

Games

Decathlon Adventure Zork 1/11/111\*\* Deadline\* Temple of APSHAI Space Commanders Space Strike ZUTU Snack Attack Air Traffic Controller

Apple Panic

**Executive Suite** 

Flight Simulator

Australian Personal Computer Page 6

The Software House 13 Kambia Crescent, Rosanna East (03) 458 1815

Tristar Business Systems 227 Burwood Road, Hawthorn (03) 818 1945

NorthComp Echuca 824444 Wangaratta 216260

#### QUEENSLAND

President Computers 416 Logans Road, Stones Corner (07) 397 0888 South Queensland Systems

2 Allenborough Street, Ipswich (07) 281 2066

command (used as CHAIN "nnnn") which is a 'load and go' command. The command finds the specified program on the tape or disk, loads it, and then starts running the program automatically. The VZ-200 command CRUN provides this facility.

The hash (#) symbol, in conjunction with INPUT and PRINT, can be used to put and get file data from tape. This is an advanced feature which could substantially extend the potential uses of the VZ-200.

#### DOCUMENTATION

The computer comes with a hefty manual, which covers the entire VZ-200 Basic language, touching briefly (but relatively clearly, given the complexity of the subjects) on PEEK and POKE, INP and OUT (for returning the content of a port, and for sending values to an I/O port) and USR (to call a machine language subroutine).

The manual starts with a two-page explanation of the major parts which make up a computer system. This is not needed in order to use the computer, and first-time users are advised to skip over it (as it contributes nothing to getting your VZ-200 up and running) with the idea of perhaps coming back to it later.

The manual is clear. It has been written by Video Technology under strict instructions from Jime Rowe of Dick Smith Electronics. The intention has been (and this is supported by the notes I saw which have gone back and forth from Hong Kong to Australia) to make everything as clear as possible for the first-time user.

A book 'Getting Acquainted With Your VZ-200', is in preparation. This will introduce programming in a more informal style than that provided by the manual, which will remain the standard source of information for

A series of software packs, mostly games, will shortly be available from the manufacturer, and Dick Smith has commissioned several more original programs from Australian programmers. A users' club has been organised (with the co-operation of, but not under the control of, Dick Smith) and members will be entitled to free copies of the club's newsletter.

#### CONCLUSIONS

Overall, this is a great little machine, and one that is likely to change the face of Australian personal computing. With one move, it has attacked the market of every machine under \$1000. Assuming the promised support materialises (and Dick Smith has a reputation for delivering) VZ-200 users should shortly find that their computer is better supported (in terms of available software, books, magazine articles and a

users' club) than any other machine in this country.

Purchasers who buy the machine, knowing that for \$200 they won't be getting the sound output or keyboard quality of a more expensive machine, will probably be well-pleased with their purchase.

When the editor of APC came over

to my place to see the machine while I was writing this review, he said: "I'm certainly going to buy one." I am sure this will be the reaction of a great number of Australians. I have a feeling we are going to be hearing a whole lot more of the Dick Smith VZ-200 Personal Color Computer in the coming months.

#### BENCHMARKS

The standard eight Benchmark tests were applied, and produced following results:

BM1 loop 1.5 seconds

BM2 loop/addition 6.7 seconds BM3 loop/addition/arithmetic

17 seconds

BM4 loop/addition/arithmetic numbers

17.5 seconds BM5 as above/subroutine call

19 seconds

BM6 as above/dim/inner loop

31 seconds

BM7 as above, fill array 47 seconds

BM8 trig functions 72 seconds (1000 loops).

Average -- 26.5 seconds.

Comparing these with the VIC-20, we find that they are very close, with the VIC's average time of 28.7. However, they are significantly faster than the Spectrum, coming in with an average 58.5 of for the Benchmarks. As Dick Pountain pointed out in APC in November, 1982, the result of the Benchmarks tests does not necessarily prove very much, although the results are interesting.

#### TABLE OF RESERVED WORDS - VZ-200

ABS AND ASC ATN CHR\$ CLOAD CLS COLOR CONT COPY COS CRUN CSAVE DATA DIM ELSE END EXP FOR GOSUB GOTO IF INKEY\$ INP INPUT INT LEFT\$ LEN LET LIST LOG LLIST LPRINT MODE MID\$ **NEW NEXT NOT** OR OUT PEEK POKE POINT PRINT READ RED RESET RESTORE RETURN RND RUN SET SGN SOUND SIN SQR STEP STOP STR\$ TAB TAN TO THEN USING USR

#### VZ-200 TECHNICAL SPECIFICATIONS

PROCESSOR: Z80, 3.58 MHz

ROM: 16k

RAM:

6k, expandable by a further 16k Keyboard: Rubber keys. 45 keys with auto repeat, contact 'beep'

Mass Storage: Standard audio cassette recorder 600 baud

Television (colour) or monitor, 32 x 16 (text mode), Screen:

128 x 64 (graphics mode)

Sound: Internal speaker

Ports: Two expansion edge ports, one has full address, data and

control lines, the other is just an I/O port

Microsoft Basic (8k) plus screen, cassette and sound handling Language:

(second 8k)

#### FMS SOFTWARE AND HARDWARE FOR CP/M BASED SYSTEMS

Agent for: Lifeboat Associates, Sigma International, Compuview, Westico, Memtech, Anderson Digital Equipment, AWA, Televideo, Discovery.

#### \*\*\*GRAPHICS SOFTWARE AND HARDWARE\*\*\*

Interactive and automatic CAD for electronic schematic and PCB design. DASOFT CAD software will run on existing CP/M systems. Full pan on graphic layout even without graphic terminal as vertical and horizontal lines are formed with normal screen characters. Display of vertical and horizontal lines enhances display. The system automatically produces schematics, artwork, project documentation (partslists, wirelists, netlists), Macro device libraries (Intel,Motorola,Mostek,RAM/EPROM), design editor, re-entrant routing editor, autorouting function. Full pan over PCB layout during editing. Maximum PCB size is 12" x 12". Requires plotter preferably with liquid ink pen holder. With all libraries \$2300 on 8". Demo disk and manual \$100

AUTOCAD - drafting automation for architectural, engineering, plant layout Very useful for all manner of drafting. AUTOCAD acts like a word processor for drawings. AUTOCAD stores all data in a graphics database with high precision and has multiple layers(multi-colour) like transparacies, powerful zoom and pan, solid fill, auto-dimensioning of lines and much more. It also can use a library of shapes user definable and sub-drawings. This allows the building up of shapes for architectural functions and many other uses. The entire database can be written out as a readable file for subsequent analysis by finite element, for bill-of-materials, CAM and more. Will use touch pen, light pen and cross hair cursor minimum. Bitpad supports both digitization and menu selection. AUTOCAD with autodimensioning \$2500. AUTOCAD demo disc \$100. Supported on CP/M-80 systems with Plot-10 compatible terminals or Microangelo, Sirius, (Victor 9000), IBM PC.

GRAFTALK Business graphics for CP/M-80 systems with any PLOT-10 compatible terminal. Designed for business graphics with simple english type commands. Will generate bar charts, pie charts, XY charts. Will take files prepared from other programs. Inbuilt editor. List \$520 .Available on all Lifeboat disc formats. Screen dump printers:Epson MX-80, MX-100 with Graphteaux and parallel, Anadex, IDS460. Direct printer support:NEC Spinwriter 1510, 1520, Diablo 630,1600,1640,1650 Plotters:HP7220,7221,7225,TI4662,Houston Instruments DMP3.4.6.7.29 Tektronix 4661, Watanabe WX-4675,WX-4630 series.

A/D Support software FMS will supply the complete range of Tecmar A/D and D/A S100 boards and multiplexers for fast multiple input and highly accurate digital-analog work. With the Microangelo system as display the graphics display, FMS can supply the TECMAR product support software to show A/D data collection dynamically over 16 incoming channels. Includes support for screen dump to IDS 460. Fortran Source code for Tecmar AD212 support \$788

**Graphics support hardware** FMS can supply plotters(Houston), digitizers(Houston and Summagraphics), Microangelo S100 graphics (monochrome and colour). We can retrofit most Televideo and Lear Siegler terminals to PLOT-10 graphics. Retrofit graphics \$1441. Cross hair option \$350

North Star Advantage software FMS can supply its graphics support package for Microsoft Basic on the North Star Advantage. Allows simple use of Graphics CP/M. \$150.00. Cross reference program for Microsoft Basic \$80.00

**Hardware news** FMS can now retrofit Discovery hardware to the North Star Horizon. This allows an **8 user multi-processor North Star system** with all discovery features and a processor, I/O, 64K-1M byte memory per user. Allows mixing of CP/M-80 and CP/M-86 users. Requires hard disc.

Above prices exclude Sales Tax

FMS 95 CANTERBURY ROAD, MIDDLE PARK, VICTORIA 3206 Telephone: (03) 699 9899. Telex: AA 31604.

# \$595 plus tax! AMUST 80-DT

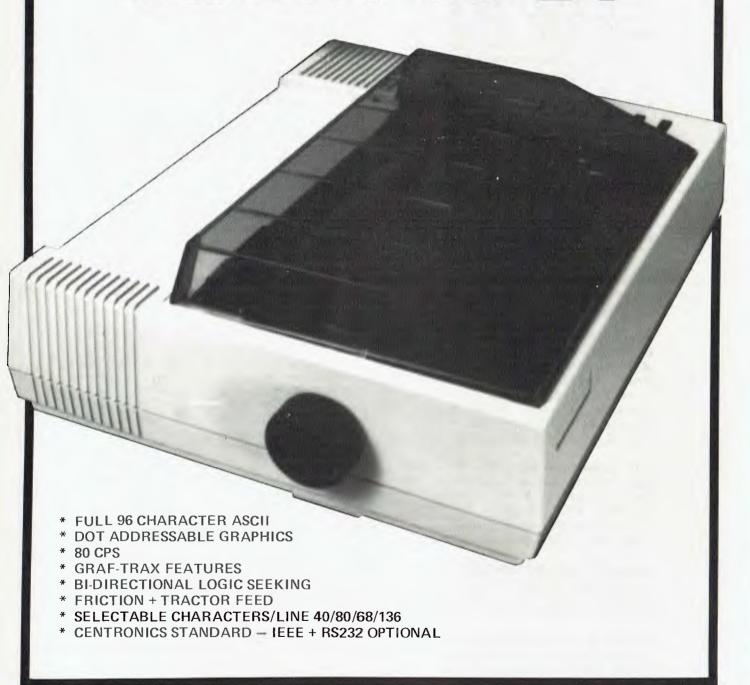

#### **AUSTRALIAN IMPORTER**

AMUST COMPUTER CORPORATION AUSTRALIA 350 South Road, Moorabbin 3189. Telephone: (03) 555 3644

#### MAIN STATE DEALERS

#### S. AUST

Oriental Micros 5 Newporter Terrace, Telephone: (08) 49 9649

#### W. AUS

Microbase Computers 422 Newcastle Street, Telephone: (09) 328 5838

#### NSW

Micro-Educational Park Road, Telephone: (049) 43 6805

#### VIC

Compak Computer Shop 350 South Road, Telephone: (03) 555 3644 Compak Computer Shop 81A Foster Street, Telephone: (03) 793 5701

## The bright light now on the Australian scene.

#### The Torch Microcomputer.

A new British microcomputer designed specifically for business. A high-performance machine handling all possible office procedures — word processing, data processing and high level communications, around the office or internationally.

The TORCH computer comprises two powerful microprocessors and 800K of disc storage with highresolution colour display all combined in one small desk-top unit.

One processor handles word processing, financial planning and general ledger systems, while the other simultaneously communicates with other computers via the built-in telex and telephone modems, and network connection.

The system is capable of expansion with the addition of hard disc units.

#### 16 Bit Upgrade

The upgrade path for Torch users is a new board providing Motorolas' powerful 68000 processor together with a Z80 allowing complete compatability to existing Torch software.

The advanced 16-bit processor will access at least 256K of memory and will support UNIX System 3.

#### Technical specification.

Twin processor and memory.

Main processor: Z80A 6MHz with 64K bytes RAM and 4K 'Shadow ROM' for bootsrap.

TUBE interface to 6502 peripheral processor.

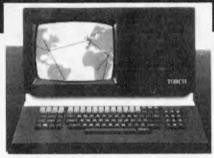

Peripheral processor: 6502 2MHz with 32K bytes RAM and 48K ROM for machine operating system, BBC Basic interpreter and communication software.

Display: 12-inch colour monitor with software selectable modes.

Scrolling and general screen handling are performed by the peripheral controller. Graphic display operations such as DRAW LINE and FILL AREA are also handled by the peripheral processor.

**Keyboard:** Expanded OWERTY layout keyboard with numerical pad, cursor control and editing pad, 16 user-definable keys plus all normal **functions** 

The keyboard is interrupt driven, allowing type-ahead.

Disc drives: The standard drives are double sided, double density 51/4-inch floppy units.

The TORCH is also available with hard disc storage capacities of 10 and 21 megabytes.

Power supply: Switch-mode power

- **Interfaces:** Parallel printer port to Centronics specification.
  - RS232 serial port with nine software selectable baud rates.
  - Four 12-bit analogue to digital converter channels.

**Communications:** Torchnet interface for local networking

with other TORCH computers. Inbuilt modem for connection to telephone and telex lines, Software selectable baud rate. Internal units: Sound generator and loud speaker capable of producing three independent channels of sound over a three octave range, with level control and envelope shaping.

Real-time clock with 10ms resolution and 100 year range.

Advanced speech synthesis unit. using phoneme encoding to produce realistic speech under program control.

#### Software.

The TORCH discpack operating system is called CPN (Control Program Nucleus) and appears identical to CP/M when running application programs. Because both the operating system and the 20K of screen RAM reside in the 6502's memory area nearly 63K of user RAM is available; a considerable improvement on conventional CP/M systems.

CPN also gives access to the advanced sound, speech and peripheral capabilities of the BBC machine, and has modes to allow the tracing of inter processor commands.

The operating system resides in 16K of ROM and loads directly into memory, so no disc tracks are required. This allows the systems to be rebooted in less than a second.

CPN configured software has already been locally produced for the following Micropro packages:

- Wordstar Mail Merge Spellstar
- Calcstar Datastar Supersort 1
- Supersort 11 Infostar.

Price: \$6,590 plus sales tax (Post devaluation).

## *lacaranda*

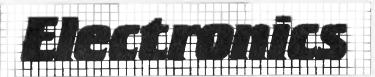

#### Jacaranda Electronics Pty Ltd.

Australian distributors for Torch Computers. 52 Weedon Close, Belconnen ACT 2617 Phone (062) 514328 TRADE ENQUIRIES WELCOME.

# BRILLIANT YOUNG PROGRAMERS WANTED!

WE'VE SOLD OVER HALF A MILLION BOOKS IN THE PAST TWO YEARS.
WE ALREADY HAVE A FEW AUSTRALIAN AUTHORS, AND WE'RE LOOKING FOR MORE.
THERE ARE RICH REWARDS FOR THE RIGHT PEOPLE.

We need programmers to help with the completion of books already in progress, and we need authors with new, original books on microcomputers.

INTERFACE PUBLICATIONS concentrates on books which are collections of good, original games and other programs for specific computers, or for easy-to-understand 'how to master your computer' books, aimed at users of specific micros. If you've already written a microcomputer book which sounds as if it might be suitable, or you've got ideas for one, please get in touch with us now. We'll consider books on any and all aspects of computing and computers, so even if your idea or book does not sound as though it fits our needs exactly, please contact us anyway.

We'll give you a quick answer on whether we can use your material, and we'll stand by our word.

INTERFACE PUBLICATIONS will pay you an advance on acceptance of your book, followed by top royalties, and we'll get your book published simultaneously in Australia, Britain and America. We'll also arrange translation and distribution in seven European countries.

Don't worry about your age. Our youngest author is 12, our oldest over 60.

If your book, or book idea, is good enough to take on the world (or you'd just like to talk to us about it) please get in touch today. We'll get back to you by return.

Just send us your name and address, phone number if you have one, and a brief outline of what you'd like to write, and details of which computers you have access to.

INTERFACE will do the rest.

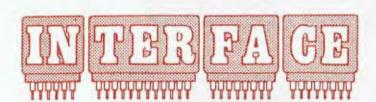

PUBLICATIONS

62 Fulton Street, Clayton, Vic 3168. Note: This is a mail address only.

Interface Publications — meeting the computer challenge of the 80s

A suite of standard Benchmark programs has long been a feature of APC's Benchtests but as they're written in Basic they were obviously unsuitable for this month's Benchtest of the Sage II. Chris Sadler and Sue Eisenbach – authors of our Pascal series – have therefore devised a set of Pascal Benchmarks, which will be used in all future APC Benchtests of machines which run Pascal.

When comparing the performance of different microcomputer systems, it is helpful to try to identify the different elements which contribute to that performance. Firstly, however, it is important to categorize those properties which characterize 'high' performance and, for the purpose of this discussion, the following definition will be adopted: a system will be considered to have demonstrated high performance if its (relative to operation competing systems) is fast, efficient and reliable; and if it can produce correct results with convenience of operation. These terms take on varying degrees of relevance when considered in relation to the different components of a system. It is therefore necessary to separate out those factors which may contribute to, or detract from, these qualities in different contexts.

Starting with the hardware, it is clear that the speed of execution will depend on the particular processor used and on the design of the outlying system — eg width of the bus, I/O cycles, etc. Likewise, reliability in this context, together with the correctness of results, will depend on decisions made by the designers of the entire configuration have they cut corners on the quality of various system components for instance? The next major element to consider is the operating system and here reliability be interpreted as consistent behaviour (eg does it always give the same error message when the same condition arises under different circumstances? Do default values apply globally or only for specific commands?). Convenience of use implies that interaction with the user is unambiguous, flexible and 'friendly'. Finally, the speed of operation at system level depends crucially on the efficiency of the system routines and utilities, particularly those that deal with disk access and other I/O activity

The third element is the language translator which, for the purposes of this article, is a Pascal compiler. Once again, it is the competence of the designer which is being judged. An efficient compiler will produce code

which executes rapidly, while reliability and correctness here refer to the legality of the source code which the compiler will accept. Convenience of operation instance, that might imply, for effectual error messages and diagnostics are provided. supporting

The above discussion (summarised Table 1) should place into the role perspective of the Benchmarks be analysed to in section. These the next don't everything cover one needs to know about a system instead, specifically concentrate they on the skill with which the compiler writer has implemented certain features of the language, with particular reference the to execution speed of the ensuing obiect code and, additionally (inevitably), on the performance processor t he handling in code. that They are perhaps analogous to the petrol consumption tests given in car advertisements

a necessary (and objective, constantistics, but by no means statistics, enough information judge the whole car.

#### The Benchmarks

The idea behind these Benchmarks has been to try to isolate specific features of the language (ie instructions) so that the performance of any particular compiler in dealing with these features can be measured. Every attempt has been made to eliminate extraneous system-specific

factors (like disk transfers) so that it is only the effect of the processor executing the compiled code that will be detected. In each case execution begins with the letter S (for start) and finishes with E (for end). These characters indicate when the stopwatch button should be pressed and are inevitable overheads in the process — a system with slow I/O will fare relatively worse than a speedier system, regardless of the quality of the compiler.

In addition, in order to give meaningful intervals for timing, each process is embedded in a loop (1...10000 in most cases as opposed to the smaller loop in APC's Basic Benchmarks). The first test is called MAGNIFIER and consists solely of the S and E signals and the loop. By subtracting its time from those of the ensuing Benchmarks, the timing for 10,000 instances of the single instruction or feature under consideration can be calculated. The specific features can be grouped under broader 'construct' headings as in Table 2. The individual Benchmark names are intended to be self-explanatory.

Figure 3 contains a listing of the Benchmark which can be input as individual programs and 'run by hand'.

#### Compiler design

Now that the goals of the Benchmarks have been fully declared, it would be as well to review some of the features of compiler design which may affect the results produced. It is worth noting that no account has been taken of the speed with which the compiler performs, al-

|                          | Hardware                             | Operating System      | Compiler              |
|--------------------------|--------------------------------------|-----------------------|-----------------------|
| Speed                    | processor and bus                    | efficient utilities   | -                     |
| Efficiency               | processor and bus                    | efficient utilities   | Benchmarks            |
| Reliability              | good design, high quality components | consistent structure  | good design           |
| Correctness of Results   | good design, high quality components | consistent structure  | legality of syntax    |
| Convenience of Operation | packaging and<br>finish              | friendly and flexible | effective diagnostics |

Table 1

## **'BUSINESS MANAGER'**

COMPLETE ACCOUNTING PACKAGE FOR ALL CPM/CPM86 MICROS

#### THIS AUSTRALIAN DEVELOPED PACKAGE INCLUDES:

- \* Stock Control
- \* General Ledger
- - \* Invoicing

ALL FULLY INTEGRATED COMPREHENSIVE MANUAL

DEALER INQUIRIES WELCOME

#### ALSO AVAILABLE

- \* REAL ESTATE SYSTEM
- \* SERVICE STATION SYSTEM
- \* DISK CATALOGUING PROGRAM
- \* OTHER CPM SOFTWARE

## **A&M** Computer Solutions

353 BURWOOD ROAD, HAWTHORN 3122 Telephone: (03) 818 0595

| Category      | Benchmark name | Function                                                                                     |
|---------------|----------------|----------------------------------------------------------------------------------------------|
| Overheads     | MAGNIFIER      | Measure of overhead involved in timing other benchmarks.                                     |
| Loops         | FORLOOP        | 10 iterations of FOR—DO loop.                                                                |
|               | WHILELOOP      | 10 iterations of WHILE—DO loop.                                                              |
|               | REPEATLOOP     | 10 iterations of REPEAT—UNTIL loop.                                                          |
| Assignments   | LITERALASSIGN  | 10 assignments of constant value.                                                            |
|               | MEMORYACCESS   | 10 assignments of a stored value.                                                            |
|               | REALARITHMETIC | Single assignment of expression in which all arithmetic operations occur on constant values. |
|               | REALALGEBRA    | Single assignment of expression in which all operations occur on symbolic values.            |
|               | VECTOR         | 10 assignments involving array elemen access.                                                |
| Branches      | EQUALIF        | 10 operations of IF—THEN—ELSE in which each branch is executed with equal frequency.         |
|               | UNEQUALIF      | 10 operations of IF—THEN—ELSE in which the THEN branch is executed only once.                |
| Procedures    | NOPARAMETERS   | 5 nested procedure calls with no parameters.                                                 |
|               | VALUE          | 5 nested procedure calls with call-by-value parameters.                                      |
|               | REFERENCE      | 5 nested procedure calls with call-<br>by reference parameters.                              |
| Library calls | MATHS          | 2 calls to library functions.                                                                |

1 All timings can be offset by the MAGNIFIER measurement which takes account of the common overheads.

2 In MATHS, the MAGNIFIER loop has been reduced to 1000 to give a more reasonable figure.

3 The assignment and branch Benchmarks are all embedded in FORLOOP so an additional adjustment is necessary.

4 IF-THEN-ELSE has been given two tests because it is often faster to place the more frequently accessed segment in one branch or the other.

5 The procedure calls have been nested in order to investigate the build up of the

stack (and its effect on processing).

6 In VECTOR, matrix elements are employed on both sides of the assignment to investigate index addressing - compare with MEMORYACCESS. The initial assignment occurs only once so should be too short to affect the measurement.

Table 2

though this is a significant factor, especially to someone doing a large amount of development work. Instead, the Benchmarks investigate the performance of the target (object) code, but it is not only speed that needs to be reckoned with. Some compilers are written to produce p-code machine code of a (hypothetical) pseudo-machine. To run these objects

on a real machine, a p-code interpreter is required which dynamically translates the p-code instructions into the native code of the host machine at run-time. Clearly, these compilers can be expected to produce slower times (all else being equal) than their alternatives which translate directly into native code, cutting out the overhead of the pmachine. As a variation of the latter

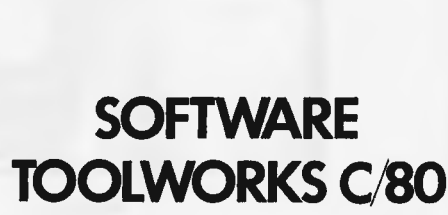

approach, some compilers generate assembler language macros which are subsequently submitted to a macroassembler which, in tum, produces the object code. This extra step lengthens the time taken to prepare a for each execution but program offers great flexibility during overall development, particularly for optimisation and 'system' work.

second point has more The to do with those language features whose implementation is open to a much freer interpretation on the part of the designer. In particular, the idea of sets and set manipulation, packing and unpacking, dynamic allocation of space (the heap) and garbage collection have not incorporated into Benchmarks felt that because it was variations in implementation were likely to be so wide as to defy comparison. Additionally, these among are the features most left frequently out certain of would not, compilers which consequence, be comparable at The arithmetic operators are at in REALARITHMETIC REALALGEBRA and some looked and library typical functions referred to in MATHS. Considerably more could be made of the mathematical facilities available, but only at the expense of a substantial increase in the total number of Benchmarks could such features as the precision and speed of different modes of data representation, the accuracy of the function results and the performance of any floating point hardware be investigated.

Thirdly, certain features have not been considered suitable for Benchmarks because they tend to be intrinsically non-standard. In particular, the issue of disk-file access has been passed over because there are too many contributory variables to allow any meaningful measurements. This is not to say that non-standard features (like random access facilities) are necessarily a bad thing. In fact, they are usually more of a help than a hindrance - provided the user sticks to a single system. The compiler designer would not go to the trouble of implementing them if this were not the case. However, it is not possible to design 'objective' tests to compare such variable features.

Finally, compilers may differ widely in terms of the types and sizes of the source programs which they will accept, and these are not investigated in much detail in the Benchmarks. Legality can be checked for with Dr Wichman's suite, but this will give no indication of what size program will bring the compiler to a standstill. The compiler writer will have had to have made a number of decisions about how to apportion the compiler's work-space into stack space, variable lists and tables, etc, and these parameters, although crucial to a consideration of the development environment. ment which a system offers (how deep can procedure nesting go? How big can an array be? ... etc), are not easily accessible to tests of this nature. Perhaps future set of tests could be devised which investigates the space-utilisation of compilers as opposed to their timeefficiency as measured here.

#### OUR COURIERS DELIVER TO YOUR DOOR

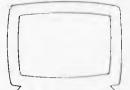

## COMPUTER

599.00 84.00 16.00 399.00 59.00 45.00

#### ORDER HOTLINE (02) 232-7704

\* BANKCARD

19.95 19.95

16.95 19.95 17.95 19.95

19.95 19.95 19.95 19.95 16.95 16.95 19.95 24.95 24.95

- ★ MOST ORDERS SHIPPED WITHIN 48 HRS
- **★ 14-DAY MONEY BACK GUARANTEE**
- ★ WE WILL TRY TO BEAT ANY CURRENTLY ADVERTISED **PRICE**
- ★ WRITE TO: G.P.O. BOX 4475, SYDNEY, N.S.W. 2001.

SOUTHWANDER E

MAIL ORDER

ADVERTISING PRICE LIST

ADVEHTISING PRICE
Vic 20 - Priced too low to list
Vic 1541 Single Disk Drive
Vic Datassette
Joystick Controller
Vic 1515 Graphics Printer
Vic 1515 Graphics Printer
Vic Super Expander
3K Memory Expansion
16K Memory Expansion

Software for VIC 20 Games Pack 1 (3 programs) Games Pack 2 (3 programs)

Ludwig's Lemon Laser

Games Pack 2 (3 programs)
Ludwig's Lemon Laser
Kongo Kong
Annihilator
Trok
Bug Blisst
Headon
Paratrooper
Cricket
Artillery
Alien Invasion
Adventurer Pack (8k or 16k)
Allied Defense
Mail it 20
Micro Hex Assembler Editor
(3k or 8k)
Cosmic Crystals (paddles)
Rebel Defender (8k & paddles)
Cosmic Crystals
Blasteroids
Ultimate Tank 3k
Chimp Chase
Galactic Crossfire
Cheque Book (30, 8k or 16k)

valactic Crossfire Cheque Book (3k, 8k or 16k) Horse File (3k, 8k or 16k) Grave Robbers Dungeon Quest (16k) Adventure Pack 1 (3 progrems) Adventure Pack 2 (3 programs) 4 in one Games Special

#### (z commodore

#### All Commodore VIC 20 games cartridges Creative Software cartridge for VIC 20 Choplifter, Trashman, Serpentine, Astra Blitz, Apple Panic, All 49.95

A slot memory expansion board now with on/off and reset switch 59.95
Light pens now evailable for VIC 20
CALL FOR PRICE

#### **COMMODORE 64** CALL FOR PRICE

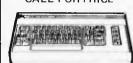

COMMODORE CA COMMO

| COMMODONE DA SOLIMANE          |       |
|--------------------------------|-------|
| Grave Robbers                  | 19.95 |
| Annihilator                    | 24.95 |
| Trek                           | 16.95 |
| Adventurer Pack 1 (3 programs) | 19.95 |
| Advanturar Pack 2 (3 programs) | 19.95 |

#### HARDWARE Atari 800 Computer 48K with Basic Atari 400 Computer 48K Atari 400 Computer 48K Atari 410 Program Recorder Atari 810 Disk Drive Atari Joystick per Pair

SOFTWARE SOFTWARE
Wordpocessor (Deb)
Personal Financial Management (D)
Conversational Francial (T)
Conversational Francial (T)
Conversational Spanish (T)
Conversational Spanish (T)
Pacinal (Call)
Pacinal (Call)
Pacinal (Call)
Space Invokers (C)
Missile Command (C)
Asternals (C)
Asternals (C)

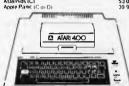

KAYPRO II COMPUTER Including portable PRICE III

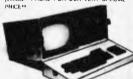

#### PRINTERS

8rother HRI OaisyWheel 15" 1299.00 CITOH 8510 80 Col Dot Matrix 995.00 CITOH1550 132 Col DotMatrix 195.00 CITOH F1040 Daisy Wheel 16" 2095.00 Star Printer Centronics Parallel 529.00

#### FREIGHT CHARGES

Under 5KG = ADD \$5.00 5-10KG = ADD \$7.50 PRICES SUBJECT TO CHANGE

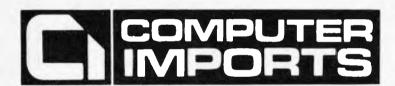

180 GOUGER STREET, ADELAIDE, SOUTH. AUST. 5000

All Correspondence to: G.P.O. BOX 1880, ADELAIDE, SOUTH. AUST. 5001.

TELEPHONE: (08) 211 8146

## OVERSTOCKE

\* ARFON EXPANDER UNITS FOR VIC-20 (7 slot, own P/Supply, all metal construction) STRICTLY LIMITED STOCKS

NORMALLY \$249 incl Tax

**\$186** incl Tax

\* FUJITSU LOW COST 3K RAM FOR VIC-20

\$35 incl Tax

\* FUJITSU RS232C INTERFACE FOR VIC-20

**\$69** incl Tax

\* FUJITSU VIC-DOS FOR VIC-20 (DOS enhancer for 1540 disk drive) \$39.50 incl Tax

Send Self-Addressed Envelope for these and other Data Sheets on VIC-20 Products

MAIL ORDERS WELCOME

WE WILL MATCH ANY GENUINE PRICE ON ANY CURRENT MODEL PRINTER AND INCLUDE DELIVERY TO YOUR DOOR STEP ANYWHERE IN AUSTRALIA

#### **Conclusion**

In the meantime, the Benchmarks are offered as a means of testing some aspects of a compiler's performance against those of other compilers. Below are the measurements for several popular Pascal systems.

#### **Pascal Benchmarks**

|                 | Apple | TRS80-I | M-Engir |
|-----------------|-------|---------|---------|
|                 | USCD  | UCSD    | UCSD    |
| magnifier       | 6.4   | 7.2     | 0.8     |
| forloop         | 74.3  | 86.6    | 9.5     |
| whileloop       | 70.9  | 79.2    | 9.3     |
| repeatloop      | 63.3  | 70.8    | 9.1     |
| literalassign   | 88.5  | 101.4   | 11,0    |
| memoryaccess    | 91.0  | 107.0   | 11.4    |
| realarith metic | 93.0  | 103.1   | 8.7     |
| realalgebra     | 83.4  | 98.0    | 6.8     |
| vector          | 203.3 | 217.1   | 26.4    |
| equalif         | 116.7 | 133.4   | 16.0    |
| unequalif       | 115.3 | 131.7   | 15.8    |
| noparameters    | 50.2  | 46.3    | 4.5     |
| value           | 54.4  | 51.8    | 5.0     |
| reference       | 55.3  | 52.3    | 5.0     |
| maths           | 66.0  | 52.5    | 7.0     |
|                 |       |         |         |

```
program magnifier;
var k:integer;
begin
    writeln ('s');
    for k := 1 to 10000 do;
    writeln ('e')
end.
```

```
program forloop;
var j,k:integer;
begin
  writeln ('s');
  for k := 1 to 10000 do
      for j := 1 to 10 do;
  writeln ('e')
end.
```

```
program whileloop;
var j,k:integer;
begin
    writeln ('5');
    for k := 1 to 10000 do
    begin
        j := 1;
        while j <= 10 do j := j+1
    end;
    writeln ('e')
end.</pre>
```

```
program literalassign;
var j,k,l:integer;
begin
   writeln ('s');
   for k:= 1 to 10000 do
        for j:= 1 to 10 do l:= 0;
   writeln ('e')
end.
```

```
program memoryaccess;
var j,k,l:integer;
begin
   writeln ('s');
   for k := 1 to 10000 do
        for j := 1 to 10 do l := j;
writeln ('e')
end.
```

```
program realarithmetic;
var k:integer;
    x:real;
begin
    writeln ('s');
    for k := 1 to 10000 do
        x := k/2*3+4-5;
    writeln ('e')
end.
```

```
program realalgebra;
var k:integer;
x:real;
begin
writeln ('5');
for k := 1 to 10000 do
x := k/k*k+k-k;
writeln ('e')
end.
```

```
program equalif;
var j,k,l:integer;
begin
    writeln ('s');
    for k := 1 to 10000 do
        for j := 1 to 10 do
             if j < 6 then l := 1
             else l := 0;
    writeln ('e')
end.</pre>
```

```
program noparameters;
var j,k:integer;
procedure none5;
begin
    j := 1
procedure none4:
begin
none5
procedure none3;
begin
   none4
end:
procedure none2:
begin
   none3
procedure none1;
beain
    none2
end;
    writeln ("s");
    1 := 0;
for k := 1 to 10000 do
    nonel;
writeln ('e')
```

```
var j,k:integer;
procedure value5 (i:integer);
beain
   j := 1
end;
procedure value4 (i:integer);
begin
    value5 (i)
procedure value3 (i:integer);
    value4 (i)
end:
procedure value2 (i:integer):
beain
    value3 (i)
end;
procedure value1 (i:integer);
begin
    value2 (i)
begin
   writeln ('s');
    j := 0;
for | := 1 to 10000 do
    value1 (j);
   writeln ('e')
```

```
var j,k:integer;
procedure refer5 (var i:integer);
begin
   j := 1
end;
procedure refer4 (var i:integer);
begin
   refer5 (i)
end:
procedure refer3 (var 1:integer);
begin
    refer4 (i) •
procedure refer2 (var 1:integer);
begin
    refer3 (i)
end;
procedure refer1 (var i:integer);
begin
    refer2 (i)
end:
begin
   writeln ('s');
    j := 0;
for k := 1 to 10000 do
         refer1 (j);
    writeln ('e')
```

```
program maths;
var k:integer;
x,y:real;
begin
   writeln ('s');
   for k := 1 to 1000 do
   begin
        x := sin (k);
        y := exp (x)
   end;
   writeln ('e')
end.
```

## WHAT YOU'VE MISSED

IF YOU DON'T READ THE LATEST ISSUE OF AUSTRALIAN BUSINESS COMPUTER:

As the computer heavyweights enter the micro marketplace, ABC puts their offerings under the spotlight in a direct comparison between the IBM PC and Digital's Rainbow. Hitachi's business computer, dubbed the "Success" is Benchtested by Steve Withers. It's claimed to be IBM PC compatible and with better pricing than the IBM, more features and a big name manufacturer behind it, the Success Benchtest makes for excellent reading.

But all the 16-bit euphoria may be unwarranted. Neville Ash in his article "Be a bit cautious" purports that many of the seemingly attractive features of the 16-bit processor are neither essential nor available.

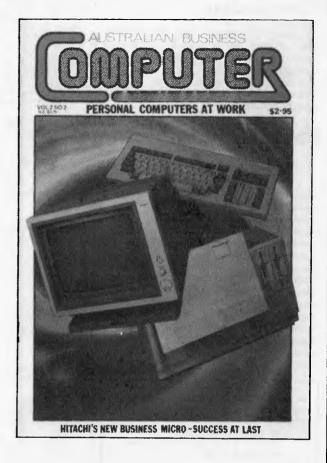

Wayne Green founded Mensa USA and then a string of computer periodicals starting with the colossal BYTE. He's now launching a new magazine for Apple users but finds time to give us his strong views on the state of the home computer market.

The 'thinking computer' is on its way. We take a look at what developers are promising for 'fifth generation' micros and their likely impact. It's not strictly about the practical use of microcomputers in business today but then all work and no play . . . .

Other features are a look at the Condor database, an introduction to computers, problems with incompatible disk formats and a report from the US on the state of the microcomputer industry and a special review of 1982: we look at what has happened and what might happen in the micro business.

Don't miss out -ABC is on sale at leading newsagents or available by subscription for \$29.50 for ten issues from P.O. Box 298, Clayton 3168.

| Name                                                                    |                                  |
|-------------------------------------------------------------------------|----------------------------------|
| Address                                                                 |                                  |
|                                                                         |                                  |
| I would like to subscribe to Australian Business Computer for ten issue | es                               |
| \$29.50 within Australia A\$45.00 overseas surface mail                 | ☐ A\$95 overseas air mail        |
| ☐ I enclose my cheque/money order, made payable to Australian Busine    | ess Computer for \$              |
| ☐ Please charge my Bankcard. Bankcard Number                            |                                  |
| Expiry Date Signature                                                   |                                  |
| Please send this form with your remittance to Australian Business Com   | nputer, Subscription Department, |
| P.O. Box 298, Clayton, Victoria 3168.                                   |                                  |
|                                                                         | ·                                |

## HOW NILFISK CAN KEEPYOUR COMPUTER CLEAN.

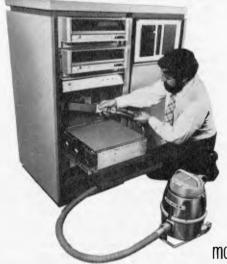

Even with today's computers, a dust free environment is still advisable, for both your staff and your office equipment.

But every day, people bring in dust from outside, printers create paper dust, carpets produce fluff and then the air conditioning system helps circulate all this throughout your whole office complex.

Nilfisk can keep your office, and most importantly your disk drives, clean and efficient with their GS80 vacuum cleaner. Its unique cyclonic action makes it quieter and representational barrel or

more powerful than any other conventional barrel or

upright vacuum cleaner. Its filtration system can trap 99.9% of all dust particles larger than .03 microns—that's 0.00003mm! You can safely use your Nilfisk vacuum cleaner whilst your computer is in use, because the Nilfisk creates no electronic interference. Nilfisk will supply a wide range of attachments for cleaning all types of surfaces around your office. So, don't put your staff or equipment at risk—clean up with Nilfisk.

Unique evolonic action and filtration system of Niffisk's GS 80

For more information either fill in this coupon and mail it to: Nilfisk of Australia P/L, P.O Box 21, CONCORD WEST, N.S.W., 2138 or phone 736 1244. For calls from outside the Sydney metropolitan area phone 008-22 4326 at the cost of only a local call.

| Name:    | Company:     |  |
|----------|--------------|--|
| Address: | Phone Number |  |

## **CLEAN UP WITH NILFISK**

H&H/NOA/18/83

## **NEWCOMERS START HERE**

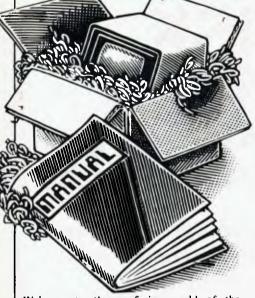

Welcome to the confusing world of the microcomputer. First of all, don't be fooled; there's nothing complicated about this business, it's just that we're surrounded by an immense amount of necessary jargon. Imagine if we had to continually say 'numbering system with a radix of 16 in which the letters A to F represent the values ten to 15' when instead we can simply say 'hex'. No doubt soon many of the words and phrases we are about to explain will eventually fall into common English usage. Until that time, APC will be publishing this guide — every month.

guide — every month.

We'll start by considering a microcomputer's functions and then examine the physical components necessary to implement these functions.

The microcomputer is capable of receiving information, processing it, storing the results or sending them somewhere else. All this information is called data and it comprises numbers, letters and special symbols which can be read by humans. Although the data is accepted and output by the computer in 'human' form, inside it's a different story — it must be held in the form of an electronic code. This code is called binary — a system of numbering which uses only 0s and 1s. Thus in most micros each character, number or symbol is represented by eight binary digits or bits as they are called, ranging from 00000000 to 1111111111.

To simplify communication between computers, several standard coding systems exist, the most common being ASCII (American Standard Code for Information Interchange). As an example of this standard, the number five is represented as 00110101—complicated for humans, but easy for the computer! This collection of eight bits is called a byte and computer freaks who spend a lot of time messing around with bits and bytes use a half-way human representation called hex. The hex equivalent of a byte is obtained by giving each half a single character code (0—9, A—F): 0=0000, 1=0001, 2=0010, 3=0011, 4=0100, 5=0101 ... E=1110 and F=1111. Our example of 5 is therefore 35 in hex. This makes it easier for humans to handle complicated collections of 0s and 1s. The machine detects these 0s and 1s by recognising different voltage levels.

The computer processes data by reshuffling, performing arithmetic on, or by comparing it with other data. It's the latter function that gives a computer its apparent 'intelligence'—the ability to make decisions and to act upon them. It has to be given a set of rules in order to do this and, once again, these rules are stored in memory as bytes. The rules are called programs and while they can be input in binary

This is our unique quick-reference guide, reprinted every month to help our readers pick their way through the most important pieces of (necessary) jargon found in APC. While it's in no way totally comprehensive, we trust you'll find it a useful introduction. Happy microcomputing!

or hex (machine code programming), the usual method is to have a special program which translates English or near-English into machine code. This speeds programming considerably; the nearer the programming language is to English, the faster the programming time. On the other hand, program execution speed tends to be slower.

The most common microcomputer language is Basic. Program instructions are typed in at the keyboard, to be coded and stored in the computer's memory. To run such a program the computer uses an interpreter which picks up each English-type instruction, translates it into machine code and then feeds it into the processor for execution. It has to do this each time the same instruction has to be executed.

Two strange words you will hear in connection with Basic are PEEK and POKE. They give the programmer access to the memory of the machine. It's possible to read (PEEK) the contents of a byte in the computer and to modify a byte (POKE).

Moving on to hardware, this means the physical components of a computer system as opposed to software — the programs needed to make the system work.

At the heart of a microcomputer system is the central processing unit (CPU), a single microprocessor chip with supporting devices such as buffers, which 'amplify' the CPU's signals for use by other components in the system. The packaged chips are either soldered directly to a printed circuit board (PCB) or are mounted in sockets.

In some microcomputers, the entire system is mounted on a single, large, PCB; in others a bus system is used, comprising a long PCB holding a number of interconnected sockets. Plugged into these are several smaller PCBs, each with a specific function — for instance, one card would hold the CPU and its support chips. The most widely-used bus system is called the \$100.

The CPU needs memory in which to keep programs and data. Microcomputers generally have two types of memory, RAM (Random Access Memory) and ROM (Read Only Memory). The CPU can read information stored in RAM—and also put information into RAM. Two types of RAM exist—static and dynamic; all you really need know is that dynamic RAM uses less power and is less expensive than static, but it requires additional, complex, circuitry to make it work. Both types of RAM lose their contents when power is switched off, whereas ROM retains its contents permanently. Not surprisingly, manufacturers often store interpreters and the like in ROM. The CPU can only read the ROM's contents and cannot alter them in any way. You can buy special ROMs called PROMs (Programmable ROMs) and EPROMs (Eraseable PROMs) which can be programmed using a special device; EPROMs can be erased using ultraviolet light.

Because RAM loses its contents when power is switched off, cassettes and floppy disks are used to save programs and data for later use. Audio-type tape recorders are often used by converting data to a series of audio tones and recording them; later the computer can listen to these same tones and re-convert them into data. Various methods are used for this, so a cassette recorded by one make of computer

won't necessarily work on another make. It takes a long time to record and play back information and it's difficult to locate one specific item among a whole mass of information on a cassette; therefore, to overcome these problems, floppy disks are used on more sophisticated systems.

A floppy disk is made of thin plastic, coated with a magnetic recording surface rather like that used on tape. The disk, in its protective envelope, is placed in a disk drive which rotates it and moves a read/write head across the disk's surface. The disk is divided into concentric rings called tracks, each of which is in turn subdivided into sectors. Using a program called a disk operating system, the computer keeps track of exactly where information is on the disk and it can get to any item of data by moving the head to the appropriate track and then waiting for the right sector to come round. Two methods are used to tell the computer where on a track each sector starts: soft sectoring where special signals are recorded on the surface and hard sectoring where holes are punched through the disk around the central hole, one per sector.

Half-way between cassettes and disks is the stringy floppy— a miniature continuous loop tape cartridge, faster than a cassette but cheaper than a disk system. Hard disk systems are also available for micro-computers; they store more information than floppy disks, are more reliable and information can be transferred to and from them much more quickly.

quickly.
You, the user, must be able to communicate with the computer and the generally accepted minimum for this is the visual display unit (VDU), which looks like a TV screen with a typewriter-style keyboard; sometimes these are built into the system, sometimes they're separate. If you want a written record (hard copy) of the computer's output, you'll need a printer.

The computer can send out and receive information in two forms — parallel and serial. Parallel input/output (I/O) requires a series of wires to connect the computer to another device, such as a printer, and it sends out data a byte at a time, with a separate wire carrying each bit. Serial I/O involves sending data one bit at a time along a single piece of wire, with extra bits added to tell the receiving device when a byte is about to start and when it has finished. The speed that data is transmitted is referred to as the baud rate and, very roughly, the baud rate divided by ten equals the number of bytes being sent per second.

To ensure that both receiver and transmitter link up without any electrical horrors, standards exist for serial interfaces; the most common is RS232 (or V24) while, for parallel interfaces to printers, the Centronics standard is popular

is popular.

Finally, a modem connects a computer, via a serial interface, to the telephone system allowing two computers with modems to exchange information. A modem must be wired into the telephone system and you need Telecom's permission; instead you could use an acoustic coupler, which has two obscene-looking rubber cups into which the handset fits, and which has no electrical connection with the phone system—Telecom isn't so uppity about the use of these.

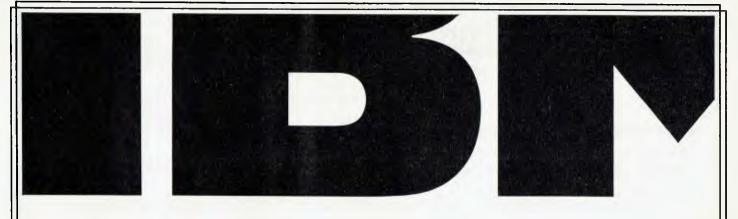

## and Microcomp. The biggest, and the best.

IBM, big as they are, know that size isn't everything.

So, when they were appointing dealers for their long-awaited microcomputer, they didn't go looking for the biggest.

Just the best.

They chose Microcomp, we believe, for two main reasons. First, for our experience, which spans four years in the microcomputer field.

Second, for our high standard of backup, which goes far beyond selling and renting hardware, into custom-designed software programs, and personal advice and assistance in setting up the best, most economical system for the job you have to do.

So, if you'd like to see what the new IBM microcomputer could do for your business, do what IBM did.

Come to the best.

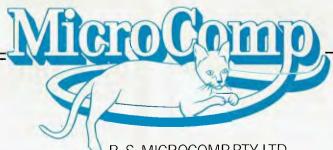

B. S. MICROCOMP PTY. LTD., 561 BOURKE STREET, MELBOURNE 3000. CALL BILL SAUNDERS ON 614 1433.

#### KAYPRO II

**THE PORTABLE COMPUTER** 

COLUMBIA

16-BIT POWER

SIERRA DATA **SCIENCES** MULTI-USER

SYSTEMS TURBO DOS OR MP/M

THE ALTERNATIVE

## BASIS MED FLY

RUNS ALL APPLE SOFT-WARE, 64K, CP/M & DOS, 2 DISKS, 40 OR 80 COLUMN DISPLAY, COLOR GRAPHICS SERIAL RS232C I/O, NUMERIC KEYPAD

PRINTERS STAR / C.ITOH / MICROLINE / AMUST / EPSON / DIABLO / OLYMPIA

\* VERBATIM diskettes / Acrylic library boxes for 40, 50 or 90 floppies.

KAYPRO and BASIS systems include BADLIM disk checker and either COBOL, FORTRAN OR PASCAL compiler.

\* SOFTWARE - A small selection of our range (\* = demo available for hire) \* ANGEL - Intelligent print buffer

| Data Base     | Word Handlers  | Spread Sheets Communications |               | Languages           | Miscellaneous         |
|---------------|----------------|------------------------------|---------------|---------------------|-----------------------|
| GBS           | BENCHMARK      | CALCSTAR                     | BSTAM         | ADA                 | BADLIM                |
| CARDBOX       | EDIT 80        | FPL III                      | BSTMS         | MBASIC              | COMPRESS              |
| CARDFILE      | GRAMMATIK      | MINI MODEL *                 | CROSSTALK     | <b>NEVADA COBOL</b> | CP+                   |
| CITATION      | LETTERIGHT     | MULTIPLAN                    | HITE          | С                   | DESPOOL               |
| CONDOR *      | MINCE          | PLAN80 *                     | MCALL         | CB-80               | DIAGNOSTICS II        |
| DATASTAR      | PALANTIR       | PLANFIN                      | MICRO LINK    | CBASIC-2            | DISK DOCTOR           |
| dBASE II *    | PERFECT WRITER | PLANNERCALC                  | MOVE-IT       | CIS COBOL           | FABS                  |
| FMS-80        | PROOFREADER    | SCRATCHPAD                   | REFORMATTER   | COBOL 80            | FILEFIX               |
| SELECTOR V *  | SCRIBBLE       | SUPERCALC                    |               | COMPAS PASCAL       | FORMS-2               |
| SUPERFILE     | SELECT         | T/MAKER 2                    | Critical Path | S/SOFT FORTH        | LYNX                  |
| THE QUAD      | SPELLBINDER    | TARGET                       | *********     | FORTH 79            | MICRO B+              |
| WHATSIT       | SPELLGUARD *   | <b>BOTTOM LINE</b>           | MILESTONE *   | FORTRAN 80          | PEARL                 |
| DATA-VIEW     | SUPERWRITER    | PERFECT CALC                 | PMS II *      | PASCAL MT+          | QUIC-N-EASI *         |
| ANALYST       | TEXTWRITER III |                              |               | SBASIC              | THE SENSIBLE SOLUTION |
| PERFECT FILER | WORDSTAR *     |                              |               | PL1/80              | QUICKCODE             |

CYCOM COMPUTER SYSTEMS PTY. LTD.

178 HIGH STREET, WINDSOR 3181. Telephone (03) 529 3029.

APPLE is registered Trademark of Apple Computer Inc. CP/M and MP/M are registered Trademarks of Digital Research. TURBODOS is registered Trademark of Software 2000.

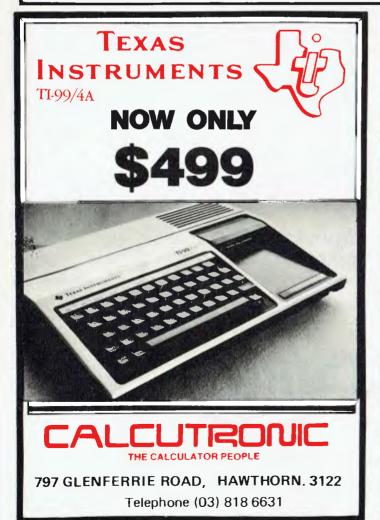

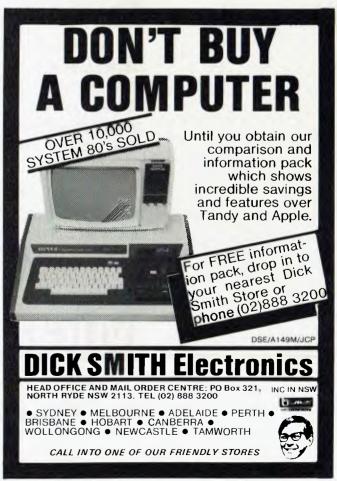

## APC SUBSET

This is your chance to help build a library of general purpose routines, documented to the standards we have developed together in this series. You can contribute a Datasheet, improve one already printed or translate the implementation of a good idea from one processor to another. APC will pay for those contributions that achieve Datasheet status. Contributions (for any of the popular processors) should be sent to SUB SET, APC, P.O. Box 280, Hawthorn, Vic 3122.

#### **Z80 CALENDAR**

When we started Sub Set, it was suggested that date (DAY/MONTH/YEAR) to binary date conversions, for easy comparison and scheduling, would be useful. It is strange that, after all this time, the first routines on the subject should arrive in the same month from two readers, Andrew Bain and John Edwards.

We deal here with Andrew's Datasheets, CVDAYS to convert Day/ Month/Year to a number of binary days from a base Day 1, and CVDATE to convert a number of binary days back to Day/Month/Year. Base Day 1 must be 1 January of any year that is the first after a year exactly divisible by four. Base Day 1, for example, could be 1 January 1621, when, to get the number of days to 20 September 1679 (21082 or 525 A hex if you must know) you would put day 20 (14H) month 9 (09H) and year 58 (3AH) to CVDAYS. Andrew usually uses 1 January 1901 as his base Day 1, when input of day 20, month 3 and year 83 will give the number of days to 20 March 1983.

The routines are accurate for years 1 to 179 inclusive but do not attempt the Gregorian correction by which the extra day in February is dropped each century year, except in the years whose numbers are exactly divisible by 400. Fortunately, the year 2000 (exactly divisible by 400) is a leap year, so no Gregorian correction is required for it. The routines will therefore function correctly until 2079. All the same, Andrew would like to know of any slick solution to the Gregorian correction problem. He would also like to see a shorter and faster CVDATE routine, which he calls frequently.

Holding dates as a number of days from a base day has several advantages. It is compact, and calculating the number of days between two events is simply a matter of subtraction. The remainder, after dividing the number of days by seven, indicates the day of the week. Whatever base Day 1 you work from, you can find out which remainders represent which days of the week by getting the number of days mod 7 for each day of the current week or some other week whose days you know.

| MONTAB:                |        |      |
|------------------------|--------|------|
| .BYTE 1FH, 1CH; Jan=31 | Feb=28 | 1F1C |
| .BYTE 1FH, 1EH; Mar=31 | Apr=30 | 1F1E |
| .BYTE 1FH, 1EH; May=31 | Jun=30 | 1F1E |
| .BYTE 1FH, 1FH;Jul=31  | Aug=31 | 1F1F |
| .BYTE 1EH, 1FH; Sep=30 | Oct=31 | 1E1F |
| BYTE 1EH, 1FH; Nov=30  | Dec=31 | 1E1F |
| Table 1                |        |      |

## Datasheet CVDATE - Convert days since 01/01/01 to Day/Month/Year CLASS: 2 TIME CRITICAL?: No DESCRIPTION: Takes a date as a count of days since a nominated

| ;/       |           | ac inture           | converts it to Day/Month/Year, h                                     | nt v           |
|----------|-----------|---------------------|----------------------------------------------------------------------|----------------|
| ;/ ACT10 | N: Con    | res days-su         | nce count into HL. Divides out t<br>ted substaction. Tests leap year | ne<br>s and    |
| 11       | adi       | usts for 29         | Feb. Loads BC with month length                                      | S ariq         |
| ;1       | and       | subtracts           | repeatedly to calculate the month                                    | number.        |
| 11       | Fir       | ially loads i       | registers with values and returns                                    |                |
|          |           | NCE: None           |                                                                      |                |
|          | FACES:    |                     | a in your 1 had die oc                                               |                |
|          | ; pays    | since I Jan         | n in Year 1 held in BC<br>n A; Month-of-year in B; Year No           | in t           |
| ;/ OUTPL | USED:     | AF, BC              | 7 A, Martin O, 7 Car (11 3), 7 Car (10)                              |                |
| ;/ STACK | USE:      | 6                   |                                                                      |                |
|          |           |                     | month Look-up table)                                                 |                |
|          | STATES:   | A reasone           | d average would be 550 + 64 for e                                    | ach year       |
| ;/ PROCE | 220K:     | Z80                 |                                                                      |                |
|          |           |                     |                                                                      |                |
| VDATE:   | PUSH      | HL.                 | ;save D E                                                            | E5             |
|          | PUSH      | DE                  | ;H & registers;                                                      | 0.5            |
|          | L.D       | H,8                 | ;HL count                                                            | 60             |
|          | LD<br>LD  | E.,C<br>BC,0000H    | of days since Day 1.<br>;Initialise the count regs.                  | 69<br>01 00 00 |
| LOOP:    | l.D       | DE,016H             | ;DE 365 days.                                                        | 11 60 01       |
|          | INC       | C                   | ;Add 1 to year count and                                             | 00             |
|          | LD        | A,C                 | get it in A to test                                                  | 79             |
|          | AND       | 03H                 | ;year count mod. 4.                                                  | E6 03          |
|          | JR        | NY,CV2              | ;Skip if year not a leap,<br>;DE = 366 days.                         | 20 01          |
| cv2:     | INC       | DE                  | ;DE = 366 days.                                                      | 13             |
| CVZ:     | SBC<br>JR | HL,DE<br>Z,CV3      | ;Subtract a year's days,<br>;Jump if this results in zero            | ED 52<br>28 02 |
|          | JR<br>JR  | NC FOOD             | ;sump if this results in zero ;else loop until negative.             | 30 FO          |
| CV3:     | ADD       | HL, DE              | ;Replace final year for rem.                                         | 19             |
|          | OR        | A                   | ;Repeat the test for leap,                                           | 87             |
|          | JR        | NZ,CV4              | ;and jump unless leap.                                               | 20 OB          |
|          | LD        | DE,03CH             | ;DE (31+29) days.                                                    | 11 30 00       |
|          | 590       | HL,DE               | Compare HL with                                                      | ED 52          |
|          | ADD       | C,CV4               | ;the feb value.<br>;Skip if date is Jan or Feb.                      | 19<br>38 03    |
|          | 18        | Z,FEB29             | Jump if Feb                                                          | 28 18          |
|          | DEC       | HL                  | otherwise dron Feb                                                   | 28             |
| CV4:     | PUSH      | BC-                 | ,and then ignore.                                                    | C5             |
|          | LD        | DE, MONTAB          | Point to table of month days.                                        | 11 XX XX       |
| 1.6000   | XOR       | A                   | ;Clear accum. for month count.                                       | AF             |
| L00P2:   | 1NC<br>EX | A<br>DE,HL          | ;Add 1 to month-of-year count.                                       | 3c<br>EB       |
|          | LD        | U'(HT)              | ;C Length of next month.                                             | 4E.            |
|          | INC       | HL                  | 1                                                                    | 23             |
|          | EX        | DE,HL               | ;DE now points to next entry.                                        | EB .           |
|          | SBC       | Hl <del>yg</del> BC | ;Subtract a month's days.                                            | ED 42          |
|          | JR        | Z,CV5               | ;Jump to finish if zero,                                             | 28 02          |
|          | JR        | NC,LOOP2            | ;else loop until negative,                                           | 30 F5          |
| cvs:     | ADB       | HL,BC               | ;Add final month for day cnt.                                        | 09             |
|          | POP       | 80                  | Restore year count.                                                  | <u>(1</u>      |
|          | LD<br>LD  | B, A                | ;B month of year.                                                    | 47<br>70       |
| END:     | 606       | A,L<br>DE           | ;A day of month,<br>;Restore                                         | 70<br>01       |
| .,       | POP       | HL                  | ;D E H L registers.                                                  | £1             |
|          | RET       |                     | ;Return.                                                             | C9             |
| FEB29:   | l,D       | B 'DSH              | ;B Month no 2 (Feb).                                                 | 06 02          |
|          | LD        | A,10H               | ;A 29th day of month.                                                | 3E 10          |
| MONTAB:  | JR        | END                 | ;Jump to closedown code.                                             | 18-77          |
|          |           | r CVDAYS            |                                                                      |                |
| YEAR1:   | LD        | DE, MONTAB          | ;Point to table of moth days.                                        | 11 XX XX       |
|          | DEC       | θ                   | ;Count only complete months.                                         | 05             |
| MONTH:   | JR<br>LP  | Z MONTH1            | Jump 11 January.                                                     | 28 (19<br>1A:  |
| ENTRIN:  | TNC       | A (DE)              | ;Length next completed month. ;Paint to next month.                  | 1A-<br>13      |
|          | ADD       | A,L                 | Add                                                                  | 85             |
|          | LD        | L_A                 | ;month                                                               | 6F             |
|          | ,i R      | NC , MONTHS         | ;Length                                                              | 30 01          |
|          | INC       | H                   | ¿to NL.                                                              | 26             |
| MONTHS:  | DJNZ      | MONTH               | Ht = 365y +d +Leaps +M(m).                                           | 10 F7          |
| MONTH1:  | LD<br>LD  | B,H<br>(,L          | :80 count of ;days since 81/01/01.                                   | 44<br>4D       |
|          | POP       | DE                  |                                                                      |                |
|          | P0P       | HL                  | Restore                                                              | 01             |
|          |           | nc.                 | ;D E H L registers.                                                  | E1             |
|          | RET       |                     | ;Return.                                                             | (9             |

Andrew leaves his calendar routines running for weeks at a time. His micro has a 12-hourly interrupt from the internal clock, to set or

reset the AM/PM flag in RAM. Andrew uses this to update the number of days, after having initialised them at switch-on with CVDAYS. He can then get the current date,

whenever required, with CVDATE.

These calendar routines and the clock controller routines (below) should bring a software clock/calendar within the scope of all Z80 owners, with the minimal hardware specified for the clock control.

```
Datasheet
   : CVDAYS - Convert Day/Month/Year to days since 01/01/01
                                                                                      ? No Takes a date in the form Day/Month/Year, held as integers in registers A, B and C respectively, and converts it to a count of days since a nominated Day 1 (must be 1 Jan in the first year after a year exactly divisible by four called Year 1).
The routine is accurate for years 1 to 179 inclusive, unless a century year not exactly
                DESCRIPTION:
           The routine is accurate for years 1 to 179
inclusive, unless a century year not exactly
divisible by 400 Lies inside the range.

ACTION: To the count of days-into-the-month in HL, adds 365 for
each completed year and 1 extra for each completed
leap year. Loads A with the length of each completed
month in turn and adds that to HL. For a current leap
year adds 1 day more if the date lies beyond 29 Feb,
SUBER DEPENDENCE: None
INTERFACES: A 12-byte month table, addressed absolutely by
the routine, must be held in memory,
INPUT: Day-of-Month in A; Month-of-Year in B; Year No in C.
OUTPUT: Number of days since 1 Jan in Year 1 held in BC.
FREGS 18ED: A F , B
STACK USE: 6
STACK USE: 6
ITHE STATES: A reasoned average would be 450 plus 24 each year
PROCESSOR: 280
INPAYS: PUSK HL ; save D E
PUSK DE ; H L registers. D5
                                                                                                                                                    ;save D E
;H L registers.
;HL day of month (*d).
;test for this being a leap
;year (ie, the least sig two
;bits "year no mod 4).
;Jump if not
;else test if month
;Jan or feb and if it is
;skip adding extra day;
;if not, add extra day;
;ior no of complete years (y)
;jump if was year 1.
;Save month & year counts,
;Set loop count = no of yrs.
;DE 365 days.
;Add a year's days to HL,
;for each completed year.
;Restore month & year counts.
;A years
                                                                                     HL
DE
                                                                                                                                                                                                                                                                                                                           05
26 00
6F
79
E6 03
20 06
78
                                                                                       H,00H
L,A
A,C
03H
                                                                                         NZ,LEAP
A,B
O3H
                                                   JR
LD
CP
JR
INC
DEC
                                                                                         C, LEAP
LEAP
                                                                                                                                                                                                                                                                                                                           00
28 12
                                                                                      Z,YEAR1
                                                     PUSH
                                                                                       B,C
DE,D16DH
HL,DE
YEAR
                                                                                                                                                                                                                                                                                                                            11 60 01
YEAR:
                                                                                                                                                                                                                                                                                                                            19
10 F0
                                                   DJNZ
                                                   PDP
LO
                                                                                         A,C
                                                                                                                                                        ;completed
                                                                                                                                                       ;completed;
idivided by 4
;to give the extra leap days.;
;DE total number
;of completed leaps.
;HL 36Sy + d + leaps.
                                                                                         D,OOH
E,A
HL,DE
```

#### **Z80 CLOCK CONTROLLER**

Sub Set has come a long way without touching much on control routines, yet this is an area of microprocessing many of us would like to learn more about. The problem is that control routines can only be 'general-purpose' to those who have the devices they control and they can rarely be tested because the preparation of these routines for publication does not allow for the time and risks of my

hardware interfacing.

The next Datasheet, a collection of routines for a real-time clock controller from Michael Jones is included, untested, by way of an experiment. Let us know whether or not you find code of this kind interesting or useful. These routines are not heavily device dependent, requiring only a CTC, generating interrupts at 1 kHz.

```
OE = most significant word
                   (OTHERS) None
  ;/ (OTHERS) NONE
;/REGS USED: (READ) DE, HL
;/ (OTHERS) I set up by ON
;/STACK USE: 4,2,2,0 (+ 6 at any time for ISR
   ;/PROCESSOR: Z80 running at 2 or 4 MHz
                                                           :Location of interrupt vector in
; RAM (2 bytes)
;Location of 4-byte time storage
;CTC port on channel D
;CTC port free
                     EQU
 CTCO:
CTCN:
ON:
                     PHSH
                    PUSH
IM
LD
                                                          ; ZBO vector mode
;Initialise I with
; top byte of vector
;Initialise vector with
                                  2
A, VECT/256
I, A
HL, ISR
(VECT), HL
A, VECT
(CTCO), A
                                                           ; address of ISR
; address of ISR
;Send low byte of
; vector to CT
; Initialise CTC
; in timer mode
;For 4 MHz sys or 125
; for 2 MHz sys
                     OUT
                                   A,85H
(CTCN),A
A,250
                     L.D
                     001
                                   (CTCN),A
                                                                                                               03 XX
                    POP
POP
RET
                                                           Restore registers
                                   AF
 ISR:
                    61
                                                           ; Rememable interrupts
                                                                                                               FB
                                                           ; interrupt response
;Save registers
                                   AF
HL,RTIM
(HL)
                                                           ;Start (LSD) of time
                                                                                                               21 XX XX
 LOOP .
                     INC
                                  Z,LOOP
                    JR
PDP
                                                                                                              28 FC
                                                           ;Restore registers
                    POP
RETI
                                                           Return from interrupt
 OFF:
                                                          ;Save Af
;To internatly reset CTC
;Prevent spurious ints
                    PUSH
                                  AF
A,+3
                                                                                                              #5
3E 03
                                  (CTCN),A
                                                                                                              D3 XX
FB
                                                          ;Re-enable interrupts
                                  AF
                                                                                                              F1 C9
CLEAR:
                    PUSH
                                                          ; Zero RAM
                                  HL,+O
(RTIM),HL
(RTIM+2),HL
                                                                                                             21 00 00
22 XX XX
22 XX XX
E1
C9
                    RET
                                 ;Prevent time changing
; while being read
HL,(RTIM) ;Get low word
DE,(RTIM+2) ;Get high word
;Re-enable
READ:
                    01
                                                                                                              F 3
                                                                                                                   XX XX
5B XX XX
                   LD
EI
RET
```

## 6502 REGISTER INDIRECT

XYMOD from David Heale provides the 6502 with a 6-byte equivalent of the Z80's (HL) type instructions. It can be used to turn any instruction using a 16-bit address operand into one using the value held in the X and Y registers, making available such powerful commands as ADC (XY), CMP (XY), EOR (XY), etc. Perhaps even more importantly, it allows JMP (XY), JMP ((XY)) and JSR (XY).

The routine stores the contents of the Y register in the second byte, and the X register contents in the third byte following JSR XYMOD. The 3-byte instruction executed on return then uses

the values copied from XY as the 16-bit address.

For example, if X contains \$AB and Y contains \$CD then
JSR XYMOD

ROL \$FFFF
will become

JSR XYMOD ROL \$ABCD

without X or Y being affected. If that piece of code is written in a loop which alters the value of X and Y then a different byte of memory will be rotated each iteration.

I fault the routine for modifying code — the routine itself is ROMable but any code calling it is not. However, each to his own, and any short routine which comes up with 24 'extra' instructions at one throw can't be bad.

#### **Datasheet**

```
;= XYMOD - Modify operand to (XY)
;/ CLASS: 2 (alters code)
;/ TIME CRITICAL?: No
;/ DESCRIPTION: Reptaces the 16-bit address operand in a 3-byte
;/ instruction following JSR XYMOD with the contents
```

### PIRATES BEWARE!!

Software Pirates be warned. Bootlegers also be scorned. Pirating in Australia or any of its states. Pirating will only lead you to your fate Reputable distributors are about to strike We feel its about time you went for a hike Should you fail to heed our advice The Federal Police will not be as nice. For VIC and 64 users we certainly do care Write for our catalogue, we will send it by air. It includes quality products from afar. Sold in Australia by reputable dealers HURRAH!

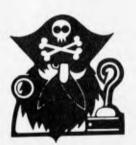

CW ELECTRONICS - THE VIC CENTRE Announces that they are now finalising agreements to become the Australian Distributers for the following software and hardware companies:-

ROMIK (UK), AUDIOGENIC (UK), ABACUS (USA), INTERCEPTOR (UK) CURRAH (UK), GREENWICH INSTRUMENTS (UK), PIXEL (UK), COMPUTER WORLD (HOLLAND), QUICKSILVA (UK), AARDVARK (USA), MR MICRO (UK) and others to follow soon.

We are also Queensland dealers for the following reputable Australian Companies:-

COMMODORE - The full range of Commodore hardware and software IMAGINEERING - HES, Creative Software, UMI etc. PROGRESSIVE SOFTWARE - Llama Soft etc. RABBIT AUSTRALIA - Rabbit Software COMPUTERS ACME Software VIC EDUCATION IANDD Educational Software L & S ELECTRONICS - VIC Switch etc. PITTWATER COMPUTER - Stack Products COMPUTER REFERENCE GHIDE SPECTRAVISION Sticks Books etc. Jov

Pirates be warned should we find any deliberate pirating and bootlegging of the above software or hardware we, along with our suppliers will take action against any person or company doing

VIC & 64 VIC users please send for our catalog and **COMPUTER** CLUB membership forms.

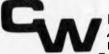

#### **ELECTRONICS**

416 Logan Road, Stones Corner, Brisbane, 4120 P.O. Box 274 Sunnybank. Q'ld. 4109, Australia Tele.: (07) 397 0808 397 0888 Telex: AA 40811

### Torch Z80 Disk Pack.

#### **Especially for your BBC Microcomputer**

#### Hardware. The Z80 Card.

The Z80 card comprises of a Z80 processor, 64K RAM (giving a total of 96K), and 16K ROM containing the TORCH CPN operating system. All peripherals are handled by the 6502 operating simultaneously in parallel with Z80 giving faster more efficient computing power.

#### Dual Discs.

The dual discs are easily connected to the BBC micro via the "TUBE" and disc interface sockets. The disc pack contains two 400K disc drives each capable of holding up to 250 files. Disc performance is greatly enhanced by the 6502 peripheral processor which catches complete disc tracks and information, speeding up file access considerably.

#### Graphics Facilities.

All screen graphics and character displays are accessible by sending characters to the screen. Characters are easily re-defined. Graphics and text may be mixed freely anywhere on the screen. Colours can be changed after each

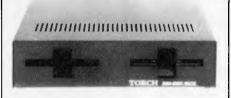

operation and separate bit planes may be defined for use in high speed animation.

A number of utilities are provided with the disc pack including a number of demonstration programs.

#### Software.

The TORCH discpack operating system is called CPN (Control Program Nucleus) and appears identical to CP/M when running application programs.

Because both the operating system and the 20K of screen RAM reside in the 6502's memory area nearly 63K of user RAM is available; a considerable improvement on conventional CP/M systems.

CPN also gives access to the advanced sound, speech and peripheral capabilities of the BBC machine, and has modes to allow the tracing of inter processor commands.

The operating system resides in 16K of ROM and loads directly into memory, so no disc tracks are required. This allows the system to be re-booted in less than a second.

CPN configured software has already been locally produced for the following Micropro packages:

- Wordstar Mail Merge Spellstar
   Calcstar Datastar Supersort I
- Supersort II Infostar.

#### **Prices:**

TORCH Z80 Disk pack includes installation in your Model "B" BBC, test, programmer manual, user guide, utilities disk, twin disk drives (800K), return freight and sales tax \$2,795.00.

NOTE: If your machine is not fitted with a disk drive, your remittance should include an extra \$345.00 (including sales tax) for this purpose.

#### lacaranda *lectronics* Pty Ltd

Australian distributors for Torch Computers. 52 Weedon Close, Belconnen ACT 2617 Phone (062) 514328 TRADE ENQUIRIES WELCOME.

ARTHORENS NICH/3/45

## **QUEENSLAND**

The fastest growing state in Australia has its own professionally organized Computer Show.

## COMPUTER **EXPO'83**

The recent Sydney Show was an unprecedented success.

Queensland is waiting!

The Computer Expo '83 is an opportunity for manufacturers and retailers to promote all areas of computer technology to a huge Queensland audience.

CAN YOUR COMPANY AFFORD NOT TO BE PART OF THE MOST COMPREHENSIVE COMPUTER EXPO IN QUEENSLAND?

Information and prospectus now available from:

Robert Woodland Exhibitions, 50 Sherbrooke Road, Acacia Ridge, Old, 4110 (07) 372 3380

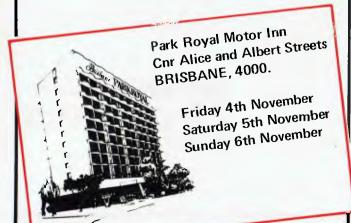

```
of the X and Y registers.
        ACTION: JSR
                                                                          20
                                                                          MN
  ; /XYBOD ADDRESS
  :/ 3-BYTE INSTRUCTION {
  :/ 16-BIT ADDRESS
;/ SUBr DEPENDENCE: None
;/ INTERFACES: None
;/ INTERFACES: None
;/ INPUT: XY contains desired 16-bit address
;/ OUTPUT: Value of XY replaces 16-bit address in instruction
if ollowing JSR XYMOD.
;/ REGS USED: M1-4, X, Y
;/ STACK USE: None
;/ LENGTH: 29
;/ TIME STATES: 61
;/ PROCESSOR: 6502
                                                        ;Save A
;Copy stacked Return Address - 1
;into M2 and M3
                    PLA
STA M2
PLA
STA M3
PHA
LDA M2
                                                                                                                                                         68
85 22
68
85 22
48
                                                                                                                                                         A5 ZZ
48
                                                       ; Save Y and use it as index ; to 2nd byte of 3-byte instruction, ;get Y entry value in A pand put in 2nd byte. ;Index 3rd byte, ;get X entry value ;and put in 3rd byte. ;Restore Y
                               £2
M4
(M2),Y
                   STA
LDY
LDA
RTS
                              (M2),
M4
M1
                                                        ; and A
   := CASEOF - Case structure table handling routine
:/ CLASS: 1
:/ TIME CRITICAL?: No
:/ DESCRIPTION: Branches to action associated with matched key
:/ Else to 'no match' action if no match.
 ;/ INCOME: 49
;/ INCOME: 49
;/ TIME STATES: If match 38 + 35 * key position
;/ If no match 57 + 35 * number of keys
;/ PROCESSOR: 6502
                                                              ;Save registers
                                                            ; leaving input key in A.; Index to byte 1 (table length); Index to 1st key. Test for match and ; exit loop if found; else save input key.; Get key pointer and ; test for end of table. PBranth out if end,; else restore key to A.; Increment key index to next key;
                                       $00
±803
(MO),Y
FOUND
  TSTNXT
                                                              ;and repeat.;
;Remove stacked input key.;
;Adjust index to no match.;
;Copy address from following
;two bytes into M2 and M3.
                                       TSTNXT
 ELSE
                                                                                                                                                       AD 00
C8
                                       £$00
  FOUND
                                                                                                                                                     81 ZZ
85 ZZ
C8
                                       Y, (OM)
                                                                                                                                                      81 ZZ
85 ZZ
68
AA
68
88
68
28
6C ZZ 00
                                       (MO),Y
                                                              Restore registers.
                                                             ;Branch to selected action
```

# Computerise your business for \$2295\*

To stay in business and succeed in business today you've got to keep moving. And with the powerful and portable Osborne 1 computer you can do just that. Take the Osborne 1 into your life – into your office, your factory, your farmhouse or your home. At \$2295\* it's not much of a risk not to computerise is.

Today's world is a computer world and a tough world. You need to look at the business computer as a necessity and look for value in a business computer. The Osborne 1 has been praised in magazines like Your Computer, and Australian Personal Computer, just for the hardware you get for the price. It has a powerful 64K RAM memory; full business keyboard with alpha and numeric; two built-in floppy disk drives – now with double density, and a built-in screen – all inside a tough, portable case.

But that's not all. The Osborne 1 comes complete with five software packages included in that \$2295\* price. The programmes are WORDSTAR for word processing with MAILMERGE for automatic letter processing; the CP/M industry-standard operating system; SUPERCALC electronic spreadsheet for accounting and calculations; and two programming languages, CBASIC and MBASIC. It has to be Australia's best value. The Osborne 1 doesn't need a fancy environment, any desk-top will do. And it's so easy to install. Just plug it in and turn it on, and it's ready for your business.

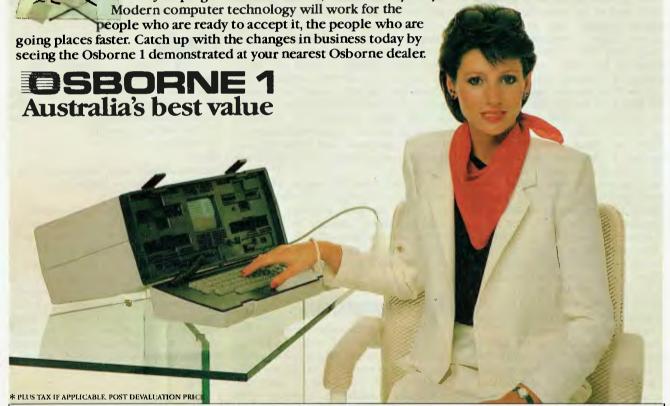

| OSBORNE COMP                       | PUTER C       | ORPORATION —                   | AUTHO         | RISED DEALERS                  |               |                              |               |                                |               |
|------------------------------------|---------------|--------------------------------|---------------|--------------------------------|---------------|------------------------------|---------------|--------------------------------|---------------|
| A.C.T. Boulevard Business Services | (862) 485 411 | Delta                          | (82) 705 6636 | Computerland Brisbane          | (87) 221 9777 | TAS. Quantum Computers       | (002) 31 B222 | Computer Country               | (09) 444 7431 |
| Computerland Canberra              | (862) 82 2342 | Direct Computer Sales          | (02) 570 8344 | Computerland Gold Coast        | (875) 328 300 | J. Abbott Business Machines  | (002) 34 4044 | Computer House                 | (09) 362 5088 |
| l '                                |               | Direct Computer Sales          | (02) 708 5311 | Computerland Sunshine Coast    | (871) 43 1677 |                              |               | Merton Scott Business Machines | (09) 328 6522 |
| N.S.W. Advanced Office             |               | foremost Office Equipment      | (02) 635 5477 | Computers & Peripherals        | (07) 350 2611 | VIC. Almer Bistributors      | (B3) 569 B169 |                                |               |
| Equipment                          | (860) 21 7822 | Gosford Business Machines      |               | Computers & Peripherals        | (07) 312 330  | Alpha Digital Research       | (03) 758 9551 | SOUTH PACIFIC                  |               |
| Blue Hountains Business            |               | LST Electronics Tamworth       | (067) 663 162 | Micro Computer/Word Processing |               | Computerland Box Hill        | (03) 890 0468 | AMERICAN SAMOA                 |               |
| Equipment                          | (047) 822 457 | LST Electronics Armidale       | (867) 72 5059 | Equipment                      | (877) 74 5156 | Computerland Melbourne       | (83) 662 2133 | Pacific Products Inc.          | 639 9148      |
| City Personal Computers Pty. Ltd.  | (D2) 233 8992 | LST Electronics Bathurst       |               | Toowoomba Computer Centre      | (876) 32 7542 | Computerland South Melbourne |               | CHICADODE                      |               |
| City Personal Computers Pty. Ltd.  | (82) 922 3600 | New-Tech Newcastle             | (049) 23 343  | Town & Country                 | (87) 775 4008 | Bata Parts Pty. Ltd.         | (058) 217 155 | SINGAPORE                      | 747 2277      |
| Computerland Chatswood             | (02) 411 7611 | Orana Cash Registers           | (068) 02 5833 | Cairns Computer Centre         | (070) 518 010 | Data Parts Pty. Ltd.         | (054) 43 4866 | Singapore Technical Services   | 747 2766      |
| Computerland North Sydney          | (D2) 929 4499 | Seahorse Computers             | (046) 666 406 |                                |               | Direct Data                  | (D3) 2B 6453  | AUCKLAND N.Z.                  |               |
| Computerland Central Coast         | (043) 24 1811 | The Computer Orchard           | (063) 623 889 | S.A. Computerland Adelaide     | (08) 212 7191 | System Stationery &          |               | Sirius Systems Ltd.            | 544 415       |
| Computerland Parramatta            | (B2) 683 3199 | Typewriter City Biscounts      | (02) 267 8847 | Micro-BD Computing Centre      | (08) 211 7244 | Computing Services           | (B52) 222 844 |                                |               |
| Computerland Top Ryde              | (02) 808 2666 |                                |               | Petersens Business Machines    | (88) 223 6333 |                              |               | PAPUA NEW GUINEA               |               |
| Computers Galore                   | (02) 908 1355 | QLD. Archive Computer Services | (B7) 262 2911 | The Copy Centre                | (886) 45 7755 | W.A. Computer Choice         | (09) 322 5651 | Siule Holdings Pry. Ltd.       | 211 722       |

# A LOOK ATC

Peter Rodwell continues our occasional series on computer languages with a look at C.

The microcomputer world is pretty well off these days as far as languages are concerned. Although Basic still reigns supreme, we have inherited a good range of languages from the mainframe world. Falling memory prices and the advent of 16-bit computers have given us the room and power to get to grips with some of the larger and more exotic languages, giving access to the large pool of software written for the big machines.

In a perfect world there would, of course, be only one computer language. Unfortunately, nobody has yet produced the perfect language (although there are several who claim to have done so), hence the proliferation of languages: one programmer's meat is another's poison.

So it is that from time to time a new language appears, designed to fulfill a need not met by other languages or aimed at a specific area of programming — writing operating systems, say, or accounting packages. Such a language is C, now making itself felt in the micro world although it has been available on big machines for some time. It's the language in which the Unix operating system is written (apart from a few hundred lines of assembler code) and that should give you a clue to C's main purpose in life.

There are three levels of computer languages. At the lowest level is the binary code which the computer 'understands' directly but which is impossible for humans to get to grips with. Above this is assembler language, in which each of the binary codes is represented by a cryptic, but human-understandable, mnemonic. These mnemonics are translated by a piece of software called an assembler into the binary codes. Tedious though assembler programming can be, it does, however, give the programmer complete control over the system and, provided he knows his stuff, produces the most efficient code possible.

Assembler programming does, however, require considerable computing knowledge and takes a hell of a long time to produce the goods - there's a lot of writing to be done and finding bugs can be a nightmare. High level languages have therefore appeared to overcome these problems. Rather than write pages of code to perform a simple operation such as displaying a character on the screen, the programmer needs only to write a single, English-like word such as 'PRINT'. This is translated into binary code by a program called a compiler or by a translator. The difference between these two is simple: with a compiled language, you write your program with a word processor or text editor, save it on disk and then get the compiler to translate it all in one go. A translated language, of

which the most popular is Basic, allows you to type in your program and then turns each line into binary code a line at a time as the program is running. Compiled programs generally work more quickly than translated ones because the translation takes a hefty amount of processing time. But it's a lot easier and less troublesome to debug or alter a translated program.

The disadvantages of most high level languages is that the code produced by the compilation or translation isn't always very efficient and usually takes up more memory than a well-coded assembler equivalent. Translated languages not only run more slowly but need the language translator to be held in memory at the same time. These problems may not be particularly important if you're using a mainframe machine but they do matter in the micro world where processors are slower and less powerful and there's less memory to play with.

C seems not to fit into any of these neat categories, though. It's a high-level language, sure, but lacks some features found in other languages. However, it gives very nearly the control which assembler languages offer. This means that while it would be tedious to write, say, a stock control package in C, it is a very handy language for producing operating systems, compilers/interpreters for other languages, and certain types of applications packages such as word processors.

C comes from the people who were responsible for giving us Unix, Bell Labs in the USA. It stems originally from the British-produced language BCPL via an intermediate product called B. Some controversy appears to exist as to whether the next language in the family should be called P or D.

#### First impressions

Although C is a structured language, at first sight it looks absolutely awful. Take a look at Listing I, a simple program which counts the number of words in a text file and prints out the total. As you can see, C makes little concession to readability, preferring cryptic symbols to English words for many operations (although not taking this to the extreme of APL).

A closer look reveals that C has some distinct similarities to Pascal, especially when you realise that the '{' and '}' symbols serve the same purpose as Pascal's 'begin' and 'end'. (In fact if you're a Pascal freak you can define 'begin' and 'end' to mean '{' and '}' and use them instead of the symbols, if you like giving yourself extra typing.)

There is a major style difference between C and Pascal. Pascal demands that your program starts with all the subroutines and

that each one be defined before it is used. The final part of the listing is, therefore, the main program itself. This is theoretically a neat, orderly way of doing things and makes the compilation process easier but it doesn't make the listing easier to read. C imposes no such restrictions; you must identify the main module by called it 'main' but you can put it anywhere and you can write your subroutines in any order you see fit. To my mind it's preferable to start with the main module, but this is more a matter of personal taste than programming dogma. C also imposes no restrictions on the way the listing is laid out and you are left to devise whichever method of indentation and general layout you find best.

Let's take a closer look at the language, then. In the style of our series of language articles, this isn't intended to be a detailed tutorial but more of an overview of the language's features and potential.

#### **C** basics

As with Pascal, C demands that all variables are declared before they can be used and that their type is specified: character, integer, single-precision floating point and double-precision floating point are the standard types. So,

int number;

char c;

declare 'number' as an integer and 'c' as a character. Arrays are defined as int matrix[10];

which defines an array of 10 integers.

C contains no provision whatsoever for handling strings as complete units. Instead, strings are defined and handled as arrays of characters, which is a little awkward at times but generally very useful for the types of applications for which C is most suited.

A typical C program comprises a main section and a number of functions (rather like Basic subroutines) which are called either from the main function or from other functions. Variables defined within a function, eg:

funct()

int fred; char K

are 'automatic'; 'fred' and 'k' appear only when the function is called and disappear when it ends — they are completely independent of any other variables called 'fred' and 'k' elsewhere in the program. If you want an internal variable to retain its value between function calls, you declare it as type static.

So how does C pass parameters to

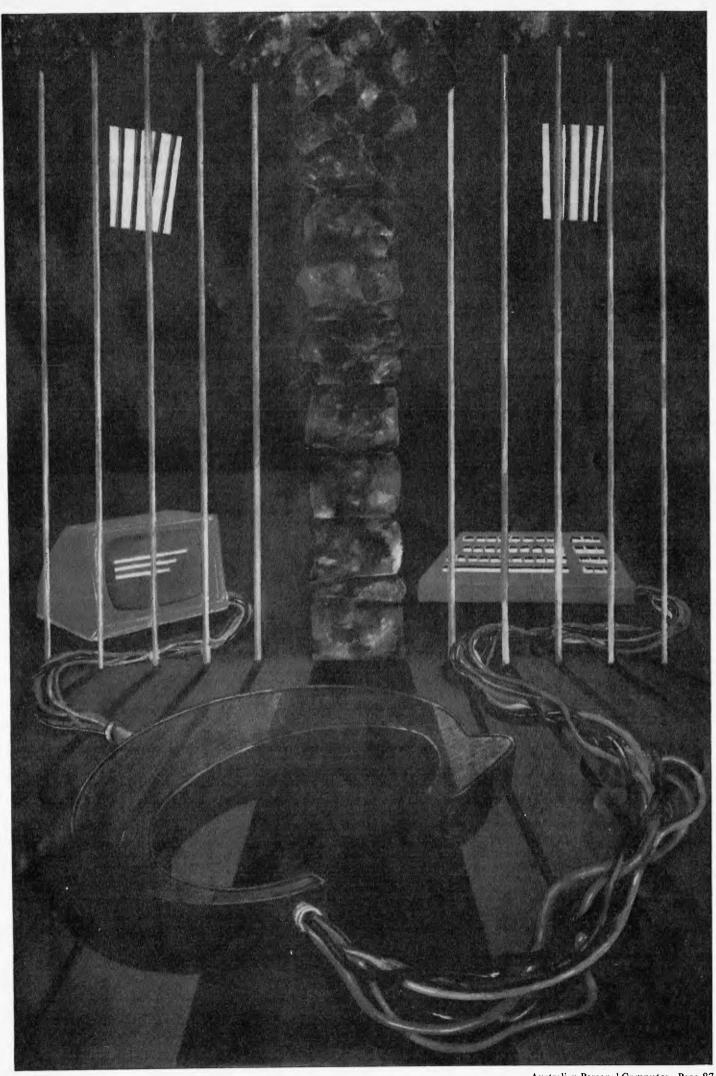

Australian Personal Computer Page 87

### ALOOK AT C

functions? One way is through external variables, declared outside of the main program and any functions and re-declared within each function which uses them. A usually handier way is to pass the value with the function call:

funct(value);

which is handled within the function by:

funct(value)

int value:

Functions can similarly return values, with the return(value); statement. This has interesting implications: you can declare a function as though it were a variable and use it in the same way:

int x, funct(), value;

x=funct(value);

#### Uperators

C provides a useful range of operators. There are the usual arithmetic ones (+, -, and /) but the language's syntax allows some operators to be used in unusual ways. To increment and decrement a value, for example, instead of

x = x + 1;or y = y - 1;C allows you to say ++x;

But '++' and '-' can be suffixes as well as prefixes, in which case they take effect after the variable has been referenced.

So, if a = 6, x = a - -;

will give x = 6 but a will then be equal to 5. It is this economy of expression, which permeates the entire language, which makes C a satisfying language in which to program. It does, however, need to be used with care and can produce almost unreadable source code if overdone.

Relational operators, used in testing conditions, are the familiar >, >=, < and <= with the addition of == and !=, tests for equality and inequality respectively. Logical operators include && and | for AND and OR and there are operators to work down to the bit level and shifting left and right.

#### **Control flow**

Program statements consist of a single line, terminated by a semi-colon but groups of statements can be enclosed between braces ('{...}') and treated as a single statement in certain cases.

One example is the if statement:

```
if (a == 1)
  statement1;
  statement2:
```

```
else
  statement3:
```

The expression used with if is evaluated to true (1) or false (0), so that the example above could be re-written:

if (a) etc.

Using the negation operator '!' turns if (x = 0)

into if (!x)

ie, 'if not x'.

Three types of loops are available, for and while, which test the controlling condition at the top of the loop, and do...while, which tests at the bottom.

for (x = 1; x = 20; ++x): would be equivalent to Basic's FOR X = 1 TO 20 STEP 1

but the condition needn't be simply numeric - any expression which can be evaluated to true or false could be substituted, so that searching for a character in a string array could be done with

for (i = 0; c! = 'a'; ++i)c = array[i];

which would search through array[] and stop when it found an 'a' (array subscripts start with 0 in C).

The while loop is similarly handled:

i = 0:

while ( c != 'a') c = array[i++];

for example. But with C's economy of

```
Edefine
                 YES
                                 1
Edefine
                 NO
                                 0
Edefine
                 EOF
                         /# Count words & chars in named file(s) #/
main(argc,argv)
int argc;
char #arqv[];
(
        c,nw,nc,inword;
int
FILE #fp.#fopen();
fprintf(stderr,"\nWord count program\n");
if (argc == 1)
  {
  fprintf(stderr,"You didn't specify which file you want counted!\n");
    goto stop;
  3
else
  while (--argc > 0 )
    if ((fp = fopen(*++argv, *r*)) == NULL)
      fprintf(stderr, "Can't find file '%s'\n", *argv);
    el se
      {
      fprintf(stderr, "\nCounting words in `%s'...\n", *argv);
      inword = NO;
      nw = nc = 0;
      while ((c = getc(fp)) != EOF)
        {
        ++nc:
        if (c == ' ' !| c == '\n' !| c == '\t'
        11 c == '\n' || c == '/' || c == '-')
          inword = NO:
        else if (inword == NO)
          inword = YES;
          ++nw;
          }
  printf("File '%s%s", *argv, "' contains ");
  printf("%d%s", nc, " characters, ");
  printf("%d%s\n\n", nw, " words.");
   + }
        exit(0);
stop:
                                                                     Listing 1
```

## ...and SIGMA/OKI made it happen!

other people said it had to happen, but SIGMA/OKI made it happen with the SIGMA/OKI IF800 personal computer

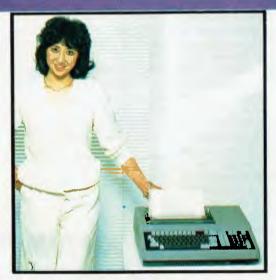

Model 10 Personal Computer from \$1,790\*

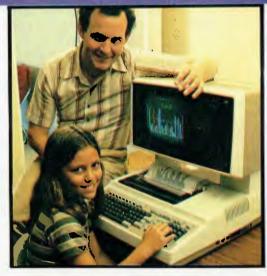

Model 20 "All-in-one Professional Computer from \$5,990\*

\*rec. řetáil includes CP/M, printer, excludes sales tax.

Standard capabilities 64K RAM 10 programmable function keys (no shift needed), Z80A processor (no extender board needed), 4MHz cycle speed, 640 x 200 dot bit addressable graphics. eight foreground plus eight background colours, full 99 station keyboard, upper/lower case, separate numeric & cursor pads, RS232, light pen, audio cassette, composite video, 40/80 columns, ROM cartridge, and 80 cps 80 column microline printer (fully

integrated). Standard Model 20 capabilities All the above, plus high resolution colour monitor, 10 super function keys, dual 384KB diskette drives. Fully integrated desktop package.

Options available now: Centronics, IEEE, A/D and D/A, light pen, ROM pack, monitors, 8" diskette and much more.

Software available now CP/M (standard), BASIC (interpreter and compiler), COBOL, FORTRAN, Pascal. PL/1, Wordstar, Supercalc, Spellstar, FMS-80, Supersort and much more. Applications available now: Padmede fully integrated, simple to use invoicing, Debtors, Stock, Creditors, General Ledger. Other applications from IMS, Boulevard, John F. Rose, Cyres and the whole CP/M world. Ready to use on the Australian Beginning.

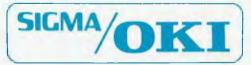

SIGMA/OKI Microcomputers, 11th Floor, 157 Walker St., North Sydney, 2060 Dealer Enquiries: David Thomas (02) 436 3777

#### The SIGMA/OKI is available now from:

The SIGMA/OKI is available now from:

New South Wales (Sydney City) King St. Computers (02) 298 554 (Sydney North) Design Data Systems (02) 922 2859 John F. Rose Computer Services (02) 439 1220 Camcele Pty. Ltd. (02) 449 3320 Colour Computer Systems Pty. Ltd. (02) 92 0768 (North - Brookvale) Computermax Pty. Ltd. (02) 931 383 (South - Redfern) Cybernetics Research (02) 698 8286 (East - Bondi) Software Source (02) 389 6388 (West - Guildford) A.E.D. Microcomputer Products (02) 681 4966 Timbertown Computers Wauchope (065) 85 3311 Computer Wave Pty Ltd. Lower Ground Floor. Myer Store, Sydney (02) 238 9984 Victoria (Melbourne City) Psycomp (03) 654 2351 (South - Prahan) Direct Data (03) 529 3800 (South - Albert Park) Computer Edge Pty. Ltd. (03) 690 1477 Sharpe Computer Services (03) 735 0033 Queensland (Brisbane City) The Data Professionals (07) 229 7101 Computer Force Australia (07) 221 3238 (Brisbane - South) Argonaut Computer Sales (07) 447 491 (Cairns) Computer Concepts (070) 517 317 (Clayfield) Archive Computer Services (07) 262 2911 Australian Capital Territory (Canberra) Boulevard Business Services (062) 485 411 South Australia (Adelaide) Disc Computer Systems (08) 271 4299 Southern Information & Robotics Pty. Ltd. (08) 212 7936 Western Australia (Perth) Taimac Video Corporation Pty. Ltd. (09) 328 1988 Tasmania Quantam (002) 345 506 New Zealand (Auckland) Microprocessor Developments Pty. Ltd. (649) 540 128

expression, this could be stated as i = 0; while (array[i++]!='a')

the final ';' being in effect a dummy statement as all the work is done in the condition test!

The **do...while** loop should be obvious by now:

do

c = array[i]; ++i; } while ( c != 'a' );

would be one way, although similar codecutting techniques could be used to reduce this

C also gives you a **goto**, hated by programming fundamantalists but useful sometimes nevertheless, especially for escaping from deep nests of loops.

#### **Pointers**

As well as referencing a variable's value by the variable name, C allows you to access it with its address, using pointers, Andrew Stephenson's review of C/80 (following) contains an example of this, in the sample program. The array \*msgtxt[] contains not the strings which follow it but the addresses of the first character in each string. Each string is accessed by obtaining the appropriate address or pointer from \*msgtxt[], placing it in 'msgptr' and using this to find the string itself, which is then printed out character by character. In a situation like this, the programmer doesn't have to worry about where the actual strings are stored the compiler does it automatically. Likewise, the compiler adds a null byte to the end of the string to provide a method of detecting its end, used in Andrew's program in the statement while (code = \*msgptr++) can you figure out what this does?

The example is a typical use of pointers—accessing an array, often via an array of pointers to arrays. Generally, using pointers instead of array subscripts results in faster, more compact code but can lead to inpenetrable source code!

#### I/O facilities

The C language provides no I/O facilities whatsoever, a rather surprising attribute at first sight. I/O is in fact handled by a standardised library of I/O functions: getchar(); in Listing 1 is an example, as is fprintf();, the latter being a powerful printout command with formatting capabilities.

As C was developed for the Unix environment, it naturally has Unix-type I/O characteristics. I/O is carried out through files and can be re-directed by changing the filenames. I/O can also be controlled from the command line. The word count program, when called, must have the name of the file to be counted in the command line — up to 20 files can be specified in the line, in fact — and if you tag '> PRN:' on the end, output goes to the printer instead. Change this to '> filename' and the output is written to a disk file of that name; '>> filename' appends it to the file.

Because I/O is handled in this way, it is totally machine-independent. So unless

your program contains machine-specific features (screen handling, for example), you can be almost certain that it will be completely portable. And it is this portability which is one of C's greatest assets and one reason for its increasing popularity; I think it's fair to say that C is more portable now than Pascal, judging by the number of different Pascals around.

#### Learning and using C

C's major drawback as far as the novice is concerned is its lack of documentation. There are, to my knowledge, only two books on the subject. The standard work is The C Programming Language by Brian W Kernighan and Dennis M Ritchie (Prentice-Hall 1978, ISBN 0-13-110163-3), which defines the language and gives a sort of tutorial. It is, however, quite terse and assumes you are already familiar with programming terms and concepts. The section on pointers is particularly obtuse and, despite ploughing through it several times, I still feel uneasy using pointers strange things can happen if you don't get it right! On the plus side, the book contains a large number of sample programs and functions to aid understanding, has a practical rather than academic approach to the subject and contains a full, formal definition of the language at the end.

The other C book is The C Puzzle Book by Alan R Feuer (Prentice-Hall 1982, ISBN 0-13-109926-4). This assumes familiarity with the language and is devoted to pointing out potential snares for the unwary C novice. It is to the same format as The C Programming Language, and contains extensive cross-referencing to the latter's language definition. Please don't ring me up to ask who sells these books — you can order them through any good bookshop.

To get to grips with C, I was fortunate enough to borrow the C86 compiler from Computer Innovations Inc (75 Pine Street, Lincroft NJ07738,USA (201)530 0995. The compiler is available to run under CP/M-86 and MS-DOS; under CP/M-86 it produces '.CMD' files and '.EXE' files appear for MS-DOS. (Or so it says in the manual — I haven't yet found a way of transferring the MS-DOS version from its 8 in disk to the Sirius.) C86 costs \$395 but add \$20 for postage.

The compiler comes complete with an I/O library plus utilities to create and maintain your own libraries of functions, and adheres to the standard defined by Kernighan and Ritchie. Sensibly, Computer Innovations imposes no royalty conditions on the sale of programs developed with C86 and using the supplied library functions. The manual assumes you are familiar with C and is confined to a description of each function in the library (for which the source code is also supplied, incidentally) plus, of course, instructions for using the compiler.

C86 is a three-pass compiler, which makes writing, testing and debugging very tedious even if you use CP/M's submit facility to do it. The final stage involves linking the compiler's output to whatever libraries are required, to create your '.CMD' program. The compiler provides

reasonably obvious error messages (not all of which are documented in the manual) and it can be quite amusing to watch these whizzing up the screen because you left out a '{' near the start of a long program'.

#### **Conclusion**

I have tried here to give a taste of C and to describe some of its main capabilities and points of interest. As you should have gathered, C is certainly not the perfect programming language in that it is not suitable for every application. Its strengths lie in the areas for which it was designed systems software and applications programs such as word processors, in which its more esoteric features such as pointers make for very efficient programs. It would be perfectly possible to write just about any application in C but, although facilities exist for handling things like, for example, random file access, there are other languages designed for - and therefore more suited to this sort of work. C does, however, offer much of the control of assembler programming while providing the speed and ease of a high-level language combined with complete portability.

#### SOFTWARE TOOLWORKS C/80

Andrew Stephenson investigates a low-cost C compiler.

In searching for a C compiler, I looked at several but, by comparison, The Software Toolmakers' C/80 looked too good to be true, promising an amazingly compact, complete, accurate and cheap—implementation.

Deriving from Ron Cain's 'Small C', a stripped-down compiler released into the public domain a few years ago, it has been developed by a group of academics intent on providing good software at low prices. The C/80 dates from at least April 1980, version 2.0 from around February 1982. No further revision has yet been announced.

The CP/M edition, the only one I have tried, is supplied on 8 in disk; ask about different disk formats. Other editions are available for Zenith computers (the authors started with Heathkit products) and the Osborne. Variations are minor, since the C/80 is written in C, and stem mostly from factors such as DOS limitations and disk capacity. Osborne I owners have a smaller selection of sample C programs.

One of the charming traits of academic programmers is that they tend to be less tolerant of imprecision than their hasty commercial cousins. The C/80 has proven very reliable in the five months I have had my copy. In the early stages I was able to provoke it into fits of diagnostic hysterics; but more orthodox source code appears to give it no real problems.

## JOIN THE

- ★ Exchange cartridge service
- \* Bonus discounts from the VIC CENTRE CATALOGUE
- Club member specials

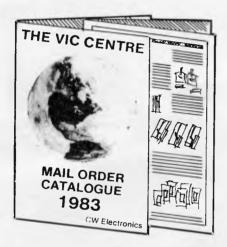

GET YOUR NAME IN FOR OUR 1983 CATALOGUE OF VIC-20 AND C64 HARDWARE AND SOFTWARE.

#### **COMMODORE CARTRIDGES**

(Choose one when joining the club)

Vic Avengers Star Battle Super Slot Super Alien Super Lander Draw Poker Road Race The Sky is Falling Raid on Fort Knox Mole Attack Sargon Chess Pin Ball Supersmash Cosmic Cruncher Omega Race Gorf Money Wars Clowns

Seawolf **ADVENTURES** 

Mission Impossible Adventure Land

Pirate Cove The count

Reg. Retail \$39.95

TRADE IN YOUR OLD MACHINE

on a Vic-20 and C64 microcomputers

From the VIC CENTRE in conjunction with CW Electronics 416 Logan Road, Stones Corner, Brisbane, 4120 P.O. Box 274 Sunnybank, Q'ld 4109, Australia Tele.: (07) 397 0808 397 0888 Telex: AA40811 Brian Beamish commodore **Authorised Commodore Dealer** 

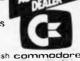

#### THE CLUB The VIC CENTRE COMPUTER CLUB **APPLICATION**

| NAME:                                                                          |
|--------------------------------------------------------------------------------|
| ADDRESS:                                                                       |
|                                                                                |
| SUBURB: P/CODE:                                                                |
| PHONE:                                                                         |
| Membership Fee \$55.00/\$30.00                                                 |
| Pay by Bankcard/ Bankcard No:                                                  |
| Expiry Date:                                                                   |
| ☐ Pay by Cheque/Money Order                                                    |
| Cartridge Title required:                                                      |
| Alternative                                                                    |
| Signature:(Member and Card Holder)                                             |
| NOTE: The signing of this form indicates agreement to the rules of membership. |
| Date: / /1983.                                                                 |

#### RECEIPT & RULES CONDITIONS OF MEMBERSHIP:

- (1) Membership fee of \$55.00 (incl.first Commodore cartridge) Non-cartridge member \$30.00, both renewable annually. \$10.
- (2) Reduced membership rates are available with additional cartridges purchased at the time of making membership application.
- (3) Exchange of Cartridges allowed at the rate of \$7.00 at time of exchange. (+\$1 certified postage if applicable).
- (4) The variety and number of cartridges available for exchange will be controlled by The VIC Centre.
- (5) All Cartridges returned for exchange must be working and undamaged.
- (5A) A service charge will be incurred on all repairable cartridges.
- (6) Packaging and instructional material must be returned with the cartridge and in good condition.
- (7) The cartridge returned must be the same cartridge borrowed.
- (8) MAXIMUM time exchange is 1 calendar month, after this time the cartridge is unreturnable and deemed the property of the member.

| Date: /  | /1983.<br>TURES:(0 | Client) |   | <br> | <br> |   | <br> |  |  |  | <br> |
|----------|--------------------|---------|---|------|------|---|------|--|--|--|------|
| (The VIC | C Centre)          | ****    |   | <br> | <br> | 4 | <br> |  |  |  |      |
| MOTE.    | rı.                | C 41 '  | c | ,.   |      |   |      |  |  |  |      |

NOTE: The signing of this form indicates agreement to the rules of membership.

#### **CLUB MEMBER BONUS** MEMBERSHIP DISCOUNT

For every one dollar spent with the Vic Centre you will receive a credit certificate for 12 cents against future purchases i.e. Credit Certificate of \$35.88 Vic-20 \$299 Vic - Printer \$ 479 = Credit Certificate of \$57.48 2 Vic Cartridges \$79.90 = Credit Certificate of \$ 9.59

This does not apply to orders below \$50, Club Specials, items purchased using Credit Certificates, or on trade-ins.

# PERSONALLY... IT HAS TO BE NEC

NEC's desktop Personal Computers are a sophisticated and practical solution for any business that needs a personal support system.

They're designed for absolute reliability and built by NEC to the highest technical standards.

The APC (Advanced Personal Computer) is our revolutionary new desktop, just released in Australia.

Its integrated storage capacity (2MBytes) makes it the microcomputer that's best suited to a real desktop business environment.

The true 16-bit capability of its 8086 processor makes it the most powerful machine in its class.

The APC's high-resolution colour graphics (640 x 475 pixels) run circles, arcs and lines around everybody else, and its screen images set new standards in clarity.

Our business software has been optimised to match the APC's unique hardware features and capacity.

The wide range of software applications include business planning, budget analysis and all types of general accounting. There's also a remote intelligent terminal operation with asynchronous or bi-synchronous (3270, 3780) communications capability. All this from under \$5,000 recommended retail price, including tax.

Both CP/M-86 and MS-DOS operating systems are supported by the APC, to solve business problems in the simplest, most cost-effective way possible.

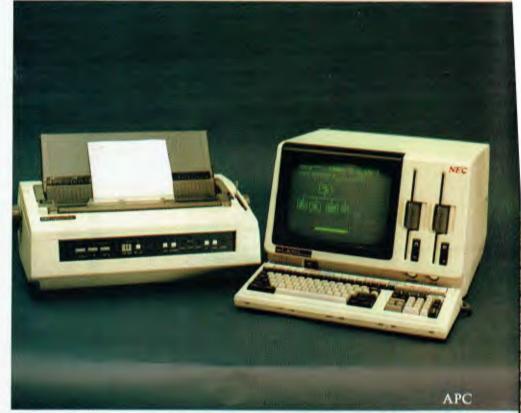

The <u>PC8000</u> desktop personal computer is our 8-bit little brother to the APC. It's ideal for financial modelling

and general accounting, and has the same intelligent remote terminal capability as its big brother.

The PC8000 supports industry standard CP/M-80 and N-BASIC, giving it a wide range of applications software.

When you install an APC or PC8000 computer you will also get the benefit of our fully trained dealer back-up service.

He'll not only help you
work out your exact requirements and show you how to
get the most out of your
computer system, he'll
also show you how
NEC stands behind
him in the provision of hard-

ware maintenance. PC8000

Please send further information about the  $\square$  APC  $\square$  PC8000 including a list of authorised NEC dealers.

NEC Information Systems Australia Pty Ltd (Incorporated in NSW), 99 Nicholson Street, St. Leonards 2065. Telephone: 438 3544.

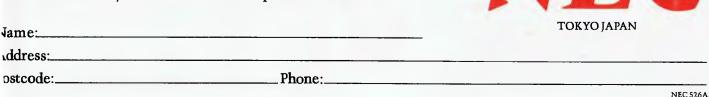

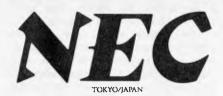

### PERSONAL COMPUTER SOFTWARE AND AUTHORISED DEALERS

#### **SOFTWARE** Category A: Software sold by NECISA as the sole distributor of these packages on NEC personal computers. Full support provided by NÊCISA. Category B:

Third party software with which NECISA is familiar and has demonstrated and tested and for which first line support may be obtainable from NECISA, but no warranty is implied. Product is obtainable from author or under certain circumstances, via NECISA.

Category C: Third party software which is claimed to run on NEC Personal Computer products but which NECISA has not, as yet, fully evaluated.

#### 8-BIT SOFTWARE AVAILABLE FOR PC8000 PERSONAL COMPUTER Operating Systems CP/M-80 V2.2 (A) Languages NBĂSIČ (A)

| Telecommunications I.E. Bisync – 80/3270 I.E. Bisync – 80/3780 I.E./Modem (Asynch) Word Processing Benchmark Word Processor Benchmark Mail List Manager Benchmark Telecommunicator Wordstar Mailmerge Spellstar Data Management dBASE II Datastar SuperSort | (A)<br>(A)<br>(A)<br>(A)<br>(B)<br>(C)<br>(C) | Operating Systems CP/M-86 MS-DOS Languages R.M. COBOL C/BASIC-86 PASCAL MT+/86 Telecommunications I.E. Asynch = 86 I.E. Bisync = 86/3780 I.E. Bisync = 86/3270 I.E. Bisync = 86/HASP Word Processing Benchmark Word Processor Benchmark Telecommunicator Benchmark Mail List Manager | (A)<br>(A)<br>(B)<br>(B)<br>(A)<br>(A)<br>(A)<br>(A) |
|----------------------------------------------------------------------------------------------------|-----------------------------------------------|----------------------------------------------------------------------------------------------------|------------------------------------------------------|
| Caxton Cardbox Financial modelling Calcstar Micromodeller Multiplan Accounting Padmede Challenge I.M.S. 16-BIT SOFTWARE AVAILABLE FOR ADVANCED PERSONAL COMPUTER                                                                                            | (C)<br>(B)<br>(C)<br>(B)<br>(C)               | Data Management dBASEII Financial Modelling Microplan Spreadsheet Microplan Business Planner Microplan Consolidator Accounting IMS (Ascent) Compact                                                                                                    | (A<br>(A<br>(A<br>(A<br>(C)                          |

#### **AUTHORISED DEALERS**

#### NSW

Smith and Lane Management, 2nd Floor, 51 Bathurst Street, Sydney. (02) 2647651. Office Updates Computer Suppliers, 45 Erskine Street, Sydney. (02) 291991

L.S.T. Electronics, Suite 1-7, 11 Fitzroy Street, Tamworth. (067) 66 3162. Bisplan Consulting Services,

2nd Floor, to Help Street, Chatswood, (02) 4197822. Compu-K,

/ Casino Street, South Lismore. (066) 218180.

Compute CBM Systems,

Sinte 5, 2nd Floor, 38 President Avenue, Caringbah.

(02) 525 5022.

Computer Gallerie,

66 Walker Street, North Sydney. (02) 929 5497.

Hospital Computers,

86 Kareena Road, Miranda. (02) 5240376.

Lexington Data Corporation Pty. Ltd.,

6th Floor, 275 Alfred Street, North Sydney. (02) 922 3533.

Si Microcomputer Imports and Si Microcomputer Products,

107 Walker Street, North Sydney. (02) 922 3977-

Intelligence,

4th Floor, 204 Clarence Street, Sydney, (02) 29 5431.

Challenge Computers Australia Pty. Ltd, 66 Berry Street, North Sydney, (02) 437 4322.

Cybernetics Research Systems Consultants,

120 Lawson Street, <u>Redfern.</u> (02) 698 8286.

iBS Marketing Pty. Ltd.

14 Marian Street, Haberfield. (02) 7994244.

Datascape Pty. Ltd.,

33 Grosvenor Street, Neutral Bay. (02) 9091233.

City Personal Computers Pty. Ltd. 5/385 Pacific Highway, Crows Nest. (02) 922 3600.

System Services Internation Pty. Ltd. Suite 7, 24 Cliff Street, Milson's Point. (02) 922 3621.

#### ACT

Boulevard Business Services,

Scott House, 219 London Circuit, Carberra City. (062) 485411.

Dedicated Micro Systems 173 Canterbury Road, Canterbury. (03) 8369270. Pedersen Computer Systems, 8 Scoresby Road, Bayswater. (03) 729 4366. Wilkinson Computers Pty. Ltd.,

757 Riversdale Road, Camberwell. (03) 836 7692

Information Management Consultants Pty. Ltd.,

9 Church Street, Hawthorn, (03) 861 5632. Ashley Computer Services,

12 Liwnett Court, Mornington. (059) 751239.

Data Parts

n Edward Street, <u>Shepparton</u>. (085) 217155.

D.D. Webster Electronics.

17 Malvern Street, <u>Bayswater</u>. (03) 7298444.

Entercom Computer Co.,

136 Bridge Street, <u>Richmond</u>. (03) 429 5883.

Fleet Management Systems Pty. Ltd.,

Suite 4, - 493 Riversdale Road, Camberwell. (03) 82 7512. Comp-Soft Micro Computer Services,

235 Swan Street, Richmond. (03) 428 5269.

Bolton Bros, Pty. Ltd.,

Mitchell Street, Bendigo. (054) 43 1455

D4 Data Pty. Ltd.,

19 Piedmont Court, Croydon, 103) 725 6637.

Harders Education and Computer Consultancy

Services, (HECCS)

941 Heatherton Road, Springvale. (03) 547 8842.

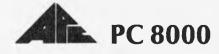

#### SOUTH AUSTRALIA

Dolling Associated Cash Register, 307 North East Road, Hampstead Gardens. (08) 2614166. Copia Business Machines, 247 Morpheu Street, Adelaide. (08) 516300.

#### WESTERN AUSTRALIA

Computer Country Holdings, 128 Hector Street, Osborne Park, Perth. (09) 444 7431 Gordon Howard and Associates, 616 Newcastle Street, <u>Leederville</u>. (09) 3288033. Computer Services of WA Pty. Ltd., 465 Canning Highway, <u>Como.</u> (09) 450 5888.

#### QUEENSLAND

Cairns Computer Centre, R. E. Hunter and Associates Pty. Ltd. 8 Jones Street, Westcourt, Carris, (070) 515902

M. D. Research.

21 View Street, Woody Point. (07) 2842357

Micronix

ii Blackmore Street, Windsor. (07) \$7.9152.

B.G. Kaye and Associates,

GPO Box 715, 333 Queen Street, <u>Brisbane.</u> (07) 2296803.

Computer City,

193 Cavendish Road, Coorparoo, (07) 3942165.

Computer loe.

185 Ingham Road, Townsville. (077) 72 3671.

The Data Professionals. 172 Edward Street, Brisbane. (07) 229 7101.

Toowoomba Computer Centre,

180B Hume Street, Toowoomba. (076) 32 7542.

Quantum Electronics Pty. Ltd. Electronic Manufacturers, Cnr. Liverpool and Harrington Sts. Hobart. (002) 343051 Dot-Byte Personal Computers,

145 Warwick Street, Hobart. (002) 341 7555.

### ALOOK AT C

Differences from the full standard are mostly harmless. The C understood by C/80 is more a subset than a variation: names restricted to seven characters (not eight);

no floating point data types;

no bit fields in structures and unions; no variable definitions other than at head of a function:

no initialisation of automatic or register variables:

no use of sizeof in setting array dimensions:

no #line preprocessor command; no recursive substitution in #define;

no recursive substitution in #define; no macro parameters in #define;

no typedef operator or entry keyword. Unless you are involved in scientific work, the lack of floating point data types is unlikely to be a problem. The price of having them is compiler complexity, slowness and cost. The world is more measurable in integers than might be supposed.

That said, some users may regret the fact that all data types other than characters are two bytes in size. And characters are signed, so conversion to an integer extends the sign: eg, 80 hex becomes FF80 hex.

Functions must be called with a full complement of parameters, thanks to C/80's back-to-front stacking of them.

The compiler will supply in the HL register the value of any variable named just before #asm.

Finally, C/80 users obviously own some ancient equipment: command line **#UPPER** allows normal C code to be written in upper case only. Oh, and some notational anachronisms are accepted (eg, =+ etc).

**Using** it

C/80 is simpler to use than some of its rivals. One error-free compiler runs produces an 8080 Intel assembly code file. Library fuctions are in a separate file, CLIBRARY.ASM, automatically incorporated later at assembly time, unless you have chosen to compile into a format compatible with Microsoft's Macro-80 relocatable assembler.

CLIBRARY holds a mixture of routines, some essential, some required only by input-output (I/O) facilities, file handling and other system-specific tasks. Careful editing can be worthwhile, since this is nearly 2.4 kbytes in size. You may even wish to create versions with your own mixes to routines.

The next stage is assembly, either with the absolute 8080 assembler supplied as part of the C/80 package, or with another. The final 'COM' file runs on its own.

During compilation, any error causes the display of the offending source code line with the problem site marked and a summary of the problem. Messages are succinct but the manual enlarges on them individually, sometimes humorously: 'too many active whiles: Well, congratulations. There's only one table in this compiler that isn't expandable, and you have overflowed

it by nesting 20 whiles, fors and/or switches. Simplify your program.'

That remark about table expansion refers to the amount of memory assigned to the compiler's working scratchpads. These are set by default values in patchable C/80 locations (revealed by one of the ancillary files) or by command line flags.

The options are mostly useful. Apart from five for table sizes and one for Macro-80 compatibility, they are:

Include source text as comments in assembly code file;

Treat 'global' variables as external to file being compiled;

Offset all labels by a specified amount, to avoid clashes with other separately compiled files;

Do not initialise 'static' and global variables to 0, to save intermediate file space:

Do not merge duplicate text strings; Seek CLIBRARY.ASM on a particular drive;

Generate a runtime profile.

Only the last is not too clever in practice. Either of two special files can be included. One causes the running program to display calls to functions (but little else); the other gives the duration and quantity of function

```
Edefine ERRMSG 0
                                         /* The preprocessor will replace all
                                            occurences of ERRMSG with '0'
Edefine MAINMSG 1
                                         /* Main message text's number
                                                                             #/
Edefine CONDIS 6
                                         /* CF/M BDOS function 6
                                                                             #/
Edefine ERROR -1
                                         /# Err code in o/p message string
                                                                             #/
                                         /* No error found in message string */
Edefine DKAY
        dismsg(), cpmbyt();
                                         /* These are functions which return
                                            integers
/* The program isself starts here...
if ( dismsg(MAINMSG) != OKAY )
  dismsq(ERRMSG);
/* ...and ends here! It calls function dismsg(), passing the single
   parameter MAINMSG. C allows you to use the function call itself in
   place of a variable - a function which returns a value effectively
   becomes that value. If dismsg() is not equal to OKAY, it's called
   again to report the error, this time using ERRMSG as its parameter.
   Now we have to define the function dismsq()...
dismsg(msgnum)
        msqnum;
int
                                         /* Define msgnum, the parameter
                                            passed to the function, as an
                                            integer.
char
        code, *msgptr;
                                         /* code is a character pointer,
                                            msoptr is a pointer to characters.
                                            denoted by the '*' prefix
static char
                #msqtxt[] =
                                         /* msgtxt is an array of pointers to
                                           the following text strings...
                {"\n* * * BAD MESSAGE CODE ENCOUNTERED IN TEXT * * *"),
                ("\nThis\202displays\203 recursion. Good, eh?\n\n"),
                (" function "), (" messages, \204"), (" using ")
/# Anv character with high bit set is a modified message number which
   causes that message to be displayed before completing the current one.
   Hence dismsg:) must call itself recursively. "\" followed by a three-
   digit number defines an octal character.
                                                                             #/
msqnum &= 0x7F;
                                         /* ie, msgnum = msgnum AND 7F hex
if ( msgnum >= (sizeof msgtxt / sizeof (char *)))
  return(ERROR);
msqptr = msgtxt[msgnum];
while (code = *msqptr++)
                                        /* *msgptr is incremented after
                                           being referenced
                                                                             */
if ( code & 0x80 )
                                        /* AND code with 80 hex
                                                                             */
    if ( dismsg(code) != OKAY )
    return (ERROR):
```

# \$2240

## "We built our business on a simple idea: more for less"

GEORGE MORROW

\$2240 is the price of the complete MORROW Micro Decision, including the computer with a disc drive, a full size smart terminal and over \$2200 worth of software. The computer alone with all that software is only \$1345\*. If you want to add another disc drive the price is still greater — just \$1695\* and the smart terminal is only \$895.

- CP/M 2.2
- WordStar 3.0
- Correct-It (Spelling Checker)
- LogicCalc
- Microsoft BASIC 80
- BaZic
- Pilot
- · Personal Pearl database manager

- Virtual Drive
- Read/Write Xerox 820, Osbourne 1, IBM PC's CP/M 86
- Smart Terminal
- 7 Function Keys
- Reverse video, Protected fields, Dual intensity
- 2 Serial ports
- 64K Ram Z80A CPU
- Single sided Double density Drives

If you'd like more information, call us — Your Morrow Distributor. We'll introduce you to more Morrow. And less price.

THE MILE OCCUPY OF TO THOSE MICHON ON THE 1033 PRIOR

LOOK TO MORROW FOR ANSWERS TODAY

THE GENESIS SOFTWAREHOUSE (07) 221 9640 (07) 221 9823

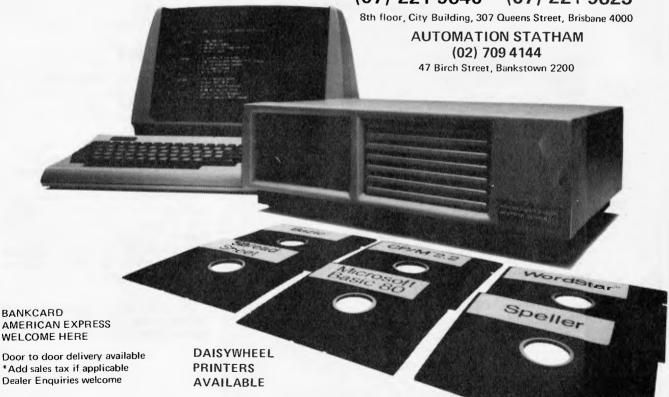

calls (but needs a memory-mapped 16-bit system clock).

Library

It must be said that the C/80 package's support library is no more than adequate, although at the price no one should feel cheated.

CLIBRARY. ASM has some interesting input/output routines. These emulate Unix, in that I/O can be redirected to/from any of CP/M's logical devices or any file by opening a data 'channel' to/from program. (Redirection applies during compilation,

too, so error messages can go to disk instead of console.)

Ten functions handle the bare bones of character and file I/O, and memory allocation. The average user would be happy for a while but would soon need to augment them, such as for file deletion. (Kernighan & Ritchie contains more, in the section on the Unix interface.)

Formatted output of mixed text and values is provided by file PRINTF.C, for optional inclusion. This is useful. (Again, K&R is worth looking at.) Other files provide CP/M2+ random file access and chaining of programs. And, apart from

some minor demonstration samples, that is that.

#### **System requirements**

C/80 needs 40k or so of RAM, so 48k CP/M should be fine on most computers. Extra memory allows more complex programs to be compiled. No other special needs have become apparent.

#### **Documentation**

The 35-page manual is businesslike and forthcoming with hints on using the compiler, optimising code size and speed, error messages, flags, the library, and so forth. The essentials of C are also summarised in an admirably compact form.

Unfortunately, my copy predates my version of C/80. This now seems to have been corrected.

#### **Efficiency**

The example program compiled to 381 bytes, excluding the essential routines in CLIBRARY, amounting to few dozen bytes. Ignoring 125 bytes attributable to text strings, 256 bytes of code are left. A quick hand-compilation produced some 85 bytes. However, this is not quite a fair comparison. Large programs developed rapidly can easily justify their greater use of RAM. What is dramatised is the price of using the stack to pass parameters.

Some hand optimisation is always possible, though in this case only three bytes could be saved by a quick inspection of the assembler code. A different program, of 5.5k, had deadwood of only 100 bytes.

On the whole, C/80 seems inherently efficient, though no apparent optimisation is done. Experience shows that, where size and/or speed is paramount, development time can still be saved by debugging algorithms in C, then hand-compiling.

#### Conclusion

This package has proven its worth, in hobby and commercial work. The absolute 8080 assembler supplied free (?) is a nice touch and worth something on its own.

Anyone who already has a large investment in code using all data types and/or bit fields may prefer to avoid the conversion job that would be necessary.

For everyone else, as a value-for-money deal C/80 knocks the spots off the competition. However, in future releases The Software Toolworks should seriously consider allowing for the features they so far have not implemented. Why leave a wall only 98 percent painted?

The Software Toolworks' C/80 package costs \$50 (US). Updates are promised at nomimal sums.

```
else
    if ( code == '\n' )
     newlin();
    else
      dischr(code);
return(DKAY):
/# Now define the function newlin(), which simply prints a carriage
   return and line feed. See how unreadably squashed C code can be if
                                                                              */
   you really put your mind to it!
newlin()(dischr('\r');dischr('\n');)
/* This function displays the character passed to it, using the
   customised function cpmbyt().
                                         /* Display the single character c
dischr(c)
char
        c;
cpmbyt(c, CONDIS);
fundef MAINMSG
                                         /* 'Forget' the definitions of
fundef CONDIS
                                         /* MAINMSG and CONDIS
/* This function shows how assembler code can be incorporated using
   'fasm...fendasm'. This routine is not portable except when using
                                                                              #/
   CP/M and C/80
cpmbyt (DEparm, Cparm)
                                         /* CP/M DE register parameter
                                                                              #1
        DEparm.
int
                                         /* CP/M C register parameter
        Cparm;
faso
                                         /* This switches to in-line assembler
                                            code.
8005
        EQU
                5
        PIDP
                Н
                                         : Save return address.
        POP
                В
                                         ; BC = Cparm
        POP
                D
                                         : DE = DEparm
        PUSH
                D
                                         : Return values to stack
        PUSH
                В
        PUSH
                                         : Call CP/M
        CALL
                BDOS
        MfiV
                L,A
                                         : Prepare to return status value
        MUT
                H.0
                                         /* Switch back to C code - the
fendasm
                                            compiler provides a RET
Sample program illustrating various aspects of C. Note that 'I' here
replaces the normal '#'.
```

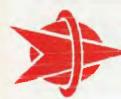

## DRAC COMPUTER CENTRE

117 SWAN STREET, RICHMOND 3121 PHONE (03) 429 3216 A.H. (03) 428 1115

#### FOR THE LARGEST RANGE OF PEACH COMPUTER PRODUCTS

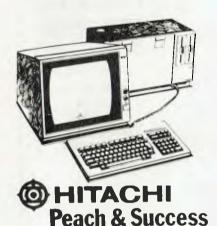

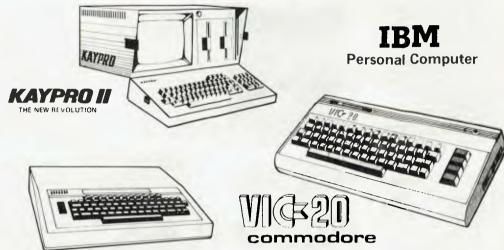

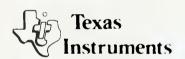

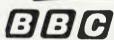

#### COLUMBIA

**FREE SOFTWARE** WITH EVERY PEACH 5" DISK DRIVE SOLD

BACKGAMMON, CANNON, OTHELLO, DEEP SPACE. GRAND PRIX, DRAUGHTS, RANDOM O & Xs, TANK, SPACEWAR, CONNECT 4, CHINA SYNDROME, UFO, PSYCHO, MASTERMIND, SIMON, SLOT MACHINE, BREAKOUT. 3D MAZE & HI-CUBE.

LATEST RELEASE **GAMES FOR THE** HITACHI "PEACH"

CHESS \$50 PINBALL \$30 STAR TREK \$30

AVAILABLE ON EITHER SINGLE DENSITY OR DOUBLE DENSITY 51/4 in

#### **VERBATIM DISKS**

5¼" SSDD \$44.95 DSDD \$59.95 SSSD \$46.95 DSDD \$64.95

ALL PRICES PER BOX OF 10. SUPER DISCOUNTS ON ORDERS IN EXCESS OF 100 DISKS

#### **PRINTERS**

AMUST DT80 (Epson MX-80 Clone) Epson RX80 \$827 Epson FX80 (160 cps) \$1170 C-ITOH 8510 \$796 C-ITOH 1550 \$1008 Microline 80 \$437 Microline 82A \$878 Microline 83A \$1160 Microline 84 \$1652 Microline 92 \$979 Microline 94 \$1383 Trilog \$11,440 (660cps dot matrix) Fujitsu Daisy Wheel 80cps \$3808

PLEASE NOTE SOME PRICES MAY RISE DUE TO THE DEVALUATION OF THE AUSTRALIAN DOLLAR Finance is available to approved applicants.

## FREE DISK DRIVE CONTROLLER CARD AND PROGRAMS

SIMPLY PURCHASE YOUR "HITACHI PEACH" COMPUTER FROM PEACH COMPUTER PRODUCTS

AND YOU ARE AUTOMATICALLY IN THE RUNNING TO RECEIVE AN M.P.I. SINGLE SIDED, SINGLE DENSITY DISK DRIVE, CONTROLLER AND PROGRAMS.

ONE IN EVERY TEN PURCHASERS WILL WIN THIS FANTASTIC PRIZE. WINNERS ANNOUNCED IN AUSTRALIAN PERSONAL COMPUTER

TOTAL PRIZE VALUE OVER

## BACK ISSUES SERVICE

We've completely revised our back issues to be more descriptive of the contents of each particular article in available issues, and hardware and software Benchtests are now given priority and listed first. Occasionally an issue which was previously listed as not available may come into stock through returns from our distributor, so if you're looking for a particular issue, keep an eye on these pages.

Volume 1 No 4, 1980
Benchtests: Hewlett Packard's
HP85, Texas Instruments
T199/4/Cateways to Logic
Part 1: Teaching others about
micros/Face to Face, Part 1: Life
at the Man/machine interface/
Adding a different family of
chip to your micro/Random
numbers — and how to generate
them/Computer Games, Part 4:
David Levid on speeding up
tree searching/Book review:
Abin Toffler's "The Third
Wave"/The Complete Pascal,
Part 4: Data types, arrays and
sets/Programs: 3D Noughts and
Crosses (TRS-80), PET Backgammon.

Volume 1 No 6, 1980
Benchtests: Commodore 8032,
SuperBrain/Overview of chess
machines and micro programs/
Writing machine independent
Basic programs/Printer review/
Programs: Lunar Lander
(TRS-80), PET Fighter Pitot,
Apple Plotting, LPrint to
Print utility (TRS-80), ZX80
Breakout, Graph (TRS-80).

Volume 1 No 7, 1980
Check out: Super 80 hi-res
board/Robotics discussed/
Three micro tournaments
reviewed/Computer Games:
"Guessing the odds" in game
programming/APC-80: First
ever instalment/The Complete
Pascal, Part 6: Records and
Files/Speeding up TRS-80
pocket computer programs/
Free format dialogues at the
man-machine interface/
Programs: TRS-80 Tarot, PET
Bloobers, PEEK and POKE for
Apple Pascal, PET Demolition,
Superboard Bug Bypass, String
Function (Microsoft Basic),
Several Sorts (Microsoft Basic),
Several Sorts (Microsoft Basic)

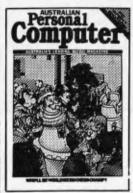

Volume 1 No 8, 1981
Benchtest: A tari 400 and 800/
Benchmark timings for machines tested up to this issue/Developing a business program, Part 1/
The Complete Pascal, Part 7:
Procedures and Functions/
Gateways to Logic, Part 3: How Computers Think/APC-80:
single keyword entry/A look at a US company specialising in helping the handicapped/
Formatted dialogues at the manmachine interface/Programs:
Reading 'System' tapes into the System 80, Monster multiplier (Apple 1D), Read-write routines without error (PET), Program formatter (for programs stored in ASCI).

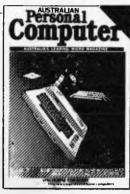

Volume 1 No 9, 1981

Volume 1 No 9, 1981

The Last One"
program generator/Multi-User
Systems, Part I: Introduction/
Computer Games: Bluffing and
psychology/Disks and disk
drives explained/Recovering
from a data tape disaster/
Developing a business program,
Part I/APC-80: String execution
and blockmoves/Introduction to
machine language/Gateways to
Logic, Part 4: Binary arithmetic/Ultrafast tape storage for
the Superboard/The Complete
Pascal, Part 8: "Top-down"
design of large scale text
formatting programs/Review of
the Forth language/Programs:
TRS-80 Target Practice, TRS-80
Four in a Row, PET Anagram,
PET Obstacle Course, Minefield (TRS-80).

Volume 1 No 12, 1981
Benchtest: Bigboard/Multi-user
Benchtest: MVT Famos & WP
Benchtest: MVT Famos & WP
Benchtest: MVT Famos & WP
Benchtest: MSI Famos & WP
Benchtest: Magic Wand/How
printers work/Mainframe
chess programs/Gateways to
Logic, Part 5,2: Electronic
Logic/PRS-80 Tiny Basic
Compiler/What's Where in OSI
ROM/Profile: Nigel Shepherd
of Commodore/Building
Parliament House with a micro/
Solar System simulation/
"Quarter-box" graphics on a
PET/Single Key Keyword
entry for the Superboard II,
Part 2 (end)/Programs: PET
Replace, TRS-80 Demon
Hunts, PET Chords, ZX80
Sliding Letters.

Volume 2 No 2, 1981
IIP-85 Reviewed/EDP at the
Spastic Centre of NSW/TRS-80
Tiny Compiler on larger
memory machines/APC-80:
Renumber Utility/Profile:
Bill Anderson of ADE/Facing
the Future by Barry Jones/
User-defined formatting on the
Apple/Improving the Superboard II/PET utility for
replicating Cassette files/
Relocating OSI Basic-in-ROM/
Programs: Bigboard Real Time
Clock, APC-80 Alien Invasion,
PET Radio Technician Course.

Volume 2 No 3, 1981
Checkou t:Sinclair ZX81/
APC-80: Recovering lost programs, JUMP command (allows a GOTO "numeric expression")/Building a Big-board/Keystroke reduction for EDT ASM users/Sainders Printer reviewed/Profile of BS Microcomp/CP/M explained by Rodnay Zaks/The rapid bubble sort for the Apple/Encryption for any Microsoft Basic/Animagined 6502 "Dream Machine" specs/Vectors explained on the Challenger IP/Programs: TRS-80 flashing cursor and non-destructive backspace, Treasure Hunt (PET).

Volume 2 No 4, 1981
Benchtests: VIC-20, Tandy
TRS-80 III/TRS-80 Monitor
software compared/Computer
Games: Backgammon on
micros/Tree access routines
explained/Gateways to Logie,
Part 8: Peripherals/How Computers Communicate, Part 1:
What is I/0?/Profile:Gary Blom
of the Computer Company/ Part
1 of 2: Defining program
specification needs/6502
Assembler in Basic/Wordpower
wordprocessor program for the
PET/Programs: PET Arithmetic
Test, Apple Mondrian.

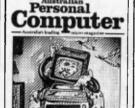

Volume 2 No 5, 1981
Benchtest: IBM Personal Computer, NEC PC8000/WP Benchtest: Spellbinder/Gate array design and firmware modules: an upcoming generation of chips/ Winchester hard disks explained by Rodnay Zaks/Computer Games: Poker on micros/Gateways to Logic, Part 9 (end): Typical teaching projects/ Artificial Intelligence/How Computers Communicate, Part 2: The 1/0 Bus/Storing alphanumeric records under CP/M/Part 2 of 2: Defining program specification needs/Apple "booby trap" documented/Make PET disassembled programs more readable/ Explaining the WAIT function for OSI and PET machines/ Putting a bell tone onto the Superboard/Programs: TRS-80 Saling Simulation, ZX80 Eldorado, PET Gomoku.

Volume 3 No 1 1982
Benchtest: Tandy TRS-80
Color/Checkouts: Hitachi
Peach, Sharp's Microtranslator,
BBC Proton/Profile of Rodnay
Zaks/Sorting alphanumeric
codes from disk to disk/Computer Games: GO-MOKU on
micros/Generating Patterns with
a computer/How Computers
Communicate, Part 3: The
parallel interface/Review of
Forth Language/A neat way to
describe programs quickly and
logically/Speech Synthesis for
the TRS-80s, System 80s, Part
1/ Cassette utility for System 80
on Eprom/An easy route to
shape tables for the Apple/
Rubik Cube Simulation for the
Apple/Ilow to implement
"Turtle" graphics on an Apple/
Programs: Get Simulation
(Apple), Bug Bug (TRS-80),
Cryptography (Microsoft Basic).

Volume 3 No 2, 1982 Checkout: Apple III/Fitting a smooth curve to complex data plots/Speech synthesis for TRS-80s, System 80s, Part 2/
"Bridge" on micros/Relocating assembly language programs/
Binary sort explained/
Programmable rhythm generator project for PET/Large number calculations on micros/Basic interpreters explained/check-out: ZX81 printer/APC-80 overview and debounce routing/
Storing arrays on tape/Frames of Reference, Part 1: A DP manager's guide to micros/How Computers Communicate, Part 4: The IEEE interface/Overview of microcomputer databases/
Programs: TRS-80 Alien Seabattle.

Volume 3 No 3, 1982
Benchtest: Hewlett Packard
HP-125/WP Benchtest: Scripsit
2.0/Checkout: Dick Smith
Votrax Type 'N Talk, The
Australian Beginning/Videotext
overview/Frames of Reference,
Part 2: Hardware and Software
Suppliers/Profile: Jim Warren
of the West Coast Computer
Faire/How Computers Communicate, Part 5: The BCD
Interface/Installing hi-res on the
TRS-80/Bridge playing program
reviewed/Programs: GalactiCube (3D Maze in fairly
"standard" Basic), PET Fantasy,
ZX80 Labyrinth, PET Juggle.

Volume 3 No 4, 1982
Benehtests: Osborne 01, Micro
Bee/APC-80: Command mode
syntax error recovery/How
Computers Communicate,
Part 6: The RS232 interface/
80 x 24 display controller
project/Preview of the Commodore 64/Atari 400 games
reviewed/Profile: Adam
Osborne/ANS Basie's features/
Solving the hidden surface
problem in 3D graphics/Frames
of Reference, Part 3: Micros in
mainfraine company/lewlett
Packard's networking
capability/Programs: TRS-80
Reaction Timing, ZX81 Graphplot, PET Cheese, Superboard
Spin-Fighter, TRS-80 Extra.

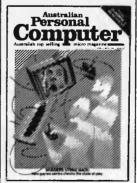

Volume 3 No 5, 1982
Benchtests: Texas Instruments
T1 99/4A, Xerox 820/ Database
Benchtest: FMS-80/TRS-80
Model I games reviewed/Frames
of Reference, Part 4: Software
standards/How Computers
Communicate, Part 7:
Interrupts in micro systems/
How to use 3D graphics/
Equation solving program/80 x
24 display controller project,
Part 2/"Logo" Overview/Printer
survey/Casio's calculator
printer/Frograms: TRS-80
Double Precision Maths and
Trig, Apple 3D Mazc/Atari
Sums for Kids, Apple Air
Flight.

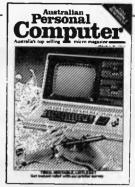

Volume 3 No 6, 1982
Benchtests: Sinclair ZX
Spectrum, Sirius I/Database
Benchtest: dBase II/7th West
Coast (microcomputer) Faire/
Checkout: F-10 Daisy wheel
printer, Arfon Expandaboard/
How Computers Communicate,
Part 8: Direct memory access/
Frames of Reference, Part 5:
Buying micro hardware in a DP
department/Self learning program/80 x 24 display controller
project, Part 3 (end)/How to get
more on Apple disks/Lisp — an
artificial intelligence language/
VIC-20 games reviewed/Implementing CP/M system calls
from Microsoft Basic/APC
Subset (first on new monthly
column for assembler language
routines)/Programs: TRS-80
Invader, PET Mini-animate,
VIC-20 Trailblazer, ZX81 Book
Index, Weebug Monitor
(TRS-80), VIC-20 Large
Characters.
Volume 3 No 7, 1982

Characters.

Volume 3 No 7, 1982
Benchtests: Sharp MZ80B,
Monroe OC 8820/Checkout:
Sharp PC1500, The MicroProfessor/Apple II games
reviewed/APC-80: Various
PEEKs and POKEs explained/
Reversing images on computer
screens/Frames of Reference,
Part 6: Putting your micro to
work/How Computers Communicate, Part 9: Character
codes/Educational arcade-type
game/Programs: ZX81
Hypocycloids, TRS-80 Truth,
PET Doc, TRS-80 Screen
Dump, PET Boxes, Atari Earth.

Volume 3 No 8, 1982
Benchtest: Sord M23/Checkout:
T1-83, Sony SMC-70/NCC Show
Report/Sirius Graphics/
Advanced graphics techniques/
UCSD p-System overview, Part
1/1BM PC users talk/Taxonomic
classification on an Apple/How
Computers Communicate, Part
10: The software of I/O/
Abbreviated execution version
of APC-80/RS232 overview,
Part 1/Checkout: Apple 11
Screenwriter/Programs: TRS-80
Quadrangle, PET Mopup,
Randomization Tests (ZX81).

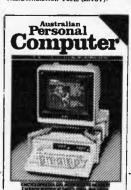

Volume 3 No 9, 1982
Benchtest: ICL Personal Computer/Checkout: E40(CP/M data compression utility, Daisy-writer printer, HP 11C & 120 calculators/BBC micro graphics capability/Best of APC's cartoons/How to use Benchmarks/Logo program (Microsoft Basic/Computer generated textures/RS232 overview, Part 2 (end)/UCSD p-System overview, Part 2/Memory-saving utility for Apple/How Computers Communicate, Part 11: Interrupts and buffers/Programs: System 80 Extended Basic, Apple Trees, ZX81 Alphabetising, PET File Companion, PET German Game.

Volume 3 No 10, 1982
Benchtests: Hewlett Packard
HP-86, National Panasonic
JB3000/Checkout: Sharp
PC-1211/UCSD p-System overview, Part 3 (end)/How to
implement 3D graphics on a
micro/CP/M-86 vs MS-DOS:
Relative merits of these 16-bit
operating systems discussed/
Designing your own database/
Monitor for TRS-80/System 80/
File searching method/"Laws of
Form" — a novel form of logic/
How Computers Communicate,
Part 12 (end)/Benchmarking
high level languages/Programs:
TRS-80 Cardshuffler, PET
Knockout, PET Trains.

Volume 3 No 11, 1982
Benchtests: Hewlett Packard
HP75C, Kaypro II, DFC Rainbow/Programs for the IIP41C
and Casio fx702p/Algebra
checking program/More on
MS-DOS vs CP/M-86/Predictions
in the micro industry/Clock/
calendar card for the Apple II,
Part I/Benchmarks summary/
Programs. Apple II Piano
Computer, Moon Module
(Apple II, correction in Vol 4
No 1), Walls (Atari, correction
in Vol 3 No 12).

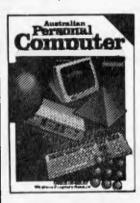

Volume 3 No 12, 1982
Benchtests: Epson HX-20/Database Benchtest: Cardbox/Checkout: E.T. Atari game, 80 column cards/Comparison of micro databases/Intelligence test for computers/Apple II clock card, Part 2 (end/)"Ada" language overview/Tiny printing on a Centronics 739/Arithmetic program for the Sharp PC1211/Programs: T1 99/AA Teepee Textpro, PET Firebird, Atari Colour Selector.

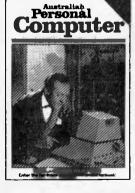

Volume 4 No 1, 1983 Benchtests: Jupiter Ace/NEC/ APC Manhunt competition/ Tokyo Data Show/"Forth" Benchmarks/The perils of micro-addiction/Charles
Babbage, the man who almost
invented the first computer/
'Expert Systems' – advice and
intelligible explanation of its
decisions/Warnier-Orr: Program
design technique/Programs:
PET Search and Rescue, VIC
Connect-4, Atari Character
Set Mover.

Volume 4 No. 2, 1983
Benchtests: Sharp PC1251/
Database Benchtest: Hi Data/
Micros as best friends/A major
boost to the standards of 'user
friendliness'/Computing can be
a health hazard/'Expert
Systems'-part two: appraisal of
'intelligent' computers/Networks: Part 1/The Logo Turtle
checked-out/Getting the most
from the BBC's graphics/Are
home computers just a passing
fad?/The Prestige vs The
human: micro chess/Programs:

Apple Character Plotter, System Tape Copier (TRS-80/System 80).

Volume 4 No. 3, 1983
Benchtest: Corvus Concept,
IBM 9000/Checkout: IBM PC vs
Columbia MPC, IBM PC vs
Hitachi Success/Visi-On and
Apple's Lisa compared/Visi-On:
Visicorp's new general purpose
program/CP/M '83: The first
software product exhibition/
Transforming unused RAM into
pseudo disk drives/Pascal Benchmarks/Eprom/RAM board for
the TRS-80/System 80/Direct
graphics entry for the TRS-80/
System 80/Networks: Part 2/
The Consumer Electronics Show
review in Las Vegas/Portable
Computer World: Hexadecimal
madness/Programs: Atari
Animation.

#### MICROCOMPUTER RENCHTEST SPECIAL

AUSTRALIA'S
LARGEST
SELLING
MICROCOMPUTING
TITLE BRINGS YOU
COMPREHENSIVE
BENCHTESTS ON
21 LEADING
MICROCOMPUTERS

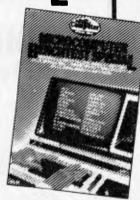

Apple III \* Atari 400 & 800 \* Bigboard \* CBM 8032 \* Commodore VIC-20 \* HP-125 \* IBM Personal Computer \* Micro Bee \* Monroe OC8820 \* Onyx C8002 \* Osborne 01 \* Peach \* Sharp MZ-80B Sinclair Spectrum \* Sinclair ZX81 \* Sirius 1 \* Superbrain \* TRS-80 Color \* TRS-80 Model II TRS-80 Model III \* TI 99/4A

| Please send me copies of <i>APC's</i> Benchtest Special. I enclose \$3.80 per issue to Benchtest Special Offer, P.O. Box 298, Clayton, Vic. 3168. Cheques should be made payable to — <i>Australian Personal Computer</i> . |
|----------------------------------------------------------------------------------------------------|
| Name                                                                                                    |
| Address                                                                                                    |
|                                                                                                    |

#### **BINDERS**

We've widened our Mark II binders to allow inclusion of twelve issues of APC and have added strength to carry the additional weight. We've done it without resorting to the metal rod system of binding magazines . . . a system which causes problems if the rods bend.

APC Mk II binders are still attractively bound with the logos of the magazine printed in gold on the front and spine. They keep your back issues of APC in pristine condition and discourage other persons from 'borrowing' your copies. They lie completely flat, even when full, to allow ease of reading and reference. And they come mailed to you in a specially designed protective pack to guard against over-enthusiasm on the part of the Post Office delivery system.

All in all, they represent exceptional value at \$8.50. Use the coupon, or if you do not wish to deface your copy of *APC*, send your order, with remittance, clearly written to the address indicated.

| Please rush me APC Mk II binders at     |
|-----------------------------------------|
| \$8.50 each. I enclose cheque/PO for \$ |
| I wish to pay by Bankcard.              |
| Name                                    |
|                                         |
| Address                                 |
|                                         |
| Postcode                                |

Cheques should be made payable to Australian

Personal Computer, P.O. Box 298, Clayton,

Vic. 3168

Please supply the following back issues:

| 1            |          |          | _        |    |    |    |    |    |    |     |           |
|--------------|----------|----------|----------|----|----|----|----|----|----|-----|-----------|
| Vol. 1 No. * | □4       | □6       | □7       | □8 | □9 |    | 2  |    |    |     |           |
| Vol. 2 No. * | $\Box 2$ | $\Box 3$ | □4       | □5 |    |    |    |    |    |     |           |
| Vol. 3 No. * | $\Box 1$ | $\Box 2$ | $\Box 3$ | □4 | □5 | □6 | □7 | □8 | □9 | □10 | $\Box 12$ |
| Vol 4 No *   | $\Box 1$ | $\Box 2$ | □3       |    |    |    |    |    |    |     |           |

\* Volume Nos 1, 2, 3, 5, 10 & 11 and Volume 2 No 1 are unavailable.

Any one issue \$4.50; any two issues \$8.70; any three issues \$12.70; any four issues \$16.40; further issues \$3.50 each. All prices include post and packing. Cheque or P.O. payable to Australian Personal Computer, P.O. Box 280, Hawthorn, Vic 3122. Please allow up to four weeks for delivery.

| Postcode                                                                                                    |    |
|----------------------------------------------------------------------------------------------------|----|
| Address                                                                                                    |    |
| Name                                                                                                    | ٠. |
| The west of the state of the state of the st |    |

## PADMEDE on Sigma/Oki if 800 personal computer.

Padmede has produced a special suite of accounting packages for the if800 Models 10 & 20. The Padmede Business Control System is a modular but compatible range, covering invoicing, debtors, stock control, creditors and general ledger.

All modules are very easy to implement and operate. Documentation is comprehensive and easy to follow. The Sigma/OKI Microcomputer team is supporting all its Dealers in making Padmede's software available.

Original development took place in England, with Barry Meredith and John Perry of Padmede in Australia making extensive changes to suit local requirements. This included use of the advanced Sigma/OKI facilities such as high resolution colour display and inbuilt 80 cps printer.

Sigma/OKI Personal Computers also have a large library of software from other suppliers. These include Digital Research, Micropro, Sorcim, and Australian applications from Cyres, Boulevard, IMS, John F. Rose and others.

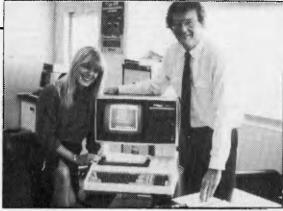

Kathy McLean and Barrie Meredith from Padmede

Packages ready for use under CP/M include Wordstar, Mailmerge, Supercalc, Spellstar, DBase II, FMS-80, Supersort and many many more.

Our dealers will be pleased to give personalized advice. The Sigma/OKI Dealer index can be found earlier in this issue.

SIGMA/OKI

SIGMA/OKI MICROCOMPUTERS 11TH FLOOR, 157 WALKER ST., NORTH SYDNEY. Dealer Enquiries: (02) 436 3777 David Thomas

### FANTASTIC SOFTWARE FOR THE TRS 80 & SYSTEM 80!

#### DOOMSDAY MISSION

Four thermo-nuclear missiles from a space station are pointing directly at Earth! As you beam aboard to examine the mysteries disappearance of the crew, you might find more than you bargained for ... What lurks in the dark recesses of the station, do you dare discover it?

Doomsday Mission is a split-screen machine language adventure, whose quality we haven't seen since Scott Adams.

TRS-80 Model I/III System 80 TAPE 16K, \$19.95.

#### **OUTLAND**

As defender of Colony 7 you must beat back the lethal attacks of the Xenos empire! Beware of Star Raiders, Advisors, Scoutships, Star Destroyers and the deadly flagship. Avoid plasma bolts and laser beams in this super smooth machine language arcade game with sound. The detailed animated graphic's MUST

TRS-80 Model I/III System 80 TAPE 16K, \$19.95.

#### **BOSKONE ALERT**

The ULTIMATE experience in space combat. Battle "intelligent" escort fighters, drone kill pods, and attempt to destroy the 9 Deathstars. Complete with over 100 screens of space "map" to explore and a scanner to guide your craft with.

Move 8 directionally (all terrain scrolls 8 directionally) and light in the time-space twisted Vortex field or the moving asteroid belt! Fast moving animated machine language action beyond any arcade game ever written. With sound! Includes detailed battle manual! TRS-80 Model I/III System 80 TAPE 16K, \$19.95.

#### STELLAR WARP

Only you can save the universe!

As your craft hurtles through space its attacked by RAZER BLADES, PODS, SPANKERS and SOLAROIDS! As every second ticks by they become more powerful. As your shield blackens you hit STELLAR WARP, now glowing with indestructible energy all space and time contorts allowing you to ram them while in the salety of hyperspace.

Supersmooth animated graphics and talking sound effects combine to bring you fantastic action!

TRS-80 Model I/III System 80 TAPE 16K, \$19.95.

#### **DEFENCE PENETRATOR**

Can you place strategically placed missile bases or will they SCRAMBLE our system?

Now as pilot of the Z-80 Annihilator your mission is to infiltrate enemy territory carrying deadly QUAKER 5000 space-to-surface super bombs and your own crafts high high output intercept to destroy torpedoes.

Enemy defences will try to eliminate you with auto-launch ballistic missiles, Skyhawk Doomsmaster Gunships and carefully stationed ground artillery installations. Beware of rugged surface terrain, your diminishing fuel supply and meteor storms!

Can you cross the 5000 km of swooping scebarios?

Can you reach the enemy COMMAND BASE and smash it to atoms?

With machine language super smooth graphics and sound!

TRS-80 Model I/III System 80 TAPE 16K, \$19.95.

Post to: COSMIC SOFTWARE Pty. Ltd. - GPO Box 3494 Sydney Ph (02) 6614075

#### MORGOTH

Prepare yourself for medieval adventure in MORGOTH. Now you are pitted against fireballs, giant spiders, ghosts and ghouls with only your bow and arrows for protection. Can you do battle in the underground caverns, ancient castle or arrows for protection. Can you do battle in the underground caverns, ancient castle or the mirky lorest? Find out! Like RALLY RACER, your character is always at the centre of the screen. Morgoth leatures fantastic sound, a lantastic challenge and an entire moving lorest!

TRS-80 Model I/III System 80 TAPE 16K, \$19.95.

#### **RALLY RACER**

Beware! Mad Morgan, Crazy Harry and his hoodlums are on the prowl in a fantastic (32 screens!) of maze trying to track you down. Is your super charger last enough! Your car remains in the centre of the screen while objects move around it! Your fuel is limited and you have to knock down 10 flags, but don't dispair. A grid scanner to your right indicates the position of your cars and your foes!

TRS-80 Model I/III System 80 TAPE 16K, \$19.95

|                             | Ц. |
|-----------------------------|----|
| Please RUSH me              |    |
| NAME                        | _  |
| ADDRESS                     |    |
| POSTCODE                    | _  |
| Bankcard/Cheque/Money Order |    |
| Enclosed \$Expiry date:     |    |
| Bankcard number:            | _  |
| Signature:                  | _  |

# FILING THE FILLINGS

Michael H Rich describes how micros can help improve dental health.

Using any kind of computer in a dental practice neatly divides itself into two compartments: use in the office, which is comparable to using a micro in any small business, and use for clinical records. This latter use involves a far wider concept than ordinary' business use as the software is highly specialised and, as will be described below, needs the use of combined graphics and text on the screen to be fully effective.

Before the advent of the microcomputer there was very little hard/software available for the dentist to be able to introduce computerisation into a dental practice.

What there was was in the nature of a large 'mini', complete with the necessity for an air-conditioned 'cubicle' for the CPU which used fixed/removable hard disk cartridges. This, of course, allowed a multiuser facility but in the context of a small dental practice was far too expensive to be cost-effective.

Minicomputers are still available for dental practices; they are smaller in size as

well as being slightly cheaper in price, and the suites of software with these systems do a reasonable job of helping the dentist to run his practice. The argument about being cost-effective still applies and thus they are for the larger practice only.

The micros of the Apple/PET/Tandy variety (and this list is by no means exhaustive) have, of course, opened up the world of computerisation for the small business, and it should be realised that a dental practice is precisely that. Many of the available software packages for running such a business can be applied to a dental practice. The management of accounts can be dealt with in a standard manner, as can stock control; although a practice employing half a dozen people hardly needs payroll software!

What distinguishes the dental practice from a small business is the clinical aspect of treating patients and the paperwork that this generates. When examining patients a dentist records the clinical information derived from the teeth in a form consisting of various shapes to designate types of cavity, fillings present, teeth to be extracted, dentures present and a variety of other conditions. This pictorial representation of a mouth is easy to scan and assess and is an internationally standard method. To record this information in written form, although suitable for a standard database software package using routine file handling procedures, would be very long-winded and would mean abandoning the standard procedures used.

There is software available for use on micros which does do this graphic charting of the clinical conditions in a mouth and this is allied with space to write clinical notes of treatment to be done, or which has been done. This is often conjoined with a suite of programs which will price the work done, whether under the NHS or privately, and will produce bills for patients and carry out the usual reconciliation with payments, aged debt analysis and so on. The software will often include a facility for routine recall of patients at a standard time interval and this raises the other major aspect of the application of computerisation of a dental practice - the appointment book.

It is necessary to realise that anything other than the appointment book in a dental practice is capable of being replaced or renewed in the event of a complete disaster, eg, a fire. To take an extreme example, if the premises are totally destroyed one can set up a tent with a telephone line outside the front door and with a list of patients due one can reconstruct records and re-schedule

## THE AMAZING CROMEMCO CIOSP PERSONAL COMPUTER

#### Includes:

- \* C10 with 64K RAM 12" Green Display
- \* 390K Disk Drive
- \* CKBA Keyboard

And \$1800 worth of Software comprising:

CDOS/CPM\* compatible operating system
Writemaster Word Processing — includes mail merge
Planmaster Financial Spread Sheet
Moneymaster
32K Structured BASIC
Chess

Available Ex-Stock for \$2549 + tax from

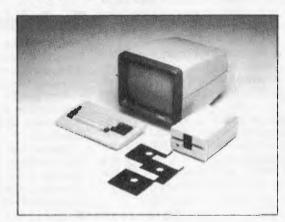

KINETIC SYSTEMS PTY, LTD.

MINICOMP SOFTWARE & EDUCATION P/L

357 Nicholson Street, Carlton North, Vic 3054

Telephone: (03) 347 7326

378 Forest Road, Hurstville, NSW Telephone: (02) 570 7233

G Cromemco

in NSW

f 10 BASF Diskettes

\*\*\* Special offer for Victorian buyers — A pack of 10 BASF Diskettes for orders received before the end of April \*\*\*

\*CP/M is a registered trademark of Digital Research

appointments until the premises are fully functional again. Without this book a dentist might as well go home. Consequently a dentist has to consider very carefully whether to commit this vital aspect of his/ her practice to an electronic form which may be subject to the vagaries of an irregular power supply, corruption of storage media and the sundry other faults which can occur. To back up one's records every time a fresh appointment is made or one deleted from the 'book' would be counterproductive in terms of time even though it is essential if the possibility of either missing a vacant time slot or double-booking is to be avoided. An actual appointment book can be kept in a fire-proof safe for peace of mind.

In addition to this, the software available at present for this function will only display, at best, one day per VDU screen (some only half a day) per dentist. A good receptionist can keep a visual image in mind of the black spaces in an actual book and can turn a page to 'bring up' a whole week at a time much quicker than any software can on a screen.

To go back to the function of computerisation of clinical records, one has to realise that for this to be fully effective there has to be a terminal and screen in each surgery

with central mass storage as well as a terminal, etc, at the front desk. This again raises the question of cost: even using micros for only two surgeries and reception on this basis with, say, 10Mb storage will put the cost towards the five-figure mark, which becomes very expensive in the context of a small dental practice. The actual storage figures for dental records with chartings for each patient may be in the range of 500-700 bytes per patient per course of treatment and this multiplied by approximately 3000 patients per dentist gives some idea of the basic storage needed to keep clinical records. Details of treatment have to be kept for at least two years after completing a course of treatment and this. allied with all the other office functions needed, suggests that the 10Mb mentioned above could be a conservative estimate for a practice containing three or more dentists.

The only other main office function for

which a computer is often used and not yet mentioned in connection with a dental practice is the use of word processing. This is not generally a great necessity in a dental practice. Recalling patients every six months is often a feature of a dental software package and would incorporate a print-out (hard copy) format.

In summation, one can state that the small system with a couple of disk drives, screen and printer (not necessarily of letter quality) with a good database software package at about \$5000 is a viable proposition for even the single-handed practitioner. The limitation of use to office procedures only is still worthwhile, even solely on the basis of eliminating lots of pieces of paper. Clinical records require considerable mass storage, sophisticated software and even provision in the actual surgeries to accommodate the extra terminals needed.

END

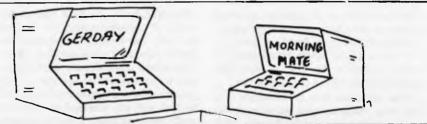

#### **NUMBERS COUNT**

## POWERFUL NUMBERS AND A PROBLEM OF STEINHAUS

Mike Mudge poses another problem for mathematical wizards.

The positive integers consist of 1,2,3,4,5...; these are each ordered sequences of the ten digits 0,1,2,...9. When n denotes a positive integer the product of n-factors each equal to x and called the n-th power of x is written  $x^n$ . Thus the fifth power of three is written  $3^5 = 3x3x3x3x3 = 243$ .

Given two positive integers n and k, a third positive integer, denoted by  $p_n(k)$ , may be defined as the sum of the n-th powers of the digits of k - eg,  $p_3(271) = 2^3 + 7^3 + 1^3 = 352$ .

A positive integer, k, which is equal to the sum of the n-th powers of its own digits is called a Powerful Number (PN) of degree n. It is defined by p(k) = k. Note: 1 is a trivial PN for all k since  $1^k = 1$ . For example, if n = 3 the PNs are given by

 $153 = 1^3 + 5^3 + 3^3 = 1 + 125 + 27$  $370 = 3^3 + 7^3 + 0^3 = 27 + 343 + 0$ 

 $370 = 3^{3} + 7^{3} + 10^{3} = 27 + 343 + 10$  $371 = 3^{3} + 7^{3} + 1^{3} = 27 + 343 + 1$ 

3/1 = 3 + 7 + 1 = 27 + 343 + 1 $407 = 4^3 + 0^3 + 7^3 = 64 + 0 + 343$ 

while if n = 10 there is known to be only one PN.

 $467\ 930\ 7774 = 4^{10} + 6^{10} + 7^{10} + 9^{10} + 3^{10} + 0^{10} + 7^{10} + 7^{10} + 7^{10} + 4^{10}$ 

The name 'Powerful Number' is due to J Randle, The Mathematical Gazette, Vol III No 382 December 1968, while the number of non-trivial PNs corresponding to each n <= 10 is reprinted here from M R Mudge, Computer Bulletin, II/33, September 1982.

| n             | 3 | 4 | 5 | 6 | 7 | 8 | 9 | 10 |  |
|---------------|---|---|---|---|---|---|---|----|--|
| Number of PNs | 4 | 3 | 6 | 1 | 5 | 3 | 4 | 1  |  |

#### The Steinhaus Problem

Professor Hugo Steinhaus of Wroclaw, Poland has denied being the originator of the following problem, although it carries his name throughout the literature.

What pattern of digits is determined by repeating the operation of summation of the n-th powers of the digits from an arbitrary initial value k?

Special case n = 2 (A Porges). A set of eight numbers, *American Mathematical Monthly* 52, 1945. From an arbitrary initial value k one either reaches the trivial PN 1 or enters the loop of length 8 given by 4 16 37 58 89 145 42 20.

Special Case n = 8 (I Takada). 'Computation of Cyclic Parts of Steinhaus Problem for Power 8', Mathematical Seminar Notes of Kobe University 7, 1979.

From an arbitrary initial value k one either reaches the trivial PN 1, one of the non-trivial PNs 24678050, 24678051 or 88593477, or enters the loop of length 3 given by 54642372 7973187 77124902 or a unique loop of length 25 or a unique loop length 154.

It should be noted that the total CPU

time for analysis of this problem is quoted by I Takada as 216.6 seconds on the NEC ACOS-6 Fortran system at Kobe University.

#### **Problem**

Submit a program which investigates the pattern of digits determined by repeating the operation of summing the 8th powers of the digits from the initial values of 2 and 3—these leading eventually to the Takada loops of length 25 and 125 respectively. Extend the knowledge of the Steinhaus Problem by commencing an investigation of the 9th powers in particular generating the four PNs referred to in the above table: each has nine digits.

All submissions should include program listings, hardware descriptions, run times and output; they will be judged for accuracy, originality and efficiency (not necessarily in that order). A prize of \$20 will be awarded to the 'best' entry received within two months of the appearance of this article.

Entries to arrive by May 1, to: M. R. Mudge, APC, P.O. Box 280, Hawthorn, Victoria.

Submissions will only be returned if suitable stamped addressed envelopes are included.

#### THE PRINTER PEOPLE' SPECIALS AND BARGAINS

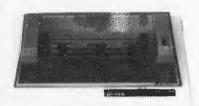

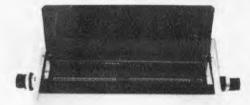

#### GOLDEN II COMPUTERS ARE COMING

#### GP-100A Graphic Printer **SEIKOSHA**

#### SPECIFICATIONS

Print method — Impact dot matrix print ISEIKDSHA's uni-hammer method)

Character matrix — 5 x 7 dot metrix

Characters — 116 upper/lower case characters, numerals and

Dot addressable, 7 vertical dots per column, max

Graphics — Dot addressable, 7 vertical dots per column, max 480 columns
Character codes — 8-bit ASCII
Cherocter size — Height: 7 dots (2.82mm), Width: 5 dots (2.11mm)
Print speed — 50 character/sec lleft to right, unidirectional)
Mex. number of columns — 80 columns
Character spacing — 10 characters/inch
Linefeed spacing — 6 lines/inch — Cheracter mode, 9 lines/
inch — Graphic mode
Linefeed speed — 5 linesfeeds/sec — Character mode, 7.5
tinefeeds/sec — Graphic mode
Paper feed — Pin feed
Peper width — 4.5 to 10 inches acceptable
Multiple copies — 2 including original
Inked ribbon — Single color, inked roller builtin cassette type
External dimensions — 234.5D x 420W x 136H mm

\$395.00 inc tax

8510P 8510S

**\$845 INC TAX** \$1095 INC TAX

#### SMITH-CORONA DAISY WHEEL PRINTER

#### SPECIFICATIONS

- Daisy printwheel, fully formed character

SPECIFICATIONS

Printing technique — Daisy printwheel, fully formed chara

Print speed — 12 CPS

Character set — 128 ASCI1, 88 printable

Character spacing (Pitch) — 10 CPI or 12 CPI

Printing — Unidiractional

Paper width — 13" (33cm) maximum

Writing line — 10.5" (26.7cm) — 105 character lina in 10

pitch, 126 character line in 12 pitch

Line spacing — 6, 4.5, 3.0 lines per inch

Paper lede — Friction

Paper thickness — maximum .022" peper thickness

Impression control — Operator selectable 5 levels

Interface

Parallel — 7 bit parallel data 3 control line (data strobe

Parallel — 7 bit parallel data 3 control line (data strobe

Parallel — 7 bit parallel data 3 control line (data strobe

terface
Parallel — 7 bit parallel deta, 3 control line (data strobe, busy, acknowledge)
Serial — R522C Compatible, Baud Retes — 50; 75; 110; 134.5; 150; 300; 600; 1,200; 1,800; 2,000; 2,400; 3,600; 4,800; 7,200; 9,600; 19,200; BPS, Switch selectable. Parity and cheracter bit length also switch

Physical dimensions — 6.4" (16.25cm) H; 19.5" (49.6cm) W; 13.5" (33.7cm) D; 20.7lbs (9.4kg)

\$695.00 inc tax

| VERBATI    |                              | Per Box |
|------------|------------------------------|---------|
| 5 YEAR D   | ATALIFE GUARANTEE            | of 10   |
| MD525-01   | Single Sided, Double Density | 44.00   |
| MD525-10   | SSDD 10 Sectors 40 Tracks    |         |
| MD525-16   | SSDD 16 Sectors 40 Tracks    | 45.10   |
| MD550-01   | Double Sided, Double Density |         |
| MD550-01   | DSDD 10 Sectors 40 Tracks.   |         |
| M D550-16  | DSDD 16 Sectors 40 Tracks    |         |
| MD557-01   | SSDD Soft Sect 80 Tracks     |         |
| MD577-10   | SSDD 10 Sectors 80 Tracks    | 57.00   |
| MD577-16   | SSDD 16 Sectors 80 Tracks    | 57.00   |
| MD557-01   | DSDD Soft Sect 80 Tracks.    |         |
| MD557-16   | DSDD 16 Sectors 80 Tracks.   | 59.00   |
| 8" VERBA   | TIM                          |         |
| FD32-1000  | Single Sided, Single Density | 45.00   |
| FD32-8000  | Single Sided, Double Density | 54.00   |
| FD32-9000  | SSDD Critically Certified    | 51.00   |
| F D34-1000 | Single Sided, Single Density |         |
| F D34-8000 | Single Sided, Double Density | 51.00   |
| FD10-4008  | Double Sided, Single Density | 59.00   |
| FD10-4015  | Double Sided, Single Density | 59.00   |
| F D10-4026 | Double Sided, Single Density |         |
| FF32-2000  | SD FLIPPY FLOPPY             |         |
| FF34-2000  | SD FLIPPY FLOPPY             | 62.00   |
| DD32-4000  | Double Sided, Double Density |         |
| DD34-4001  | Double Sided, Double Density |         |
| DD34-4008  | Double Sided, Double Density |         |
| DD34-4015  | Double Sided, Double Density |         |
| DD34-4026  | Double Sided, Double Density | 55.00   |
|            |                              |         |

ALL PRICES PLUS 20% SALES TAX

VIC 20 IS COMING

#### MPI DISC DRIVES

(to suit Tandy & System 80 computers)

with Box & Power supplies

| 1 DRIVE | 2 DRIVES |
|---------|----------|

\$295 + tax \$525 + tax B 51

B 52 \$395 + tax \$725 + tax B 91 \$470 + tax P.O.A.

B 92 \$560 + tax P.O.A.

#### WELL KNOWN BRAND 12 MONTH WARRANTY

#### 51/4 SOFT SECTORED

\$30.00/10 -S-Side Double Density \$47.50/10 -D-Side Double Density

8" SOFT SECTORED

-S-Sided Single Density \$32.00/10 \$49.00/10 -- D--Sided Double Density

> **ALL PRICES PLUS 20%** SALES TAX

#### CPM SYSTEMS

Twin 8"

4MHz Double Density \$2950.00 + tax

Big Board (2)

Twin 5" Drives

4MHz Double Density

\$2250.00 + tax Big Board

RING FOR DETAILS

#### THE MITSUBISHI RANGE OF DISK DRIVES

#### M2896-63

Slimline 8" Disk Drive, Double Sided, Double Density, No AC Power Required, 3ms track to track, 1.6 mbytes unformatted, 77 track/side, 10<sup>9</sup> bit soft error rate.

\$575 + tax Box & Power Supply to Suit \$95 + tax

#### M2894

Standard size 8" drive, Double Sided, Double Density, 3ms track to track access, 1.6 mbytes unformatted, 77 track/side,  $10^8$  bit soft error rate.

\$575 + tax Box & Power Supply \$95 + tax

#### M4854

Slimline 5¼" disk drive, Double Sided, Double Density, 96 track/inch, 9621 bits/inch, 1.6 mbytes unformatted, 3ms track to track access, 77 track/side.

\$435 + tax Box & Power Supply \$65 + tax

Slimline 5¼" disk drive, Double Sided, Double Density, 1 mbyte unformatted, 3ms track to track, 80 track/side, 5922 bits/inch, Steel band drive system.

#### HARD DISC DRIVES ARE HERE!

\$1000 + tax5 Megabyte 10 Megabyte \$1250 + tax\$450 + taxController to suit Box and Power Supply \$225 + tax

#### CENTRONICS CONNECTORS

Solder Type

Male \$9.50 + tax\$9.50 + taxFemale

#### BIG BOARD (1) NEWS

Double Density add on.

\$195 + tax (incl. Software &

Hardware)

Hard Disc Interface \$195 + tax

HI TECHNOLOGY PRODUCTS AND EXPERIENCE

#### RITRONICS WHOLESALE PTY LTD

48 - 50 A'BECKETT STREET, MELBOURNE 3001. Telephone: (03) 347 9251 425 HIGH STREET, NORTHCOTE, VICTORIA 3070. Telephone: (03) 489 7099

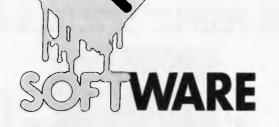

## WHICH SPREADSHEET?

Michael Liardet tells you what to look for in a spreadsheet system and introduces a new series on the subject.

Over the next few months, we'll be putting a different spreadsheet system on the testbench and give you a complete rundown on it. First in line for the treatment will be Multiplan (Microsoft's entry to the spreadsheet fray), but more on this next month. First, let's explain some basic concepts and outline the hows, whys, whats and wherefores of what we are going to be doing.

## What is a spreadsheet system?

Some of our readers may already be using a spreadsheet system, or at least be familiar with the term. But as the word is such a recent addition to the language we had better define what we are talking about

The word 'spreadsheet' is used to describe a range of software packages that greatly facilitate pencil/paper/calculator calculations. The underlying principle of these systems is that the VDU screen operates as a highly mobile 'window' (refer to Figure 1) on a very large (say three metres square) 'sheet' which is divided into a grid of small rectangles (known as 'cells') containing numbers, text or formulae. Each cell can be uniquely identified by a fairly obvious coordinate scheme (eg, A1 is the top left cell, Z99 the bottom right) and these identifiers are used in the formulae. For example, if it is required that cell C3 display a value double the sum of cells Al and A2, then the formla 2\*(A1+A2) is required at C3. Note that if a cell contains a formula, the formula is not (normally) displayed, but the result of the calculation is shown instead. Thus the overall display appears as a neatly tabulated array of numbers interleaved with text where required.

In most speadsheet systems one particular cell in the display is uniquely identified by flashing or highlighting, etc. This signifies the current 'cursor' position—ie, the cell at which new values or formulae can be entered. This cursor can be moved very rapidly from cell to cell,

the 'arrow' keys, available on most vDUs, are used for this. Attempts to move the cursor outside the bounds of the VDU cause no problems — the display shifts to accommodate the new position. Imagine a tortoise in a box with no bottom, only a lot faster! (Incidentally 'cursor' comes from the Latin — meaning 'runner'. Perhaps I should have mentioned a hare instead, but that's another story!)

It should be remembered that neither the window nor the sheet 'really' exist they are just simulated by the spreadsheet system controlling the VDU display - but after a few minutes working with such a system the concept is easily grasped. Anyway, with a few keystrokes the user of a spreadsheet system can position the cursor where required, make an alteration to a particular cell and then witness the effects of this change permeating through to each cell using this cell in a formula, and on to any cells that reference them in turn, and so on until the sheet is brought completely up to date.

'Is that all?' I hear you say. Well, like many brilliant and innovative ideas, spreadsheets fall into the 'so simple I could have thought of it myself' category! In fact nobody did think of it until about three years ago, when two students at Harvard Business School, Dan Bricklin and Robert Frankson, unleashed a software package called Visicalc. A hundred thousand-plus sales and a score of Visicalc imitators later and spreadsheet systems look like supplanting pencil and paper calculations in the same way that word-processing systems are taking over from the typewriter.

#### Who needs one?

Anybody with a problem of the 'Whatif?' variety reaps enormous benefits from using a spreadsheet system. Once the basic structure of the problem has been set up (an exercise limited only by your own typing speed and your ability to formulate the calculation rules, etc.), it is possible to experiment freely with different data values or modified calculation rules and instantaneously (well almost—

see Benchmarks!) have the ramifications of the changes filter right through from the top to the bottom.

Perhaps the most common application area for spreadsheets is in budgeting, either personal or company budgets: if you have ever tried to draw up a budget manually you will know the massive recalculations needed to adjust it for just one small modification near the top line—just about every following line, subtotal and total seems to need recalculating!

However, use of spreadsheets is not just confined to this — for example one of the Visicalc sales leaflets lists a hundred others ranging through business, personal, scientific, financial and technical applications. All levels of decision-making right through from strategic planning in multi-nationals down (up?) to personal beer budgets can be catered for. Next time you have your pocket calculator out for more than 10 minutes ask yourself if you might be in need of a spreadsheet system. (By the way is anybody out there still using a slide-rule or even — gasp! — log tables?)

#### **Choosing a spreadsheet**

Once you have decided that you need a system, how do you go about choosing one? Well in the first instance, you should follow the same basic guidelines that would apply to the purchase of any software package:

- 1) Find a system that ties in comfortably with hardware and software you already (or will) have.
- 2) Consider your possible future needs as well.
- 3) Obtain an understanding of what is available in general.
- 4) Look for a system which satisfies the exceptions and peculiarities of your own application in particular.
- 5) Look for reliability, robustness and support if things go wrong.
- 6) Look for well-presented and clearly written manuals.
- 7) Look for well-presented and 'user-friendly' software.
- 8) Give price as low a priority as you can afford. If you can find two systems that exactly fit the bill on 1-7, then buy

### COMPUTER GOODIES!!

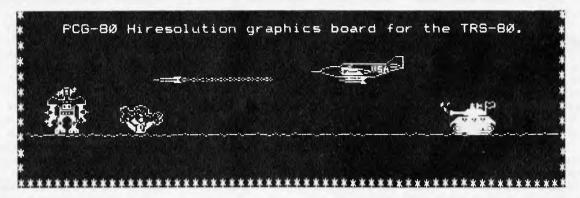

#### HIGH RESOLUTION TRS & SYSTEM 80

THE PCG80

At last, the ultimate hi-resolution modification for the TRS80 Model I & III & SYSTEM 80, has been developed. It provides 256 programmable characters as well as the ability to emulate a 384 x 192 dot addressable

screen

The TRS80 owner can now enter computer graphics at a very sophisticated level. The PCG80 provides hardware capabilities of graphics systems costing hundreds of dollars more. You as an owner can now plot any mathematical function, display arcs, circles, lines, waves. At the same time you can design and display custom characters ranging from 72 pixels to a massive 18432 pixels. You can mix graphics and alpha-numerics anywhere on the screen.

> **FITTING \$25.00 TRS80 MODEL 1 \$179**

 It's cheap, compare the price with Dick Smith and Tandy hi-resolution conversions.

The backup is expert. Ask your dealer. It's easy to install as well as remove. Only one track is cut to make the installation.

 No conflict with existing hardware. There is no trade off in performance. You do not lose any existing functions. No user memory is affected. The PCG80 is totally user transparent, only active under software.

 As a bonus you get lowercase with full length descenders as part of the mod. That alone must be worth \$50!

• It's rapidly becoming the most popular mod to the 80 based

machines. Hence the software backup will be enormous.

There is a large library of software available now! It includes both utility software and games. Disk and tape users are supported.

\$150 WORTH FREE SOFTWARE **SYSTEM 80 \$199** 

AVAILABLE FOR APPLE, TRS 80 MODEL 1 AND 3

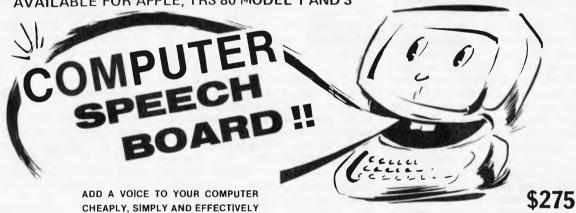

#### JUST ADD A SPEAKER, PLUG IT IN AND YOU'RE READY TO TALK!

BUILT IN AMPLIFIER WILL DRIVE ANY 8 ohm SPEAKER.
 EASY TO PROGRAMME: ONE POKE OR STORE INSTRUCTIONS

TO SPEAK ONE WORD.

• USES APPLE\* POWER SUPPLY.

• BASIC VOCABULARY OF 271 "WORDS", CAPABLE OF SPEAKING

EXPANDABLE TO A BASIC VOCABULARY OF OVER 400 "WORDS" MAKING THE UNIT CAPABLE OF SPEAKING OVER 800 "WORDS". AVAILABLE FOR TRS80 ALSO.

CAN BE USED FOR

EDUCATION: Children learn faster when problems are answered verbally. AID TO THE BLIND: Words and letters can be spoken to users who

cannot see a VDU screen. VERBAL PROMPT OR ALARM: Allows the user to divert his attention

elsewhere while waiting for a system prompt.
TYPING TUTOR: Keys can be spoken as typed, to assist "touch typing"

skills. Operator need not look at screen or keyboard to confirm keystrokes.

USES LIMITED ONLY BY THE PROGRAMMER'S IMAGINATION. SEND \$2.50 FOR SAMPLE TAPE OF OUTPUT.

APPLE: IS a registered trademark of APPLE COMPUTERS INC

#### **JOYSTICKS APPLE TRS-80 \$49**.95 ATARI

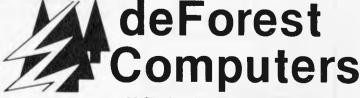

26 Station St., Nunawading, Vic. 3131. (03) 877 6946 (03) 878 9276

Telex: AA 30625

the cheaper one!

9) Last, but by no means least, follow this series avidly!

#### Selecting the hardware

If you have not yet purchased a computer you may wish to consider the general hardware requirements to run a spreadsheet system satisfactorily. You will of course need to balance these requirements against your other needs, etc.

A high-speed VDU is a must. Since with spreadsheet systems the entire display is frequently changed by a single keystroke, the VDU must be able to respond in about the time it takes to make a key-stroke. Most modern VDUs and micros with an integral screen (like Osborne, Apple, Superbrain, Sirius, Tandy, etc) fall into this category anyway. VDU speed is measured in 'Baud', and 9600 Baud generally gives satisfactory results.

You may also look for a numeric keypad to speed data entry and a graphics display too. Make sure the spreadsheet system can in fact do graphics with the display of your choice.

Disk capacity is usually unimportant (only with respect to spreadsheets, though!), since even a 100k (ie, about the lowest capacity on the market) disk drive can be used to store several different spreadsheets.

Spreadsheet systems have a tendency to consume all the internal (RAM) memory, typically long before the 'three metres square page' mentioned above is anywhere near filled in. Until about 12 months ago, most micros had an upper limit of 64k of RAM but a new generation of micros and extension facilities for the old can provide some help if you anticipate setting up a largte application.

Spreadsheet systems certainly work very satisfactorily on a single-user desktop system, where the central processor is solely dedicated to maintaining the VDU display and performing calculations. If you intend making extensive usage of a spreadsheet system with a multi-user micro then, for the same processor, it would be reasonable to expect some degradation in responsiveness.

It is highly desirable to have a printer that can print as many characters across a line as possible, obviating the need to run off reports in sections and paste them together later. Most of the cheaper dotmatrix printers can handle at least 80 characters across, many providing 132 if switched into a smaller character font or condensed mode. Slightly more expensive printers can handle 13in wide stationery, permitting around 200 characters across a line if condensed mode is available as well.

Speed and print quality are likely to be less important for spreadsheet calculations, as most reports are fairly short anyway, and usually are just used for internal consumption. Most matrix printers are quite satisfactory in this respect but there is generally no special difficulty with using other types of printer if necessary.

Finally, if you have already been considering having graphics, then you will naturally need to select an appropriate printer or even separate plotter to cope with this.

#### **Spreadsheet Benchtests**

Having read this far, you are probably asking yourself how you are ever going to be able to assimilate enough information to make a sensible purchase decision. Obviously, most suppliers will provide information leaflets on request or a dealer may be prepared to give a short demonstration, but in neither case will you be getting wholly impartial advice, nor will you get a chance to really see if a system is exactly what you want. Enter the Spreadsheet Benchtests!

In future issues, we shall take a look at different spreadsheet systems, indicating for which hardware or operating systems they are available, then giving a complete rundown on what they are like to work with, facilities provided and facilities not provided and finally giving the results of some Benchmark tests. Here's the checklist to be used in the forthcoming reviews.

DOCUMENTATION: No software package is complete without adequate documentation. Ideally, documentation should include both tutorial material for the out-and-out beginner and well-indexed reference material for the experienced user to get the most out of the system. Illustrations and diagrams are always of great value to all levels of user and a simple reference card can also save a great deal of page-thumbing for the expert in a hurry!

**USER-FRIENDLINESS:** It's verv important that the user be able to assemble quickly, in his own mind, a 'model' of what the system can do for him. knowing what the possibilities and options are at any given moment. To achieve this, the system must at the very least outline clearly the commands available to him, warn him what is about to happen, enable him to reverse a decision if he wishes and generally behave in a consistent fashion throughout (eg, if the escape key has a special function at one point it is confusing in the extreme if it has a different function elsewhere).

ERROR HANDLING: Really this is a special aspect of user-friendliness but because it is so important we have it in a separate category. Basically, spreadsheet systems must be able to deal correctly with erroneous keyboard input (eg, entering text instead of numbers), disk errors (eg, loading files that are not there) and printer errors (such as the facility to stop printout if there is a paper jam). In all cases, the user should be warned of the mistake and then allowed to correct it and try again as if nothing has happened. The ultimate disaster is to make a minor slip-up and be faced with a 'dead keyboard' or a garbled display and be forced to restart the system from scratch!

FACILITIES: Having defined the essence of spreadsheet systems earlier, it's obvious that a lot of other facilities need to be available to make a complete up-and-running software package. The newcomer to spreadsheets may not immediately appreciate the value of some of the extra facilities provided by some packages, so we shall suggest likely usages for them.

Arithmetic: All spreadsheets should be able to handle simple addition, subtraction, multiplication and division between cells. The better systems allow arbitrarily complex expressions to be used in a sort of 'keyboard' version of the usual mathematical notation taught at school. In addition to simple arithmetic many systems provide trigonometry, logarithms, row or column sum, minimum or maximum values and so on.

Configuration: It is important for systems which are available on a range of equipment to have a good configuration option, so that you can get the best out of them on the equipment that you, in particular, have. Configuration may relate to specifying the amount of internal memory in your computer, special features available on your VDU, or facilities provided by your printer.

Graphics: Some systems enable the results of a calculation to be plotted out as a graph, bar-graph or pie-chart. In some instances the software to achieve this may be an optional extra, or even a separate package. If you are considering the use of graphics then make sure your hardware selection matches exactly with the specified requirements for the software. Most graphics software works on only a limited range of hardware.

Interface to other software: Frequently the basic input data for the

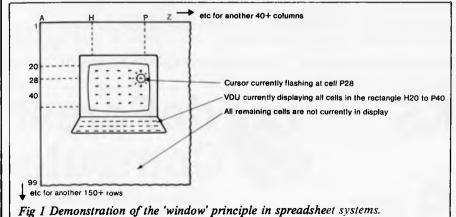

Page 106 Australian Personal Computer

#### 8 and 16 bit software

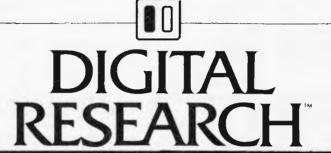

CIS COBOL

**CBASIC** 

Level II COBOL

CBASIC Compiler\*

PL/I

Pascal/MT+

Access Manager

Display Manager

Fully Symbolic Instruction Debugger

MAC™ AND RMAC™ Macro languages

**XLT86™** Program translator.

#### Attractive Dealer Prices available

CP/M 86 & Concurrent CP/M 86 available for IBM PC

We are currently expanding our entire range of 8 and 16 bit software. Please send a Self-Addressed Envelope for our latest price list.

> 100 DIGITAL RESEARCH"

**AUTHORIZED AUSTRALIAN DISTRIBUTOR** 

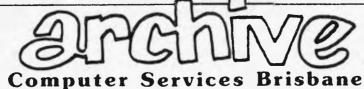

P.O. Box 13, 23 Wagner Road, Clayfield, Queensland, 4011 Phone (07)262 2911 Telex 44187 ARCHIV

#### WHICH SPREADSHEET?

spreadsheet system has already been produced by some other software on your computer (eg, current selling prices, stock-levels, sales-figures, etc). Ideally the data should not need to be re-entered direct at the keyboard, but should instead be transferred from file directly. Likewise, the results of the spreadsheet system should, if need be, be directed into other data files such as word-processing document files, etc.

Spreadsheet overlays: In general, it is very useful to be able to overlay data from one spreadsheet file onto a prepared spreadsheet in main memory, without it being completely cleared. (Of course some bits of it will be overwritten.) This enables different spreadsheet applications to inter-communicate.

Turnkey system: Systems which are completely self-sufficient and operate automatically from switch-on are the easiest to learn. All too often certain activities, particularly disk copying or initialising blank disks in preparation for use, are not provided as part of the spreadsheet system and you are forced to 'refer to your computer manufacturer's instructions' as they say in the manuals. Systems written for computers using the CP/M operating system seem to be particularly bad in this respect.

Insertions and deletions: It is quite common to have spent some considerable time setting up an application only to realise that a line has been missed out somewhere near the top, or else a row has been misplaced. Without proper row or column deletion and insertion facilities, this sort of correction can only be made by extensive retyping. It should be noted that insertion and deletion should also automatically adjust all relevant formulae.

Replication: Commonly, spreadsheet applications are built up by experimenting with just one column (the month-lolumn if you are budgeting). Once this has been set up satisfactorily, it would be very tedious to retype virtually the same formulae, but shifted one column along, for all the other columns. Systems with proper replication facilities in effect do the retyping for you, adjusting all the formulae to account for the column shift as well, if you wish.

Display flexibility: Most systems allow the displayed column widths to be altered so that if you are working with small numbers you can accommodate many more columns across the screen. Some systems permit different columns to be displayed at different widths, and also various display formats for numbers—scientific notation, varying numbers of decimal places, negatives in parentheses, etc.

Another valuable display facility is the ability to have a split screen — your VDU simultaneously displaying completely separate parts of the model — thus enabling you to keep the 'grand totals' at the bottom line continually in view while you are making changes

somewhere near the top.

Protected Cells: Some systems permit specified cells to be protected. This prevents them from being changed, either by accident or design. This facility is particularly useful if an application set up by an expert is to be used by inexperienced users, or even as protection from your own stupidity! Remember, though, that whatever disasters you may perpetrate at the keyboard, you will not lose a great deal if you have saved a copy of the original onto disk.

Formula printout: It is very useful to keep a hard-copy record of how the application was set up — for instance to be able to check the validity of the formulae used or as the basis for documentation on the application.

Formula editing: The adventurous user may find himself creating fairly long and complicated formulae — say 50-plus characters long. It is very irritating to have to retype from scratch to correct for a missing bracket or whatever. Many systems permit a fairly primitive but effective means for editing-in the correction without retyping the whole lot again.

Automatic/Manual recalculation:
After a value has been changed, most spreadsheet systems automatically do a recalculation and amend the display 'instantly'. This is very impressive when the application is fairly small and it does really happen instantly. But as the application grows larger and it starts to take longer to recalculate for each change, it is preferable to switch this facility off, and do the recalculation only when several changes have been made.

Out of memory: It is relatively easy to generate an application which exceeds the capacity of the computer's memory. To mitigate this problem, spreadsheet systems should always keep the user informed of the remaining memory available, and should also most certainly not go haywire if this is exceeded.

Long Jumps: When moving about the spreadsheet in a fairly local region (say in a ten by ten square of cells) it is quite convenient to use the normal cursor/window move commands. Moving across longer distances, it is quicker to make use of a special 'jump' command and simply enter the cell coordinates to be jumped to.

Searching and logic facilities: Some spreadsheet systems have a 'lookup' facility for searching for a particular value and others provide logic and comparison ('and's, 'or's, 'less than's, etc) operators. If you get as far as using these, then you can call yourself a programmer.

BENCHMARK TEST AND OTHER MEASUREMENTS: Having devoured all the previous information you may still be concerned as to whether the application you have in mind will fit in, or the calculations be accurate or fast enough. With the tests and measurements here we will try and provide answers to these questions, but please be careful when

comparing different times — it will not be possible to run all spreadsheet systems on the same hardware, so unavoidably we will be simultaneously Benchmarking hardware and software together.

We shall be giving details of the spreadsheet size (maximum number of rows, maximum number of columns) and numeric precision in calculations, as well as other measurements such as maximum column widths, etc.

It should be emphasised that most spreadsheet systems permit an excessive number of rows and columns, but run out of storage space long before they have all been used. The more important figure is the total area that can be filled (see Benchmarks below).

Numeric precision can be very important if you anticipate the need to handle large numbers to a high degree of accuracy — eg, if you wish to work with financial figures up to the million dollar mark, but want calculations to be accurate to the nearest cent, they you will require 8-digit precision for display purposes alone (six digits before, plus two after the decimal point), and a system specified precision of nine digits at least as soon as any calculation is to be performed (at least an extra digit and preferably more to cope with round-off error)

Benchmark 1: The purpose of this test is (a) to ascertain the true capacity of a spreadsheet system and (b) to time its performance — recalculation times, etc, when it is running at full capacity. It is designed to simulate a typical 12-month financial calculation, involving 12 columns plus a 13th column as the sum of the other 12.

When the test is running, the spreadsheet displays the numbers 1 to 12 in the first row with a column sum (78) at the end, followed by 13 to 24 in the second, then its column sum, followed by 25 to 36 in the third row, and so on up to as many rows as the system can fit in before running out of memory.

This display is not generated in the simplest way possible, but by a formula which uses each of the four basic arithmetic operators just once. Assuming the spreadsheet uses letters of the alphabet to identify columns, and numbers for rows:

Cell A1 contains the number 1.

Cell B1 contains (12\*(A1-1)/12)+2 (which evaluates to 2).

Cell C1 contains (12\*(B1-1)/12)+2 (which evaluates to 3), etc, up to cell L1. Cell M1 contains A1+. . .+L1 or SUM(A1 to L1) if it exists (that completes row 1).

Cell A2 contains (12\*(A1-1)/12)+13 (which evaluates to 13).

Cell B2 contains (12\*(B1-1)/12)+13 (which evaluates to 14), etc, up to cell L2.

Cell M2 contains A2+. . .+L2 or SUM(A2 to L2) if it exists (that completes row 2).

The remaining rows are specified in the same manner as row 2, each row per-

#### **WHICH** SPREADSHEET?

forming its calculations on the back of the previous row. The measurements for this Benchmark will be:

a) Maximum of rows nümber accommodated.

b) Recalculation time after changing A1 from 1 to 2 (tests integer, ie, whole number, calculation speed).

c) Recalculation time after changing Al

from 1 to 1.5 (tests floating point - ie, decimal or fractional number - calculation speed).

d) Vertical and horizontal window scrolling speed (by timing cursor move from Al cell to bottom left, then from bottom left to bottom right).

Renchmark 2: This tests the capacity of the system with respect to textual information only. Most users spreadsheets will set up only a few cells with text - for row and column headings, comments, etc.

Basically the test involves setting up

the first row of the spreadsheet with 13 cells each containing the same eight character text 'ABCDEFGH', then repeating this row for as many other rows as possible. We shall simply measure the maximum number of rows accommodated by the system.

Benchmark 3: Just as Benchmarks 1 and 2 test the formula, and text capacity for the system, this will test the numeric capacity of the system. We shall record the maximum number of 13 column rows, with each cell containing the number 123456.78'.

#### ZING AROUND

#### Quickie

No answers, no prizes.

A saucer is floating in a bath tub. Which raises the water level more dropping a one cent piece into the saucer or into the bathtub?

#### Prize Puzzle

If a 2-digit number is reversed and added to itself, and the process repeated, eventually a palindromic number will result (ie, one which reads the same forward as backward).

Thus, consider the number 19.

When reversed, gives 91.

19 + 91 = 110

110 + 011 = 121, which is palindromic after only two operations.

Which 2-digit number requires the most number of operations before a palindromic sum is reached and how many are required? (Clearly there are two answers - since one will be the reverse of the other. We'll accept either.)

#### January Prize Puzzle

A fairly easy puzzle in January - well over 100 responses received.

The problem can easily be solved by

both analytical and micro methods. Many readers sent in the necessary programs. The answer is that there were 288 runners in the race and his number was 204. (Hardly the Big M Marathon!)

The winning entry chosen from the pile came from Mr R Maneschi of Cremorne Point, Sydney. Congratulations are in order, and of course a small matter of a prize, which will be on its way pronto.

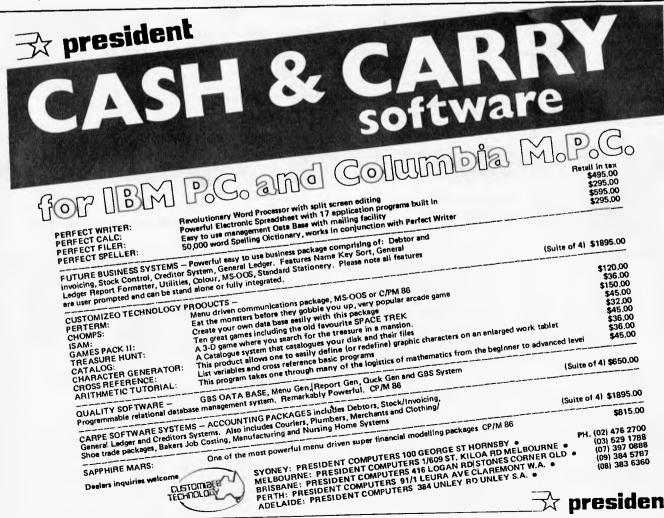

ightrightarrowth president

#### **DIARY DATA**

Readers are strongly advised to check details with exhibition organisers before making travel arrangements to avoid wasted journeys due to cancellations, printer's

errors, etc. Organisers are requested to notify APC of forthcoming events well in advance to allow time for inclusion in 'Diary Data'.

Perth The Perth Computer Show

Contact: White Star Promotions (09) 443 1381

Data '83 Contact: Graphic Directions,

28 Foreaux Street, Surrey Hills 2010. Tel: (02) 212 4199

Adelaide IREE Conference: Creating Intergrated Systems,

An Australian Silicon Workshop.

Contact: Conference Secretary, Box 56, North Adelaide 5006

Melbourne CETIA & DATCOM '83 Contact: (02) 467 1949

Melbourne Business Efficiency Fair '83

Contact: Exhibitions and Trade Fairs, 44 Cardigan Place, Albert Park 3206. Tel: (03) 699 9100

Brisbane Computer Expo '83.

Contact: Robert Woodland Exhibitions (07) 372 3380

May 12-15, 1983

May 17-19, 1983

May 23-25, 1983

May 31-June 3, 1983

...., -1 -2...- 0, 1505

August 9–12, 1983 November 4–6, 1983

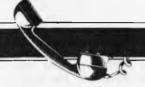

Sydney

#### **NETWORK NEWS**

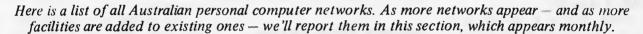

MICOM CBBS. Operator: The Microcomputer Club of Melbourne, P.O. Box 60, Canterbury 3126. Facilities: Computer bulletin board system, allows users to exchange messages on subjects of mutual interest. Free of charge, Hours: 24 hours/day, 7 days/week (single 'phone line only). Access number: 762 5088. Protocol: full duplex ASCII, 8 data bits, I stop, bit, no parity.

The Australian Beginning. Operator: The Australian Beginning Pty Ltd. 364 LaTrobe Street, Melbourne. Tel: (03) 329 7998. Facilities: Information service, electronic mail, software storage and software downloading. Hours: 24 hours/day, 7 days/week.

INFONET. Operator: Network Services Division of Computer Sciences of Australia Pty Ltd, 460 Pacific Highway, St Leonards, NSW. Tel: (02) 439 0033. Facilities: Access to databases produced by the Australian Bureau of Statistics and the Institute of Economic and Social Research. Hours (E.S.T.): Monday to Friday (7am to 9pm), Saturday (8am to 5pm) and Sunday (8am to 11.30am).

AUSINET. Operator: ACI Computer Services, P.O. Box 42, Clayton, Victoria. Tel: (03) 544 8433. Facilities: Medium to data base whose subject coverage includes agriculture, education, energy, industry, public affairs, science and technology and an online Australian database directory. Hours: 8.30am to 9.00pm E.S.T. Monday to Friday.

IP Sharp Associates Network. Operator: IP Sharp Associates Pty Ltd, 13th Floor, 175 Pitt Street, Sydney. Tel: (02) 232 6366. Facilities: The network is an international time sharing data processing network, the host computers being located in Toronto, Canada. Hours: 24 hours/day, 7 days/week.

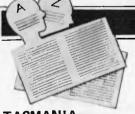

#### **USER GROUPS INDEX**

Below is a list of alterations and additions to the list of user groups published in the January issue. The next full listing will be published in the June issue of APC.

#### **TASMANIA**

The Devonport Computer Interest Group will hold its first meeting on April 18 at a time and place to be notified in the local paper. For further information contact John Stevenson, RSD 422, Sheffield 7306, or telephone 004 92 3237.

#### QUEENSLAND

The Texas Instruments Brisbanc User Group has changed its postal address to P.O. Box 396, Nundah 4012. The contact telephone numbers are 263 4989 or 263 6161.

Another change is the Commodore Computer User's Group's (QLD) new postal address: P.O. Box 274, Springwood 4127.

#### **VICTORIA**

We've been publishing incorrect details of MICOM. The ammended listing is below:

MICOM (the MicroComputer Club of Melbourne) is a club catering for a wide range of computers and interests. MICOM can be contacted by writing to P.O. Box 60, Canterbury 3126. The Club meets on the third Saturday of each month at the Burwood State College on Burwood Highway from 2 to 5pm.

CPMUG (the CP/M User Group of Melbourne) is a special interest group of MICOM for CP/M users. CPMUG meets at 8pm on the fourth Tuesday of each month at Hawthorn Community House, 39 William St, Hawthorn. Further enquiries may be directed to MICOM.

Peach User Group of Melbourne. A special interest group of MICOM for Hitachi Peach users. The group meets at 8pm on the first Friday of each month at the Templestowe Technical College, Cypress Avenue, Templestowe and also at MICOM meetings. Enquiries, MICOM or Greg Hudson on (03) 429 3216 (decent hours only).

#### **NEW SOUTH WALES**

The New South Wales Peach User Club holds weekly meetings on Saturday at 2pm at Cybernetics Research, 120-122 Lawson Street Redfern. The Club offers memberships at \$10 for a six month period which entitles members to newsletters, access to the Club software and technical library, and technical advice.

The Sydney based Osborne user group has now been established as the "Ausborne User Group" and publish a monthly newsletter. The Group also has an 80 diskette library available to members containing utilities, games, application programs, system natches etc. For further information contact tail MacCulloch on AH (02) 81 1908 or write to P.O. Box C530, Clarence Street, Sydney 2000.

The Illawarra Super 80 Users Group will conduct an open day on Sunday, May 29 at the Senior Citizens Hall, cnr of Princes Highway and Collaery Road, Fairymeadow, Wollongong from 10am to 4pm. Enquiries and advice regarding attendance should be phoned to (042) 20 2783 (BH) or (042) 96 8050 (AH).

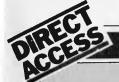

#### **MICRO EXCHANGE**

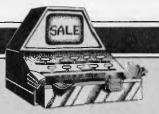

Our micro "Trading Post", published bi-monthly in Direct Access.

All Micro Exchange ads must be submitted by readers on the appropriate form (or a photocopy). Maximum of 30 words, Print one word per box, very clearly. Contact name and telephone number/s must be included in the 30 words. All ads must be accompanied by a fee of \$5.00 for Australian Personal Computer or \$7.50 for inclusion in both Australian Personal Computer and Australian Business Computer. Make cheques or Postal Orders payable to Micro Exchange. Ads cannot be repeated (unless sent on another form) and we cannot guarantee to print an ad in any specific issue. Please help the typesetter by printing very clearly. Send your form to: Micro Exchange, P.O. Box 62, Middle Brighton, Vic 3186.

#### VICTORIA

AOLER TAZO COMPACT DESIGNER DESK INCLUDED 8K CPU MANUALS SOFTWARE AVAILABLE AS NEW COST \$8,000 OCTOBER 1980. MUST SELL \$750 O.N.O. PHONE ROSS OR CHRIS (O3) 616 4606

ATTENTION: APPLE 2, OHIO, TRS-80 MODEL ONE USERS. COMPLETE HARDWARE SUPPORT NOW AVAILABLE AT REASONABLE RATES, PREVENTATIVE AND EMERGENCY MAINTENANCE A SPECIALITY. MINIMA COMPUTER SERVICES PTY LTO PHONE: (03) 88 3286

8.8.C. MODEL-A COMPUTER, 16K RAM, 32K ROM, FULL QWERTY KEYBOARO, V.HIGH RESOLUTION COLOUR GRAPHICS, 3 OCTAVE SOUND, POWERFUL SCREEN EDITOR UNWANTED XMAS GIFT, STILL BOXEO. COST OVER \$1,400, SELL FOR \$1,100 O.N.O. (03) 789 3226

B.8.C. MOOEL-A COMPUTER, 16K RAM, 32K ROM, Y.HIGH RESOLUTIOB, COLOUR GRAPHICS, SOUNO, POWERFUL SCREEN EOITOR. COMPLETE WITH "WELCOME" PACKAGE IN ORIGINAL BOX. UNWANTED PRESENT. COST OVER \$1,400 SELL \$1,200 0.N.O. (03) 789 3226

CENTRONICS 779 PRINTERS. FIT LOWER CASE FOR UNDER \$18 THIS MODIFICATION COSTS \$95 IN U.S.A. SENO 50c STAMPEO S.A.E. FOR FURTHER INFORMATION TO DON MCKENZIE 29 ELLESMERE CRES. TULLAMARINE 3043

COMMODORE PERIPHERALS (1) 3023
MATRIX PRINTER WITH CABLES AND
MANUAL \$475 (2) 4040 OUAL IEEE OISK
ORIVE INCLUDING CABLE AND SOFTWARE.
\$1400 PHONE NIGEL BALL (03) 617 5454
(8.H.)

COMMODORE SYSTEM 8032 COMPUTER WITH R5232 PORT PLUS 8050 1.2 Mb OUAL OISK PLUS DATA 8ASE SOFTWARE ALL CABLES AND FULL OCCUMENTATION SUPPLIED \$4,500 PHONE NIGEL BALL 8.H. (03) 617 5454

DONMON IS MY UNIQUE ROM BASEO MONITOR PROGRAM AT 3000H., FOR SYS-80 AND TRS-80 COMPUTERS. SEND SOC STAMPEO S.A.E. FOR FURTHER INFORMATION TO OON MCKENZIE, 29 ELLESMERE CRES. TULLAMARIME 3043.

ENHANCED VERSION TC8 HIGH SPEED CASSETTE FIRMWARE IN EPROM ASSEMBLED AT 3000H OR FBOOH FOR SYS-80 AND TRS-80 WITH FITTING INSTRUCTIONS \$12.90 DON MCKENZIE 29 ELLESMERE CRES, TULLAMARINE 3043 (03) 338 6286

FIT 48K MEMORY IN SYS-BO AND TRS-BO COMPUTERS FOR UNDER \$70 USING NEW TECHNOLOGY 54K CHIPS. SEND \$5 FOR FITTING INSTRUCTIONS TO OON MCKENZIE 29 ELLESMERE CRES, TULLAMARINE 3043 (03) 338 6286

HEWLETT PACKARO 85+16K & CARRY CASE
PLUS FREE SOFTWARE TIMECOSTING, COORDINATE GEOMETRY, REDUCED LEVELS
GAMES INCLUDING SALES TAX TOTAL
\$3000 3 MONTHS WARRANTY INCLUDED.
EX-DEMO MACHINE SFORM TAX PROGRAM
AVAILABLE PHONE (054) 43 2589.

HITACHI PEACH WITH 48K RAM TWIN OS/OO DISKS MONOCHROME SCREEN, 80CPS PRINTER, BASIC, ASSEMBLER DEBUGGER OISASSEMBLER HIWRITER WORD PROCESSING A SNIP AT \$3,500 0.N.O. PHONE NICK (03) 597 0103 A.H

I HAVE PEOPLE IN MELBOURNE, SYONEY, AGELAIGE, BRISBANE AND PERTH. FITTING 48K IN SYS-80 COMPUTERS FOR \$105. SENO \$5 FOR FITTING INSTRUCTIONS TO DON MCKENZIE 29 ELLESMERE CRES., TULLAMARINE 3043.

NEW STILL IN BOXES HITACHI PEACH & 16K MEMORY & QUAL 5.24" DS/QQ(1 MEG) & CONTROLLER & SUPER HI-RES COLQUR MONITOR & LIGHTPEN TOTAL HAROWARE \$4,000 (WILL SEPERATE) HIFINANCE ORS+CRS & INVOICING & INVENTORY & HIWRITER \$1,000 LEASING AVAILABLE FULL WARRANTY PHONE: (054) 43 2589

ONE HEWLETT PACKARO 85A COMPUTER PLUS EXTRA 16K, MASS STORAGE, AOVANCEO PROGRAMMING I/O, PRINT/PLOT ROMS, HP18 INTERFACE NEW; \$6518, SELL FOR \$4,800 PHONE: (03) 787 4324 OVER \$1,100 SOFTWARE FREE.

PEACH 32K HIGH RESOLUTION COLOUR MONITOR. SS/SD DRIVE AND CONTROLLER.INCLUDES \$200 SOFTWARE. AS NEW. SELL \$3,500. (054) 366 6338 A.H. BOORT AREA.

PENNYWISE FDC-58 DISK CONTROLLER WITH SERIAL PRINTER PORT FOR USE ON EXCRCISER BUS. USE WITH 5 AND/OR 8 INCH, SS/OS FLOPPIES PRESENTLY WORKING \$200 A.H. (03) 25 8940 B.H. (03) 606 5541

S100 CAROS: OGZ80 CPU WITH PLENTY OF SOFTWARE \$250; GO 640 MEMORY MAPPED VOU \$150; 64K BYTE 200NS OYNAMIC RAM \$225; SPC 29 2 X RS232C 9 X PARALLEL 1/0 PORTS \$260; ALL WORKING PHONE RUSSELL (03) 848 9294

SORCERER COMPUTER MODEL 1 32K.
INCLUDES 2 STRINGY FLUPPY ORIVES,
ASSORTED WAFERS, SELECTION OF
UTILITY AND GAME PROGRAMS. ASP
IMPROVED MONITOR ROM, VOU. \$1400 DNO
URGENT SALE (03) 743 4476.

SUPER BO 48K EPROM BASIC, METAL CASE, CHARACTER GENERATOR, BASIC AND

TECHNICAL HANDBOOKS COST OVER \$520 NOW \$350 PH (Q3) 544 8133 EXT 33 AND ASK FOR ROSS GOLDFINCH. (ROOM 357)

SYSTEM-BO BLUE LABEL, 2 WEEKS OLD SOME SOFTWARE INCLUDING PASCAL, \$450 PH: (03) 544 8133 EXT 33 AND ASK FOR ROSS GOLOFINCH (ROOM 357).

SYS-80 AND TRS-80 MODEL ONE USERS. SEND FOOLSCAP SIZE 50° STAMPED S.A.E. FOR CATALOGUE ON MY AVAILABLE HARDWARE MODIFICATIONS TO ON MCKENZIE 29 ELLESMERE CRES., TULLAMARIVE 3042 (03) 338 6286

SYS-80 AND TRS-80 MODEL ONE. FIT THREE LINE DESCENDER LOWER CASE CHARACTERS FOR UNDER \$18 SEND 50C STAMPED S.A.E. FOR FURTHER INFORMATION TO DON MCKENZIE 29 ELLESMERE CRES, TULLAMARINE 3043

TRS-80 MODEL 1 LEVEL 2, ONE DISK ORIVE. MONITOR CASSETTE SOUND CENERATOR WITH SYSTEM DISKETTE AND OVER \$1000.00 WORTH OF SOFTWARE AND BOOKS. SMALL BUSINESS OR HOBBYSET COMPLETE \$2000.00 DAVIO A.H. (03) 786 4219.

WORD PROCESSOR AND DATABASE SOFTWARE FOR COMMODORE 4032 WITH ANY DISK AND PRINTER FULL USER MANUALS SUPPLIED PRICE \$450 SUPPLED ON 4040 OR 8050 DISKETTE PHONE NIGEL BALL B.H. (03) 617 5455.

#### NEW SOUTH WALES

640x200 COLOUR GRAPHICS AND 80x25
TEXT FOR S-100. ONBOARD Z-80, 64K
VIOEO RAM. \$680 EMULATES
INTELLIGENT GRAPHICS TERMINAL.
8155HOP SYSTEMS P.O. BOX 483
LEICHAROT 2040 (02) 569 3389.

COMMODORE BO32 COMPUTER QUAL 8052 OISCS REMINGTON RICOH RP1600 DAISY WHEEL PRINTER, WOROCRAFT WP PACKAGE, VISICALC, \$6000. PHONE MR GRANT OR MR SCHOTT (02) 929 6122

COMMODORE SINGLE DISK DRIVE, SUIT 2000 TO BOOD SERIES, EXCELLENT CONDITION \$630 O.N.O. INCLUDING CABLE, NUMEROUS PROGRAMS, GAMES, WORDOPRO. DISKETTES \$5 EACH. PHONE (O2) 913 3992

F/S TRS-80 LEVEL II 16K PLUS CARRYING CASES AND SOFTWARE MAINLY GAMES AND PROGRAMMING AIDS AND ASSORTED MANUALS AND DOCUMENTATION \$1000 OR NEAREST OFFER. PHONE DANIEL (0649) 56188

#### **MICRO EXCHANGE**

HITACHI PEACH 64K CDLDUR CDMPUTER, DISK DRIES HIGH RESOLUTION COLOUR MONITOR, WORD PROCESSOR, 5ERVICE MANUALS. A5 NEW \$2850 O.N.O. ASR35 PRINTER, GOOD CONDITION WITH SPARES, HANDBOOK \$160 (062) 58 1873 TONY.

HP IB (IEE 488) INTERFACE FOR SERIES 80 HP COMPUTERS. NEVER BEEN USED VALUE \$600 WILL 5ELL FOR \$450. A.H. (02) 43B 3866 MR KING

SME COMPUTER 64K RAM, TWO B" DISC5, CP/M SYSTEM PLUS ADDS REGENT 200 TERMINAL. (02) 49B 4711 \$2700 D.N.O.

SYSTEM-BO'S: 48K IN KEYBOARD \$100. 50UND IN KEYBOARD \$20. TV/MONITOR CONVERSION, LOWERCASE MOOS AND JOYSTICK CONTROLLERS ALSO AVAILABLE. PHONE KEITH ON (02) 533 545B AFTER 5.30PM TRS-80, SY5TEM 8D DWNERS. RICHCRAFT 800KS. MACHINE LANGUAGE TUTORIAL5 INFORMATION FOR PROGRAMMERS EXPERIMENTERS. PROGRAMS, CIRCUITS FOR A/O D/A CONVERSIONS, MORSE, ASCII, RTTY. SASE TO NORTHERN DIGITAL P.O. 80X 333, CHARLESTOWN 2290

WANTEO TO BUY: PARALLEL INTERFACE PRINTER, 132 COLUMNS WIDE, AT LEAST 120 C.P.S. UPPER AND LOWER CASE CHARACTERS CONTACT MARTIN ON (02) 389 1803. PRICE MUST BE UNDER \$60D.

#### QUEENSLAND

COMMODORE VIC-20, DATASETE, BK MEM. EXPANSION, VIC-MDN SUPER EXPANDER, JUPITER LANDER, OMEGA RACE, STAR BATTLE. \$560 WILL TRADE IN ON ATARI-800 ALL EXCELLENT CONDITION. LEAVE MESSAGE FOR SHAUN D'BRIEN (075) 35 5106.

SINCLAIR ZX8D, 16K RAM, 8K ROM, MANUALS ETC. \$190 0.N.O. ALSO SINCLAIR ZX8O WITH 4K RAM \$100 0.N.O. ALSO SUPER BOARD CIP ETC SERIES 2 \$300 0.N.O. PHONE (07) 221 5504.

#### A.C.T.

HITACHI PEACH, PAL CARD, 5S/5D DRIVE PLUS \$300 WORTH PROGRAMME5. \$2000 ALSO TANDY CTR-BOA CASSETTE \$50. PHONE ALLAN (DB6) B6 2210 10 - 5

TAB EOP TERMINAL, VERY POWERFUL, TOP CONDITION. TWO YEARS OLD WITH HANDBOOK \$1500 PHONE (D62) 31 5806 AFTER 4PM

| Please find enclo | sed my cheque/P.O. for \$5.00/\$7.50 for the following ad. |
|-------------------|------------------------------------------------------------|
|                   |                                                            |
|                   |                                                            |
|                   |                                                            |
|                   |                                                            |
|                   |                                                            |
| NAME              |                                                            |
| ADDRESS           | Postcode                                                   |

## **ANNOUNCING**

## THE BEST BOOKS & SOFTWARE FOR YOUR SPECTRUM

DEALER ENQUIRIES WELCOME

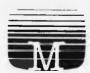

#### **COMPSHOP AUSTRALIA**

4/75 Palmerston Cres., Sth. Melbourne. Vic. 3205 Phone (03) 690 5336

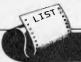

#### **PROGRAMS**

APC is interested in programs written in Basic, Pascal, Forth, Logo and Comal — all of which being languages we've covered in previous issues. Please supply your programs on disk or cassette with all necessary documentation (so we've got a good idea what it's about and how much memory it uses) and, if you can, a clear listing on plain white paper.

As all programs in APC are checked either by a referee or by one of the editorial staff, it can take some time for a program to actually appear. If you don't hear from us within two months or so, it usually means your contribution is in the referee pipeline. It's essential to ensure that your program is fully debugged before you send it in — get a friend to try it out first — and all programs we publish are paid for at a regular rate. Send contributions to: APC Programs, P.O. Box 280, Hawthorn, Vic 3122 — and please enclose an SAE if you want material returned.

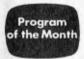

#### **PET Billy**

by Bob Chappell

Maths teaching programs have been featured within these pages before. But this one is probably the most comprehensive we've ever had. It's for children of early primary school age. Not only does it handle addition/subtraction, but it also deals with multiplication/division.

Sums are printed in large-sized and easily read characters which attract and keep attention easily. Wrong answers are explained and corrected with a 'revision' facility. Billy is, if you like, an arithmetic

teacher in a computer.

The graphics are clear and a wide choice of difficulty levels/types of sum combinations are possible. It would certainly come in useful in a classroom where the novelty of having a computer replace the teacher for half an hour or so could well reinforce what is learnt by the pupils.

Billy presents no complications in its use—all necessary explanations are given. It was tested on a 3000 series PET.

```
10 PEM**BILLY**BOB CHAPPELL************14/2/32*****
20 POKE5948/12:A=RND(-TI)
80 DEFFNA(X)=INT(X*RND(1)+1)
40 DEFFNA(DL)=INT(CDU-DL+1)*RND(1)+DL)
50 GOSUB930
GOSUBS30: PRINTMO#: GOSUB520: GOSUB830: GOTO: 620
130 REM**ADD
130 ACH#ANA
140 M3=FNA(AL) IFN13N3THENY=M3:M3=M1:N1=Y
150 N1=FNA(AL) IFN13N3THENY=M3:M3=M1:N1=Y
160 IFN1=M3THEN150
170 N2=M3-M1:GOSUB330
170 N2-N3-N1-00505556
180 RETURN
190 REM**SUBTRACT
200 N3=FNA(AL)
210 N1=FNA(AL):IFN1CN3THENY=N1:N1=N3:N3=Y
      IFN1=N3THEN210
230 N2=N1-N3:GOSUB330
 240 RETURN
 250 REM**MULTIPLY
260 N2=DT(FNB(DL)) N1=FNR(12):N3=N1*N2:GOSUB33A
270 RETURN
 290 N2=DT(FNB(DL)):N1=FNA(12)*N2:N3=N1/N2:00$UB330
 310 REM**MIXED
 320 SG=FNA(4)ïONSGGOSUB140,200.260,290:SG=5:RETURN
330 REM**GRAPHIC NOS
 340 N1$=MID$(STR$(N1),2)
350 N2$=MID$(STR$(N2),2)
 TFN=1THENK1=K1-4
 400 FM-11HENN1-RITH
410 MEXT:PRINT:PRINTNC#;S$(SG);
420 K1=30:LN=LEN(N2$):IFLN=3THENK1=25
430 FORK=1TOLN:N=VRL(MID$(N2$,K,1))
440 PRINTLEFT$(EC$,K1);N*(N);:K1=K1+6
       IFN=1THENK1=K1-4
```

#### MODEL III

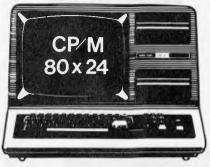

ASP Microcomputers, in conjunction with Holmes Engineering of the USA, is pleased to announce new products for Tandy Computers.

#### \*DISK CONTROLLER

A premium controller for Model 3 double density with precision LSI Data Separator for performance under extreme conditions. Handles 5 & 8 inch Drives (double density 8" requires SPRINTER), includes battery Clock/Calendar, gold edge connectors.

#### **★SPRINTER**

Plug in circuit with Z80B CPU to reliably "hot-up" your Model 1 or 3 by increasing clock speed (but slowing down when required). Model 1 version optionally with Parallel Printer Port.

#### **★VIDEO-CP/M EXPANSION**

Much of the high quality software available is designed to run under the CP/M Operating System and with 80 Column by 24 Line Video Display. This board fits INSIDE the Model 3 to add these capabilities and more. You can still use the computer in its original form, or with 80 x 24 display, or as a full 64K CP/M System. The extra 16K bank of memory required is included, as is room for an optional 64K which can be configured to emulate a disk drive and thus speed data access. No trace cuts to your Model 3, just a plug in jumper plus 4 wires.

#### **★COMPLETE SYSTEMS**

Are available to your specification. Ranging from the basic Model 3 less drives, through to CP/M Systems with application software. Ring or write for a full price list FREE.

#### **★OTHER ATTRACTIONS**

Model 1 Disk Controller plugging straight into the keyboard, (late April), COMM-1 RS232 for the Model 1 now shipped ex stock.

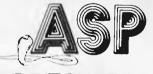

#### MICAOCOMPUTERS

Telephone (03) 211 8855

797 DANDENONG ROAD EAST MALVERN 3145

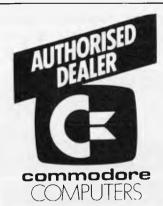

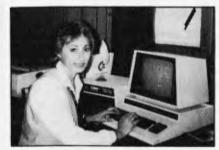

An 8000 series (consisting of CBM 8032, 8050 (drive), 8023 printer and cables) accounting system with software from \$5320.

A FREE 32K upgrade with every CBM 4016 purchased while stocks last

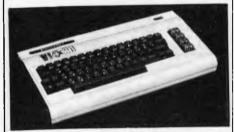

#### MG20 Cx commodore/4

★ 27K MEMORY EXPANSION BOARD FOR VIC 20 NOW AVAILABLE

#### COMMODORE HARDWARE AND SOFTWARE SPECIALIST

## micho VISIONS

Contact: MICHAEL LA ROBINA, 472 ANZAC PDE., KINGSFORD, NSW 2032. (02) 662-4063.

Australian Beginning users name: MICRPOBOKING

#### **PROGRAMS**

```
NEXT:PRINT:PRINTS#(5)
            460 MEXT:PRINT:PRINTS$(5);
470 GOSUB860:PRINTMD$:GOSUB850:IFVAL(B$)=N3THENT=T+1:PRINTRA$:GOTO510
480 PRINTMA$:GOSUB520:PRINTMD$:GOSUB850
490 MT=WT+1:WG(WT,1)=N1:WG(WT,2)=N2:WG(WT,0)=SG
500 PRINT";TTTTAB(10);N1;SS$(SG);N2;"=";N3
          510 GOSUB520:RETURN
520 FORK≃1TOPP:NEXT:RETURN
    520 FORK=|TOPP NEXT:RETURN
530 PRINT"####DBDBDBDBD"N1;55$(SG);N2;"=";N3
540 PRINT"##DBDBDBDBDD"N1;55$(SG);N2;"=";N3
540 PRINT"##DBDBD PLEASE PRESS THE SPACE BAR ###";
550 GETA$: |FA$<=""THEN550"
560 IFA$<=""THEN550"
570 RETURN
580 PRINT"|TTTTTT"|BP$: GOSUB520
590 FORJ=|TO40:PRINT"BIOLOGICAL TAB(7)"***";TAB(27)"***"
600 PRINT"BIOLOGICAL GOOD (NM$: PRINTBP$
610 PRINT"BIOLOGICAL GOOD (NM$: TAB(19)"0";TAB(38-LEN(NM$));NM$:PRINTBP$
620 PRINT"BIOLOGICAL GOOD (NM$)
630 PRINT"BIOLOGICAL GOOD (NM$)
630 PRINT"BIOLOGICAL GOOD (NM$)
630 PRINT"BIOLOGICAL GOOD (NM$)
630 PRINT"BIOLOGICAL GOOD (NM$)
630 PRINT"BIOLOGICAL GOOD (NM$)
630 PRINT"BIOLOGICAL GOOD (NM$)
630 PRINT"BIOLOGICAL GOOD (NM$)
630 PRINT"BIOLOGICAL GOOD (NM$)
630 PRINT"BIOLOGICAL GOOD (NM$)
630 PRINT"BIOLOGICAL GOOD (NM$)
630 PRINT"BIOLOGICAL GOOD (NM$)
630 PRINT"BIOLOGICAL GOOD (NM$)
      620 PRINT "STREAM RETURN 630 PRINT "A"; BP$: NEXT: RETURN 640 GOSUB1550 650 PRINT "ROBBODI: + ADDITION 660 PRINT "ROBBODI: - SUBTRACTION 670 PRINT "ROBBODI: X MULTIPLICATION 680 PRINT "ROBBODI: X MULTIPLICATION 690 PRINT "ROBBODI: MIXED 700 PRINT "ROBBODI: START AGAIN 710 GOSUBLES 650
      710 GOSUB1610
720 SG=VAL(B#): IFSG<10RSG>6THEN640
730 IFSG=6THENRUN
                                   G08UB1550
      740 QUSUSISSO
750 PRINT"MODDODU. EASY
760 PRINT"MODDODU. HARD
770 PRINT"MODDODU. DIFFICULT
780 PRINT"MODDODU. MIXED
                                    G0SUB1610
    790 GUSUBI610
800 LV=VAL(B$) IFLVC1OPLV>4THEN740
810 PRINT"D"; FORK=1TO24 PRINTF$ NEXT PRINTNC$
820 PRINT"MMM"; NM$; TAB(38-LEN(NM$)); NM$: GOSUB830: RETURN
830 PRINT"MM": FORK=1TO9: PRINTE$: NEXT
840 PRINT: FORK=1TO7: PRINTNS$: NEXT PRINT"D"$1$: PRINTS2$
 $40 PRINT FORK=|TO7:PRINTNS::NEXT:PRINT"D"$1$:PRINT$2$
$50 FORK=|TO3:PRINTM$:NEXT:RETURN
$60 PRINT"", B$=""
$70 BET8$:IF8$=""THEN870

880 H=880:680: IF:A=130R8=20)ANDB$=""THEN870

890 IFA=13THENPRINT FETURN

900 IFA=20THENB$=LEFT$(B$,LEN(B$)-1]:PRINT"# #";160T0870

910 IFA=20THENB$=LEFT$(B$,LEN(B$)-1]:PRINT"# #";160T0870
910 IFAC480PAC5TTHEN870
920 PRINTA$, B$=B$+A$:GOT0870
930 PRINTYD";TABC122"$ BILLY "
940 PRINT"WITTHENSON THE RETURN BUTTON, ":PRINT"WIFLEASE TYPE IN YOUR NAME AND
950 PRINT"WIFLESS THE RETURN BUTTON, ":PRINT"WIF YOU MAKE A MISTAKE,
960 PRINT"WIFLES THE DELETE BUTTON.
970 PRINT"WIFL;TAB:12); NM$=""
980 GETA$ [F9$=""THEN980
   990 A=ASC(A$):IF(A=130RA=20)ANDNM$=""THEN980
 990 R=HSCORE) IF G=13UKH=20**HNINNS=""!HENSSO
1880 IFA=13THENPRINT HANS=LEFT*(NM*,14)-GOTG1830
1810 IFA=20THENNMS=LEFT*(NM*,LEN:NM*)-1):FRINT"# #";:GOTG880
1828 GOSUB155G:PRINT"#JADDODHI. 2 SECOND PAUSES
1828 GOSUB155G:PRINT"#JADDODHI. 2 SECOND PAUSES
1848 PRINT"#DODDHIS. © SECOND PAUSES
      1070 GOSUB1610
1080 PP=VAL(R$)⊺IFPP<10RPF>4THEN1030
   1150 GOSUBLE10
                                          TQ=VAL(B$) IFTQ(10RTQ>4THEN1100
TQ=TQ*10
    1200 N$(0)=N$(0)+"
 3 (BB6000)
1300 DATA"S NAMEDIA PODI NUMBERA PODI NAMEDIA NAMEDIA 
                                                                                                                                                                                                                                                                                                                                                                                                                                                                                                                                 MINUS.
   1400 DATA+,-,"X","3. XII.XII.3"
1410 FC$="Signification of the Commence of the Commence of the
   1430 F$="#
1440 E$="#
1490 MD$="Service control of the control of the co
```

#### PROGRAMS

```
(510 WA$="TTDDDDDDDDDDDDDDTSORRY. THAT IS WRONG."
1520 MG$="TTDDDDDDDDDDDDLETYS DO SOME PEVISION."
1520 MG#="TIDDBBBBBBLET'S DO SOME PEVISION."
1530 G#=" QUESTION"
1540 BP#="MANDABBBBBH****** I AM SO PLEASED ******* RETURN
1550 PRINT"D":TAB(10)"%"; FORJ=1TOLEN(NM#)+2:PRINT" "; NEXT:PRINT
1560 PRINTTAB(10)"%"; FORJ=1TOLEN(NM#)+2:PRINT" "; NEXT:PRINT
1570 PRINTTAB(10)"%"; FORJ=1TOLEN(NM#)+2:PRINT" "; NEXT:PRINT
1580 PRINT"MPLEASE PRESS ONE OF THESE NUMBERS THEN
1590 PRINT"MPRESS THE RETURN BUTTON, IF YOU MAKE "
1600 PRINT"MANDABBBHICH NUMBER DO YOU WANT? ": GOSUBS60 PETURN
1610 PRINT"MANDABBBHICH NUMBER DO YOU WANT? ": GOSUBS60 PETURN
 1610 PRINT"NONDODDINTCH NUMBER DO YOU WHNT? ": GUSUBS60"REIORI
1620 REM**REVISION****
1630 FORJI=ITONT:NI=WG(J1.1):N2=WG(J1.2):SG=WG(J1.0):PRINT"[]"
1640 ONNG(J1.0)GOSUB1900.1800.1660.1670:NEXT:GOTO60
1650 REM**DIVIDE & MULTIPLY*****
1650 NL=NI:NC=N2*2+1:N3=N1*N2:GOTO1680
1670 N3=N1/N2:NL=N3:NC=N2*2+1
1680 IFNL>10**INC=N2*2+1
1680 IFNL>10**INC=N2*2+1
1690 FORJ=ITONL:PRINT"NONDODN": FORK=ITON2:PRINT" NEXT
1700 IFJ=NLTHENPRINT"N GOTO1720
  1710 PRINT"N"
  1730 NEXT
1730 NEXT
1730 FORJ=1TONL PRINT")DDDM"; |IFJ]:160T01750
1740 PRINT"; "::FORK=1TONC PRINT"-":NEXT:PRINT"-" GOT01770
1750 PRINT" "::
1950 PRINT GOSUBS30 RETURN
```

#### **ZX81 Molecular Weight**

by Mike Whitcombe

scientific will find this program useful.

It works out molecular weight and atomic percentage for various compounds. It runs on a 16k ZX81 but could be modified to run on a ZX80 with an 8k ROM.

The program is entered from the keyboard and then saved by entering GOTO 630. Loading it back from tape will then run again by typing GOTO 120.

Those of you whose occupations are it automatically. Initially only four elements are 'known' by the program, but more can be included up to a maximum of 20. This is done by increasing the sizes of arrays A\$ and A. Elements 'learned' are retained by the program as long as CLEAR or RUN are not used. An updated version of the program is saved by entering GOTO 630. After exiting the program it can be run

```
DIM C$(1,2)
   DIM A$(20,2)
   DIM A(2Ø)
   LET AS(1)="C"
   LET A$(2)="H"
4ø
   LET A$(3)="N"
5Ø
   LET A$(4)="0"
6Ø
7ø
   LET A(1)=12.011
    LET A(2)=1.0079
8ø
    LET A(3)=14.0067
9ø
    LET A(4)=15.9994
```

#### (2) HITACHI

#### **CLEARANCE SALE**

\* One only, new full business system comprising PEACH CPU, 16K RAM, Hitachi 3550 disc drives (pair ds/dd), 1802 controller card, high resolution green screen, STAR printer.

Including 5 "Hi-finance" software modules: Debtors, Creditors, Invoicing, Inventory, General

Plus \$300 software maintenance contract

#### \$5,500 inc tax

(Normal retail in excess of \$7600)

\* Miscellaneous software for the PEACH. all at cost price.

Pro-calc, Assembler, Choose from Disassembler, Hi-type, etc, etc,

#### FAMILY COMPUTING

AUTHORISED HITACHI DEALER Phone: (03) 560 3103 (All hours)

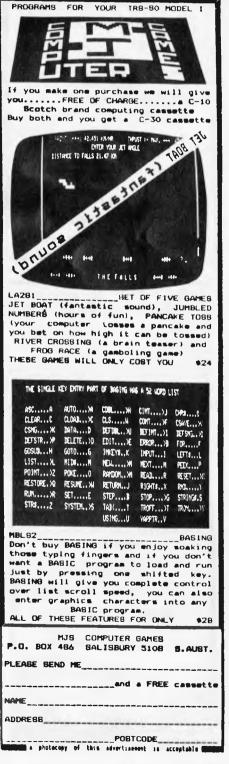

#### STOP PLAYING GAMES

DATA PATER ISK IFV 2

SELECTS WINNERS AT THE RAC MATHEMATICAL ALGORITHMS NG ACCURATE

NOT A SUBJECTIVE "SYSTEM"

INVALUABLE AID TO TRAINERS-MEASURES FITNESS CAN BE USED FOR TROTS AND GREYHOUNDS \*

\* ENQUIRE FIRST

DEVELOPED OVER TWO YEARS

WRITTEN IN AUSTRALIA FOR OUR CONDITIONS
INSTRUCTION MANUAL ONLY FOR SCEPTICS! REF. ON PURCHASE BS
COMPLETE PACKAGE INC. PROGRAM & DATA TAPE & MANUAL
\$37
MODI-3. CASSETTE OR 57F PLEASE SPECIFY CASSETTE STREET

16K LEV.2 CHIP PICKER
FOR THE CASUAL PUNTER—COMPUTER POWER! \$12

BANKCARD I MONEY ORDER I BANK CHEQUE I EXP. DATE

PLEASE SENO ME 
DATA RATER

SIG. 
CNIP PICKER

ADDRESS

SILICON SYSTEMS, P.O.BOX 392, PORTLAND, VIC. 3305 IEL [055] 23,3793

#### COLUMBIA

16 bit. IBM PC COMPATIBLE

As an opening special we are offering THE BEST PRICES on COLUMBIA and KAYPRO II peripherals and software packages.

Call us anytime for a personalised demonstration.

It will be well worth the call.

#### COMPUTER RECORDS

Authorised COLUMBIA dealer

Phone: (057) 831 453 (All hours)

#### The Ultimate APPLETM Utility Program COPY II PLUS Vernion

The most sophisticated bit copy program is now available in Australia! It handles synchronised tracks, half tracks, nibble Australia: It nandles synchronised tracks, hall tracks, hibble counting, bit insertion and other protection schemes. It also includes a comprehensive discussion of disk format and protection techniques, and instructions on how to back up dozens of popular programs. A disk system and speed check assure your drives are running in top condition and a nitbble editor will allow you to repair damaged disks, analyze protection between the condition and a nitbble condition.

#### BACK UP YOUR PROTECTED DISKS

Send bank check or

money order to: RL COMPUTER SERVICES 33 NEY STREET MORANBAH, 4744 OLD.

#### COSMIC SOFTWARE

Cosmic Software stands for excellence in TRS 80 and System 80 software and hardware.

We're so confident that you'll buy again and again that we are offering a bonus \$5 gift voucher to every person who writes for a free catalogue. We apologise for any delays experienced in receiving our latest catalogue. All orders have now been processed.

#### **COSMIC SOFTWARE**

GPO Box 3493, Sydney, NSW 2001

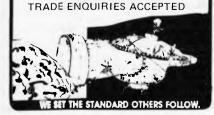

- 11Ø LET A=5
- 12Ø CLS
- 125 PRINT "ENTER NUMBER OF ELEMENTS IN YOUR COMPOUND"
- 13Ø INPUT B
- 140 PRINT B
- 15Ø DIM B(B,3)
- 155 SCROLL
- 16ø FOR C=1 TO B
- 17Ø SCROLL
- 18ø PRINT "ENTER ELEMENT SYMBOL"
- 19Ø SCROLL
- 2ØØ INPUT CS(1)
- 205 IF C\$(1)="" THEN GOTO 200
- 21ø PRINT C\$(1)
- 22Ø SCROLL
- PRINT "ENTER NUMBER OF ";C\$(1);" ATOMS" 23Ø
- 24Ø SCROLL
- 25Ø INPUT D
- 26ø PRINT D
- 27Ø LET B(C,1)=D
- 28ø FOR E=1 TO A-1
- 29Ø IF A\$(E,1)<>C\$(1,1) THEN GOTO 320
- 295 IF LEN C\$(1)=1 OR A\$(E,2)<>C\$(1,2) THEN GOTO 320
- 3øø LET B(C,2)=E
- GOTO 420 31Ø
- 32Ø NEXT E
- 33ø SCROLL
- 34Ø PRINT "I DONT KNOW THIS ELEMENT ";C\$(1)
- 35Ø SCROLL
- PRINT "PLEASE ENTER ITS AT. WT." 36Ø
- INPUT F 37Ø
- 38ø LET A(A)=F
- 39Ø LET A\$(A)=C\$(1)
- 4ØØ LET A=A+1

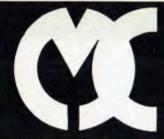

## MICAO COUNTRY

332 BURWOOD ROAD, HAWTHORN 3122

PHN: 818-7152

## LOOK AT THIS !!!

#### WOMBAT.. 48K Personal Computer

- + DIGICARD 16K RAM card
- + DIGICARD 80 Col. Card
- + DIGICARD Disk Drive with controller
- + 12" GREEN or AMBER monitor
- + PERSONAL FILING SYSTEM

#### ALL THIS PLUS

A Z-80 card to allow you to run CP/M on your WOMBAT

TOTAL SYSTEM COST \$2500.00 + ST.

\$2100.00 + ST

We have selected the DIGICARD products to compliment the WOMBAT computer with quality AUSTRALIAN made hardware.

Call us for prices on printers including the BYTEWRITER and FX-80, colour monitors and networking facilities.

## Special VIC-20 COMMODORE 64 ZX SPECTRUM

TAPES from \$8 While stocks last!

Price includes P&P. \* State quantity required.

To: COMPUTAMART
225/227 Oxford Street,
Leederville Perth 6007

| ¥ | VIC-20           | \$10 | X       | VIC-20                      | \$15 |
|---|------------------|------|---------|-----------------------------|------|
|   | Ski Run          |      |         | Chess                       |      |
|   | Maths Maze       |      | <u></u> | Asteroids                   |      |
|   | Space Laser      |      |         | Another VIC in The Wall     |      |
|   | Saving           |      |         | Panic                       |      |
|   | Casino Blackjack |      |         | Cosmiads                    |      |
|   | Monster          |      |         | Gammon                      |      |
|   | 3D Maze          |      | X       | COMMODORE 64                |      |
|   | Loan Calculator  |      |         | Motor Maria                 | \$20 |
|   | Super Slither    |      |         | Renaissance/Othello         | \$20 |
|   | Helicopter       |      |         | Grandmaster/Chess           | \$40 |
|   | Dragon Maze      |      |         | Word Processor & many more! | • •  |
|   | Invader Fall     |      | ×       |                             |      |
|   | Red Tank         |      | 工       |                             | _    |
|   | Sea Battle       |      |         | Gobbleman                   | \$11 |
|   | Star War         |      |         | Invasion Force              | \$11 |
| - | Aliens           |      |         | Galaxians                   | \$11 |
|   | Balloon Shooting |      | _       | Inca Curse                  | \$16 |
|   | Rally Up         |      |         | Ship of Doom                | \$16 |
|   | Crazy Pig        |      |         | Krakit                      | \$22 |
|   | King of Sward    |      |         | Voice Chess                 | \$22 |
|   | Tank Battle      |      |         | Micro Chess                 | \$16 |
|   | Street Frog      |      |         | Spectral Invaders           | \$8  |

## Tank Battle Street Frog I enclose Cheque/M.O. for \$. or Debit my Bankcard, Expiry Date A/C No. Name Address. Signature.

## ADVENTURE

#### FOR THE UNEXPANDED VIC-20

THESE PROGRAMS ARE MULTI-PART ADVENTURES WITH THE COMPUTER CONTROLLING LOADING OF EACH PART TEXT WITH SOME GRAPHICS AND SOUND

VA001 CASTLE TOLLENKAR \$19.50 VA002 SECRET OF BASTOW MANOR \$19.50 VA003 SORCERER & THE PRINCESS \$19.50 VA004 MYSTERY ISLAND \$19.50

#### FOR TRS-80 III & COLOUR COMPUTER

ALL REQUIRE 16K MEMORY. TAPE BASED. SPLIT SCREEN DISPLAY. COMPILED BASIC.

 TA001 AFRICAN ODD
 \$19.50

 TA002 CASTLE TOLLENKAR
 \$19.50

 TA003 DEATH STAR
 \$19.50

ORDER HOT LINE (03) 720 3236 9am TO 9pm (03) 735 4657

OR MAIL TO

GAMEWORX SOFTWARE 25 LANCASTER PLACE, CHIRNSIDE PARK 3116

## 24 K Ram

JUST RELEASED

WITH THIS ONE CARTRIDGE YOU WILL EXPAND YOUR VIC TO A WHOPPING 29K RAM

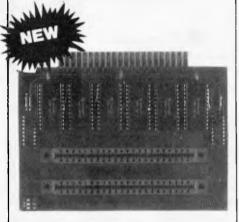

#### THIS UNIT BOASTS:

- \* Two Expansion Sockets
- \* 24K RAM Selectable in 8K Blocks giving 0, 8, 16, 24K RAM
- Simply Plugs In Like Cartridges
- \* Compact Self Supporting
- \* Quality Construction
- No need for expensive Mother Boards or Chassis

**ALL THIS FOR ONLY \$219** 

THRU:

**EASTWEST APPLIANCES** 

7 WELTEN DRIVE, COLDSTREAM Telephone: (03) 729 1816

DEALER ENQUIRIES WELCOME

\* TM of Commodore Business Machines P/L

#### RATTRAY & WALKER (MORNINGTON) PTY LTD

Telephone: (059) 75 4788 After Hours: (03) 589 3844

TRS 80 COLOUR COMPUTERS

TANDY'S

EXTENDED BASIC 260 3002 \$599.00 BASIC 260 3004 \$459.00 COMP RECORDER 260 1208 \$81.00 JOYSTICKS \$34.95

90 DAY WARRANTY

#### **PROGRAMS**

410 GOTO 280

420 NEXT C

43Ø CLS

440 LET TOT=0

450 FOR C=1 TO B

460 LET B(C,3)=B(C,1)\*A(B(C,2))

47% LET TOT=TOT+B(C,3)

489 NEXT C

49Ø SCROLL

495 IF TOT= OTHEN GOTO 580

500 PRINT "M.W.= ";TOT

51Ø SCROLL

520 PRINT "EL"; TAB 4; "NO", "PC"

530 FOR C=1 TO B

54ø SCROLL

550 PRINT A\$(B(C,2)); TAB 4;B(C,1),100 #B(C,3)/TOT

560 NEXT C

57Ø PAUSE 1ØØ

58ø SCROLL

590 PRINT "ANOTHER COMPOUND ? Y/N"

600 IF INKEYS="Y" THEN GOTO 120

61Ø 1F INKEYS="N" THEN STOP

62Ø GOTO 6ØØ

63Ø SAVE "MW"

64Ø GOTO 12Ø

650 REM MOLECULAR WEIGHT AND ATOMIC PERCENTAGE PROGRAM

66Ø REM COPYRIGHT M.J. WHITCOMBE 1982

#### Adventure in 1 k

by Ian Stansfield

This is the ultimate transportable program. With an absolute minimum of adaptation (or none at all) it will run on any micro you might care to name (apart from those which don't support Basic, but there's only one of those at present). In fact its transportability is quite sickening.

Furthermore it's a whole adventure in well under 1k of memory. It will provide

hours of fun and entertainment for all the family as long as they are either schizoid or possessed of an IQ below 30. It's also very easy to understand and modify. Just key it in and run. . .

Oh, and for the connoisseur, there's also a version written in C, for the sake of a little linguistic variety.

#### PROGRAMS

```
10 REM*****1k ADVENTURE****
         20 PRINT"YOU ARE IN A CAVERN...
         30 PRINT"NORTH, SOUTH, EAST OR WEST?"
         40 INPUT A$
         50 GOTO 20
C VERSION
       main()
       char c:
       START:
       printf("You are in a cavern...\n");
       printf("North, South, East or West");
       c=getchar();
       goto start;
```

#### TRS-80 Word Scrambler

by Derek Clarkson

Here's how to find out if your name (or those of your friends) contain any rude or naughty words. It was written for a TRS-80/ System 80 with at least 16k of

It's easy to use — all that has to be done is for the user to enter the word to be scrambled and press 'newline' to prompt the computer to start its dirty work. The scrambled words then appear on the screen. Large words can result in a vast number of permutations and not all of these may fit

into memory. In such cases, the machine will carry on outputting random words until its memory is full, when it gives an 'out of memory' error.

The program includes a check to make sure the same permutation is not printed more than once. This is contained in lines 330 to 350. If you have a printer, simply change line 370 to LPRINT instead of PRINT and all output goes to the printer instead of the screen.

```
10 CLS:CLEAR 11000:DIM P$(999):M=1:N=1
20 PRINT"THIS IS A SYSTEM FOR SHOWING
   PERMUTATIONS OF A WORD."
30 PRINT
40 INPUT"YOUR CHOSEN WORD IS..";W$
50 L ≈ LEN(W$)
60 PRINT"YOUR WORD HAS ";L;"
   LETTERS"
70 \text{ IF L} = 0 \text{ THEN } 10
80 LA = 1: LB = L
90 LA = LA - 1
100 JF LA = 0 THEN 130
110 LB = LB * LA
120 GOTO 90
130 PRINT"AND HAS "; LB ;
    "WAYS OF BEING WRITTEN."
140 DIM W(L), R(L)
150 REM RANDOM ROUTINE
160 FOR J = 1 TO L
170 \text{ W}(.1) = \text{ASC}(\text{MID} \text{\$})
     く切象テリ・仁ク)
180 NEXT J
190 N=1
200 R=RND(L)
210 FOR J=1 TO N
220 IF R=R(J) THEN 200
230 NEXT J
240 R(N)=R:N=N+1
```

#### THE ZX SPECIALISTS The Professionals who care!

#### COMPUTERS

SINCLAIR ZX 81. . . . . \$149.95 (add \$7. for p&p) **SPECTRUM 16K Version. \$315.00** (add \$7. for p&p)

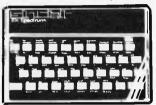

#### **HARDWARE**

16K SPECIAL RAM PACK, (cased) \$69.50 (incl p&p) Suitable for ZX 80/81.

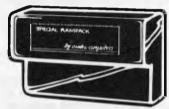

**32K D RAM PACK (cased). . . . . \$125.00** (incl p&p) Suitable for ZX 81. No extra PSU required. Plugs into expansion port behind printer.

. . . . . . . . . \$69.95 (incl p&p) Fits inside our 16K Ram Pack. Has built-in printer interface to use a printer other than ZX Printer and contains EPROM Burner for Basic and Machine code

PROGRAMMABLE CHARACTER GENERATOR. . . \$95.00 (incl p&p) (Fully assembled) Suitable for ZX 81/80 fitted with 8K ROM. Create own character sets, high resolution graphics etc. FREE supporting software of Demmo, 2 Games and instructions.

VIDEO UPGRADE UNIT for ZX 80. . \$38.50 (incl p&p) (Fully assembled) Upgrade to fully animated graphics of ZX 81. Will now run in SLOW MODE. Requires 8K ROM-not included.

ZON X-81 SOUND UNIT. . . . . \$69.50 (add \$4. p&p) Self contained unit, plugs in, no extra power required, works with 1 6K RAM and printer. Uses 3 channel sound chips. Huge range of sounds for games and music.

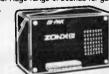

SINCLAIR PRINTER. . . . \$175.00 (add \$7. for p&p) ZX Printer Paper. \$5.50 per roll (add \$1.50 for p&p) 8K ROM for ZX 80. ... \$75.00 (for ROM, Manual and Keyboard overlay)

COMING SOON. . . . . . . . . KITS FOR ZX 80/81.

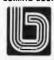

Payment by cheque, money order or Bankcard.

For further information send a large S.A.E. to:

Dept. P7. Box 456, Glen Waverley Vic. 315D. Australia. Ph: (03) 232 0444.

#### Minerva Microware

9/43 Kensington Road, South Yarra 3141.

WE'RE NOT AUSTRALIA'S BIGGEST HITACHI DEALER BUT THAT MEANS WE'RE SMALL ENOUGH TO CARE.

WE OFFER EXPERT ADVICE, FREE INSTALLATION AND A CUSTOM SOFTWARE DEVELOPMENT SERVICE TO MEET YOUR SPECIAL NEEDS.

CALL GREG HUBBARD FOR A CHAT NOW ON (03) 241 7094

CALL FOR SPECIAL LOW PRICE ON HITACHI PEACH THIS MONTH

#### **NEW PRODUCTS**

- \* Graphics Chip now only \$50. Customised character sets also now available.
- \* HITACHI SUCCESS 16-bit Personal Computer is now available with word processor, HiFinance business system, HiData database and games.
- \* Ottrona Attache the smallest portable business computer currently available with software.
- Peach keyboard graphics labels.
- Peach Monster Maths, World Map, Depth Charge, King Kong, Pinball and Chess.
- \* Peach ROM notes and Introductory Manual.
- \* Memorex 5¼" disks \$39.95 per box of 10 incl tax.
- \* Call or write for a free catalogue.

# THE INTEGRATED MICRO COMPUTER LIBRARY SYSTEM for the Apple II computer with Conjus Hard Disk

A powerful multifunction, multistation system for for simultaneous CIRCULATION, CATALOGUING, PUBLIC ACCESS CATALOGUE, OVERDUES

Kothlorien Software

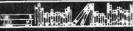

GPO BOX 1033, SYDNEY 2001. Phone (02) 398 4023

#### THE PROFESSIONALS

#### **COMPUTERS FOR**

- SCIENTIFIC
- COMMUNICATIONS
- ENGINEERING
- FINANCIAL MODELLING
- BUSINESS &
- EDUCATION

#### SEAHORSE COMPUTERS

10 MITCHELL ST, CAMDEN, NSW 2570. TELEPHONE (046) 66-6406

Authorised apple Dealer & Service Centre No 88X061

#### **PROGRAMS**

250 IF L+1>N THEN 200 260 FOR J = 1 TO L270 Ks = Ks+CHRs(W(R(J)))280 NEXT J 290 FOR J = 1 TO300 R(J)=0 310 NEXT J 320 REM MEMORY STORE % CHECK 330 FOR J = 1 TO M340 IF P\$(J)=X\$ THEN 390 350 NEXT J 360 P#(M)=X# 370 PRINTM" = ":X\$ 380 M = M + 1390 X\$="" 400 IF M = LR

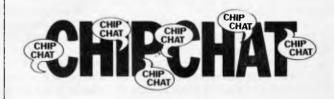

THEN END ELSE 190

Wow! Did we have a Show! 22,539 of you filed through the entrance door (which doubled as an exit) in the three days making it the country's most successful micro show ever ... naturally the queues were very long eausing such confusion in the Centrepoint public areas that it was heard over a loud speaker that the long queue was for the computer exhibition and the short queue was for the ride to the top of the tower for a panoramic view of Sydney. Unfortunately one couple didn't hear this and after waiting a very long time, reached the cashier, paid their way into the Show and asked an attendant 'Where's the lift?'

What with fights breaking out in the aisles between rival groups of schoolkids all wanting to play PacMan, pensioners piling up in their hundreds on the escalators, (and the end of the upward escalator resembling a freeway exit at hour because of peak Commodore's fabulously popular games areade), brawls between President Computer's fake fake and IBM's real fake Charlie Chaplins, the Show was similar in conception to the outer circle of Hell. However, penance duly suffered by all,

the Editor's nightmare broke all the records and was a booming success (Even Les Bell liked the Show) — for everyone, that is, apart from the elaustrophobic among us who finally ended uperinging sweatily in loos, lounges and other people-free recesses, unable, by force of extreme paranoia, to tolerate any more . . .

Our sincere thanks to all of you who braved the queues and the crush to help make the Show a success; we hope to see you all again next year. Our thanks also to Australian Exhibition Services for organising the Show. And to the rest of the computer press, thanks from the Catering Manager (Alcoholic Beverages Div).

Finally, a tit bit from the US which reflects the latest micro dogma that 'name is everything': Mad Computer Inc has launched the MAD 1. Sooner or later you'll be buying your software from Bozo Research, your printers from Psycho Peripherals and your interfaces from Schizo Components. We're going to persuade some lunatic to benchtest the MAD 1 if we can get hold of it.

## NEC gets personal with IBM

NEC designed the new Spinwriter<sup>™</sup> 3550 especially for the IBM PC.

NEC's new Spinwriter letter-quality printer is the only one plug-compatible with the IBM Personal Computer. So you get the business applications you've been wishing for, letter-quality output for word and data processing, multilanguage, scientific, and technical printing. Simple forms handling. Quiet operation. And the reliabilty of the industry's most popular printer range.

The Spinwriter 3550 lets the IBM PC get down to business. It comes complete with documentation and training materials to lit your PC

The Spinwriter 3550 lets the IBM PC get down to business. It comes complete with documentation and training materials to be a series business. It comes to be a series business of the series business of the series business of the series business of the series business of the series of the series

The Spinwriter's 70+ print thimbles can more than triple your PC's usefulness. They come in both constant pitch and proportional-spaced fonts. Foreign language, technical and scientific versions. They snap in and out in seconds, and let you print up to 202 columns on 16-inch paper. They each last for more than 30 million impressions.

This printer's special features make everything look better on paper.

The Spinwriter's software–invoked features include automatic proportional pairing hidrectional had a proportional pairing hidrectional had a proportional pairing pairing and pull and particular particular part

NEC Information Systems Australia Pty. Ltd. (inc. N.S.W.)

99 Nicholson Street, St. Leonards NSW 2065
Tel: (02) 438 3544
11 Queens Road, Melbourne VIC 3000
Tel: (03) 267 5599
Send me more information on the Spinwriter 3550, and a list of dealers Name
Title
Telephone
Company.

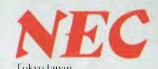

NEC Information Systems Australia Pty. Ltd. (inc. N.S.W.)

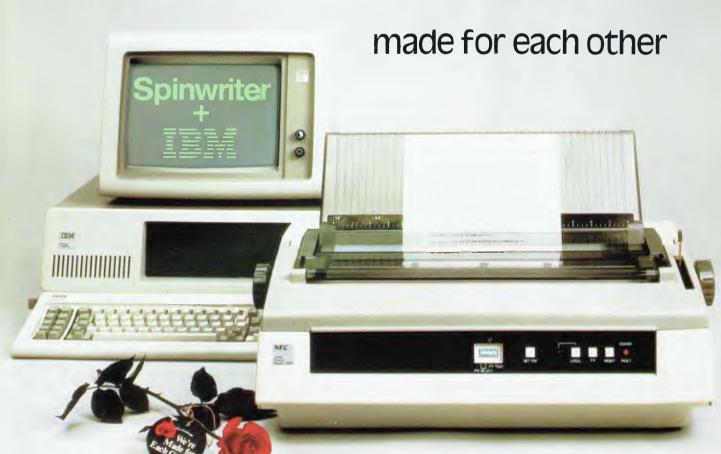

## OZI'S JUST BACK FROM THE U.S. WITH OVER 100 NEW PROGRAMMES.

Ozi, always with a discerning eye for the very best in the world's software, has been sorting through thousands of programmes in his last journey and believe us, he's really got all the greats this time.

Wow, they'll knock you out! Try Ludwig's Lemon Lasers, Alphabet Soup, or Galactic Crossfire, or any of the others listed below and you'll see what we mean!

#### **VIC 20 PROGRAMMES**

| CM 001 Bug Blast \$                              | 1 Q | 95 |
|--------------------------------------------------|-----|----|
| CIVI COT Dug Diust                               |     |    |
| CM 002 Snakeout \$                               |     | 95 |
| CM 003 Cattle Round Up \$                        | 16  | 95 |
| CM 004 Hand On                                   |     | 95 |
| CM 004 Head On \$                                |     |    |
| CM 005 Paratrooper \$                            | 19. | 95 |
| CM 006 Cricket                                   |     | 95 |
|                                                  |     |    |
| CM 007 Mow \$                                    | 16. | 95 |
| CM 008 Bombs Away \$                             | 16  | 95 |
| CM COO DOMBS AWdy                                |     |    |
| CM 009 Space Pak \$                              | 16. | 95 |
| CM 010 Artillery \$                              | 16  | 95 |
| CM 011 Alian Invenion                            |     | 95 |
|                                                  |     |    |
| CM 012 Adventure Pak (8k, 16k) \$                | 19. | 95 |
| CM 013 Target Command \$                         | 16  | 95 |
| DD 004 F 19 11 01 11 11 11 11 11                 |     |    |
|                                                  | 19. | 95 |
| PR 002 Dungeons of Kal\$                         | 19  | 95 |
| PR 002 Canyou Facert                             |     | 95 |
| PR 003 Convoy Escort \$                          |     |    |
| PR 004 Convoy Raider \$                          | 19. | 95 |
| PR 004 Convoy Raider \$ PR 005 Boxers Corner \$  | 10  | 95 |
| TH 000 Boxers Corner                             |     |    |
| PR 006 Computer Baseball \$                      | 17. | 95 |
| PR 007 Star Defender \$                          | 19  | 95 |
|                                                  |     | 95 |
| FROOD ALTHE Hack                                 |     |    |
|                                                  | 19. | 95 |
| VI 002 Adventure Pack 2 \$                       | 19  | 95 |
| VI 003 Grave Robbers \$                          |     | 95 |
|                                                  |     |    |
| VI 004 Victory Casino \$                         | 14. | 95 |
| VI 005 Get Four \$                               | 15  | 95 |
| VI 006 Night Rider \$                            |     | 95 |
| VI OOO NIGHT MIGET                               |     |    |
| VI 007 Cosmic Debris \$                          |     | 95 |
| VI 008 Games Pack 1 \$<br>VI 009 Games Pack 2 \$ | 16. | 95 |
| VI 000 Campa Pack 2                              | 16  | 95 |
| VI 009 Gaines Fack 2                             |     |    |
|                                                  |     | 95 |
| VI 011 Masterword \$                             | 19. | 95 |
|                                                  |     | 95 |
| VI OIZ Wallcala                                  |     |    |
|                                                  | 19. | 95 |
| VI 014 Annihilator \$                            | 19  | 95 |
| VI O1 F Trok                                     |     | 95 |
|                                                  |     |    |
| VI 016 Street Sweepers \$                        | 15. | 95 |
|                                                  | 19  | 95 |
| MI 002 Mail It 20 \$                             |     |    |
| WII 002 Wall It 20 \$                            |     | 95 |
| MI 003 Assembler Editor \$                       | 19. | 95 |
| MI 004 Vic Twist \$                              | 16  | 95 |
| AN OOF ALL DELTER C                              |     |    |
|                                                  |     | 95 |
| MI 006 Vic Trip & Party Planner . \$             | 16. | 95 |
|                                                  |     | 95 |
| AN OOD O                                         |     |    |
| MI 008 Grandell Island \$                        |     | 95 |
| MI 009 Vic Amortization \$                       | 16  | 95 |
| MI 010 Cosmic Crystals \$                        |     | 95 |
| AN OAA D. L. I.D. (                              |     |    |
| MI 011 Rebel Defender \$                         | 19. | 95 |
|                                                  |     |    |

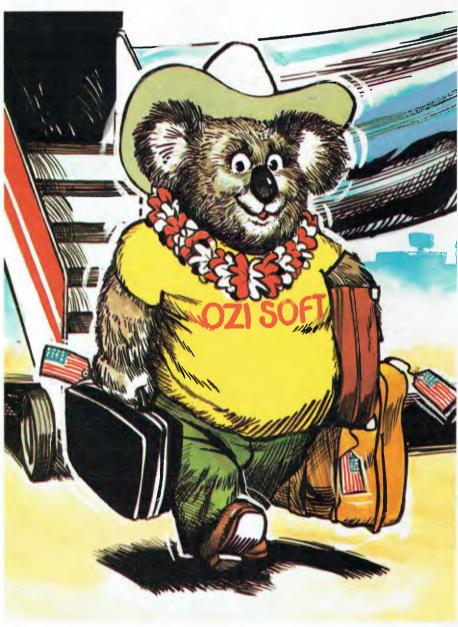

| \$16.95          |
|------------------|
| \$19.95          |
| \$19.95          |
| \$16.95          |
| \$24.95          |
| \$14.95          |
| \$14.95          |
| \$14.95          |
| \$ <b>19</b> .95 |
| \$24.95          |
| \$19.95          |
| \$19.95          |
| \$59.95          |
| \$19.95          |
|                  |

#### **COMMODORE 64**

| VI 017 Annihilator '64          | \$24.95 |
|---------------------------------|---------|
| VI 018 Grave Robbers 1 '64      | \$19.95 |
| VI 019 Adventure Pack '64       | \$19.95 |
| VI 020 Adventure Pack 2 '64     | \$19.95 |
| VI 021 Trek '64                 |         |
| TL 001 Totl Text Word Processor | \$39.95 |
|                                 |         |

#### **ATARI**

| PD 001 Moonbase 10              | \$29.95 |
|---------------------------------|---------|
| PD 002 Preschool I.Q. Builder 1 | \$29.95 |
| PD 003 Sammy the Sea Serpent    | \$29.95 |
| PD 004 Swamp Chomp              | \$29.95 |

#### AVAILABLE THROUGH YOUR COMPUTER DEALER NOW!

Write for your free catalogue: 123 Clarence St., Sydney 2000

Phone: 29 6330

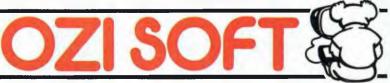